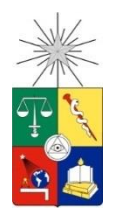

UNIVERSIDAD DE CHILE FACULTAD DE CIENCIAS FÍSICAS Y MATEMÁTICAS DEPARTAMENTO DE INGENIERÍA ELÉCTRICA

# MODELO DE DESPACHO ECONÓMICO PARA SISTEMAS MEDIANOS

### MEMORIA PARA OPTAR AL TÍTULO DE INGENIERO CIVIL ELÉCTRICO

### YERKO NICOLÁS GARRIDO FUHROP

PROFESOR GUÍA:

### RODRIGO PALMA BEHNKE

MIEMBROS DE LA COMISION:

KANDINSKY DINTRANS PÉREZ

ARIEL VALDENEGRO ESPINOZA

SANTIAGO, CHILE 2016

RESUMEN DE LA MEMORIA DE TÍTULO PARA OPTAR AL TÍTULO DE INGENIERO CIVIL ELÉCTRICO POR: YERKO NICOLÁS GARRIDO FUHROP FECHA: JULIO DE 2016 PROF. GUÍA: SR. RODRIGO PALMA BEHNKE

#### **Modelo de despacho económico para sistemas medianos**

En Chile, además del Sistema Interconectado Central (SIC) y del Sistema Interconectado del Norte Grande (SING) existen sistemas cuya potencia instalada va desde los 1,500 kW hasta los 200 MW y que abastecen localidades apartadas o regiones en donde la interconexión a estos grandes sistemas no es posible. Lo anterior debido a las grandes distancias que los separan y que a diferencia de los grandes sistemas no cuentan con un coordinador cuya responsabilidad central sea operarlos de manera económica.

En este trabajo se desarrolla un modelo de despacho económico para sistemas medianos. Se inicia con una revisión bibliográfica de los conceptos generales de la operación económica para los sistemas eléctricos, para luego mostrar los resultados del trabajo de investigación donde se identifican las características técnicas, operacionales y particularidades del Sistema Mediano de Aysén, el que es operado por EDELAYSEN, empresa filial del Grupo SAESA. Adicionalmente, se presenta una revisión de algunos modelos de despacho y como éstos han ayudado a mejorar la operación de los sistemas para finalizar con una propuesta de modelo de despacho económico que considera dentro de sus restricciones algunas de las particularidades del Sistema Mediano de Aysén.

Se diseña un caso académico compuesto por tres barras conectadas entre sí por un conjunto de líneas de transmisión en 33 kV e iguales y dos unidades generadoras de distintas tecnologías, las que abastecen la demanda del sistema. Se propone un modelo matemático que incorpora restricciones de pérdidas producidas en el sistema de transmisión, reservas zonales y curva de costos que admite dos zonas de operación para las unidades generadoras térmicas, cuya fuente primara de energía es el petróleo diésel. El modelo de despacho económico propuesto en este trabajo es sometido a pruebas y validación utilizando el caso académico para distintos escenarios. El análisis de los distintos casos muestra las variaciones de las simulaciones con el modelo de despacho propuesto respecto del modelo convencional.

Posteriormente, el modelo de despacho económico propuesto es utilizado en el caso de estudio que consiste en reproducir la operación real correspondiente del mes de mayo de 2015 del sistema de Aysén. El caso base es sometido a sensibilidades que buscan conocer la respuesta del modelo a las variaciones en la función de costos, reservas zonales, aumento y diminución de afluentes asociados a las centrales hidráulicas y el caso de nula generación eólica. Los resultados muestran la coherencia con la operación real y se identifican opciones de mejoras en la estrategia de operación.

Como trabajo futuro se recomienda la incorporación de la función de costo futuro con el fin de poder determinar el valor del agua y que el modelo decida el nivel de cota al final del horizonte de estudio. Asimismo, se propone el desarrollo de una interfaz que permita la modelación de los sistemas eléctricos y realizar análisis detallados de los resultados del modelo de despacho económico.

# Trabajo desarrollado con el apoyo y financiamiento del Grupo SAESA y de los proyectos Fondecyt N° 1151438 y CONICYT/FONDAP/15110019

*"Por supuesto, era imposible conectar los puntos mirando hacia el futuro cuando estaba en clase, pero fue muy, muy claro al mirar atrás diez años más tarde."*

#### *Steve Jobs Discurso a los graduados* Universidad de Stanford -2005

## **Agradecimientos**

En primer lugar quiero agradecer a mis padres Rosa y Gabriel por todo el amor y apoyo que me han entregado durante todos estos años y por ser el mejor ejemplo de lo que significa el trabajo en equipo al cuidarnos a mí y a mis hermanos. A mis hermanos Carolina y Gabriel por todo el apoyo brindado durante este proceso.

Agradezco a mi tía Eliana y mis primos por apoyarme durante mis primeros años de universidad.

Agradezco al Prof. Rodrigo Palma y a Kandinsky Dintrans por todo el apoyo, dedicación, paciencia y enseñanzas que me entregaron durante el desarrollo de este trabajo.

Agradezco a Marcelo Bobadilla por ofrecerme el tema de memoria desarrollado en este trabajo.

Agradezco a Arturo Coronado y a Héctor Bahamonde por responder todas mis inquietudes relacionadas con la operación del sistema mediano de Aysén y a Carlos Benavides por el apoyo y buena disposición en responder todas mis inquietudes relacionadas con la modelación y programación del modelo desarrollado en este trabajo.

Agradezco a Miguel Patiño y Jorge Villalobos, por siempre tener una palabra de aliento y un buen consejo durante el desarrollo de este trabajo.

Agradezco a Paulina F., Carolina M., Karla R., Melissa L., Felipe Z., Felipe C., Felipe A., Manuel I., Javier S., Javier A., Joshua G., Sebastián G. y Juan V., y todas las personas con quienes compartí mi etapa universitaria y con quienes espero poder compartir muchas más.

Agradezco a Marcela A., Sandra J., Liliana G., Vanessa H., Veronica A., Javier P., Juan Pablo M., Pablo N., Jorge M. y Tomás R., con quienes tengo la posibilidad de cada día aprender algo nuevo y con quienes hoy comparto esta nueva etapa de mi vida.

Agradezco al Grupo SAESA y a los proyectos Fondecyt N° 1151438 y CONICYT/FONDAP/15110019 por el financiamiento y la oportunidad de desarrollar este trabajo.

Finalmente, quiero agradecer a mi amiga, compañera y pareja Fernanda Martinez, por todo el apoyo y paciencia que me ha tenido durante estos últimos cuatro años y que espero sean muchos más.

# Tabla de contenido

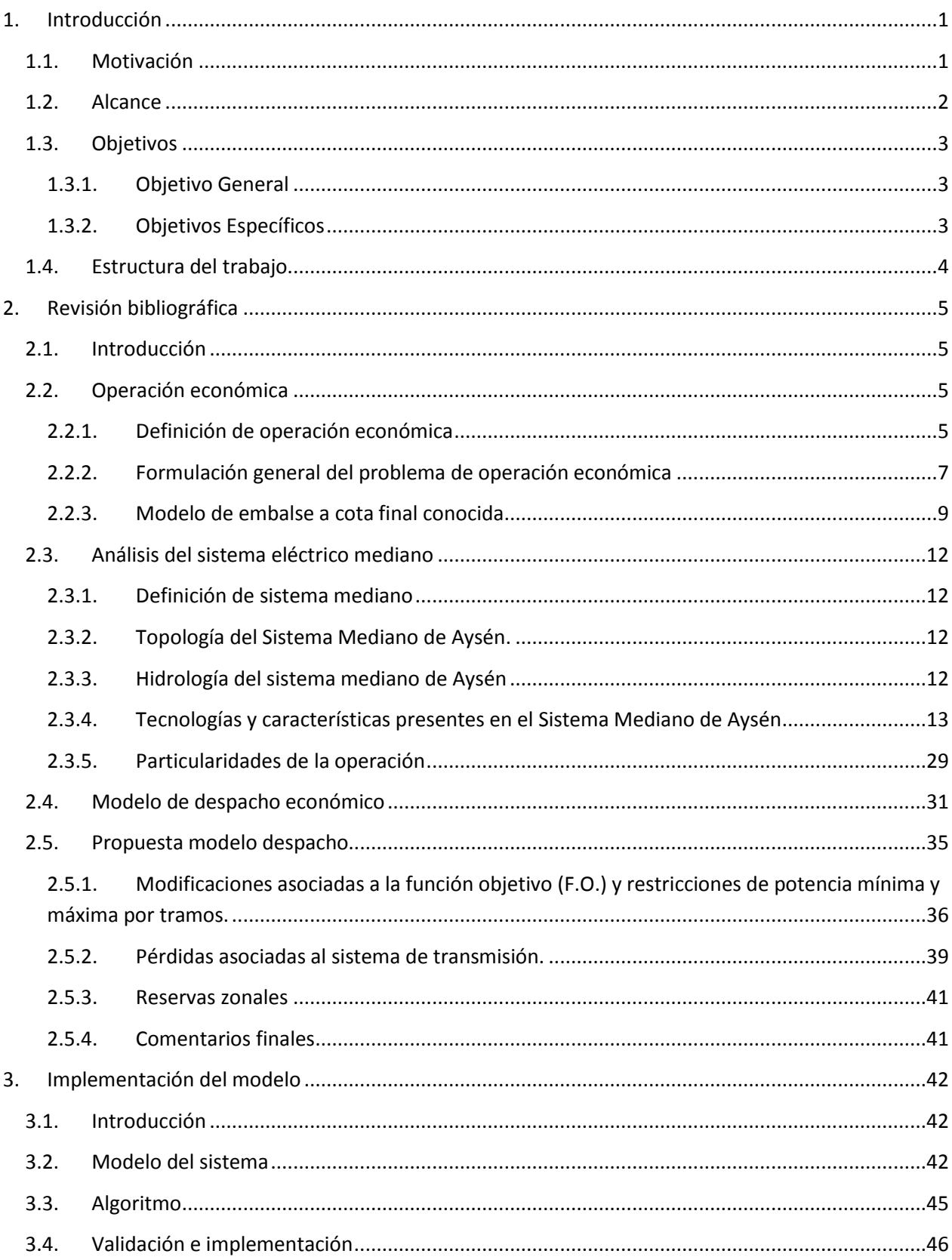

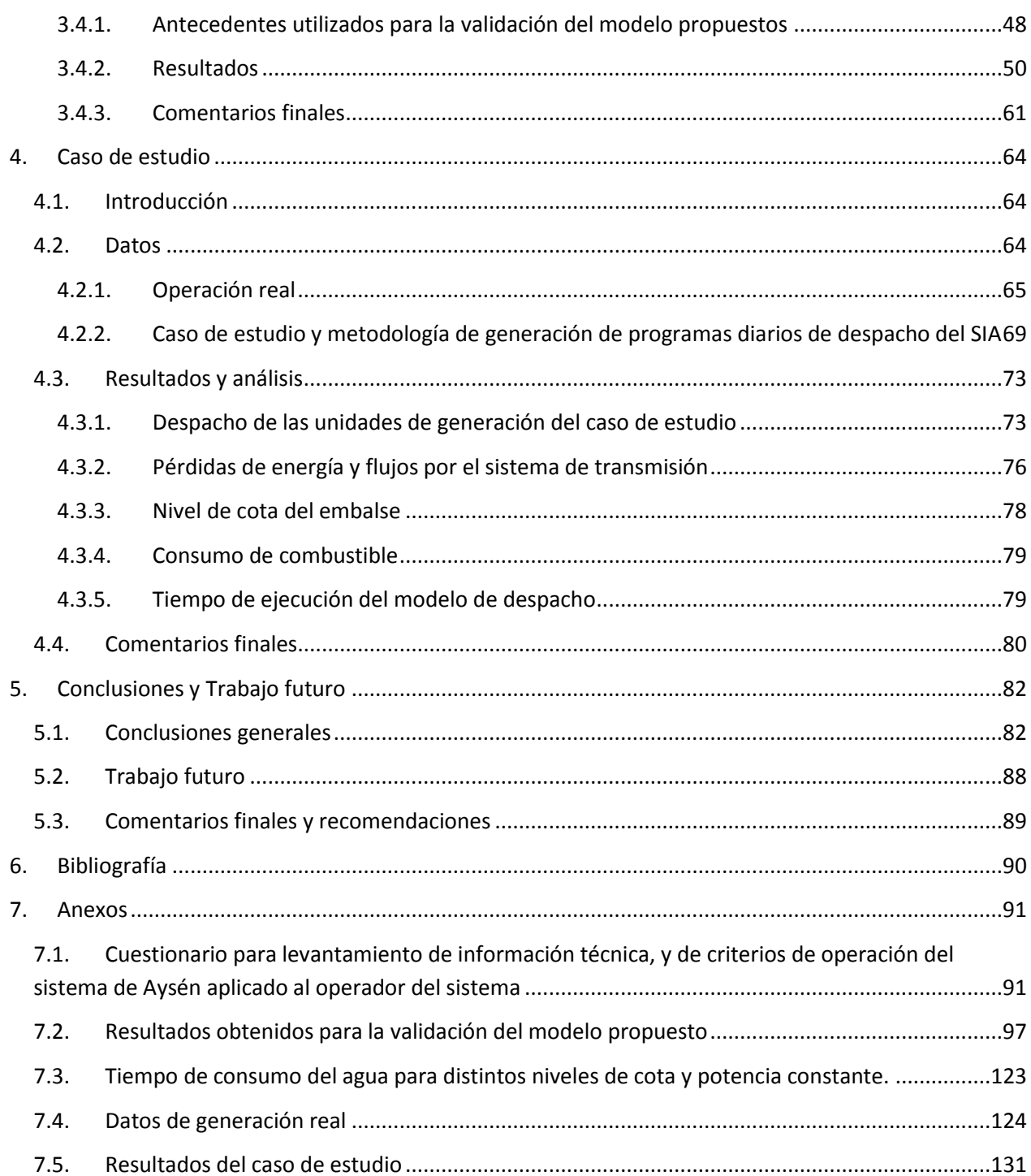

# **Índice de tablas**

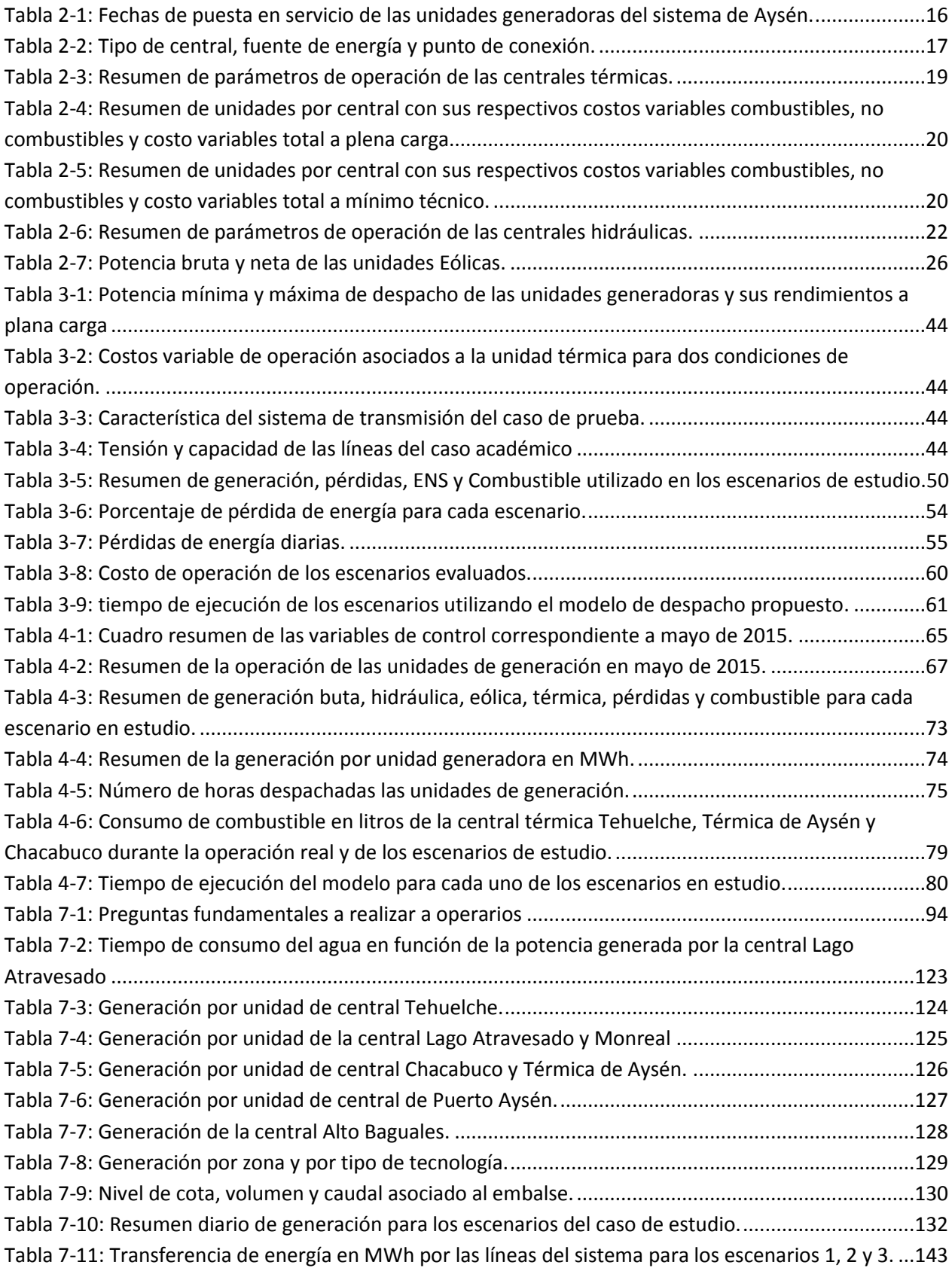

[Tabla 7-12: Transferencia de energía en MWh por las líneas del sistema para los escenarios 4 y 5.](#page-154-1) .......143 [Tabla 7-13: Transferencia de energía en MWh por las líneas del sistema para los escenarios 6 y 7.](#page-155-0) .......144

# **Índice de Figuras**

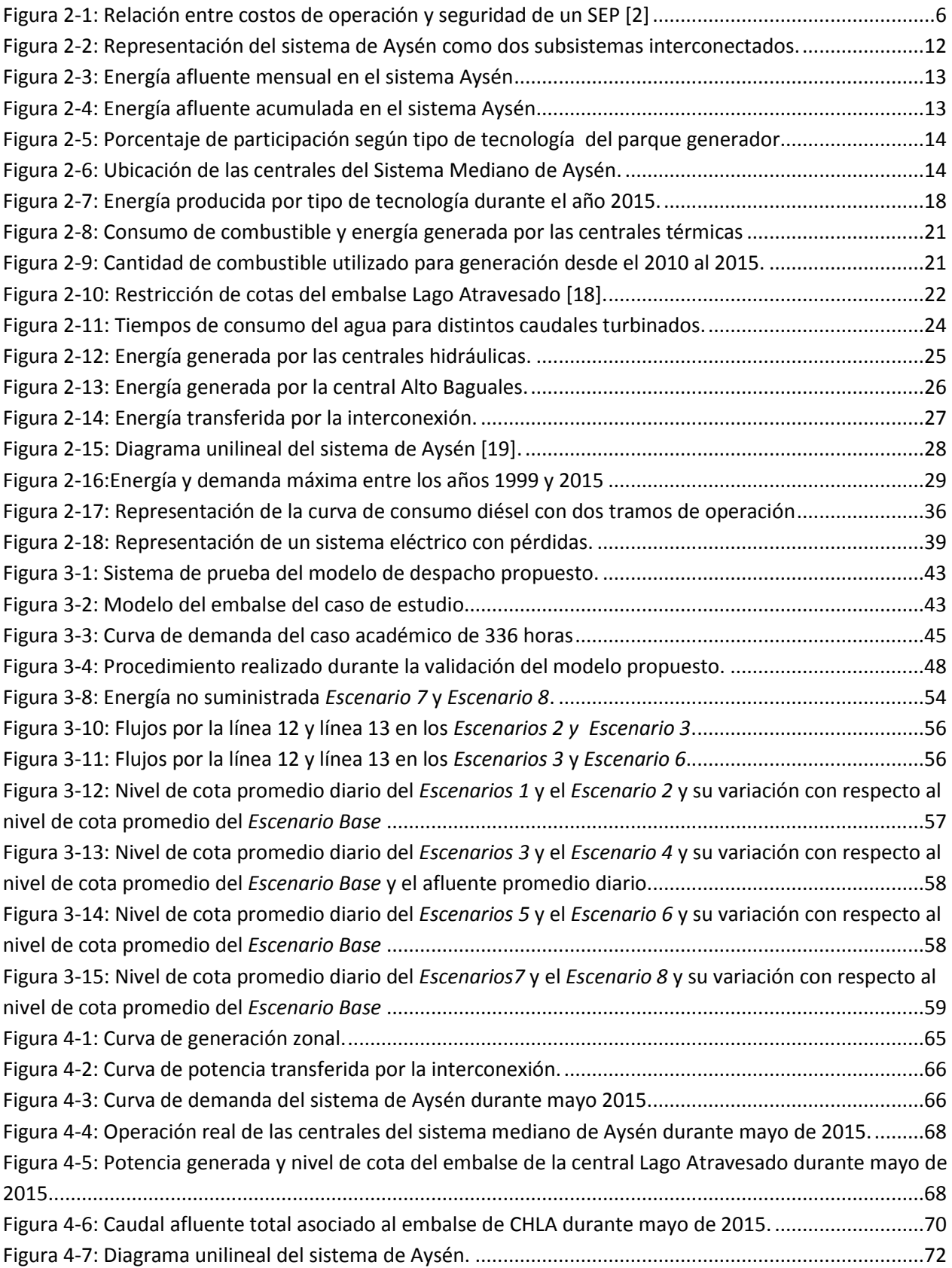

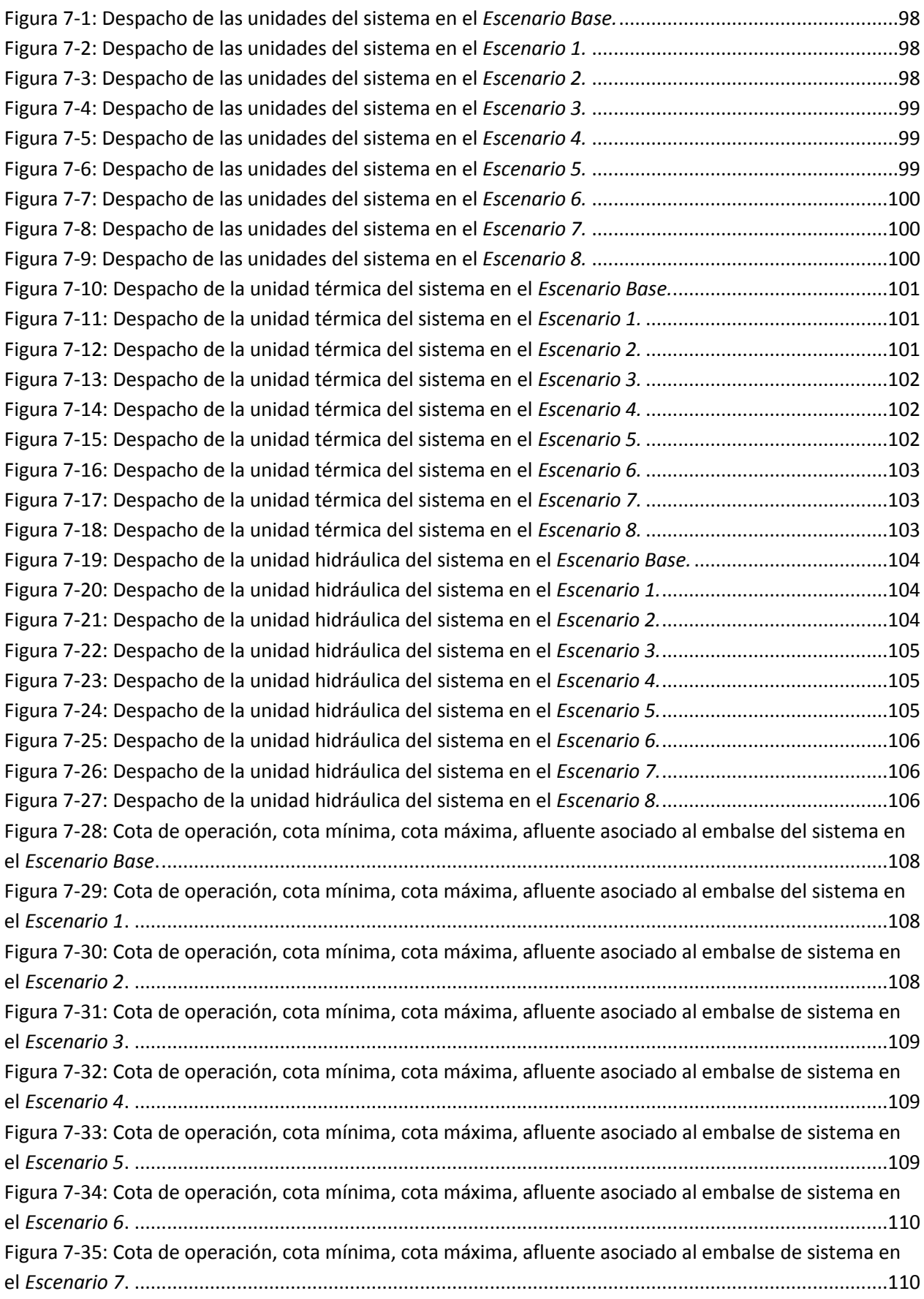

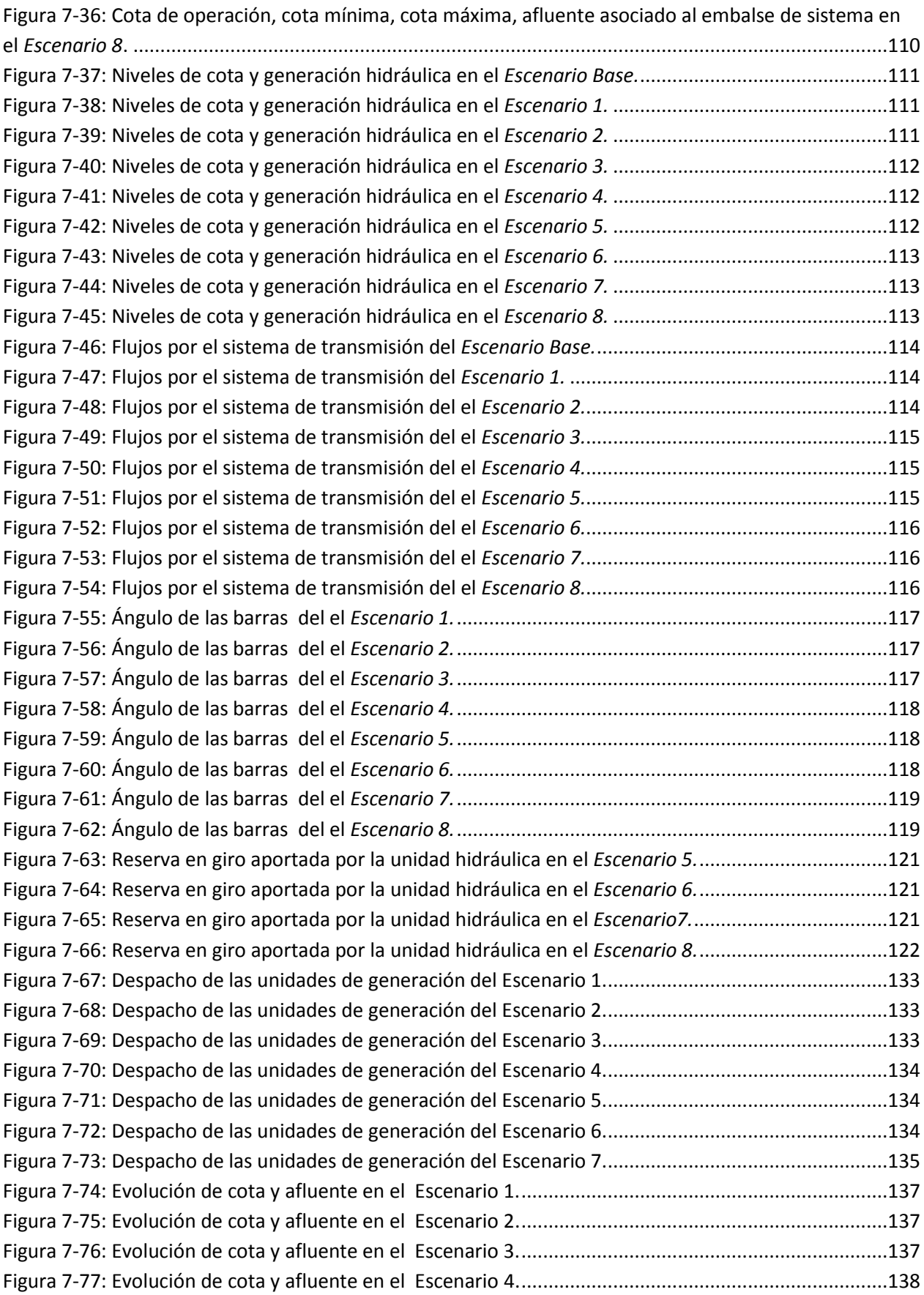

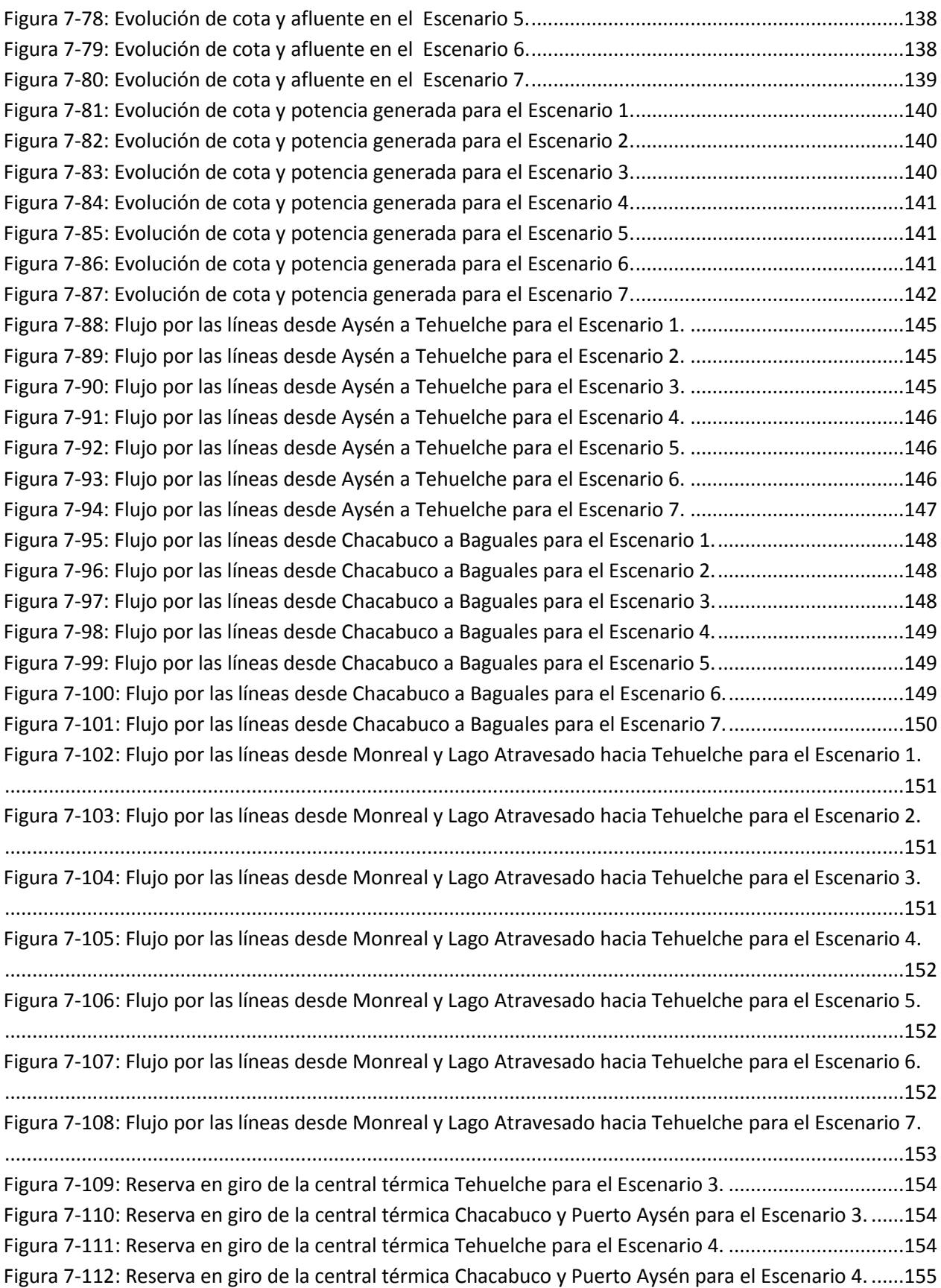

## <span id="page-12-0"></span>**1. Introducción**

### <span id="page-12-1"></span>**1.1. Motivación**

El problema del despacho de las unidades generadoras de electricidad dentro de un modelo que simule la operación de un sistema interconectado es una labor compleja debido a la gran cantidad de variables a modelar como por ejemplo: el tipo de tecnología de las unidades generadoras; plan de mantenimiento; subestaciones; líneas de transmisión; condición hidrológica; entre otras. Si bien, es posible realizar simplificaciones en los modelos de los sistemas eléctricos de potencia que en el caso de Chile corresponde a los sistemas interconectados (SI), algunas de ellas no pueden ser llevadas a la realidad de los sistemas medianos (SM).

Por otro lado, la operación de los SI es coordinada por el Centro de Despacho Económico de Carga (CDEC) el cual tiene por consigna que sea una operación segura y de mínimo costo. Al respecto, en la actualidad existen dos grandes sistemas interconectados, el sistema interconectado del norte grande (SING) que está ubicado entre Arica-Parinacota, Tarapacá y Antofagasta abastece al 5.6% de la población y el sistema interconectado central que está ubicando entre Tal Tal y Quellón y abastece al 92.3% de la población nacional. No obstante lo anterior, existen sistemas de menor tamaño como lo son los sistemas medianos conformados por instalaciones que disponen de centrales generadoras que en su conjunto disponen de una potencia instalada entre 1,500 kW y 200 MW.

En el caso del presente trabajo, el interés estará focalizado en la operación del SM de Aysén, de propiedad de EDELAYSEN, filial del Grupo SAESA, el que abastece a la región de Aysén principalmente a las ciudades de Coyhaique y Puerto Aysén. En dicho sistema, actualmente existe una preocupación por operar las unidades generadoras de modo de aprovechar los recursos existentes intentando minimizar el costo de operación y aportar seguridad de servicio. Sin embargo, no existe una metodología o herramienta objetiva que, basada en la realidad del sistema de mediano, permita la planificación de la operación diaria y horaria del sistema. En la actualidad, la operación del sistema depende del conocimiento de los operarios el que ha sido generado por los años de experiencia y cuya consigna principal es la operación segura del sistema.

En la actualidad, no se dispone de una herramienta objetiva sustentada en una metodología basada en la realidad del sistema mediano de Aysén que permita generar políticas de operación que, aparte de la seguridad de la operación, apunte a la minimización de los costos.

Con el fin de desarrollar una metodología de operación que tenga como objetivo la compatibilización de la seguridad y mínimos costos acorde a la realidad del sistema mediano de Aysén, será necesario realizar una investigación con dos líneas de acción. La primera línea de acción tiene por objetivo realizar el levantamiento de información contenida en la documentación existente del sistema mediano de Aysén tales como: estudios encomendados por la empresa a terceros, información pública disponible en la página de la Comisión Nacional de Energía, documentación interna de la empresa, entre otros. La segunda línea de acción busca determinar las particularidades y características del sistema mediano de Aysén que se encuentran alojadas en la experiencia de los operarios del sistema. Para ello es necesario mantener un contacto permanente durante el desarrollo de la metodología de modo de poder lograr un diálogo adecuado entre la teoría y la realidad.

Finalmente, el sistema mediano de Aysén será modelado en la adaptación de la herramienta computacional perteneciente al Centro de Energía de la Universidad de Chile (CE-UChile) llamada GEVIUC que es producto de una tesis de magister [\[9\].](#page-101-1) La adaptación se llevará a cabo tanto a nivel de ingreso de los datos como de programar en el código fuente para adaptar la herramienta a las particularidades del sistema.

### <span id="page-13-0"></span>**1.2. Alcance**

El modelo de despacho económico propuesto y validado en este trabajo toma en cuenta las instalaciones existentes a la fecha de realización de este trabajo del sistema mediano de Aysén. Sin embargo, se tienen las precauciones necesarias para que el modelo pueda ser aplicado a otros sistemas medianos de similares características.

Al respecto, se modelan las particularidades y características del sistema mediano de Aysén y se realiza un análisis sobre la forma en la que deben ser implementadas en la herramienta computacional llegando a dictaminar si debe ser a nivel de código o a nivel del ingreso de los datos de entrada.

Los resultados presentados en este trabajo están basados en horizontes de tiempo del orden de siete (7) a treinta (30) días en periodos de duración de una (1) hora.

Finalmente, se presenta un análisis de la operación que contrasta la programación de la generación obtenida de la modelación del sistema y la operación real.

### <span id="page-14-0"></span>**1.3. Objetivos**

#### <span id="page-14-1"></span>**1.3.1. Objetivo General**

El objetivo general de la memoria es proponer un modelo de despacho orientado a la minimización de los costos de operación de sistemas medianos, en particular del sistema mediano de Aysén.

#### <span id="page-14-2"></span>**1.3.2. Objetivos Específicos**

A continuación se detallan los objetivos específicos del trabajo:

- 1. Determinar las características y las restricciones de operación del sistema mediano Aysén. Para lo anterior, se confeccionará un cuestionario para levantar los requerimientos técnicos y operacionales del sistema. Este cuestionario será aplicado al personal de EDELAYSEN.
- 2. Desarrollar revisión bibliográfica de los modelos existentes y análisis comparativo entre ellos con el fin de determinar el que mejor se adapte.
- 3. Definir soporte tecnológico para implementar modelo de despacho económico
- 4. Implementar modelo de despacho económico en software definido que al final entregará una planilla con el despacho horario de las unidades generadoras disponibles en el horizonte de veinticuatro (24) horas y de una semana horaria.
- 5. Validar los resultados obtenidos del modelo con un caso de estudio contrastado con la operación real del sistema.

### <span id="page-15-0"></span>**1.4. Estructura del trabajo**

El documento se configura de la siguiente manera:

El Capítulo 2 titulado *"Revisión bibliográfica"* presenta tópicos generales sobre la operación económica de los sistemas eléctricos. Continúa con un análisis del Sistema Mediano de Aysén en relación con la topológicas, características de consumo y de operación las que fueron aportadas por el personal de EDELAYSEN.

El Capítulo 3 titulado *"Implementación del modelo"* presenta el modelo que permite determinar el despacho económico de las unidades de generación. Inicialmente, se analiza el comportamiento de la herramienta GEVIUC para un sistema de 3 barras. Luego se muestra el modelo con las ecuaciones que permiten caracterizar el Sistema de Aysén y el algoritmo correspondiente. Finalmente se valida e implementa el modelo presentado.

El Capítulo 4 titulado *"Caso de estudio"* presenta un caso de estudio elaborado a partir de los datos de la operación real del mes de mayo del 2015 del sistema mediano de Aysén. Este caso de estudio considera sensibilidades aplicadas sobre la función de costo asociada a las unidades generadoras térmicas, caudal afluente al embalse y disponibilidad de generación eólica.

El Capítulo 5 titulado *"Conclusiones y trabajos futuros"* se presenta las conclusiones del trabajo realizado y se enlistan los trabajos futuros a desarrollar.

# <span id="page-16-0"></span>**2. Revisión bibliográfica**

### <span id="page-16-1"></span>**2.1. Introducción**

La operación de los sistemas eléctricos de potencia (SEP) es un proceso que consiste en mantener el balance entre la energía que inyectan las centrales generadoras, la energía consumida por las cargas y las pérdidas que se generan debido al paso de la energía por el sistema de transmisión.

Durante la operación de un SEP, cada central que inyecta energía debe incurrir en costos que se subdividen en dos grupos que son: costos variables combustibles y costos variables no combustibles. Adicionalmente, existen costos fijos tales como los costos del personal, seguro, SCADA, etc., que son independientes de la cantidad de potencia que la central inyecta.

A continuación, se presentan los tópicos generales relacionados con la operación económica de los SEP, para continuar con una revisión de los sistemas medianos colocando énfasis en el sistema mediano de Aysén.

### <span id="page-16-2"></span>**2.2. Operación económica**

### <span id="page-16-3"></span>**2.2.1. Definición de operación económica**

La operación económica corresponde al conjunto de acciones que permiten hacer operar las centrales eléctricas de la forma más económica y segura [\[1\].](#page-101-2) Durante la operación económica se debe realizar un justo balance entre los costos operacionales y la seguridad en la operación. Los costos asociados a la inyección de energía en un SEP, son los costos en los que incurren las centrales generadoras. Estos costos están constituidos por los costos fijos (CF) y los costos variables (CV). Los CF no dependen del nivel de producción, ejemplos de CF son seguros, SCADA, etc. En cambio los CV están relacionados con el nivel de producción de la central y se compone de dos costos: el costo asociado al combustible se denomina costo variable combustible (CVC), mientras que aquellos que no están asociado al combustible se denomina costo variable no combustible (CVNC).

Por seguridad se entiende como la capacidad de respuesta de un SEP, o parte de él, para soportar contingencias y minimizar las pérdidas de consumo a través de respaldos y servicios complementarios tales como: control de tensión, reserva en giro, entre otros. En este sentido la seguridad se traduce en redundancia de instalaciones, diversidad en la generación, coordinación,

uso de automatismos, etc. Por lo anterior, se tiene que a mayor seguridad se debe incurrir en mayores costos de operación como se puede apreciar en la [Figura 2-1.](#page-17-0)

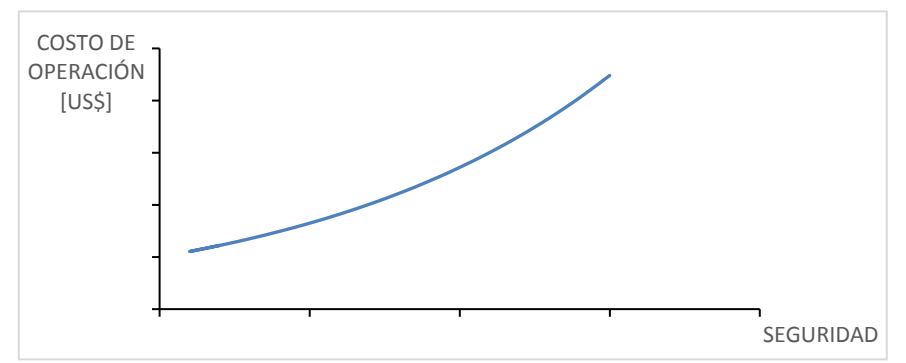

**Figura 2-1: Relación entre costos de operación y seguridad de un SEP [2]**

<span id="page-17-0"></span>La operación económica se clasifica en tres tipos [\[1\]:](#page-101-2) Operación económica de largo, mediano y corto plazo.

La operación económica a largo plazo considera un periodo de tiempo del orden de varios años. Además, en este tipo de modelación, el despacho, la demanda y la hidrología son probabilísticas que consideran: tasa de crecimiento del consumo, proyectos de inversión en generación (Gx), transmisión (Tx) y consumos (C). Por otro lado utiliza un modelo de la red eléctrica con simplificaciones. Finalmente los costos asociados a insumos de combustible y mantenimiento, son parcialmente probabilísticos.

En el largo plazo, se busca definir escenarios de operación desde el punto de vista de la demanda y de la hidrología, determinar los costos esperados de operación y falla con el objetivo de evaluar proyectos de inversión en Gx, Tx y C. En el caso de Chile, lo anterior permite determinar el plan indicativo de obras de Gx y en Tx, del cual es posible determinar los costos marginales futuros de la energía que sirven como señales de inversión.

La operación económica de mediano plazo es del orden de algunos meses. En cuanto a la demanda de energía y potencia es determinística en cambio la hidrología es parcialmente probabilística. Se tiene conocimiento del plan de mantenimiento de las unidades de generación que a su vez permite determinar la disponibilidad de estas. Las características de la red de transmisión son conocidas. Dentro de las variables a definir en el mediano plazo se encuentran la condición preliminar de generación de las unidades térmicas, también permite el manejo de los embalses medianos, costos marginales, etc.

Finalmente, la operación económica de corto plazo es del orden de días hasta semanas y cuyas principales características son: demanda de energía y potencia de muy baja incertidumbre; curva de carga determinísticas; hidrología conocida; ventosidad y radiación relativamente conocidas; mantenimientos mayores programados con alto nivel de certidumbre (mantenimientos preventivos en Gx y Tx). En este caso las variables a definir son: la operación de las unidades en el tiempo (conocimiento del despacho de las unidades generadoras); flujos de potencia por elementos serie, con el fin de determinar las posibles congestiones en el sistema; conocer el perfil de tensiones en barras; despacho de reactivos; costos marginales horarios programados; pérdidas de energía en el sistema de Tx y finalmente niveles de reserva de potencia activa ya sea en giro, térmica, pronta o fría.

#### <span id="page-18-0"></span>**2.2.2. Formulación general del problema de operación económica**

El objetivo general del problema de operación económica es *minimizar el costo de operación y falla del sistema eléctrico, sujeto a un cierto nivel de seguridad y calidad* [\[2\]](#page-101-3)

La función objetivo  $(F)$  a minimizar es:

$$
F = \sum_{i} C(P_i, V_i) \tag{2.1}
$$

Donde:

: Función objetivo a minimizar

 $i:$  Índice asociado a cada barra del sistema

 $P_i$ : Potencia activa inyectada en la barra  $i$ 

 $V_i$ : Tensión de la barra  $i$ 

 $C(P_i, V_i)$ : Función de costos que depende de la potencia inyectada en la barra i y de la tensión en la barra i

La ecuación (2.1) se encuentra sujeta a tres restricciones. La primera restricción corresponde al Balance eléctrico que representa el balance entre la demanda, las pérdidas y la potencia generada. La segunda restricción corresponde al conjunto de restricciones de desigualdad y el tercer grupo corresponde al conjunto de restricciones de igualdad. Los tres tipos de restricciones se presentan en las ecuaciones (2.2), (2.3) y (2.4) respectivamente.

$$
D + L - \sum P_i = 0 \tag{2.2}
$$

Donde:

 $D$ : Demanda total del sistema

: Perdidas del sistema

 $P_i$ : Potencia inyectada en la barra  $i$ 

$$
h_k(P_i, V_i) \le 0 \tag{2.3}
$$

Donde:

 $k$ : Índice asociado a cada restricción de desigualdad

 $h_k$ : Conjunto de relaciones de desigualdad

 $P_i$ : Potencia inyectada en la barra  $i$ 

 $V_i$ : Tensión de la barra  $i$ 

$$
N_j(P_i, V_i) = 0 \tag{2.4}
$$

Donde:

 $j$ : Índice asociado a cada restricción de igualdad

 $N_j$ : Conjunto de relaciones de igualdad.

 $P_i$ : Potencia inyectada en la barra  $i$ 

 $V_i$ : Tensión de la barra  $i$ 

La función objetivo aumentada ( $F^*$ ) o lagrangeano es:

$$
F^* = \sum_i C(P_i, V_i) + \lambda \cdot (D + L - \sum P_i)
$$
  
+ 
$$
\sum_k \mu_k \cdot [h_k(P_i, V_i) + v_k^2] + \sum_j \gamma_j \cdot N_j(P_i, V_i)
$$
 (2.5)

Donde:

 $\lambda$ : Variable de holgura

 $\mu_k$ : Variable de holgura asociada a las restricciones de desigualdad

 $\gamma_j$ : Variable de holgura asociada a las restricciones de igualdad

La ecuación (2.5), se compone de cuatro elementos. El primer elemento  $\sum_i \mathcal{C}(P_i,V_i)$ , corresponde al costo de operación del sistema. El segundo elemento  $\left(\lambda\cdot(D+L-\sum P_i)\right)$  corresponde a la ecuación de balance de potencia activa donde se considera la demanda y las pérdidas del sistema. El tercer elemento  $(\sum_k \mu_k [h_k(P_i, V_i) + v_k^2])$ , representan las restricciones de desigualdad que son: límites de potencia activa; límites de transferencia por las líneas y/o transformadores; temperatura ambiente; existencia del sol; restricciones asociadas a equipos de medida; límites de potencia reactiva; calidad y/o seguridad de servicio (reservas, etc.); caudal mínimo a generar en hidráulicas; derechos de generación; volúmenes máximos y mínimos de embalses; capacidades máximas de aducción; potencia máxima y mínima por vórtices en embalses; suministro de gas; emisión de ruido; niveles de emisiones de contaminante (función de costo por castigo). Finalmente, el cuarto elemento ( $\sum_j \gamma_j N_j(P_i,V_i))$  representa las condiciones de borde tales como: nivel final del embalse; balances nodales; balances hidráulicos; transferencias convenidas con

otras empresas o áreas; seguridad y calidad de servicio; tasas de toma de carga; tiempo de estabilización de las unidades generadoras; mantención de reservas de aguas en periodo de sequía.

#### <span id="page-20-0"></span>**2.2.3. Modelo de embalse a cota final conocida**

El modelo cota final conocida, es utilizado cuando el embalse en proceso de modelación es pequeño o mediano y se espera planificar su operación en tiempos cortos de 1 día o 1 semana.

En este modelo, el supuesto es que el embalse sea operado de forma óptima de modo tal que al final del periodo termine en una cota establecida. Dado el horizonte de tiempo, el afluente se considera determinístico, por lo tanto la cantidad de agua a ser turbinada en cada instante de tiempo es conocida y por ende la energía a colocar en el horizonte es dato.

Por lo tanto, la energía producida por la central hidráulica  $E_j^H$ será igual a la suma de las potencias  $P_j^H$ producida en cada intervalo  $k$  tienen un largo igual a  $\Delta t$  iguales. Esto se puede resumir en la ecuación (2.6).

$$
E_j^H = \sum_k P_{j,k}^H * \Delta t \tag{2.6}
$$

Donde:

 $E_j^H$ : Energía hidráulica producida por la central hidráulica  $j$ .  $P_{j,k}^H$ : Potencia producida por la central hidráulica  $j$ , en el intervalo  $k$ . ∆: Delta de tiempo.

Siendo definido  $Vol<sub>j</sub>$  como el volumen de agua turbinado es cual se reparte como distintos caudales turbinados en cada etapa. Es decir, la suma de los caudales  $q_i$  de cada etapa k multiplacado por el largo de la etapa será igual a  $Vol_j$ . Esto queda representado en la ecuación (2.7)

$$
Vol_j = \sum_k q_{j,k} * \Delta t \tag{2.7}
$$

Donde:

 $V_j$ : Volumen del embalse  $j$ 

 $q_{j,k}$ : Caudal total asociado al embalse  $j$ , en la etapa  $k$ 

Considerando la ecuación (2.5) e igualándola a cero, el Lagrangeano, sin considerar pérdidas, para cada intervalo de tiempo a optimizar queda representado en la ecuación (2.8).

$$
F_k^* = \sum_i C(P_{i,k}^T) + \lambda_k \cdot \left[ D_k - \sum_i P_{i,k}^T - \sum_j P_{j,k}^H \right] + \sum_j \Omega_j \cdot \left[ \sum_k q_{j,k} * \Delta t - Vol_j \right]
$$
 (2.8)

Donde:

 $P_{i,k}^T$ : Potencia producida por la central térmica  $j$ , en el intervalo  $k$ .  $P^{H}_{j,k}$ : Potencia producida por la central hidráulica  $j$ , en el intervalo  $k$ .  $\Omega_j$ : Factor equivalente térmico.

A partir de la ecuación (2.8) y derivando parcialmente con respecto a la $P_{i,k}^T$ y  $P_{j,k}^H$  e igualando a cero se obtienen las ecuaciones (2.9) y (2.10).

$$
\frac{\partial F_k^*}{\partial P_{i,k}^T} = \frac{\partial C(P_{i,k}^T)}{\partial P_{i,k}^T} - \lambda_k = 0
$$
\n(2.9)

$$
\frac{\partial F_k^*}{\partial P_{j,k}^H} = -\lambda_k + \Omega_j \cdot \frac{\partial C\left(q_{j,k}\right)}{\partial P_{j,k}^H} \cdot \Delta t = 0 \tag{2.10}
$$

Donde:

 $\lambda_k$ : Variable de holgura.

Despajando la variable  $\lambda_k$  de la ecuación (2.9) y (2.10) se obtienen las ecuaciones (2.11) y (2.12).

$$
\lambda_k = \frac{\partial C(P_{i,k}^T)}{\partial P_{i,k}^T} = CMg_{i,k} = CV_{i,k}^T
$$
\n(2.11)

$$
\lambda_k = \Omega_j \cdot \frac{\partial q_{j,k}}{\partial P_{j,k}^H} \cdot \Delta t = CMg_{j,k} = CV_{j,k \text{ }EqT\acute{e}rm}^H
$$
\n(2.12)

Ahora bien, como  $\lambda_k$  es el mismo tanto para la ecuación (2.11) y la ecuación (2.12)

$$
\lambda_k = CMg_{i,k} = CMg_{j,k} \tag{2.13}
$$

Y para el caso en que no existan restricciones adicionales el embalse "compite" con las centrales térmicas marginales.

Ahora bien, tomando en consideración lo presentado en la ecuación (2.13)

$$
\frac{\partial q_{j,k}}{\partial P_{j,k}^H} = cte = \frac{\Omega_j}{\eta_j} \cdot \Delta t
$$
\n(2.14)

Se tiene finalmente lo que indica la ecuación (2.15).

$$
CV_{j,k_{EqT\acute{e}rm}}^{T} = \frac{\Omega_{j}}{\eta_{j}} \cdot \Delta t
$$
\n(2.15)

El término  $\Omega_j$ , corresponde al factor equivalente térmico de la central j, también conocido como el valor del agua cuyas unidades son  $\left[\frac{USS}{m^3}\right]$  $\frac{333}{m^3}$ . En [\[1\],](#page-101-2) se muestra el método iterativo para determinar  $\Omega_j$ .

### <span id="page-23-0"></span>**2.3. Análisis del sistema eléctrico mediano**

#### <span id="page-23-1"></span>**2.3.1. Definición de sistema mediano**

Se entiende por sistema eléctrico al *conjunto de instalaciones que permiten generar, transportar y distribuir la energía eléctrica en condiciones adecuadas de tensión, frecuencia y disponibilidad* [\[2\].](#page-101-3) En particular un sistema mediano, corresponde a un sistema eléctrico cuya capacidad instalada es superior a los 1,500 kW e inferior a 200 MW [\[3\].](#page-101-4)

#### <span id="page-23-2"></span>**2.3.2. Topología del Sistema Mediano de Aysén.**

El sistema mediano de Aysén está formado por dos subsistemas localizados en dos sectores distintos dentro de la región de Aysén, separados entre sí por 51 km aproximadamente y que se denominarán subsistema Coyhaique y subsistema Aysén que es donde se encuentran emplazados. La diferencia geográfica en la ubicación de estos subsistemas hace que cada uno posea sus propias características hidrológicas. Ambos subsistemas se encuentran interconectados por una línea de transmisión a una tensión de 33  $kV$ . En la [Figura 2-2](#page-23-4) se muestra a una representación minimalista del sistema mediano de Aysén.

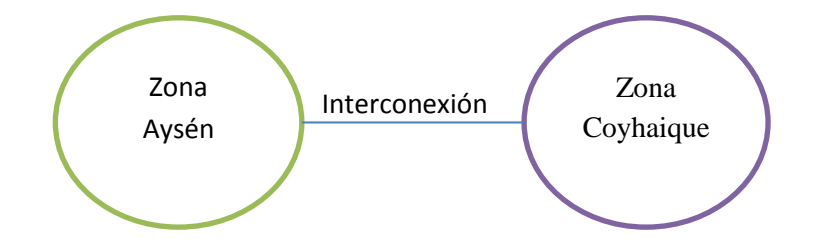

**Figura 2-2: Representación del sistema de Aysén como dos subsistemas interconectados.**

#### <span id="page-23-4"></span><span id="page-23-3"></span>**2.3.3. Hidrología del sistema mediano de Aysén**

A partir de los la generación hidráulica real y de los estudios de factibilidad de la central hidráulica de embalse y de las centrales de pasada, es posible construir la historia hidrológica desde el año 1990 a diciembre del 2015 con la cual es posible armar las curvas presentada en la [Figura 2-3](#page-24-1) y [Figura 2-4](#page-24-2) de las cuales se desprende que el año hidrológico 15-16 tiene un comportamiento hidrológico normal a seco.

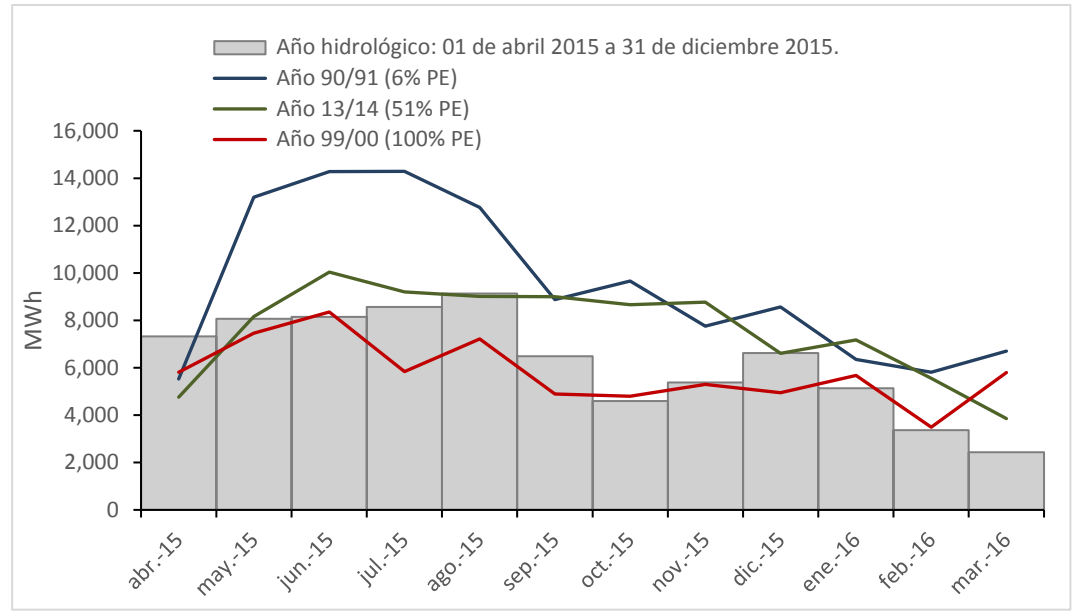

**Figura 2-3: Energía afluente mensual en el sistema Aysén**

<span id="page-24-1"></span>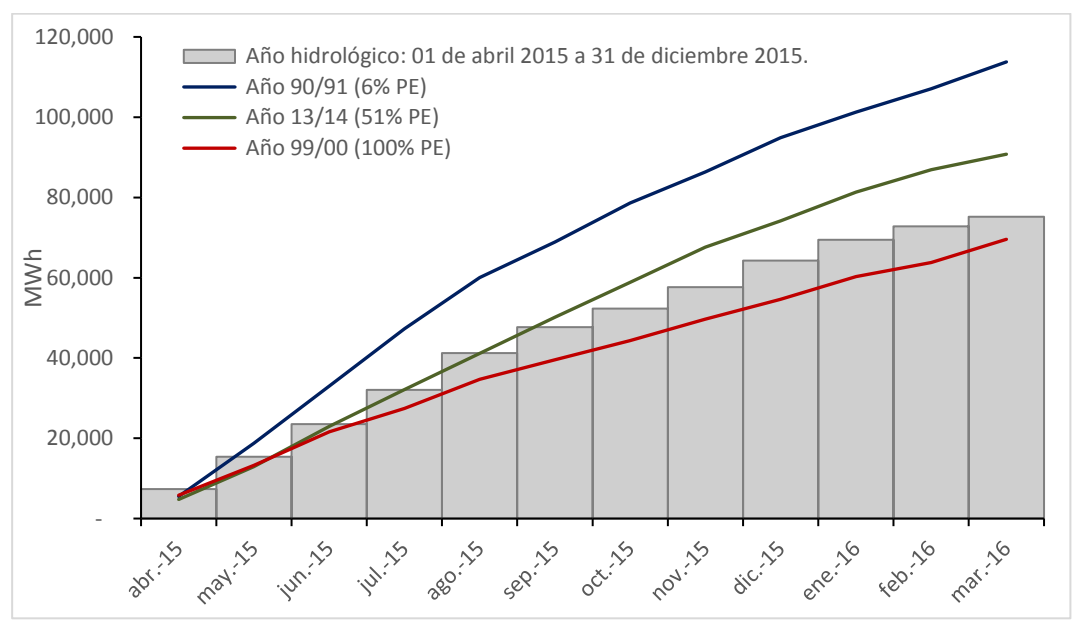

**Figura 2-4: Energía afluente acumulada en el sistema Aysén**

#### <span id="page-24-2"></span><span id="page-24-0"></span>**2.3.4. Tecnologías y características presentes en el Sistema Mediano de Aysén**

#### **2.3.4.1. Composición del parque generador**

Según lo presentado en [\[6\]](#page-101-5) a Mayo 2015, el sistema mediano de Aysén posee un parque generador constituido por tecnologías del tipo térmico, eólico e hidráulico siendo la potencia bruta total instalada es de 46.6  $MW$ . En la [Figura 2-5](#page-25-0) se muestra la composición del parque generador según el tipo de tecnología mientras que en la [Figura 2-6](#page-25-1) se puede ver la distribución geográfica de las centrales.

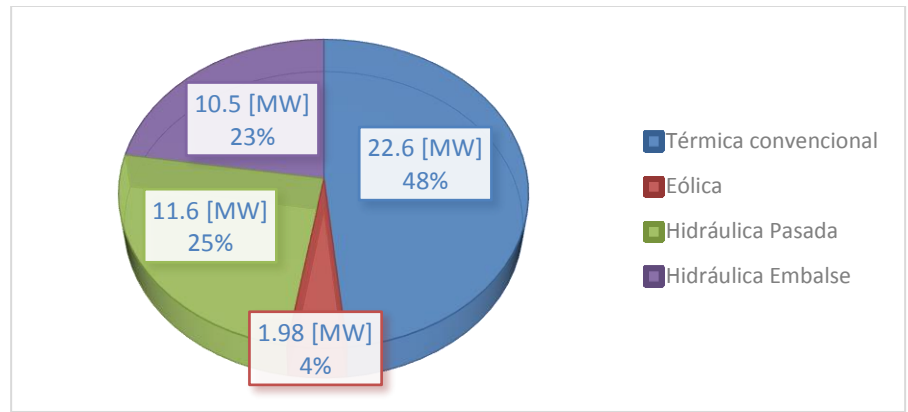

**Figura 2-5: Porcentaje de participación según tipo de tecnología del parque generador.**

<span id="page-25-1"></span><span id="page-25-0"></span>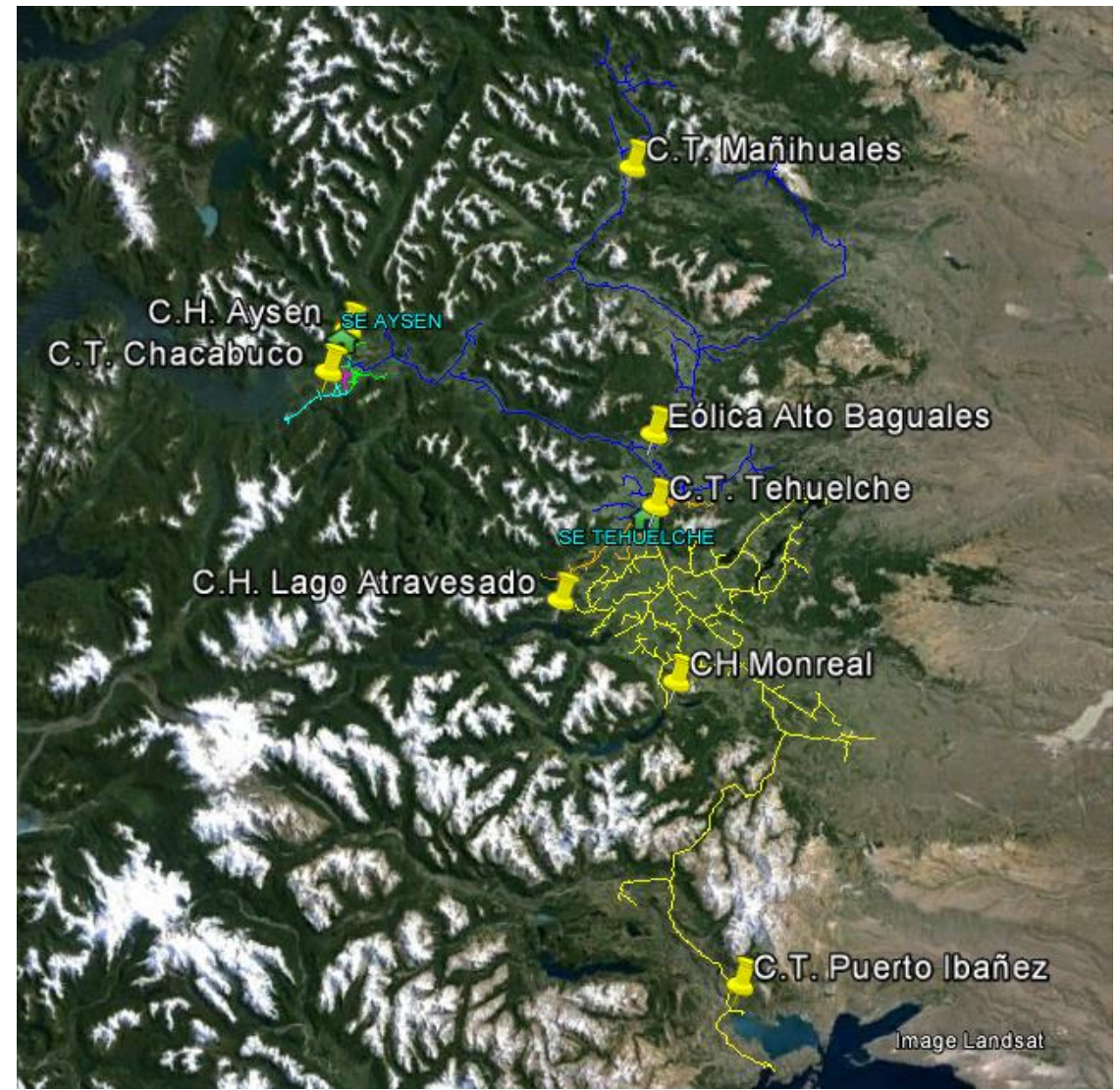

**Figura 2-6: Ubicación de las centrales del Sistema Mediano de Aysén.**

El parque generador en la zona de Aysén se encuentra constituido por la central térmica Chacabuco (CTCH); la central térmica de Puerto Aysén (CTPA) y la central hidroeléctrica de Puerto Aysén (CHPA), mientras que en la zona de Coyhaique se encuentra la central hidroeléctrica de pasada Monreal (CHPM); la hidroeléctrica de pasada con capacidad de regulación Lago Atravesado (CHLA); central térmica Tehuelche (CTTE); y la central eólica Alto Baguales (CEAB). Adicionalmente, el sistema de Aysén cuenta con dos centrales de respaldo que son la central térmica Mañihuales y la central térmica Puerto Ibáñez.

Dado que la CHLA tiene capacidad de regulación, en lo que sigue será denominada como central hidroeléctrica de embalse o central de embalse indistintamente.

En la [Tabla 2-1](#page-27-0) se presenta un cuadro resumen de las unidades que componen cada central, la potencian instalada y el año de puesta en servicio.

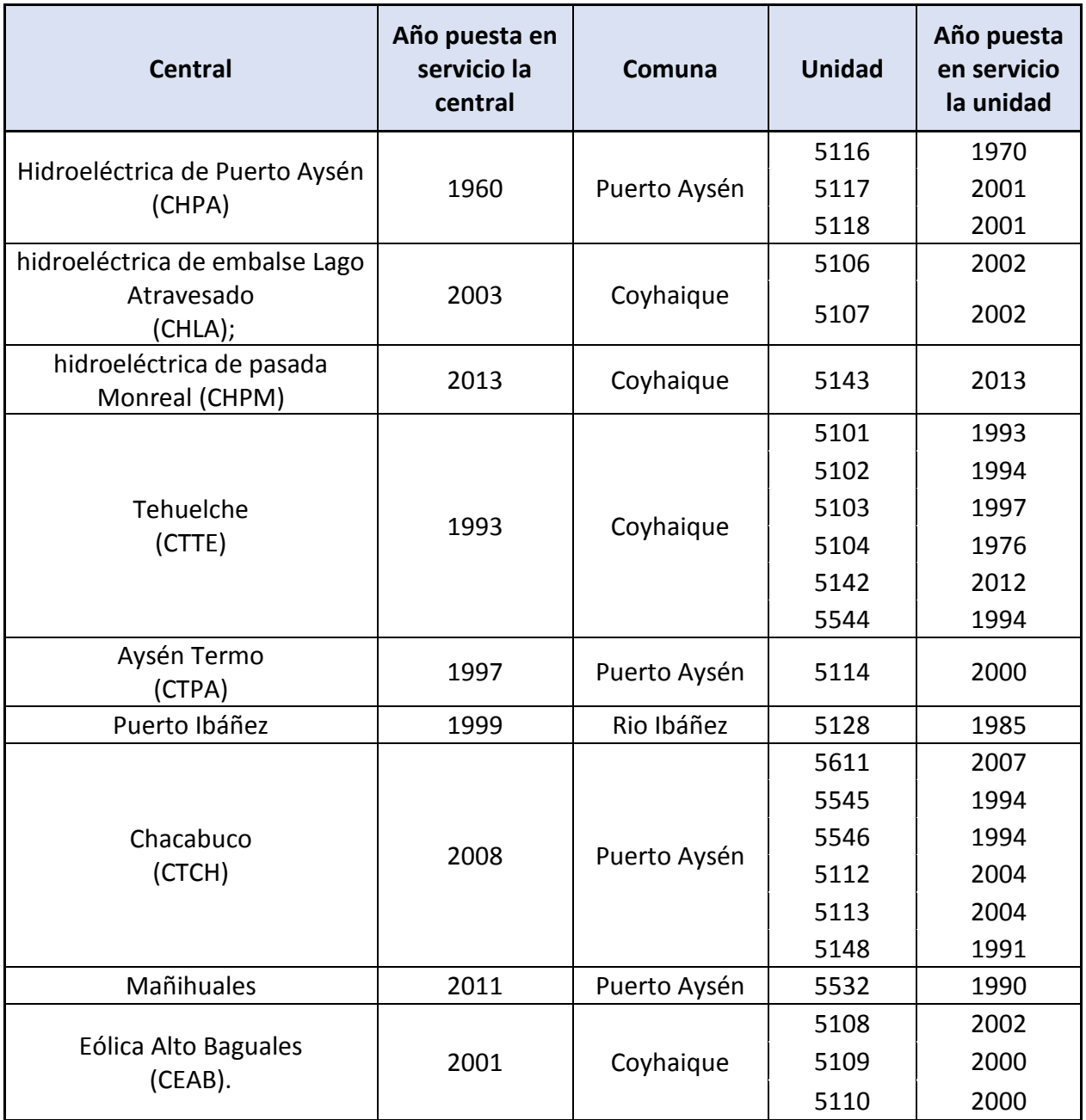

<span id="page-27-0"></span>**Tabla 2-1: Fechas de puesta en servicio de las unidades generadoras del sistema de Aysén.**

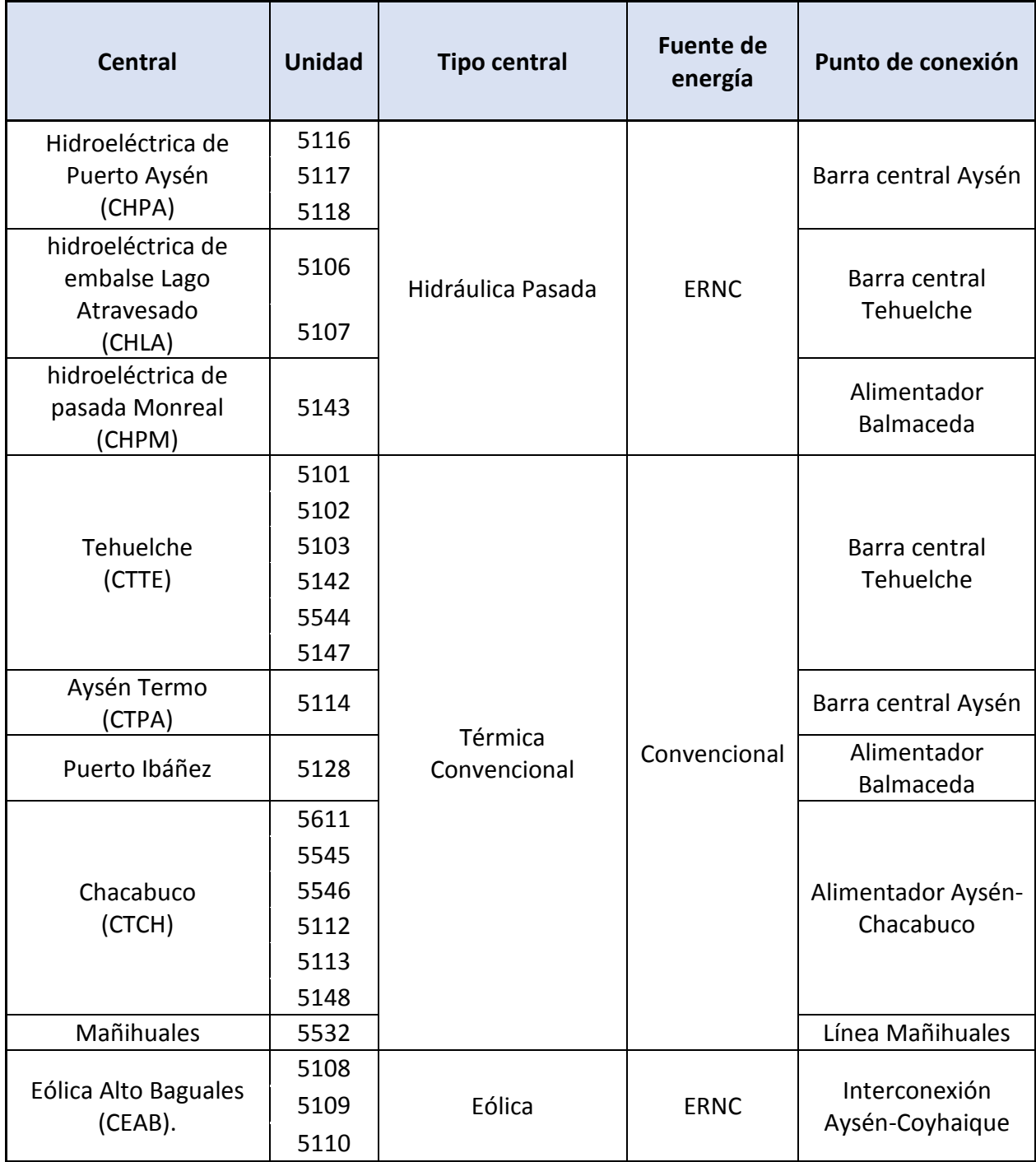

**Tabla 2-2: Tipo de central, fuente de energía y punto de conexión.**

<span id="page-28-0"></span>Finalmente, en la [Figura 2-7,](#page-29-0) se presenta la energía generada por cada tipo de tecnología de generación presentes en el sistema.

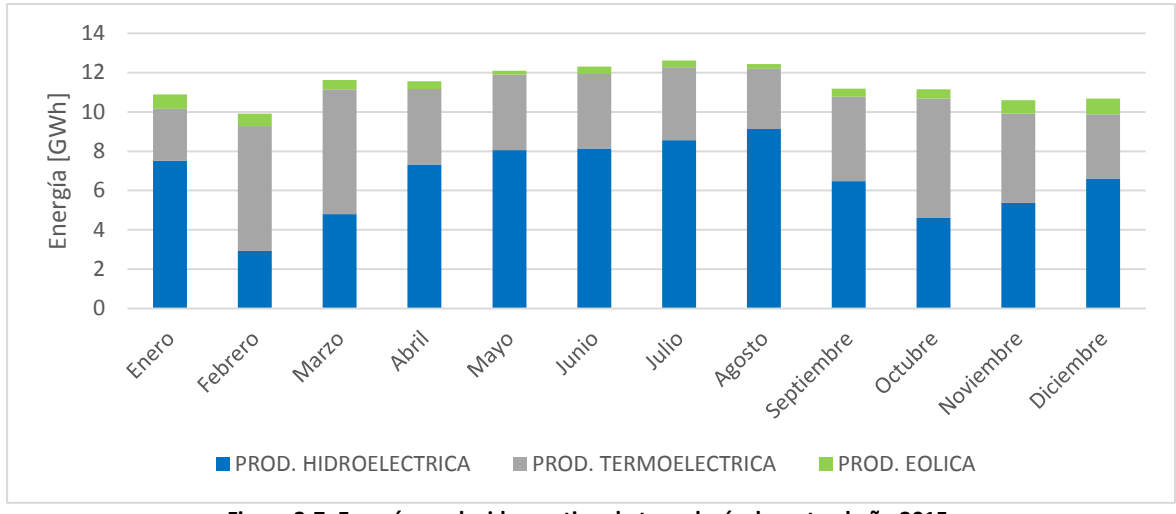

**Figura 2-7: Energía producida por tipo de tecnología durante el año 2015.**

<span id="page-29-0"></span>A partir de la [Figura 2-7](#page-29-0), se puede apreciar que el mes con mayor generación térmica corresponde a febrero con una producción igual a 6.3  $[GWh]$  lo que lo convierte en el mes más seco, en cambio el mes con mayor generación hidráulica con una producción total de 9.1  $[GWh]$  es el mes de agosto siendo este el mes más húmedo registrado durante el año 2015.

#### **2.3.4.2. Unidades térmicas diésel**

Las unidades térmicas diésel que actualmente se encuentran conectadas al sistema mediano de Aysén son de dos tecnologías de motores que son: unidades térmicas diésel con motores de altas revoluciones características constructivas las hacen idóneas para operar en punta y en breves instantes de tiempo como también de unidades térmicas diésel con motores de bajas revoluciones que son diseñadas para operar en base y aportar de mayor robustez a la operación.

Las unidades que disponen de un motor de bajas revoluciones corresponden a las unidades: 5101 (1,915 kW), 5102 (1,915 kW), 5103 (1,800 kW) y 5611 (1,800 kW).

Las unidades que disponen de un motor de altas revoluciones corresponden a todas aquellas no consideradas en el párrafo anterior.

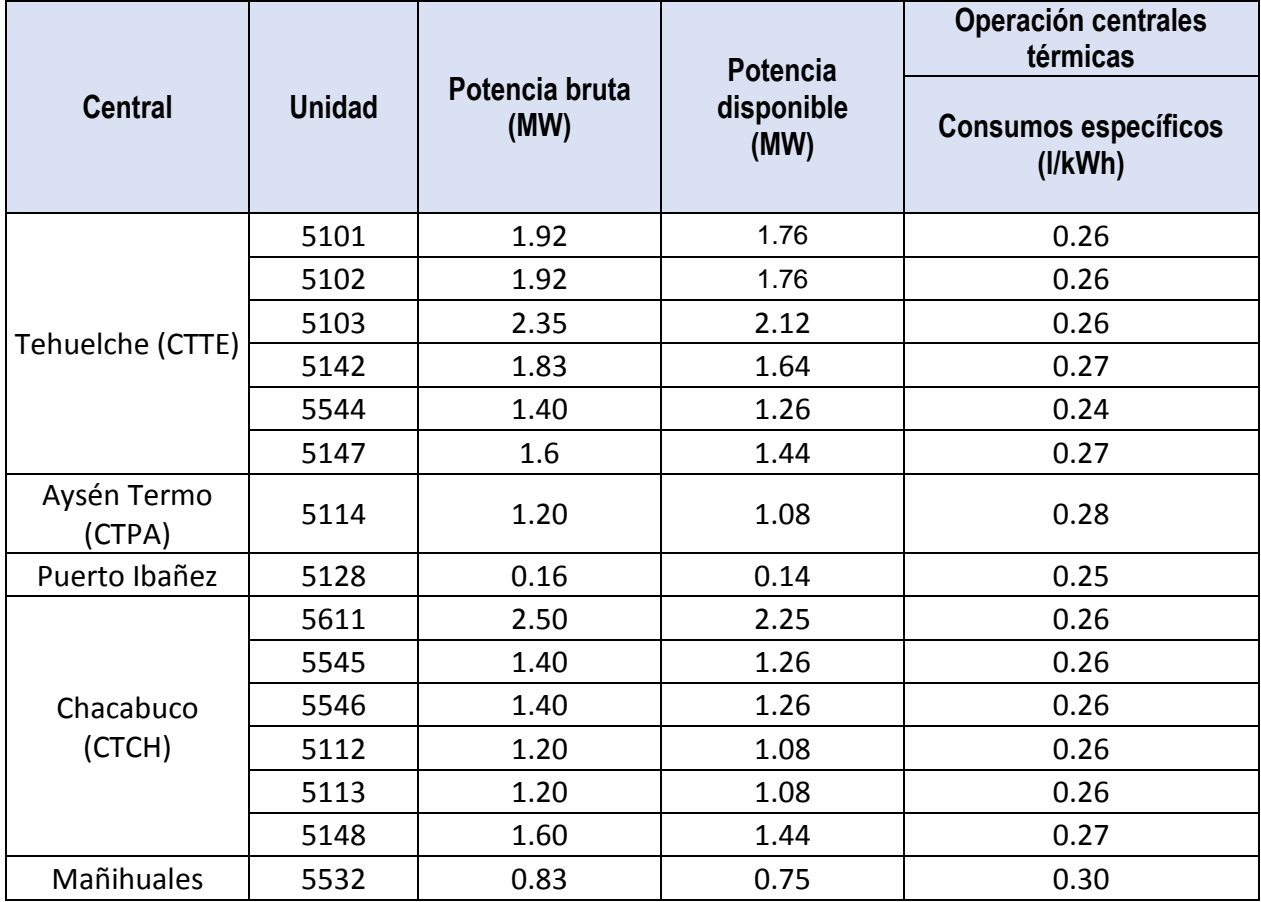

**Tabla 2-3: Resumen de parámetros de operación de las centrales térmicas.**

<span id="page-30-0"></span>El tiempo de partida y detención de un grupo generador diésel se encuentra en promedio entre los 8 y 12 minutos. Para el caso de los grupos con potencia menor a 1.2 MW el tiempo de partida es alrededor de 8 minutos y en el caso de los grupos que tienen potencia superior a los 1.2 MW el tiempo es de 10 a 12 minutos. Por otra parte, dada la fecha de fabricación y puesta en servicio de las unidades, estás se encuentran restringidas en su operación alcanzando una potencia

máxima en el rango entre el 90% de la potencia nominal y dependiendo de cada caso puede ser menor.

Para efectos de este trabajo y a partir de la información proporcionada por el personal de EDELAYSEN, fueron deducidos los costos variables combustibles (CVC), costos variables no combustibles (CVNC) y el costo variables total (CV) a plena carga y a mínimo técnico de las unidades térmicas del sistema que son resumidos en la [Tabla 2-4](#page-31-0) [y Tabla 2-5](#page-31-1) respectivamente.

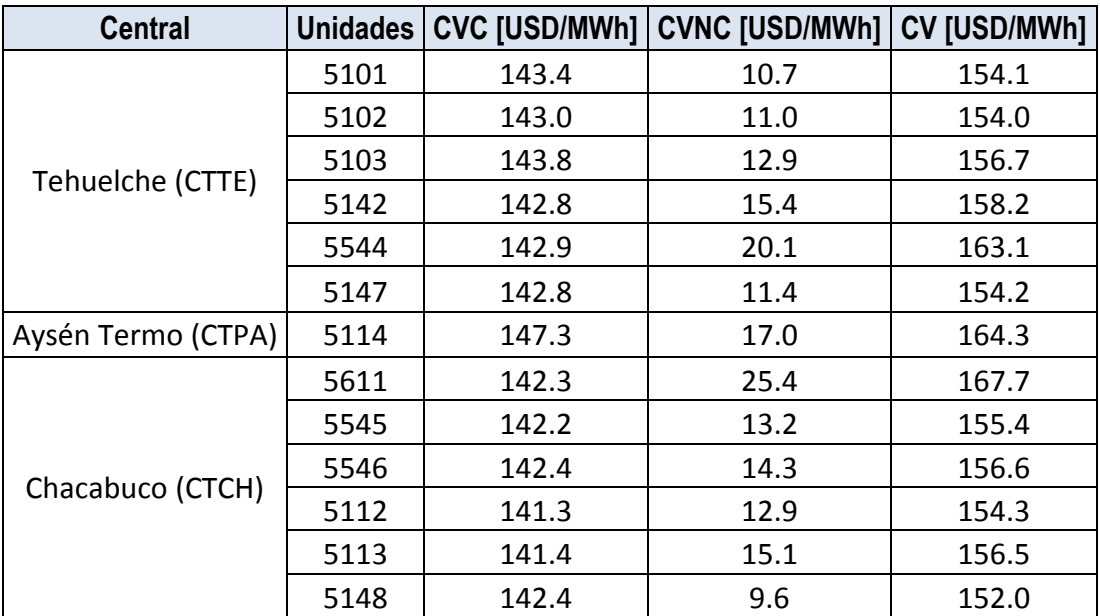

<span id="page-31-0"></span>**Tabla 2-4: Resumen de unidades por central con sus respectivos costos variables combustibles, no combustibles y costo variables total a plena carga.**

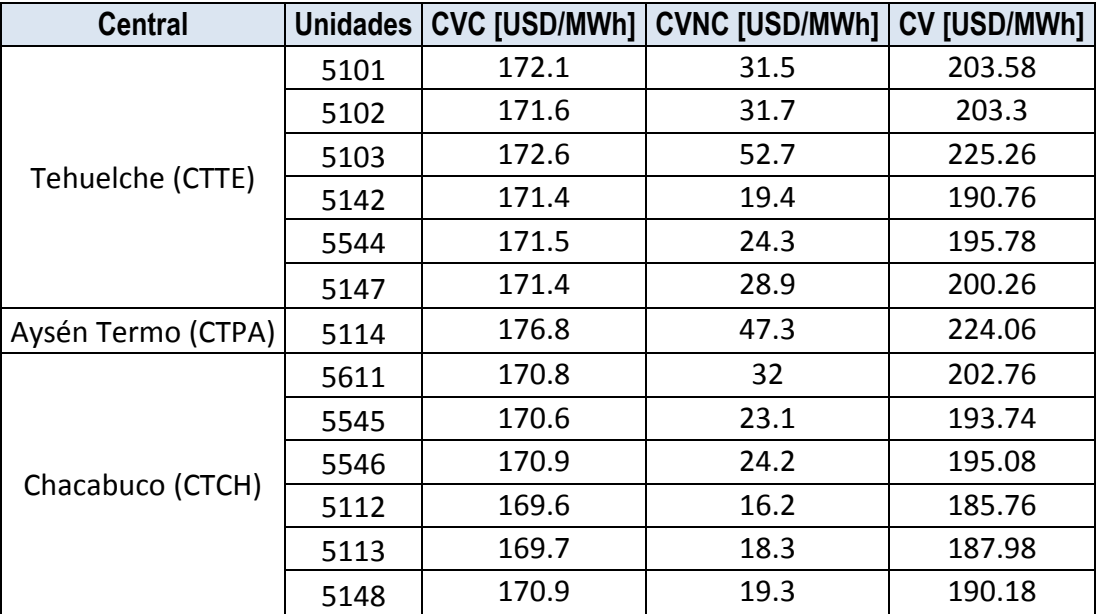

<span id="page-31-1"></span>**Tabla 2-5: Resumen de unidades por central con sus respectivos costos variables combustibles, no combustibles y costo variables total a mínimo técnico.**

Por otra parte, en la [Figura 2-8,](#page-32-0) se puede apreciar el consumo de combustible y la energía generada durante el año 2015.

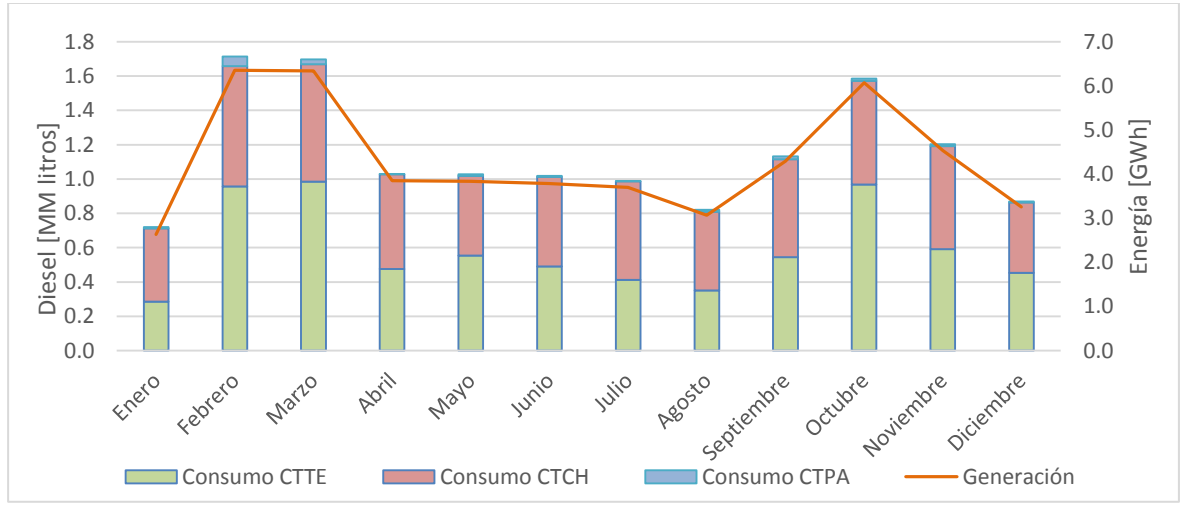

**Figura 2-8: Consumo de combustible y energía generada por las centrales térmicas**

<span id="page-32-0"></span>El año 2015 el consumo de combustible diésel fue de 13.8 MMlts., siendo este año con mayor consumo de combustible de los últimos 6 años. En la [Figura 2-9](#page-32-1) se muestra el consumo de diésel de los últimos 6 años.

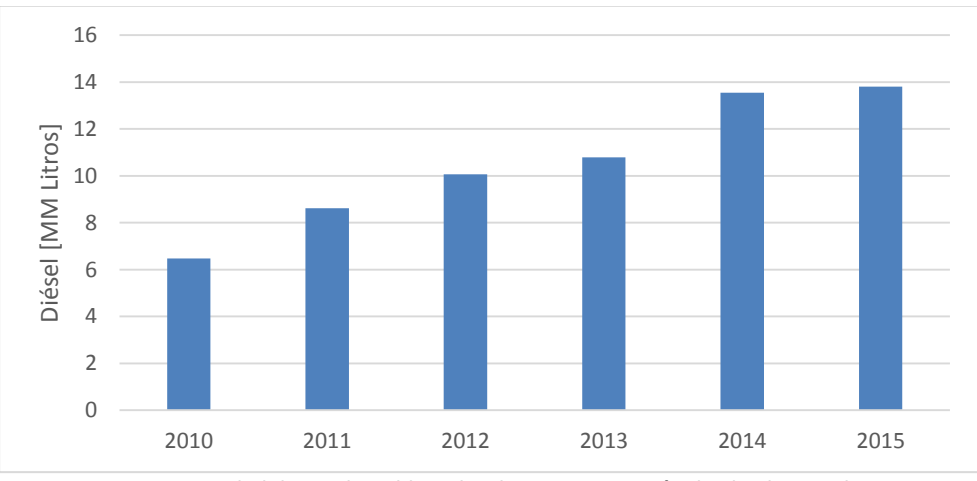

**Figura 2-9: Cantidad de combustible utilizado para generación desde el 2010 al 2015.**

#### <span id="page-32-1"></span>**2.3.4.3. Unidades hidráulicas**

El parque generador del sistema mediano de Aysén dispone de tres centrales hidráulicas que son la central hidráulica de pasada Monreal, la central hidráulica de pasada de Puerto Aysén y la central de embalse lago atravesado. En la [Tabla 2-1](#page-27-0) se muestran el número de unidad que compone cada central con su respectiva potencia bruta, potencia neta, el tipo de turbina, el gasto de agua medida en m<sup>3</sup>/s y la altura de caída del agua medida en metros.

| <b>Central</b>                                 | <b>Unidad</b> | Potencia bruta<br>(MW) | <b>Potencia</b><br>disponible<br>(MW) | Operación centrales hidráulicas |                 |              |
|------------------------------------------------|---------------|------------------------|---------------------------------------|---------------------------------|-----------------|--------------|
|                                                |               |                        |                                       | <b>Tipo</b><br>turbina          | Gasto<br>(m3/s) | Caída<br>(m) |
| Hidroeléctrica de                              | 5116          | 3.00                   | 3.00                                  | Francis                         | 3.30            | 103.00       |
| Puerto Aysén                                   | 5117          | 0.90                   | 0.90                                  |                                 | 1.00            |              |
| (CHPA)                                         | 5118          | 2.70                   | 2.700                                 |                                 | 3.10            |              |
| Hidroeléctrica de<br>embalse Lago              | 5106          | 5.50                   | 5.25                                  |                                 | 9.85            | 63.50        |
| Atravesado<br>(CHLA)                           | 5107          | 5.50                   | 5.25                                  |                                 | 9.85            |              |
| Hidroeléctrica de<br>pasada Monreal<br>(CHPM); | 5143          | 3.00                   | 3.00                                  |                                 | 1.48            | 247.00       |

**Tabla 2-6: Resumen de parámetros de operación de las centrales hidráulicas.**

<span id="page-33-0"></span>En cuanto a las unidades hidráulicas, la CHLA se encuentra aguas debajo de un embalse cuya superficie estimada por cartografía es de 7.300.000 m<sup>2</sup>. En la [Figura 2-10](#page-33-1) se muestra las cotas de operación del embalse.

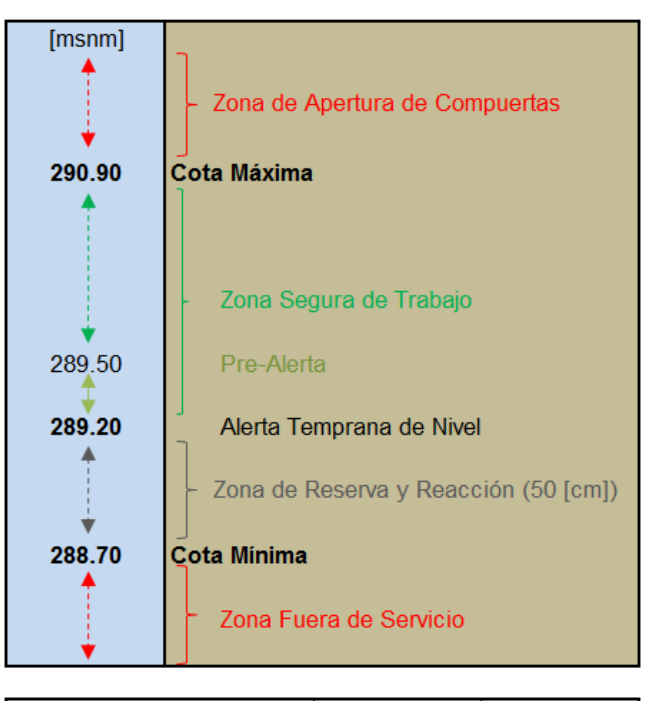

| Superficie del Lago    | 730       | [Ha]   |
|------------------------|-----------|--------|
|                        | 7.300.000 | [m2]   |
| Cota Mínima de Trabaio | 288.70    | [msnm] |

<span id="page-33-1"></span>**Figura 2-10: Restricción de cotas del embalse Lago Atravesado [18].**

El volumen del lago es posible determinarlo utilización la ecuación (2.16)

$$
V_{emb} = (Superficie del lago) * (Altura del lago)
$$
  
= (Superficie del lago) \* (Cota<sub>máxima</sub> - Cota<sub>miníma</sub>) (2.16)  
= (Superficie del lago) \* \Delta Cota

A partir de la [Figura 2-10](#page-33-1) se obtiene que la diferencia entre la cota máxima y cota mínima ( $\Delta Cota$ ) es de 2.2 m y dado que la superficie estimada equivale a 7.3 MM m<sup>2</sup>, utilizando la ecuación (2.16) el volumen del agua embalsada es de 16MM  $m^3$ .

Por otro lado, la potencia generada por la central de embalse puede ser determinada por la ecuación (2.17)

$$
P_{gen} = q_{turbinaado} * \rho_{central}
$$
 (2.17)

Donde:

 $P_{gen}$ : Potencia generada por la central en  $kW$ 

 $q_{turbina do}$ : Caudal turbinado medido en  $\frac{m^3}{s}.$ 

 $\rho_{central}$ : Rendimiento de la central.

Despejando de la ecuación (2.17) el caudal turbinado y conocido el volumen del embalse es posible determinar el tiempo de duración del agua embalsada en función del caudal turbinado y que se representa en la ecuación (2.18).

$$
T_{consumo de agua} = \frac{1}{24} \frac{1}{3600} \frac{V_{emb}}{q_{turbina do}}
$$
 (2.18)

Donde:

 $T_{consumo de agua}$ : Corresponde al tiempo de consumo del agua medido en días.

 $V_{emb}$ : Volumen del agua embalsada medido en  $m^3$ 

La ecuación (2.18) puede ser reescrita considerando la ecuación (2.17) haciendo que el tiempo de consumo del agua se encuentre en función de la potencia generada como se presenta en la ecuación (2.19).

$$
T_{consumo de agua} = \frac{1}{24} \frac{1}{36} \frac{V_{emb} * \rho_{central}}{P_{gen}}
$$
 (2.19)

Donde:

 $T_{consumo de agua}$ : Corresponde al tiempo de consumo del agua medido en días.

 $V_{emb}$ : Volumen del agua embalsada medido en  $m^3$ 

 $P_{gen}$ : Potencia generada por la central medida en MW

La [Figura 2-11](#page-35-0) muestra el tiempo de consumo del agua medido en días cuando el volumen inicial del embalse está dado por los niveles de cota de 290.9 m.s.n.m., 290.0 m.s.n.m. y 289.0 m.s.n.m. en función de la potencia generada.

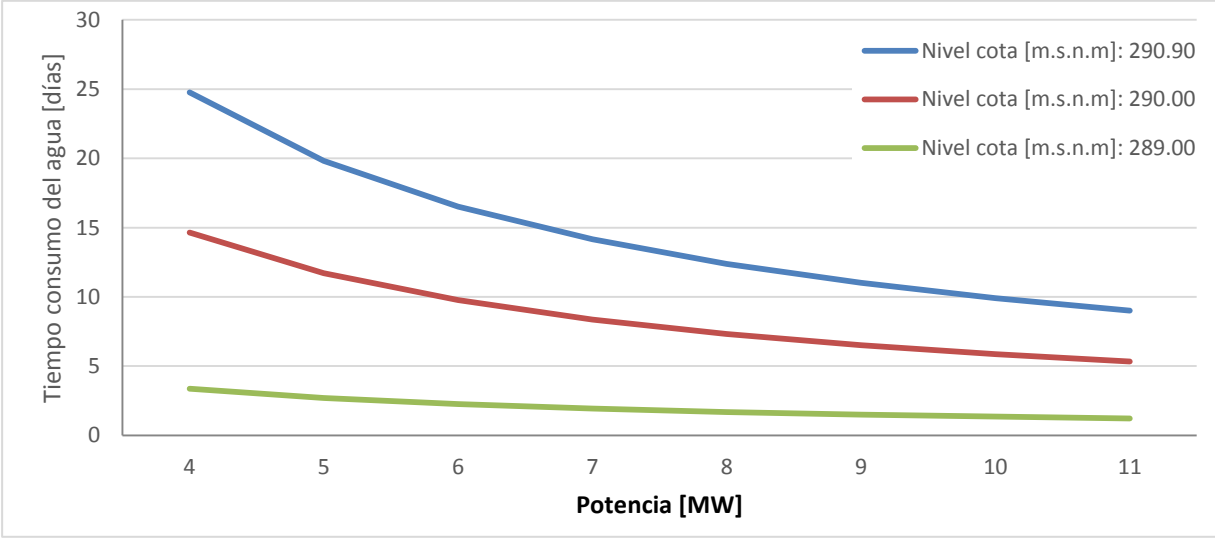

**Figura 2-11: Tiempos de consumo del agua para distintos caudales turbinados.**

<span id="page-35-0"></span>Finalmente, conocido el caudal turbinado, el rendimiento y el tiempo de consumo volumen del agua embalsada es posible determinar la energía almacenada que queda dada por la ecuación (2.20).
$$
E_{embalsada} = P_{gen} * T_{consumo del agua} * \frac{24}{1000}
$$
 (2.20)

Donde:

 $E_{emhaloda}$ : Corresponde a la energía embalsada medida en MWh  $P_{gen}$ : Corresponde a la potencia generada medida en MW  $T_{consumo del aqua}$ : Corresponde al tiempo de consumo del agua medida en días

En la [Tabla 2-6](#page-33-0) y la [Tabla 2-7](#page-37-0) se muestran el número de unidad y la potencia bruta y neta en MW de cada una de estas como también el tipo de turbina, el gasto de agua y la altura de caída del agua mientras que, en la [Figura 2-12](#page-36-0) se muestra la generación real de la central durante el año 2015.

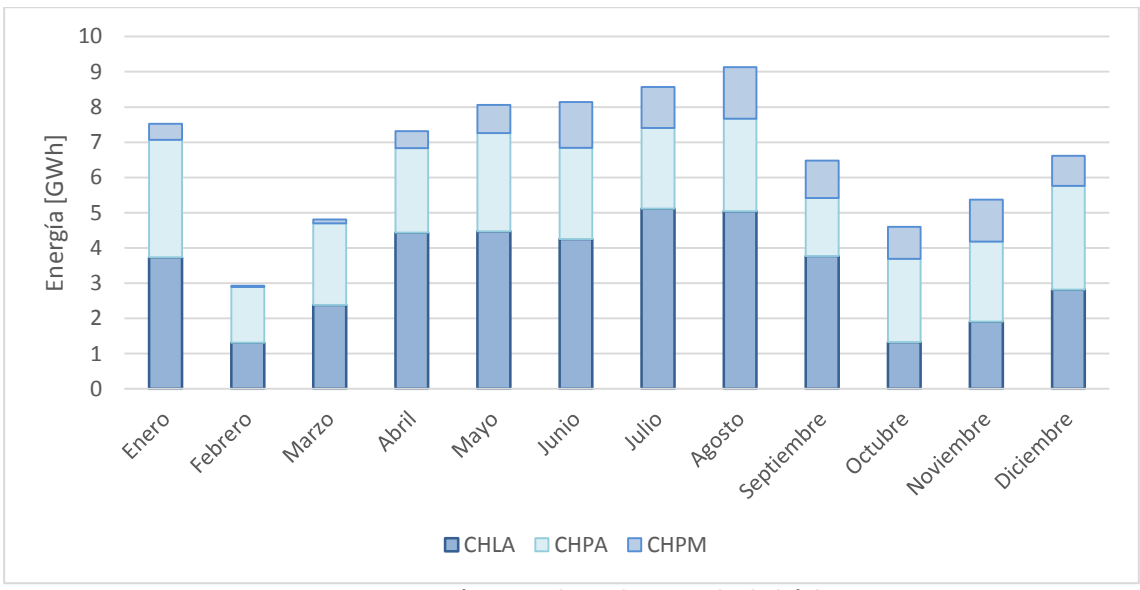

**Figura 2-12: Energía generada por las centrales hidráulicas.**

<span id="page-36-0"></span>La energía generada durante el año 2015 por las centrales hidráulicas fue de 79.5 GWh.

Una característica interesante ocurre en la central hidráulica de Aysén. Esta central dispone de tres unidades hidráulicas de pasada. Adicionalmente, existe una cuarta unidad (5115) que comparte tubería con otra unidad (5118). La unidad 5115, es una unidad de respaldo solo inyecta cuando una de la tres restantes se encuentra indisponible.

### **2.3.4.4. Unidades eólicas**

El sistema mediano de Aysén dispone de una central Eólica conformada por tres unidades eólicas marca Vesta. A la fecha de desarrollo de este trabajo, se encontraba en proceso de instalación y

puesta en marcha de dos unidades adicionales marca Enercon que en conjunto aportarán 1.8 MW adicionales quedando finalmente la central Alto Baguales con una potencia instalada de 3.7 MW. En l[a Tabla 2-7](#page-37-0) se muestran el número de unidad y la potencia bruta en MW de cada una de estas mientras que en la [Figura 2-13](#page-37-1) se muestra la generación real de la central durante el año 2015.

| <b>Central</b>  | Unidad | <b>Potencia</b><br>bruta (MW) |  |  |  |  |
|-----------------|--------|-------------------------------|--|--|--|--|
| Eólica Alto     | 5108   | 0.66                          |  |  |  |  |
| <b>Baguales</b> | 5109   | 0.66                          |  |  |  |  |
| (CEAB).         | 5110   | 0.66                          |  |  |  |  |

**Tabla 2-7: Potencia bruta y neta de las unidades Eólicas.**

<span id="page-37-0"></span>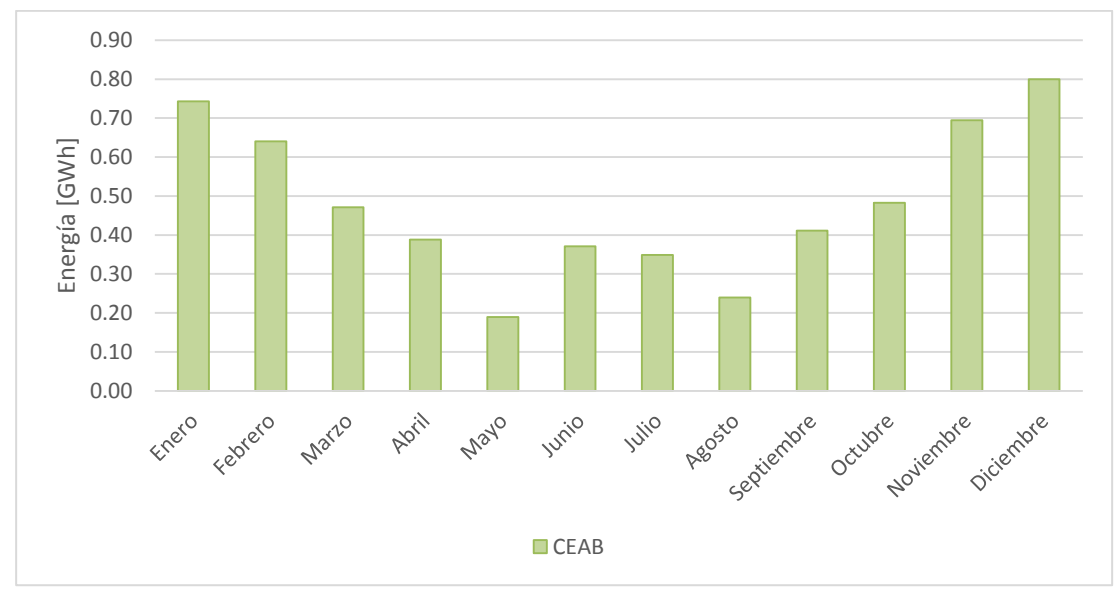

**Figura 2-13: Energía generada por la central Alto Baguales.**

<span id="page-37-1"></span>La energía generada durante el año 2015 por la central Alto Baguales fue de 5.8 GWh.

### **2.3.4.5. Instalaciones de transmisión**

El sistema dispone de instalaciones de transmisión de longitud total de 255,8 km. El sistema de transmisión puede ser separadas en dos grupos. El primer grupo opera con nivel de tensión de 33 kV y abarca las líneas que une Chacabuco, Puerto Aysén hasta llegar a Alto Baguales. Además posee arranques que conectan a Mañiguales, Ñireguao, y clientes que se encuentran en el trazado de la línea. El segundo grupo que opera con nivel de tensión de 23 kV corresponde a la línea de

evacuación de la generación de la Central Lago Atravesado en la barra Tehuelche y un tramo que va desde la subestación eléctrica Baguales hasta Coyhaique [\[5\].](#page-101-0)

El doble circuito que une la central hidráulica de embalse lago atravesado con la S/E Tehuelche es un conductor de cobre #2/0 AWG con potencia nominal de 12.27 MVA. La longitud del circuito es de 21 km.

La línea que interconecta la zona de Aysén con Coyhaique está compuesta por un cable de cobre #1 AWG de potencia nominal de 8.87 MVA. La longitud total de la interconexión es de 55.8 km.

Durante el año 2015 el 88% de la energía que circuló por la interconexión iba hacia Coyhaique, mientras que solo el 12% iba a Aysén.

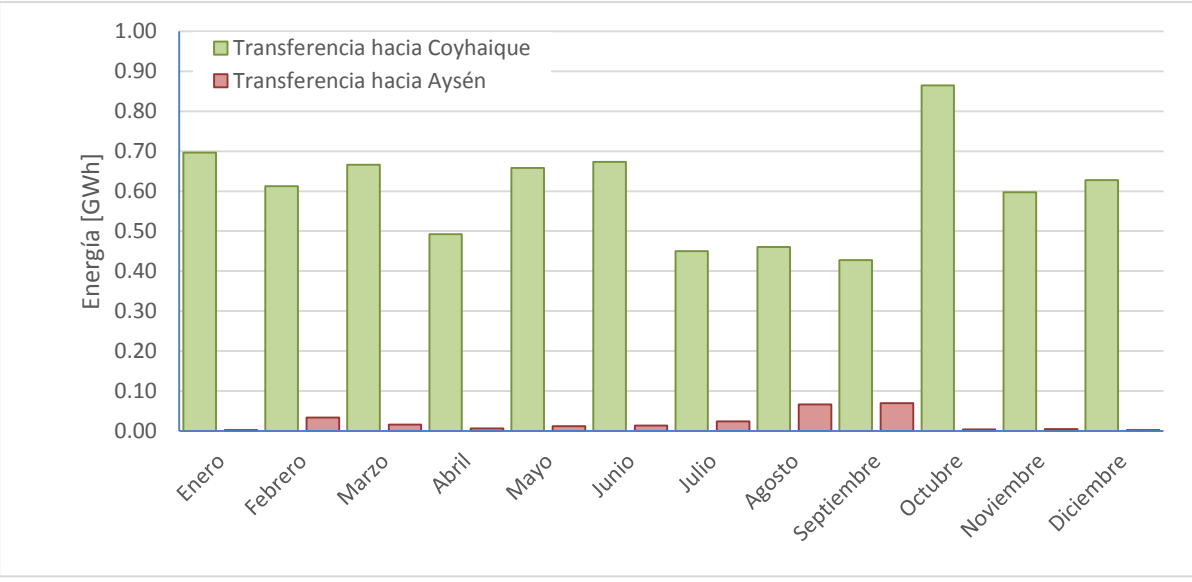

**Figura 2-14: Energía transferida por la interconexión.**

Durante el mes de mayo 2015 la zona de Aysén exportó 658 MWh a la zona de Coyhaique lo que corresponde al 98.2% de la energía total que circuló por la interconexión. El restante 11.7% corresponde a las importaciones desde la zona de Coyhaique hacia Aysén.

Finalmente, en la [Figura 2-15](#page-39-0) se muestra el diagrama unilineal simplificado del sistema de Aysén [\[5\].](#page-101-0)

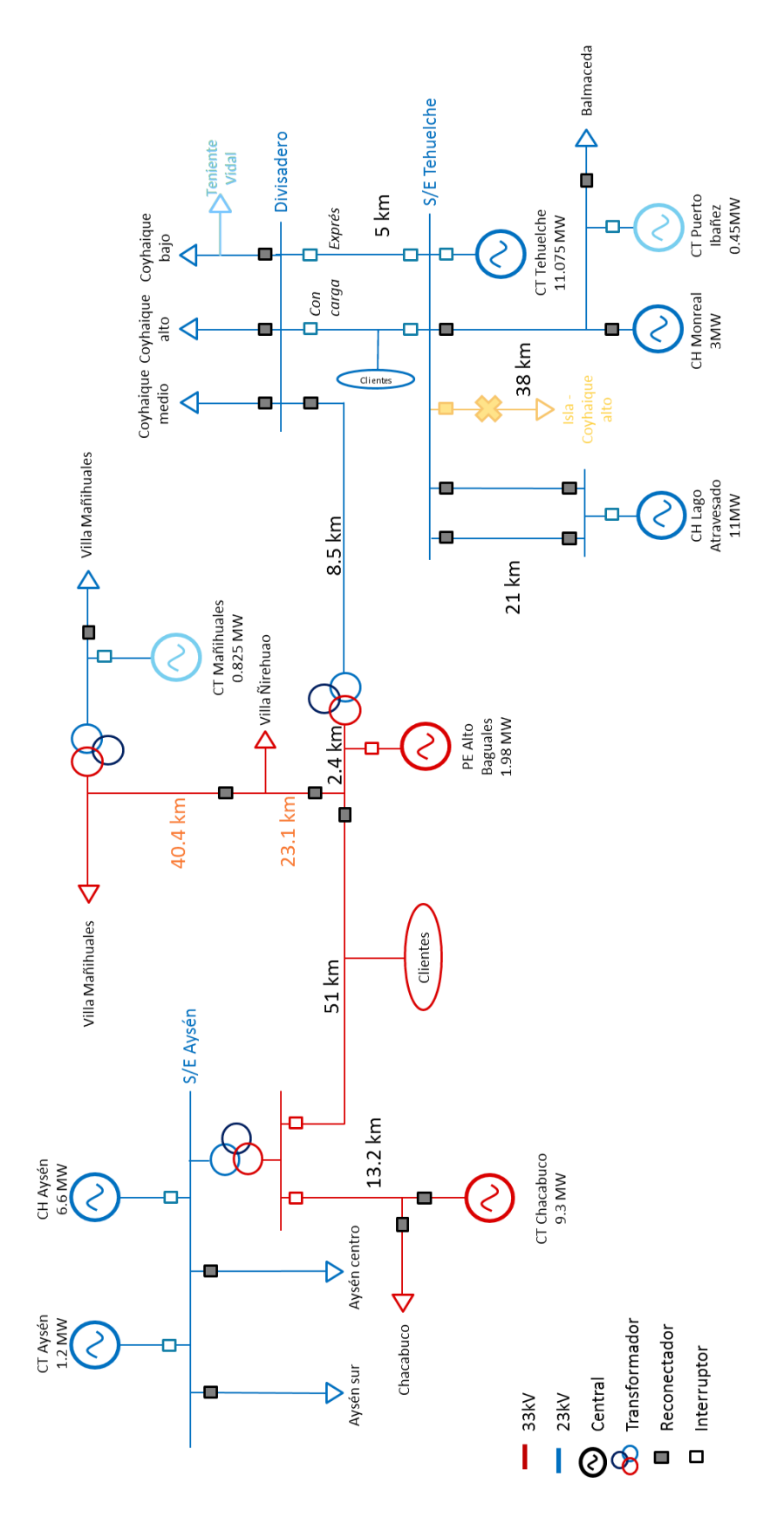

<span id="page-39-0"></span>**Figura 2-15: Diagrama unilineal del sistema de Aysén [19].**

# **2.3.4.6. Característica de la demanda**

El sistema abastece de energía eléctrica a clientes residenciales, salmoneras y frigoríficos mayoritariamente. Con los dos últimos, su conexión o desconexión debe ser coordinada ya que pueden poner en riesgo la operación normal del sistema.

La [Figura 2-16](#page-40-0) se presenta la energía y potencia máxima por año a contar desde 1999 hasta el 2015 en la cual se puede apreciar un aumento de energía y demanda del sistema.

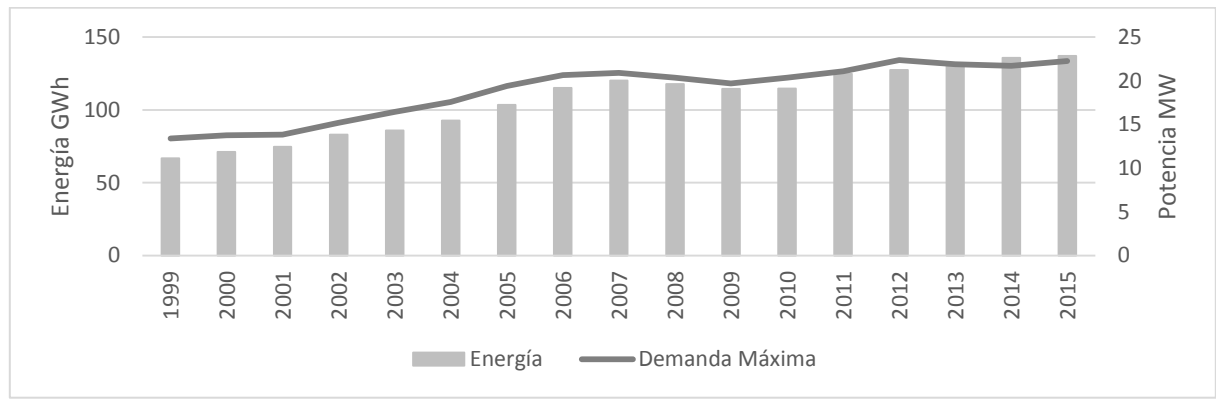

**Figura 2-16:Energía y demanda máxima entre los años 1999 y 2015**

# <span id="page-40-0"></span>**2.3.5. Particularidades de la operación**

La coordinación de la operación del sistema mediano de Aysén es realizada desde la central térmica diésel Tehuelche para la zona de Coyhaique y desde la central Hidroeléctrica de Aysén para la zona de Aysén donde los operadores basados en criterios de operación y la experiencia ejecutan los procedimientos y las maniobras necesarias que aseguren la continuidad y calidad de suministro a los clientes que se encuentran conectados al sistema.

En cuanto a los criterios de operación del sistema, se pueden mencionar los siguientes:

- Durante la operación normal del sistema, se mantiene una reserva en giro equivalente al 10% de la demanda. Esta reserva en giro es aportada por las unidades térmicas diésel. Este criterio busca mantener una cantidad de reserva que permita mantener la continuidad de suministro frente a la salida intempestiva de algunas de sus unidades;
- Se ha definido un límite máximo de transferencia por la interconexión Aysén- Coyhaique de 2 MW cuando la central Alto Baguales no se encuentra inyectando. Este criterio busca mantener la estabilidad del sistema frente a una falla en la interconexión. El límite de

transferencia puede disminuir o aumentar dependiendo de la operación y la característica hidrológica y disponibilidad de recurso eólico a las que se encuentre sometido.

- La central de embalse Lago Atravesado tiene capacidad de regulación de máximo 9 días operando a plena carga y da respaldo al sistema. Sin embargo, por instrucción, la central es despachada siempre que el nivel de cota sea superior a los 289.5 m.s.n.m., es decir cuando se encuentra fuera del rango de reserva. Cuando se ingresa al rango de operación de la reserva, que es desde la cota 288.7 m.s.n.m. y 288.7 m.s.n.m. la que se restringe la generación de la central y en caso de alcanzar la cota mínima, comienza la reserva por lo que disminuye o detiene la generación del embalse para acumular agua con el fin de ser utilizada durante las horas de punta.
- El sistema dispone de bancos de condensadores conectados en las barras de inyección de la generación para elevar la tensión en dichos puntos. Ahora bien, cuando baja la demanda del sistema y dado que los bancos de condensadores no se desconectan de manera automática, produce que la tensión en las barras a las cuales se encuentran conectados se eleve haciendo necesario que las unidades térmicas regulen la tensión mediante la absorción de los reactivos.

Un hecho interesante es que frente a fallas intempestivas en el sistema que hagan caer la frecuencia de este hasta los 47 Hz, el sistema puede mantenerse y volver a la frecuencia de operación normal aplicando las maniobras necesarias algo que en grandes sistemas no es posible de realizar.

Como ya se mencionó, el sistema mediano de Aysén posee una matriz de generación diversificada en tres tecnologías de generación y de distintas épocas siendo los trabajos de mantenimientos los que hacen que unidades puestas en servicio en la década de los setenta aún continúen en operación. Por lo anterior, es posible apreciar centrales como Monreal y Lago Atravesado que son operadas remotamente y que no poseen falencias estructurales en sus instalaciones y centrales como Chacabuco y Aysén en las cuales se puede apreciar el paso del tiempo en sus instalaciones y unidades de generación.

# <span id="page-42-0"></span>**2.4. Modelo de despacho económico**

Todos los modelos de despacho económico tienen en común que buscan resolver el problema de predespacho [\(\[9\]\)](#page-101-1) que consiste en determinar cuáles serán las unidades que deben operar en un horizonte de evaluación de corto plazo (24 a 168 horas) de modo tal que el sistema opere a mínimo costo. La solución del problema indica la potencia que suministrará cada unidad generadora para que en conjunto todo el parque generador disponible satisfaga la demanda del sistema cumpliendo tanto con las exigencias impuestas por la norma técnica de seguridad y calidad de suministro para sistemas medianos como por las características propias de las unidades generadoras que integran el sistema. Este problema también es denominado como problema de asignación de unidades o en inglés como Unit Commitment (UC).

Como se expuso en el punto [2.2,](#page-16-0) la gran cantidad de variables implicadas para determinar un despacho óptimo del parque generador hace que sea necesario el desarrollo de herramientas computacionales. Actualmente la tecnología ha permitido que los cálculos sean realizados por computadoras es así como en [\[16\]](#page-101-2) se presenta un modelo de Coordinación Hidrotérmica a cota constante [\[1\],](#page-101-3) el cual considera las restricciones en la red de transporte y que es implementado en EXCEL el cual modela unidades de embalse para regulación diaria. Por otro lado el modelo presentado en [\[9\]](#page-101-1) es un modelo diseñado para un parque generador del tipo térmico y que considera las características técnicas de las unidades de generación tales como tiempo mínimo de operación, tiempo mínimo fuera de servicio, tasa de toma de carga, etc. Este modelo se encuentra implementado JAVA, el cual formula el problema de despacho para que luego el optimizador CPLEX busque la solución óptima.

En [\[13\]](#page-101-4) se describe un modelo que considera en el problema de UC, la variabilidad del viento. En este caso se obtiene como resultado que al incluir esta nueva variable, permite disminuir los costos y generar mayores niveles de reserva en el sistema lo cual permite aumentar la confiabilidad del sistema.

Por otro lado, el conocimiento de la demanda futura que tendrá el sistema es un factor clave. Existen diversos modelos de estimación [\(\[14\]\)](#page-101-5) los cuales tienen distintos criterios de clasificación. El criterio de clasificación de horizonte de estimación tiene relación con el espacio temporal para el cual se desarrollan las estimaciones los cuales a su vez se separan en: muy corto plazo de 5 minutos a futuro; corto plazo del orden de 24 horas a futuro; mediano plazo del orden de 2 años a futuro y finalmente; largo plazo del orden de 10 a 30 años a futuro

En [\[14\]](#page-101-5) también se hace mención a las metodologías de estimación. En particular las series de tiempo que consiste en una modelación del comportamiento de la demanda a partir del comportamiento registrados en los datos históricos y que permite generar una proyección a futuro del consumo eléctrico. Esta metodología se comporta mejor en estimaciones de corto a mediano plazo.

Finalmente, en [\[11\]](#page-101-6) se aprecia que la combinación producida entre la experiencia de los operadores del sistema con una herramienta que permita programar la operación de las unidades generadoras entrega mejores resultados y soluciones al UC.

El CE-Energía a partir del modelo de despacho presentado en [\[9\],](#page-101-1) ha generado una versión académica del modelo el cual, tiene por función objetivo (F.O.) la que se presenta en la ecuación (2.20)

$$
\min f = \sum_{t=1}^{T} \sum_{i=1}^{n_{gen}} C(i, t) * H(t) + \sum_{t=1}^{T} \sum_{i=1}^{n_{gen}} \sum_{i=1}^{Arr(i, t)} C_a(i) * H(t) * P_{arr}(i, i_a, t) + \sum_{t=1}^{T} \sum_{i=1}^{n_{gen}} \sum_{i=1}^{Par(i, t)} C_p(i) * H(t) * P_{par}(i, i_p, t) + \sum_{i=1}^{n_{gen}} \sum_{t=1}^{T} C_{par}(i, t) + \sum_{t=1}^{T} C_{ens} * ENS(t) * H(t) + \sum_{t=1}^{T} \sum_{i=1}^{n_{emb}} 1, 2 * fes * C_p V_{fic} * V_{fic}(i, t) + \sum_{t=1}^{T} \sum_{t=1}^{n_{gen}} 1, 5 * fes * C_p V_{fic} * V_{fic}(i, t) + \sum_{t=1}^{T} \sum_{i=1}^{n_{gen}} fes * C_p V_{fic} * V_{fic}(i, t) + \sum_{t=1}^{T} \sum_{i=1}^{n_{gen}} fes * C_p V_{fic} * V_{fic}(i, t) + \sum_{t=1}^{T} \sum_{i=1}^{n_{gen}} 1, 2 * fes * C_p V_{fic} * V_{fic}(i, t)
$$
\n(2.20)

Los términos que conforman la F.O. representan los costos asociados a la operación de las unidades de generación que inyectan energía al sistema. Los cinco primeros términos que son corresponden a costos asociados a unidades térmicas, mientras que los términos restantes están asociados al comportamiento de las unidades hidráulicas.

El término  $\sum_{t=1}^{T} \sum_{i=1}^{n_{gen}} C(i, t) * H(t)$  $i=1$  $_{t=1}^{T}\sum_{i=1}^{n_{gen}}C(i,t)*H(t)$  corresponde al costo de operación de la unidad térmica el cual tiene relación con el rendimiento, el precio del combustible y los costos variables no combustibles. Ahora bien, la curva de costos puede ser convexa o no convexa. En el caso de la F.O. presentada en la ecuación (2.20), esta corresponde a una función lineal.

El término  $\sum_{t=1}^{T}\sum_{i=1}^{n_{gen}}\sum_{i_a=1}^{Arr(i,t)}\mathcal{C}_a(i)*H(t)*P_{arr}(i,i_a,t)$  $i_a=1$ n<sub>gen</sub>  $i=1$  $_{t=1}^T\sum_{i=1}^{n_{gen}}\sum_{i_a=1}^{Arr(i,t)}\mathcal{C}_a(i)*H(t)*P_{arr}(i,i_a,t)$  corresponde al costo de arranque de la unidad generadora, mientras que  $\sum_{t=1}^T\sum_{i=1}^{n_{gen}}\sum_{i_n=1}^{Par(i,t)}\mathcal{C}_p(i)*H(t)*P_{par}\big(i,i_p,t\big)$  $i_p=1$  $n_{gen}$  $i=1$  $_{t=1}^T \sum_{i=1}^{n_{gen}} \sum_{i_n=1}^{Par(i,t)} \mathcal{C}_p(i) * H(t) * P_{par}\big(i,i_p,t\big)$  corresponde al costo de parada.

El término  $\sum_{i=1}^{n_{gen}}\sum_{t=1}^{T}C_{par}(i,t)$  $n_{gen}$  $\sum_{i=1}^{ngen}\sum_{t=1}^{T}C_{par}(i,t)$ , corresponde al costo de partida, el cual puede variar dependiendo si parte en frío, en tibio o en caliente. Estos estados se encuentran definidos a partir del tiempo fuera de servicio de la unidad. El costo de partida de una unidad que lleva un mayor tiempo detenida (partida en frío) será mayor que una unidad que lleva menos tiempo (partida en tibio). Ahora, si el tiempo es muy pequeño pero suficiente para que la unidad no comience a enfriarse (partida en caliente), será más bajo el costo de partida.

El término  $\sum_{t=1}^{T} C_{ens} * ENS(t) * H(t)$  representa al costo asociado a la energía no suministrada debido a que la suma de las potencias que están siendo inyectadas por las unidades generadoras no es suficiente para abastecer la demanda.

El resto de los términos de la F.O. corresponden a un conjunto de costos que penalizan en caso de que alguna de las restricciones de las unidades hidráulicas no sea factible como por ejemplo: se requiere un caudal turbinado mínimo para una unidad hidráulica de pasada cuyo afluente es menor al caudal mínimo a turbinar. En este caso, modelo genera un volumen ficticio tal que satisfaga la restricción de caudal mínimo que debe ser turbinado. Se recomienda que  $C_pV_{fic}$  sea definido con un orden de magnitud grande, ya que en caso que el costo total de operación sea del mismo orden de magnitud será una señal de que se ha generado un volumen ficticio. Adicionalmente, es importante mencionar que el despacho generado cuando es activado el volumen ficticio es irreproducible en la realidad.

En cuanto a las restricciones a las que se encuentra sujeta la F.O., estás se agrupan en dos grupos: restricciones no acopladas y restricciones acopladas. Las restricciones no acopladas corresponden restricciones técnicas tales como límites técnicos de operación, reserva en giro y modo de operación. En el caso de las unidades térmicas, se considera una restricción relacionada a la cantidad de combustible disponible en el estanque mientras que en el caso de las unidades hidráulicas considera una restricción de volumen ficticio la cual tiene por objetivo generar un volumen de agua suficiente de modo tal de cumplir las restricciones de operaciones de las unidades hidráulicas como por ejemplo vertimiento mínimo. Finalmente, para los embalses restricción de cota final. Mientras que las restricciones acopladas corresponden al control de demanda, balance de la demanda, balance hidráulico para embalses y centrales que posean unidades en serie o pasada.

Dentro de las restricciones de las asociadas a las unidades hidráulicas se considera: límite de volumen máximo y mínimo en el caso de los embalses, balance hidráulico para embalses y para centrales de pasada y/o serie.

Desde la ecuación (2.21) hasta la ecuación (2.24) corresponden a las restricciones relacionadas a las unidades hidráulicas.

$$
P_{g_i} = \rho_i * q_{turb} \tag{2.21}
$$

Donde:

 $P_{g_i}$ : Corresponde a la potencia generada por la unidad  $i$  medida en  $MWh$  $\rho_i$ : Corresponde al rendimiento de la unidad *i*.en  $q_{turb}$ : Corresponde al caudal turbinado medido en $\frac{m^3}{s}$ .

$$
V_{i_{min}}(t) \le V_i(t) \le V_{i_{max}} \tag{2.22}
$$

#### Donde:

 $V_{i_{min}}(t)$ : Corresponde al volumen mínimo del embalse *i* medido en  $Mm^3$  en el periodo t.  $V_i(t)$ : Corresponde al volumen del embalse *i* medido en  $Mm^3$  en el periodo t.  $V_{i_{max}}\;$  : Corresponde al volumen máximo del embalse  $i$  medido en  $Mm^3$  en el periodo  $t.$ 

$$
V_i(t) = V_{ini,i} - \frac{P_{ini,i}}{\rho_i} + q_{afl,i} * H(t) - q_{ret,i} + H(t) * q_{aguas\,arriba,i}
$$
 (2.23)

#### Donde:

 $V_{ini,i}$ : Volumen inicial del embalse  $i$  medido en  $Mm^3$ .

 $\rho_i$ : Rendimiento de la unidad  $i.$ 

 $P_{ini,i}$ : Potencia inicial de la unidad i.

 $q_{afl,i}$ : Caudal afluente asociado al a unidad i.

 $H(t)$ : Largo del intervalo del tiempo.

 $q_{ret,i}$ : Caudal retenido de la unidad i.

 $q_{agus arriba, i}$ : Caudal aguas arriba de la unidad i.

$$
q_i(t) + q_{ver}(t) + V_{fic}(t) = q_{afluente,i} + q_{aguas arriba,i}
$$
\n(2.24)

Donde:

 $q_i(t)$ : Caudal asociado a la unidad i en $\frac{m^3}{s}$ S  $q_{ver}(t)$ : Caudal vertido $\frac{m^3}{s}$  $V_{fic}(t)$ : Volumen ficticio  $Mm<sup>3</sup>$  $q_{afluente, i}$ : Afluente asociado a la central  $i$  medida en $\frac{m^3}{s}$  $q_{agus \,arriba, i}$ : Caudal aguas arriba de la unidad  $i$  medida en $\frac{m^3}{s}.$ 

La ecuación (2.21) representa la potencia que puede ser despachada por la unidad hidráulica  $i$ conocido el rendimiento  $\rho$  y el caudal turbinado  $q_{turb}$ . La ecuación (2.22) corresponde a la restricción asociada al volumen del embalse, en este caso el volumen del embalse se encuentra acotado inferiormente por el volumen mínimo y a su vez superiormente por el volumen máximo. La ecuación (2.23) y la ecuación (2.24) corresponden a los balances hidráulicos de las unidades de embalse y de pasada y/o serie.

# <span id="page-46-0"></span>**2.5. Propuesta modelo despacho**

Las particularidades en la operación, características técnicas de las unidades de generación y del sistema de transmisión, uso eficiente del agua embalsada y características del sistema distribución de los sistemas medianos requiere que se generen restricciones especiales de modo tal que los resultados sean lo más cercano a una operación que pueda ser ejecutada en la realidad por el operador del sistema.

Ahora bien, el modelo implementado en la versión académica de GEVIUC dispone de las restricciones técnicas y lógicas que permiten generar despacho económico, sin embargo se requiere agregar un conjunto de restricciones adicionales que permitan representar de mejor manera la operación de los SM.

En este contexto, a continuación se presentan las modificaciones realizadas al modelo que son: modificaciones a la F.O., en particular al término que hace asociado a la curva de costos y sus respectivas restricciones lógicas; restricciones de potencia máxima y mínima que la unidad puede entregar cuando opera en distintos puntos de la curva de costos; y finalmente la adaptación de las reservas zonales.

# **2.5.1. Modificaciones asociadas a la función objetivo (F.O.) y restricciones de potencia mínima y máxima por tramos.**

El primer término de la F.O. presentada en (2.20) corresponde al costo de operación de las unidades térmicas el cual está en función del precio del combustible, la potencia generada y del rendimiento. El rendimiento de las unidades térmica varía dependiendo del rango de operación en la que se encuentre operando y que va desde el mínimo técnico hasta plena carga. Una unidad operando cerca del mínimo técnico es menos eficientes y si opera a plena carga se vuelve más eficientes. Ahora bien, que una maquina opere en un extremo u otro puede deberse a la antigüedad de la máquina, limitaciones producidas impuestas por la demanda o porque se encuentra operando como respaldo.

Es importante tener presente que cuando una máquina opera cerca de su mínimo técnico los costos variables no combustibles aumentan debido a que no se encuentra en su punto óptimo de operación como también el costo variable combustible aumenta debido a la menor eficiencia producida al operar en una zona de bajo rendimiento.

En la [Figura 2-17,](#page-47-0) se puede apreciar el consumo de litros por hora en función de la potencia que es despachada por la unidad generadora  $i$  donde la pendiente de la recta corresponde al rendimiento de la unidad generadora. Adicionalmente, se puede apreciar que la potencia generada máxima de la unidad es menor a la potencia máxima nominal de la unidad.

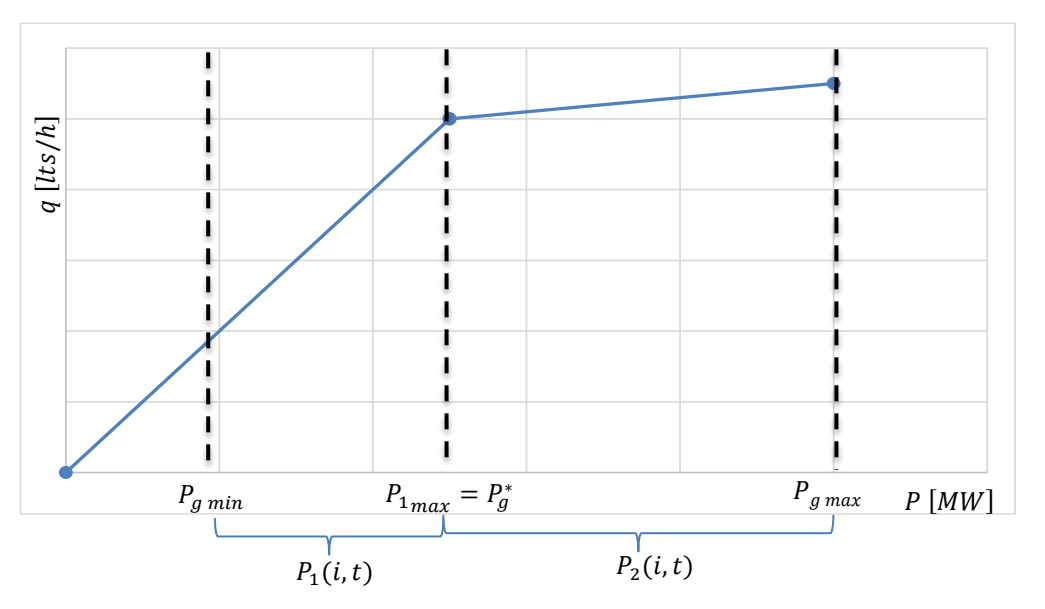

**Figura 2-17: Representación de la curva de consumo diésel con dos tramos de operación**

<span id="page-47-0"></span>En la [Figura 2-17,](#page-47-0) se puede apreciar que el rendimiento de la unidad generadora i depende del punto de operación  $P_g(i,t)$ . Definiendo  $P_g^*$  como la potencia límite entre ambos rendimientos, se puede apreciar que la unidad tiene mejor rendimiento cuando la potencia generada es mayor a

 $P_g^*$  y es peor cuando es menor a  $P_g^*$ . Con lo anterior, se definen las variables  $P_1(i,t)$  y  $P_2(i,t)$  que corresponden a la potencia que la unidad puede entregar cuando opera en el primer tramo y segundo tramo respectivamente. Por lo tanto, ahora se puede definir  $P<sub>a</sub>(i,t)$  como se muestra en (2.25) mientras que los valores admisibles tanto para  $P_1(i,t)$  y  $P_2(i,t)$  son los que se presentan en (2.26) y (2.27) respectivamente.

$$
P_g(i, t) = P_1(i, t) + P_2(i, t)
$$
\n(2.25)

$$
0 \le P_1(i, t) \le P_{1_{max}} - P_{g\ min} \tag{2.26}
$$

$$
0 \le P_2(i, t) \le P_{g \max} - P_{1_{max}} \tag{2.27}
$$

#### Donde:

 $P_q(i,t)$ : Potencia generada por la unidad *i* en el instante t.

 $P_1(i,t)$ : Potencia asociada al primer tramo generada la unidad  $i$  en el instante  $t.$ 

 $P_2(i,t)$ : Potencia asociada al segundo tramo generada la unidad *i* en el instante t.

 $P_{g,min}$ : Potencia mínima que puede generar la unidad i

 $P_{1_{max}}$ : Potencia máxima que puede ser inyectada mientras que la maquina opere en el primer tramo  $P_{g \, max}$ : Potencia máxima que puede generar la unidad i

La expresión presentada en (2.25) debe cumplir por una parte que cuando la unidad  $i$  sea despachada necesariamente debe partir desde la potencia mínima que es  $P_{g,min}$  y por otra parte, cuando la unidad generadora se encuentre operando en el segundo tramo necesariamente se debe cumplir que haya recorrido todo el rango de potencias del primer tramo, es decir que  $P_1(i,t) = P_{1_{max}}.$ 

En base a lo anterior, se definen las variables binarias  $B_{g\ min}(i,t)$  y  $B_2(i,t)$ . La variable  $B_{g\ min}(i,t)$ tomar valor 1 si la unidad es despachada y 0 en caso que no lo sea. La variable  $B_2(i,t)$  tomara valor  $1$  si se cumple que  $P_1(i,t) = P_{1_{max}}$  sino toma valor  $0$ . Finalmente, es importante considerar que solo si la máquina es despachada podrá ser posible que  $B_2(i,t)$  tome valores. Por lo tanto, se define la restricción lógica (2.28).

$$
B_2(i, t) \le B_{g \min}(i, t) \tag{2.28}
$$

De la restricción (2.28) se tiene que si  $B_{g,min}(i,t) = 1$  implica que  $B_2(i,t) \leq 1$  lo cual significa que la unidad puede operar en el segundo tramo mientras que, si  $B_{q,min}(i,t) = 0$  implica que

 $B_2(i,t) \leq 0$  se obtiene que la unidad no puede generar en ese tramo sin antes haber sido despachada.

Juntando la ecuación 25 y la ecuación 26 con su respectiva variable  $B(i,t)$  y  $B_2(i,t)$  es posible definir la ecuación 28 y la ecuación 29.

$$
0 \le P1(i, t) \le P1_{max}(i, t) * B(i, t)
$$
\n(2.29)

$$
0 \le P2(i, t) \le P2_{max}(i, t) * B_2(i, t)
$$
\n(2.30)

Realizando el mismo ejercicio que para la ecuación 27 esta vez para la ecuacion28 y la ecuación 29 se tiene que para los casos que la variable  $B(i,t) = 1$  implica que  $B_2(i,t) \leq 1$  luego  $B_2(i,t)$ puede tomar valor 0 o 1 y en el caso que  $B(i, t) = 0$  implica que  $B_2(i, t) \leq 0$  lo cual obliga a  $B_2(i,t) = 0.$ 

Si  $B(i, t) = 1 \wedge B_2(i, t) = 1$ , se tiene que

$$
0 \le P1(i, t) \le P1_{max}(i, t)
$$
  

$$
0 \le P2(i, t) \le P2_{max}(i, t)
$$

Si  $B(i, t) = 1 \wedge B_2(i, t) = 0$ , se tiene que

$$
0 \le P1(i, t) \le P1_{max}(i, t)
$$

$$
0 \le P2(i, t) \le 0
$$

Si  $B(i, t) = 0 \land B_2(i, t) = 0$ , se tiene que

$$
0 \le P1(i, t) \le 0
$$
  

$$
0 \le P2(i, t) \le 0
$$

Con lo anterior, la potencia total de operación de la unidad  $i$  en el tiempo  $t$  y costo de operación de la unidad quedan dadas por la ecuación (2.31) y la ecuación (2.32).

$$
P(i,t) = P_{\min g} * B(i,t) + P1(i,t) + P2(i,t)
$$
\n(2.31)

$$
C(i,t) = P_{comb} * \{ [P_{ming} * B(i,t) + P1(i,t)] * \alpha_1(i) + P2(i,t) * \alpha_2(i) \}
$$
(2.32)

Donde  $P_{comb}$  corresponde al precio del combustible,  $\alpha_1(i)$  y  $\alpha_2(i)$  corresponden al rendimiento de la unidad generadora asociado al primer y segundo tramo de la función de costos.

#### **2.5.2. Pérdidas asociadas al sistema de transmisión.**

Los sistemas medianos están compuestos por una red de alimentadores cuya tensión de operación puede ser 13.2 kV, 23 kV y en algunos casos 33 kV.

Para determinar las ecuaciones que deben ser incluidas en el modelo, se utilizó una representación de un sistema de dos barras como el de la [Figura 2-18.](#page-50-0)

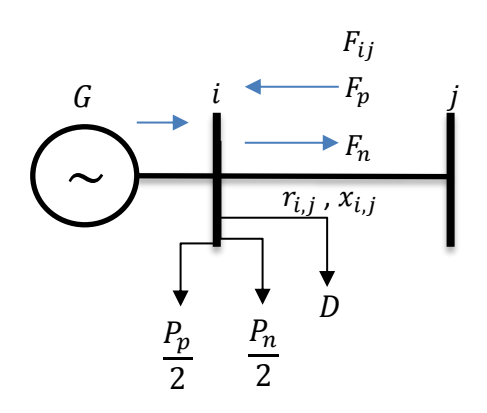

**Figura 2-18: Representación de un sistema eléctrico con pérdidas.**

<span id="page-50-0"></span>De la [Figura 2-18](#page-50-0) se puede apreciar que la barra i, a priori se desconoce si ingresa un flujo ( $F_p$ ) o si sale  $(F_n)$ . Por otro lado, se considera que las pérdidas producidas por estos flujos  $(P_n \vee P_p)$ , que se producen en la línea que une la barra  $i$  y la barra  $j$  se reparten en partes iguales, por lo tanto cada barra y en particular la barra i, considera adicional a su demanda (D), las perdidas medias y que son representadas por  $\frac{P_n}{2}$  o  $\frac{P_p}{2}$  $\frac{p}{2}$ .

Considerando el las ecuaciones del flujo DC, el flujo que circula por una línea es igual a la diferencia de los ángulos de las barras a las cuales la línea se encuentra conectada dividida por la reactancia de la línea como se presenta en (2.33).

$$
F_{ij} = \frac{\theta_i - \theta_j}{x_{ij}} = F_l \tag{2.33}
$$

Donde:

 $F_{ij}$ : Flujo que va desde la barra i a la barra j.

 $\theta_i$ : Angulo asociado a la barra  $i.$ 

 $\theta_j$ : Angulo asociado a la barra  $j$ .

 $x_{ij}$ : Reactancia de la línea que une las barras *i* y *j*.

Dado que, en por unidad, el flujo por la línea es similar al valor de la corriente, es posible obtener una aproximación de las perdidas mediante la ecuación (2.34).

$$
L = \sum_{l=1}^{NL} r_l F_l^2
$$
 (2.34)

Donde:

 $r_l$  Resistencia de la línea  $l$ .  $F_l$ : Flujo por la línea  $l$ : Número de líneas del sistema.

Considerando la ecuación (2.34), las pérdidas quedan linealizadas como se presentan en (2.35).

$$
G = D + F_p - F_n + \frac{P_p}{2} + \frac{P_n}{2}
$$
  
=  $D + \sum_{i=1}^{NT} F_p^i - \sum_{i=1}^{NT} F_n^i + \sum_{i=1}^{NT} \alpha_i F_p^i + \sum_{i=1}^{NT} \alpha_i F_n^i$   
=  $D + \sum_{i=1}^{NT} (1 + \alpha_i) F_p^i - \sum_{i=1}^{NT} (1 - \alpha_i) F_n^i$  (2.35)

Por lo tanto, reescribiendo (2.35) y del balance de potencia implementado en el modelo es posible obtener la ecuación (2.36).

$$
\sum_{i=1}^{n_{gen}^T} \sum_{t=1}^T P^T(i,t) + \sum_{j=1}^{n_{gen}^H} \sum_{t=1}^T P^H(j,t) = D(t) + \sum_{i=1}^{NT} (1 + \alpha_i) F_p^i - \sum_{i=1}^{NT} (1 - \alpha_i) F_n^i
$$
 (2.36)

Es importante notar que dependiendo de cómo es modelado el sistema puede existir un flujo  $F_p$ ,  $F_n$  o ambos simultáneamente. Para evitar los casos en que sea  $F_p$  y  $F_n$  simultaneo se considera una penalización en la función objetivo para solo dejar un flujo ya sea  $F_p$  o  $F_n$  circulando por la línea respectiva.

#### **2.5.3. Reservas zonales**

En la actualidad existen sistemas medianos como es en el caso del sistema mediano de Aysén el cual se encuentran conformados por dos o más subsistemas que están interconectados entre sí donde la demanda oscila entre los 14 MW y los 21 MW. Por la interconexión se encontrara fluyendo una potencia entre los sistemas de modo tal que un subsistema estaría entregando y por consiguiente el otro subsistema se encontraría recibiendo dicha potencia. En caso que ocurra una falla en la interconexión, el subsistema que exporta energía quedaría excedentario y por consiguiente el subsistema que importa la energía quedaría deficitario. Este déficit podría activar el EDAC o llevar a los subsistemas a Black Out. En este contexto es que se definen las reservas zonales que corresponde a la suma de reservas en giro de las unidades que se encuentran inyectando en el subsistema.

El objetivo de la reserva zonal es mantener a los subsistemas operando en islas frente a fallas en la interconexión hasta que la falla se elimine. La ecuación de reserva en giro presentada en [\[9\]](#page-101-1) se modifica para que pueda operar con dos tramos por lo que la nueva ecuación queda como se presenta en (2.37)

$$
R(i, t) + P_1(i, t) + P_2(i, t) \le P_{maxg}(i, t)
$$
\n(2.37)

### **2.5.4. Comentarios finales**

El conjunto de restricciones que fueron obtenidas a partir de la investigación realizada al sistema mediano de Aysén y que fueron mostradas en las ecuaciones del apartado anterior, al ser agregadas en el conjunto de restricciones del modelo de despacho original busca aproximar de mejor manera la realidad del sistema mediano y con esto poder obtener programas de operación consistentes con la operación y realidad del sistema mediano de Aysén.

# **3. Implementación del modelo**

# **3.1. Introducción**

En el presente capitulo, se realiza la implementación del modelo y su posterior validación. Las ecuaciones presentadas en el apartado [2.5](#page-46-0) del capítulo [2](#page-16-1) son incluidas en el problema de predespacho que se encuentra programado en el código de la versión académica de GEVIUC.

En el apartad[o 3.2.](#page-53-0) que lleva por título: "Modelo del sistema", se presenta un sistema de prueba elaborado para la validación del modelo implementado. Este sistema está constituido por 3 barras cada una con su correspondiente demanda. Además incluye dos unidades generadoras de diferente tecnología (una unidad térmica y una unidad hidráulica de embalse) que no se encuentran conectados a la misma barra. Las barras se encuentran conectadas entre sí por un sistema de transmisión en 33  $kV$ . Se presenta además el comportamiento de la demanda en el horizonte de estudio.

En el apartado 3.3. que lleva por título "Algoritmo", se da a conocer tópicos generales relacionados con el algoritmo "Branch&Cut", el cual corresponde al algoritmo Branc&Bound más la utilización de planos de corte para la búsqueda de las soluciones óptimas.

En el apartado 3.4. que lleva por título "Validación e implementación", se presenta la validación del modelo la cual se realiza mediante la comparación entre los resultados del problema de predespacho original y el problema que contienen las ecuaciones del apartado 2.5. del capítulo 2. El modelo implementado fue ejecutado en un computador portátil que posee un procesador Intel i7 de 2.30 GHz y 8 giga bytes de memoria RAM.

# <span id="page-53-0"></span>**3.2. Modelo del sistema**

Debido a la gran cantidad de parámetros que poseen los sistemas reales, estos no permiten ver con claridad el efecto sobre el sistema al ser aplicada una variación en alguno de sus parámetros. Es por esta razón que se vuelve necesario diseñar un sistema de prueba de modo tal que permita predecir el resultado lógico frente a la aplicación de análisis de sensibilidad sobre sus parámetros y que, por otra parte, permita identificar claramente las variables que sufrieron modificaciones producto de la sensibilidad aplicada.

El modelo del sistema, que será denominado como "*caso académico*", compuesto por 3 barras denominadas Bus1; Bus2 y Bus3. Todas las barras se encuentran al mismo nivel de tensión, 33 kV. Asociada al Bus1 se encuentra una unidad térmica a diésel y la demanda 1 (Dda1). Al Bus2 se encuentra conectado una central hidráulica que posee un embalse y una demanda 2 (Dda2). Finalmente al Bus3 solo se encuentra conectada solamente una demanda denominada Dda3. El caso académico considera un sistema de transmisión formado por las líneas denominadas Linea12; Linea13 y Linea23 que son circuitos simples y tensión de 33 kV.

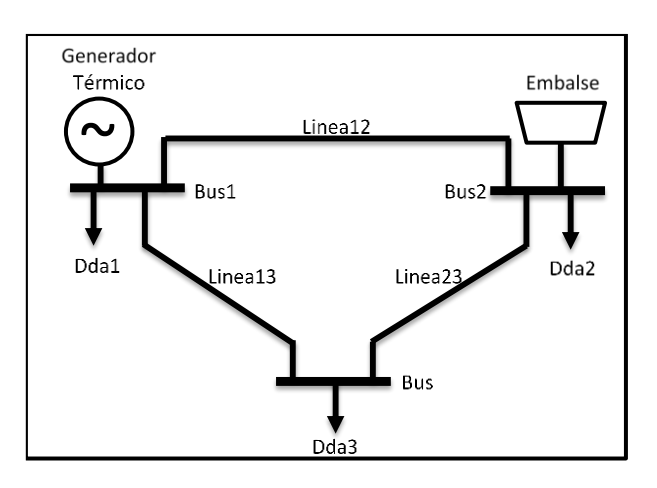

La configuración del sistema del caso académico se muestra en la [Figura 3-1.](#page-54-0)

**Figura 3-1: Sistema de prueba del modelo de despacho propuesto.**

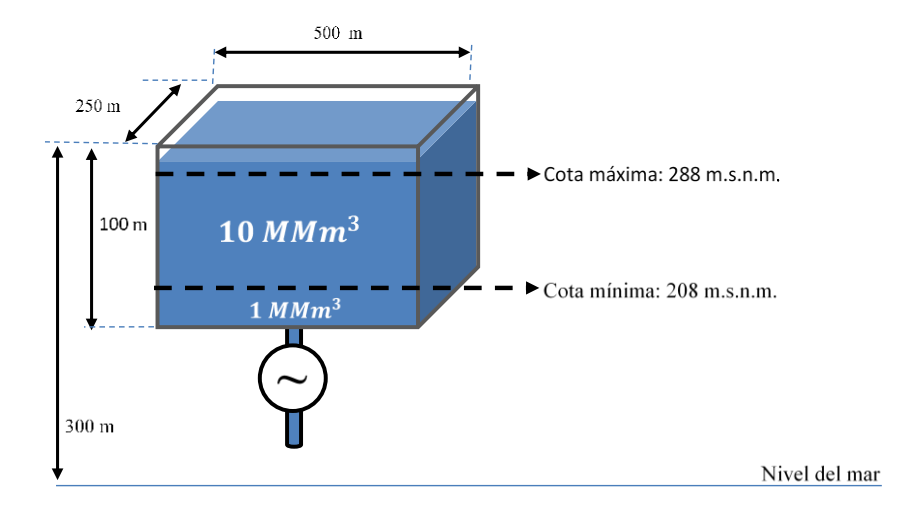

<span id="page-54-0"></span>El embalse considerado en el caso académico es modelado acorde a la [Figura 3-2.](#page-54-1)

**Figura 3-2: Modelo del embalse del caso de estudio.**

<span id="page-54-1"></span>El embalse modelado en la [Figura 3-2](#page-54-1) puede operar entre las cotas 288 m.s.n.m. y 208 m.s.n.m. lo que es equivalente a un volumen de agua que puede ser utilizada para generación igual a 10 MMm<sup>3</sup>. Mientras volumen de agua entre las cotas 200 m.s.n.m. y 208 m.s.n.m. no puede ser

utilizada para generación debido a que produce problemas de operación en la unidad generadora. Este volumen de agua es equivalente a  $1 \text{ M}\text{M}\text{m}^3$ .

Las características técnicas y costos asociados a las unidades generadoras son las que se muestran en l[a Tabla 3-1,](#page-55-0) mientras que los parámetros de las líneas son los que se muestran en l[a Tabla 3-3.](#page-55-1) Es importante mencionar que las líneas admiten flujo bidireccional.

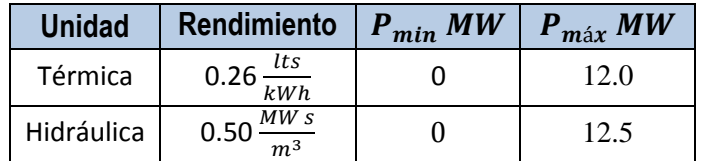

<span id="page-55-0"></span>**Tabla 3-1: Potencia mínima y máxima de despacho de las unidades generadoras y sus rendimientos a plana carga**

| <b>Unidad</b> | Condición de<br>operación | <b>Potencia</b><br>MW | <b>CVC</b><br><b>USD</b><br><b>MWh</b> | <b>CVNC</b><br><b>USD</b><br><b>MWh</b> | <b>CV</b><br><b>USD</b><br><b>MWh</b> |
|---------------|---------------------------|-----------------------|----------------------------------------|-----------------------------------------|---------------------------------------|
| Térmica       | Mínimo<br>técnico         | 5                     | 120                                    | 40                                      | 160                                   |
| Térmica       | Plena Carga               | 12                    | 110                                    | 15                                      | 125                                   |

**Tabla 3-2: Costos variable de operación asociados a la unidad térmica para dos condiciones de operación.**

El rendimiento de la unidad térmica cuando opera a mínimo técnico es de 0.35 lts/kWh.

<span id="page-55-1"></span>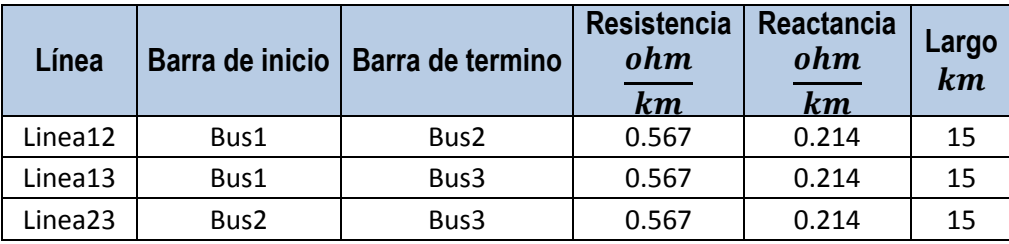

**Tabla 3-3: Característica del sistema de transmisión del caso de prueba.**

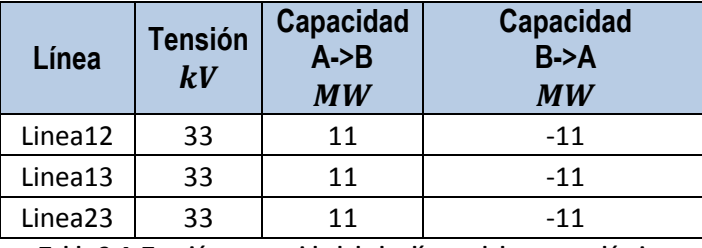

**Tabla 3-4: Tensión y capacidad de las líneas del caso académico**

Para la demanda se consideró información de la operación real del sistema Aysén. Los datos utilizados están ordenados de modo horario, durante dos semanas considerando un total de 336. La demanda total se separó en un 20% la Dda1; un 30% la Dda2 y un 50% la Dda3. La demanda máxima en el periodo de estudio es de 18.95 MW y la demanda mínima es de 9.85 MW. La curva de demanda del sistema para el periodo en estudio es la que se muestra en la [Figura 3-3](#page-56-0)

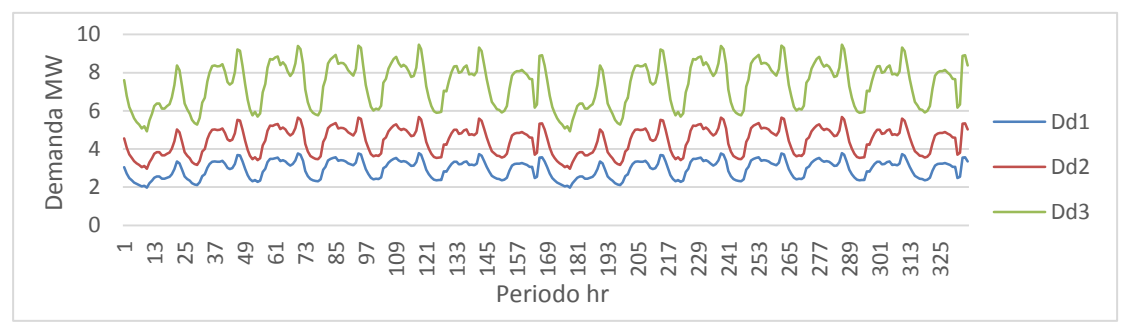

**Figura 3-3: Curva de demanda del caso académico de 336 horas**

# <span id="page-56-0"></span>**3.3. Algoritmo**

El algoritmo corresponde a la secuencia consecutiva de pasos que permiten determinar la solución a un determinado problema. El algoritmo a utilizar depende del tipo y las características propias del problema a resolver que en este caso corresponde a un problema entero lineal mixto. El optimizador utilizado para resolver el problema es CPLEX el cual recibe el problema a optimizar mediante un programa desarrollado en JAVA.

Para el caso de este modelo, CPLEX utiliza la metodología *Branch&Bound* que utiliza como criterio de convergencia el gap que se define por:

$$
gap\ relative = \frac{(solution\ centera\ factible - cota\ inferior)}{solution\ entera\ factible} \tag{2.38}
$$

En donde, para un problema de minimización, la solución entera factible corresponde a la solución factible de menor costo encontrada hasta un determinado tiempo, la cota inferior corresponde al valor de la función objetivo con menor costo del problema cuyas variables binarias sean definidas como continuas de los nodos que no han sido explorados del árbol del *Branch&Bound*. Esta cota inferior permite ver cuán alejada se encuentra la solución con respeto al optimo global. Para efectos de este trabajo, cuando se mencione gap se hace referencia al gap relativo.

# **3.4. Validación e implementación**

El proceso de validación consiste en contrastar las salidas del modelo original presentado en el apartado [2.4](#page-42-0) con las del modelo propuesto que contiene las ecuaciones presentadas en el apartado [2.5.](#page-46-0)

La hipótesis a probar es que dada las características que posee el modelo propuesto este será capaz de determinar el mínimo costo de operación del sistema considerando las pérdidas de transmisión que dadas las características del conductor y el nivel de tensión deberían de estar en el orden del 3% a 4 %. Por otro lado, el modelo debiese ser capaz de en primer lugar abastecer los consumos pertenecientes a las barras donde se está inyectando la generación y el excedente debiese circular por las líneas a la barra que solo posee una demanda.

Para probar esta hipótesis se diseñó un procedimiento que permita contrastar la salida del modelo original versus el modelo propuesto. Este proceso consta de cinco etapas que se definen a continuación:

### **Etapa I**

La Etapa I denominada *"Definición y carga a la base de datos"* consiste en suministrar al modelo de predespacho los parámetros de líneas, unidades, entre otros que caracterizan al caso académico.

# **Etapa II**

La Etapa II, consiste en dos etapas paralelas. Una de ellas denominada *"Ejecución del modelo original"* que consiste en ejecutar en el modelo sin perdidas el caso académico. Mientras que la denominada *"Ejecución del modelo propuesto"* consiste en ejecutar el modelo propuesto. En ambos casos se utiliza el caso académico que es cargado en la etapa anterior.

### **Etapa III**

La Etapa III denominada "Análisis de las salidas", consiste en la revisión de las salidas obtenidas de la etapa anterior. Esta revisión consiste en verificar que las características implementadas en el modelo propuesto se vean reflejadas en las salidas y contrastarlas con las salidas del modelo original validando de este modo la hipótesis.

Los parámetros a analizar son:

- 1. Análisis del despacho: En este punto se espera que el despacho de las unidades sea consistentes con los retiros y pérdidas del sistema y dado que la potencia instalada es mayor que la demanda máxima, se espera que no exista energía no suministrada.
- 2. Análisis de las pérdidas: En este punto se espera que las pérdidas sean positivas durante todo el horizonte de estudio y que sean acordes al nivel de tensión del sistema de transmisión (alrededor del 3%).
- 3. Análisis del flujo de potencia del sistema: En este punto se espera que los flujos circulantes por las líneas sean consistente con la distribución de las inyecciones y retiros del sistema. En este punto también se hace una inspección del comportamiento de los ángulos de las barras del sistema.
- 4. Análisis del nivel de cota del embalse: En este punto se espera que el nivel de la cota del embalse sea consistente con potencia despachada de la unidad y de los afluentes que reciba. Es decir, se espera que si el nivel de cota disminuye la potencia despachada aumente, que el si el nivel de cota aumenta la potencia despachada aumente o se mantenga en caso que exista un afluente que permita tal condición.
- 5. Análisis de reserva en giro: En este punto se espera que dada la condición de reserva en giro para las unidades, el modelo sea capaz de generar esta reserva.

# **Etapa IV**

La Etapa IV corresponde al chequeo de que los parámetros analizados en la etapa anterior se cumplan.

# **Etapa V**

La Etapa V consiste en la generación de los archivos resultantes del análisis anteriormente realizado.

El flujograma del proceso se presenta en la [Figura](#page-59-0) 3-4.

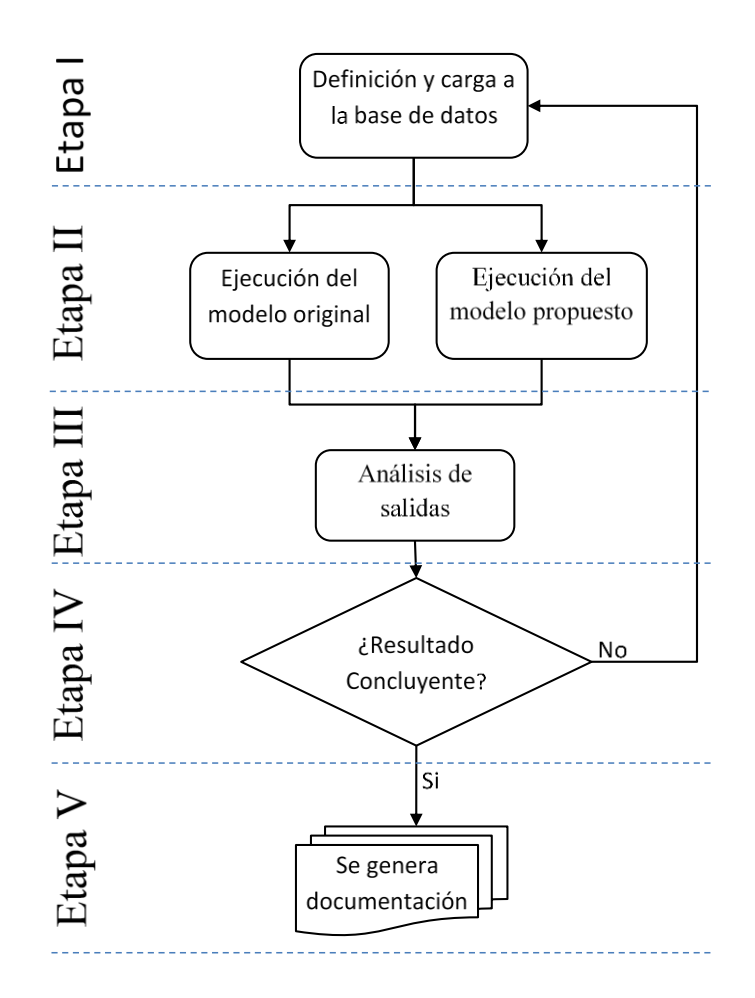

**Figura 3-4: Procedimiento realizado durante la validación del modelo propuesto.**

<span id="page-59-0"></span>Para llevar a cabo este procedimiento fue empleado un computador portátil con procesador Intel® Corre™ i7-4712MQ [CPU @ 2.30](mailto:CPU@3.20)GHz y de 8.00 GB en memoria RAM con sistema operativo Windows 10 de 64 bits, procesador x64.

### **3.4.1. Antecedentes utilizados para la validación del modelo propuestos**

A continuación se detallan los supuestos utilizados para la validación del modelo de despacho propuesto.

- a. El periodo de estudio considerado consiste en un horizonte de estudio de 2 semanas compuesto por periodos iguales de duración de 1 hora cada uno (336 periodos).
- b. Se considera el caso académico definido en el punto [3.2](#page-53-0) como datos de entrada a los modelos de despacho a utilizar.
- c. Se consideran distintos escenarios durante el horizonte de estudio, los cuales se detallan a continuación:
	- **Escenario Base:** Se utiliza el modelo de despacho original implementado en GEVIUC. Adicionalmente, se considera que el sistema no dispone de reserva en giro en las unidades de generación térmica e hidráulica, el embalse no recibe afluentes adicionales y no considera mínimo técnico de la unidad térmica diésel.
	- **Escenario 1:** Escenario Base, utilizando el modelo de despacho propuesto.
	- **Escenario 2** Escenario 1, considerando la función de costos que admite dos rangos de operación con diferentes rendimientos.
	- **Escenario 3:** Escenario 1, considerando un caudal afluente variable asociado al embalse.
	- **Escenario 4:** Escenario 3, considerando la función de costos que admite dos rangos de operación con diferentes rendimientos.
	- **Escenario 5:** Escenario 1, considerando que la unidad hidráulica puede aportar un máximo de 6 MW de reserva en giro y se debe mantener respaldado el 10% de la demanda horaria.
	- **Escenario 6:** Escenario 5, considerando la función de costos que admite dos rangos de operación con diferentes rendimientos.
	- **Escenario 7:** Escenario 1, considerando que la unidad térmica puede aportar un máximo de 6 MW de reserva en giro y se debe mantener respaldado el 10% de la demanda horaria.
	- **Escenario 8:** Escenario 7, considerando la función de costos que admite dos rangos de operación con diferentes rendimientos.
- d. La cota inicial del embalse es de  $288$   $m$ .  $s$ .  $n$ .  $m$ .
- e. Al finalizar el periodo de estudio el nivel de cota del embalse debe ser igual a la cota mínima.
- f. La barra de referencia del sistema es el Bus2.
- g. Los modelos de despachos implementados permiten realizar análisis de tipo horario durante todo el período de estudio. Sin embargo, para efectos de análisis y presentación de los resultados estos serán agrupados en totales por periodo y en grupos de 24 horas.
- h. No se considera generación forzada de las unidades de generación.

# **3.4.2. Resultados**

Los resultados obtenidos de los modelos de despacho utilizados para cada uno de los escenarios anteriormente definidos fueron agrupados en bloques de 24 horas para simplificar el análisis. El detalle horario se puede ser consultado en el Anexo [7.2.](#page-108-0)

A modo de resumen en la [Tabla 3-5](#page-61-0) se puede apreciar la generación bruta, la generación hidráulica, la generación térmica y la generación neta, las pérdidas producidas por los flujos que circulan por el sistema de transmisión del sistema, la energía no suministrada y el combustible consumido para cada escenario evaluado.

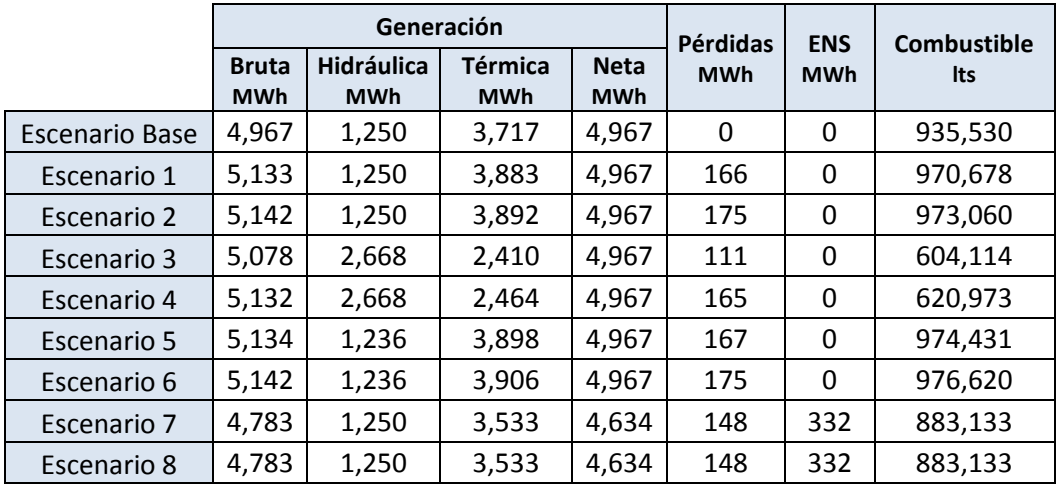

**Tabla 3-5: Resumen de generación, pérdidas, ENS y Combustible utilizado en los escenarios de estudio.**

<span id="page-61-0"></span>A continuación se muestra el análisis de los resultados mostrados en la [Tabla 3-5.](#page-61-0) El análisis se basará en las variables de potencia suministrada por las unidades de generación de las distintas tecnologías conectadas al sistema del caso académico, las pérdidas de energía ocurridas en el sistema de transmisión y la direccionalidad de los flujos, el nivel de cota del embalse para los distintos escenarios de estudio.

# **3.4.2.1. Despacho de las unidades de generación del sistema del caso académico**

Con respecto al despacho de las unidades de generación se puede apreciar que las unidades de generación inyectaran más o menos energía al sistema dependiendo de las características propias de cada escenario

A partir de la [Tabla 3-5](#page-61-0), se puede apreciar para el *Escenario Base*, donde fue utilizado el modelo de despacho original, la generación bruta es igual a la suma de la generación hidráulica y la generación térmica y por ende la generación neta es igual a la generación neta. Esto es posible ya que el modelo de despacho utilizado si bien considera un sistema de transmisión este no calcula las pérdidas de energía producidas por el sistema de transmisión.

En cuanto al *Escenario 1* se puede apreciar la existencia de pérdidas de transmisión y un aumento en la generación térmica y por consiguiente el consumo de combustible. En este escenario la generación térmica fue la que aumento para abastecer las pérdidas del sistema lo que hace que la generación bruta también se eleve. En cambio la generación hidráulica se mantiene constante con respecto al *Escenario Base* lo cual tiene sentido ya que en ambos escenarios se dispone del mismo volumen de agua en el embalse para ser turbinado.

En cambio, en el *Escenario 2* se puede apreciar un aumento en las pérdidas y al igual que en el *Escenario 1*, estas son abastecidas por la generación térmica. En cuanto al despacho de la unidad hidráulica es distinto con respecto al *Escenario 1* ya que en algunos instantes la demanda del sistema es completamente abastecida por la generación hidráulica. En este escenario se puede apreciar el efecto de considerar una función de costo que define dos rangos de operación para la unidad térmica ya que el modelo de despacho propuesto tiende a despachar la unidad térmica para abastecer bloques de energía que le permitan operar en el modo de operación de menor costo.

En la [Figura 3-5](#page-62-0) se muestra la apertura diaria de *Escenario 1* y del *Escenario 2* y su diferencia con respecto al *Escenario Base*. Se observa además que, en el *Escenario Base*, para cumplir la restricción de cota final impuesta, al final del periodo es utilizada toda el agua embalsada restante lo que se puede apreciar en una disminución de la generación térmica y un aumento de la generación hidráulica.

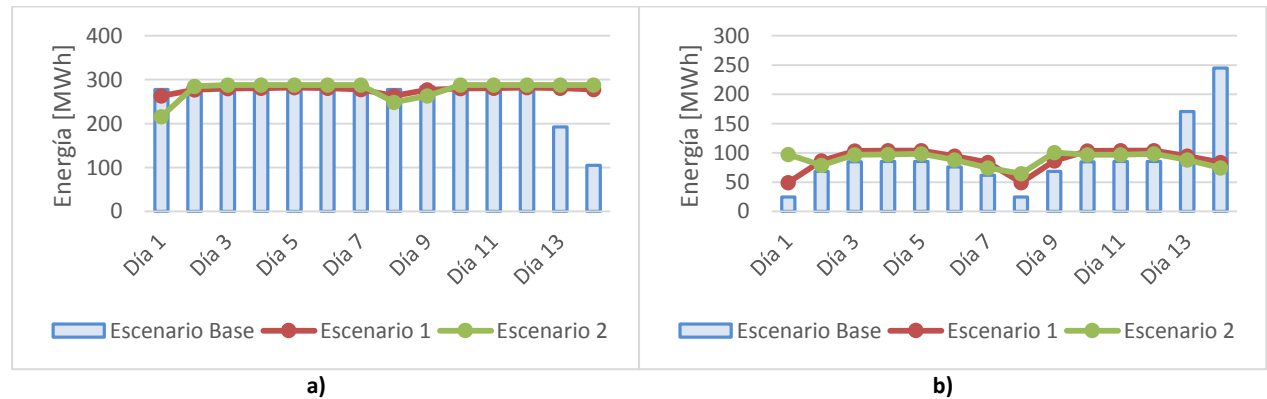

<span id="page-62-0"></span>**Figura 3-5: a) generación térmica y b) generación hidráulica.**

En el *Escenario 3* se puede apreciar un aumento de la generación hidráulica como consecuencia del caudal afluente variable en el tiempo que eleva el nivel de cota del embalse y por consiguiente la generación térmica disminuye sin embargo la generación bruta aumenta debido al aumento de las pérdidas que es produce. El aumento de las pérdidas con respecto a los escenarios 1 y 2 lo cual es producto de la redistribución de los flujos por las líneas que es consecuencia del aumento de la generación hidráulica. Estás pérdidas son abastecidas por la generación hidráulica por lo que aumenta el costo operacional del sistema.

En *Escenario 4* se puede apreciar un aumento de la generación bruta y la generación térmica mientras que la generación hidráulica se mantiene constante e igual a la presentada en el *Escenario 3*. En este escenario nuevamente se puede apreciar el efecto de considerar una función de costos que considera dos tramos de operación de la unidad térmica ya que el modelo de despacho tiende a hacer operar la unidad térmica en el segundo tramo de operación que es más económico que el primero.

Dada la forma del caudal afluente considerado en ambos casos, y la utilización de la función de costos con dos rangos de operación, se aprecia que existe un peak en la generación hidráulica del *Escenario 4*. Este peak es producido ya que el modelo determina que es más económico mantener a las unidades térmicas operando en el tramo de la función de costos más económico y acumular agua. Cuando se da el aumento del caudal afluente que permite desplazara diésel, el modelo eleva la generación hidráulica sacando de operación unidades térmicas lo que da como resultado el peak durante el día 8.

La evolución de la cota del embalse y el caudal afluente variable en el tiempo para los escenarios 3 y 4 se muestran en la [Figura 7-31](#page-120-0) [y Figura 7-32](#page-120-1) respectivamente.

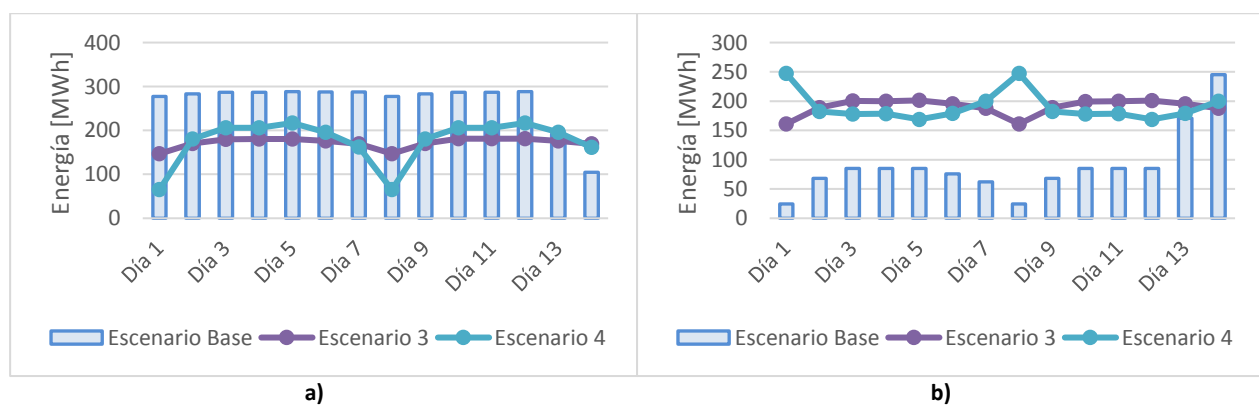

En la [Figura 3-6](#page-63-0) se muestra la apertura diaria del *Escenario 3* y del *Escenario 4* y su diferencia con respecto al *Escenario Base*.

<span id="page-63-0"></span>**Figura 3-6: a) generación térmica y b) generación hidráulica.**

En el *Escenario 5* se puede apreciar que al considerar que la unidad hidráulica aporta con reserva en giro al sistema, este disminuye su generación por lo que al final del periodo no llega a la cota final establecida lo cual es posible ya que por un lado al ver que si bien sería más económico turbinar el agua embalsada remanente, el modelo de despacho respeta la restricción de la reserva en giro lo cual es un criterio de seguridad en la operación.

En el Escenario 6 produce la mimas cantidad de energía hidráulica sin embargo la generación térmica aumenta debido al aumento de las pérdidas y que se encuentra relacionado con que la función de costos de la unidad térmica permita dos modos de operación.

En la [Figura 3-7](#page-64-0) se muestra la apertura diaria del *Escenario 5* y del *Escenario 6* y su diferencia con respecto al *Escenario Base*.

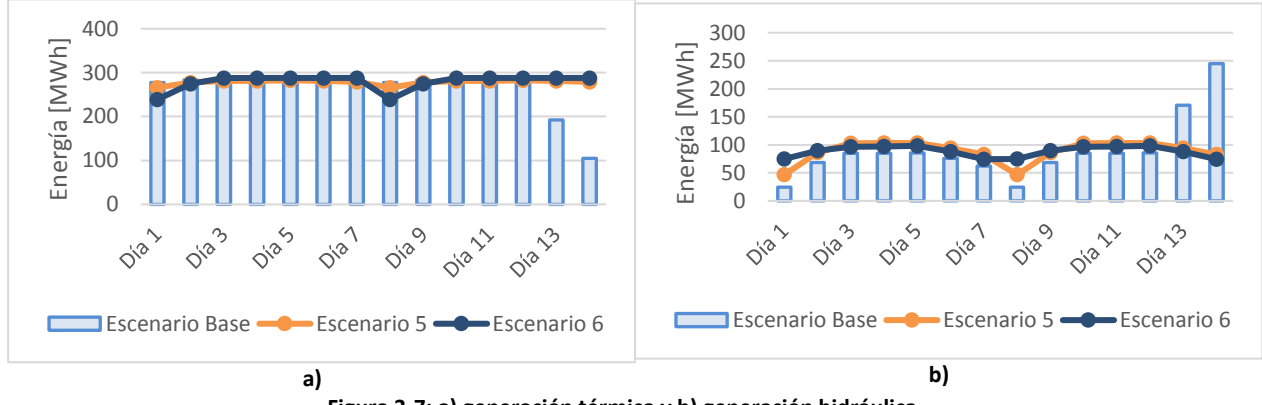

**Figura 3-7: a) generación térmica y b) generación hidráulica.**

<span id="page-64-0"></span>En el Escenario 7 se puede apreciar que al considerar que la reserva en giro la aporta la unidad térmica, esta disminuya la potencia despachada y por consiguiente la unidad hidráulica aumenta su despacho haciendo que el agua almacenada sea turbinada antes de finalizar el periodo de estudio y dado que no recibe afluentes el embalse al cual se encuentra conectada hidráulicamente produce como consecuencia que cerca del final de periodo de estudio que no sea posible suministrar toda la energía requerida por el sistema.

En el *Escenario 8* se puede apreciar que tanto la generación hidráulica como la generación térmica tienen el mismo comportamiento promedio que el *Escenario 7*. Sin embargo, a pesar que ambos escenarios ven energía no suministrada al final del periodo de estudio, la distribución diaria es distinta como se muestra en la [Figura 3-8](#page-65-0) mientras que en la [Figura 3-9](#page-65-1) se muestra la apertura diaria del *Escenario 7*, del *Escenario 8* y del *Escenario Base*

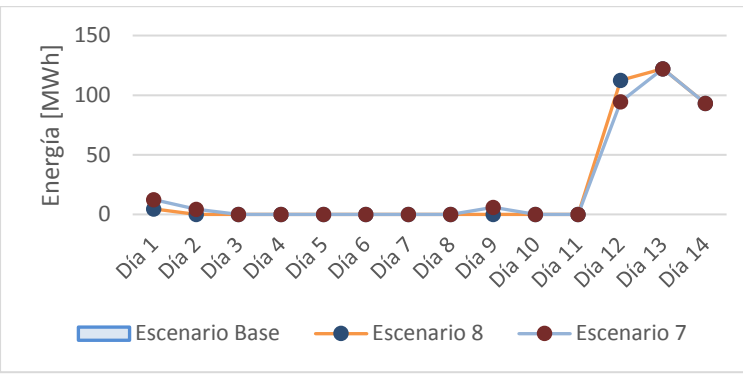

**Figura 3-8: Energía no suministrada** *Escenario 7* **y** *Escenario 8***.**

<span id="page-65-0"></span>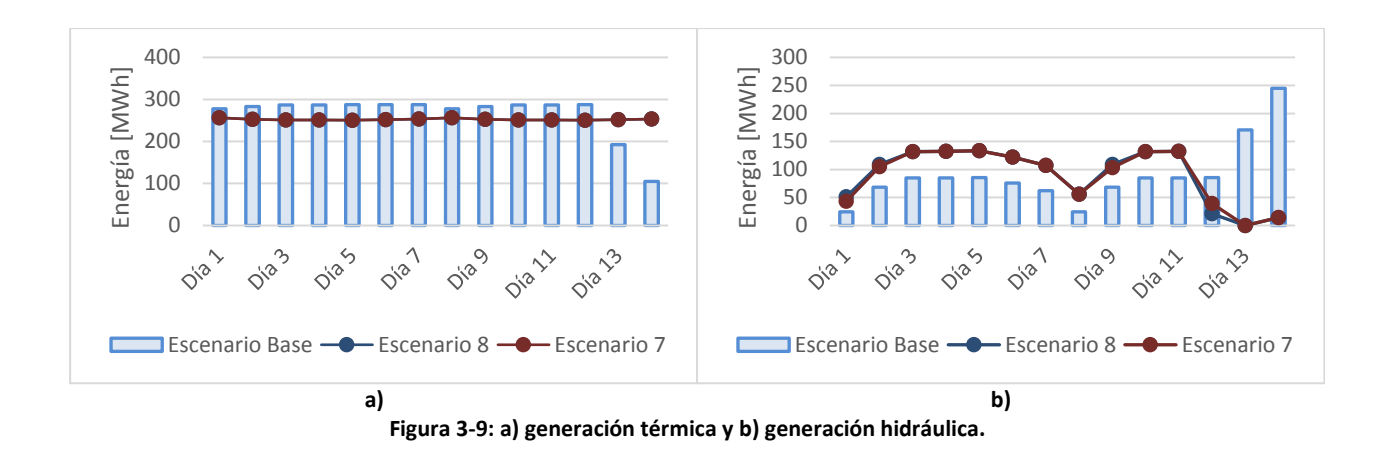

### <span id="page-65-1"></span>**3.4.2.2. Pérdidas de energía y flujos por el sistema de transmisión**

Los resultados obtenidos muestran que el porcentaje de pérdidas de energía con respecto a la generación se muestra en [Tabla 3-6](#page-65-2) mientras que en la [Tabla 3-7](#page-66-0) se muestra la apertura diaria por escenario.

|                       | <b>Pérdidas</b><br>[%] |
|-----------------------|------------------------|
| <b>Escenario Base</b> | 0.0                    |
| Escenario 1           | 3.2                    |
| Escenario 2           | 3.4                    |
| Escenario 3           | 2.2                    |
| Escenario 4           | 3.2                    |
| Escenario 5           | 3.3                    |
| Escenario 6           | 3.4                    |
| Escenario 7           | 3.1                    |
| Escenario 8           | 3.1                    |

<span id="page-65-2"></span>**Tabla 3-6: Porcentaje de pérdida de energía para cada escenario.**

| Perdidas [%]          |     |                |     |     |     |     |     |     |     |     |     |     |     |     |
|-----------------------|-----|----------------|-----|-----|-----|-----|-----|-----|-----|-----|-----|-----|-----|-----|
| <b>Escenario</b>      | Día | Día            | Día | Día | Día | Día | Día | Día | Dí  | Día | Día | Día | Día | Día |
| evaluado              |     | $\overline{2}$ | 3   | 4   | 5   | 6   |     | 8   | a 9 | 10  | 11  | 12  | 13  | 14  |
| <b>Escenario Base</b> | 0.0 | 0.0            | 0.0 | 0.0 | 0.0 | 0.0 | 0.0 | 0.0 | 0.0 | 0.0 | 0.0 | 0.0 | 0.0 | 0.0 |
| Escenario 1           | 3.3 | 3.2            | 3.2 | 3.2 | 3.2 | 3.2 | 3.2 | 3.3 | 3.2 | 3.2 | 3.2 | 3.2 | 3.2 | 3.2 |
| Escenario 2           | 3.6 | 3.4            | 3.4 | 3.4 | 3.3 | 3.4 | 3.5 | 3.7 | 3.4 | 3.4 | 3.4 | 3.3 | 3.4 | 3.5 |
| Escenario 3           | 1.9 | 2.2            | 2.3 | 2.3 | 2.3 | 2.2 | 2.1 | 1.9 | 2.2 | 2.3 | 2.3 | 2.3 | 2.2 | 2.1 |
| Escenario 4           | 3.3 | 3.2            | 3.2 | 3.2 | 3.2 | 3.2 | 3.3 | 3.3 | 3.2 | 3.2 | 3.2 | 3.2 | 3.2 | 3.3 |
| Escenario 5           | 3.4 | 3.3            | 3.2 | 3.2 | 3.2 | 3.2 | 3.3 | 3.4 | 3.3 | 3.2 | 3.2 | 3.2 | 3.2 | 3.3 |
| Escenario 6           | 3.6 | 3.4            | 3.4 | 3.4 | 3.3 | 3.4 | 3.5 | 3.6 | 3.4 | 3.4 | 3.4 | 3.3 | 3.4 | 3.5 |
| Escenario 7           | 3.3 | 3.0            | 2.8 | 2.8 | 2.8 | 2.8 | 2.9 | 3.2 | 3.0 | 2.8 | 2.8 | 3.7 | 4.2 | 3.9 |
| Escenario 8           | 3.2 | 2.9            | 2.8 | 2.8 | 2.8 | 2.8 | 2.9 | 3.2 | 2.9 | 2.8 | 2.8 | 4.0 | 4.2 | 3.9 |

**Tabla 3-7: Pérdidas de energía diarias.**

<span id="page-66-0"></span>Las pérdidas de energía producidas en el sistema de transmisión son consecuencias del flujo circula por este y es por este motivo que las pérdidas aumentaran o disminuirán si existe más o menos flujos circulando en el sistema. Es importante notar que, los flujos por el sistema de transmisión son consecuencia de la operación estimada del sistema para los distintos escenarios.

A partir de la [Tabla 3-6](#page-65-2) se puede apreciar que la menor pérdida de energía se produce en el Escenario 3 que equivale a  $110$  MWh mientras que la mayor se produce en el Escenario 2 y el Escenario 6 con 175  $MWh$ . Con respecto a la diminución de las pérdidas de energía en el escenario 3 esto se debe a que al existir un afluente asociado al embalse el despacho de la unidad hidráulica aumenta, el despacho de la unidad térmica disminuye haciendo que descienda el flujo que circula por la línea 12 y línea 13 lo que genera una disminución en las perdidas de energía del sistema. Caso contrario ocurre en el *Escenario 2* y en el *Escenario 6* donde los resultados muestran que el flujo por las línea 12 y la línea 13 aumenta dado que aumenta la generación térmica como consecuencia de que el modelo ve más óptimo despachar la unidad térmica en su zona de operación de menor costo. En la [Figura 3-10](#page-67-0) y en la [Figura 3-11](#page-67-1) se muestra el flujo por las línea 12 y la línea 13 para el *Escenario 2*, *Escenario 3* y el *Escenario 6*.

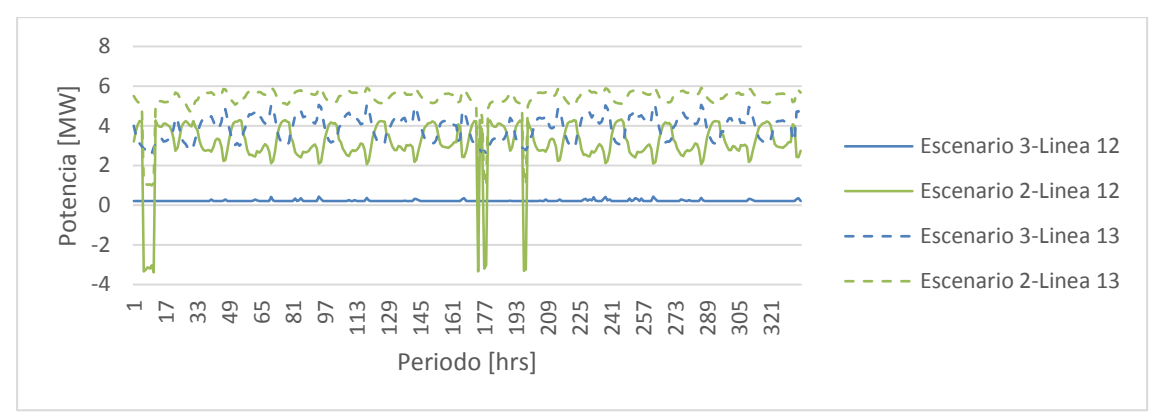

**Figura 3-10: Flujos por la línea 12 y línea 13 en los** *Escenarios 2 y Escenario 3***.**

<span id="page-67-0"></span>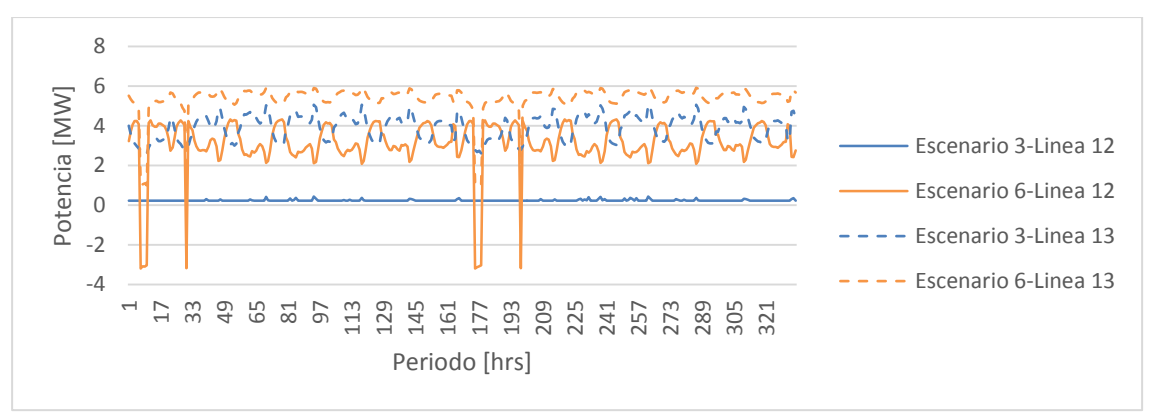

**Figura 3-11: Flujos por la línea 12 y línea 13 en los** *Escenarios 3* **y** *Escenario 6***.**

<span id="page-67-1"></span>Por otra parte, en cuanto al sentido en que se desplazan los flujos por las líneas que constituyen el sistema del caso académico, se observa que cuando el modelo de despacho considero las pérdidas de energía producidas en el sistema de transmisión, los flujos tendieron a mostrar un comportamiento más estable. Esto se puede observar al contrastar el comportamiento de los flujos por las líneas entre el *Escenario Base* y el *Escenario 1* contrastando l[a Figura 7-46](#page-125-0) y la [Figura](#page-125-1)  [7-47](#page-125-1) respectivamente.

Finalmente, los cambios de sentido en la dirección del flujo se explican porque el modelo debe cumplir la restricción de cota final impuesta al embalse y dado que el embalse no puede verter agua, dado que se modelo con esa condición, busca en que momento es más óptimo aumentar la generación hidráulica. Por lo anterior, se generan los cambios de sentido en el flujo de la línea 12 en los escenarios 2, 3 y 6.

# **3.4.2.3. Nivel de cota del embalse**

A partir de los datos presentados en l[a Tabla 3-5](#page-61-0) se observa que la generación hidráulica aumenta en el *Escenario 3* y el *Escenario 4*, mientras que en el *Escenario 5* y el *Escenario 6* disminuye y el resto de los escenarios se mantiene constante.

En el *Escenario Base* el nivel de cota disminuye con un comportamiento lineal a excepción del final del periodo que es cuando el modelo de despacho aumenta la generación hidráulica para cumplir con la cota final impuesta.

En el *Escenario 1* dado que la generación térmica es relativamente contante en todo instante del tiempo, es decir, opera en base dada la cantidad de agua embalsada, la generación hidráulica sigue la curva de demanda como se muestra en la [Figura 7-2](#page-109-0) este comportamiento de la generación hace que el nivel de cota disminuya casi de una manera lineal y distribuida en el tiempo.

En el *Escenario 2* el nivel de cota disminuye en el análisis horario en los periodos donde la demanda es abastecida competentemente por la generación hidráulica. Lo que hace que el nivel de cota promedio diario del embalse sea menor que el *Escenario 1*.

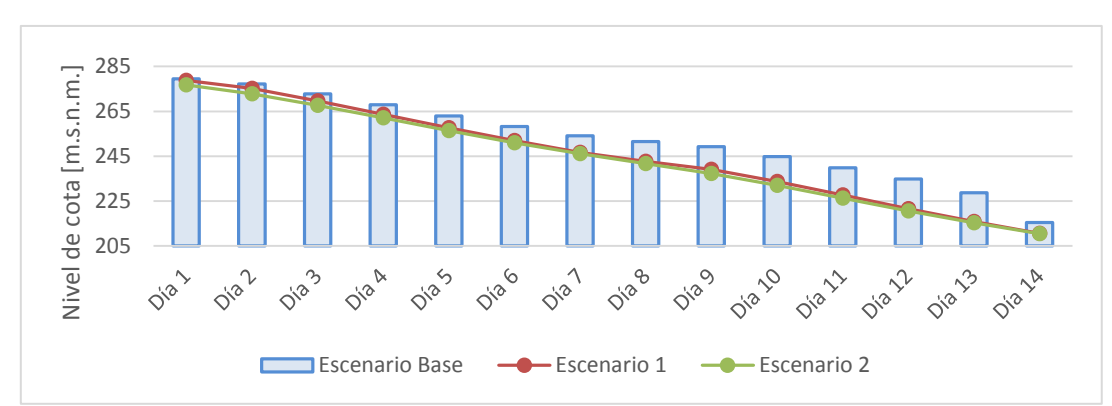

**Figura 3-12: Nivel de cota promedio diario del** *Escenarios 1* **y el** *Escenario 2* **y su variación con respecto al nivel de cota promedio del** *Escenario Base*

En el *Escenario 3* el embalse recibe un afluente variable durante el periodo en estudio lo cual hace que aumente la generación hidráulica en los periodos en los cuales el afluente es mayor.

En el *Escenario 4* se observa el mismo fenómeno que en el *Escenario 3*. Adicionalmente, se observa el efecto de la función de costo con dos tramos de operación ya que el nivel de cota desciende bruscamente en algunos periodos.

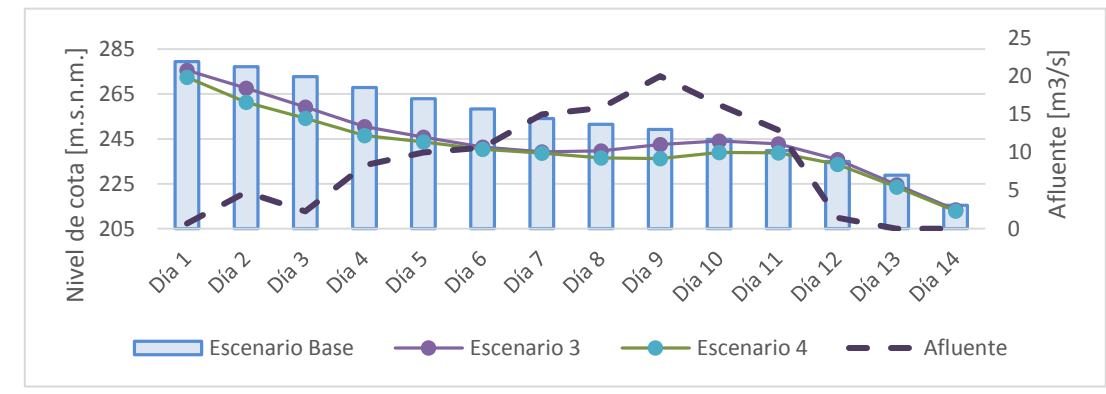

**Figura 3-13: Nivel de cota promedio diario del** *Escenarios 3* **y el** *Escenario 4* **y su variación con respecto al nivel de cota promedio del** *Escenario Base* **y el afluente promedio diario.**

El *Escenario 5* y el *Escenario 6* el comportamiento del nivel de la cota es similar al comportamiento del *Escenario 1* y el *Escenario 2*.

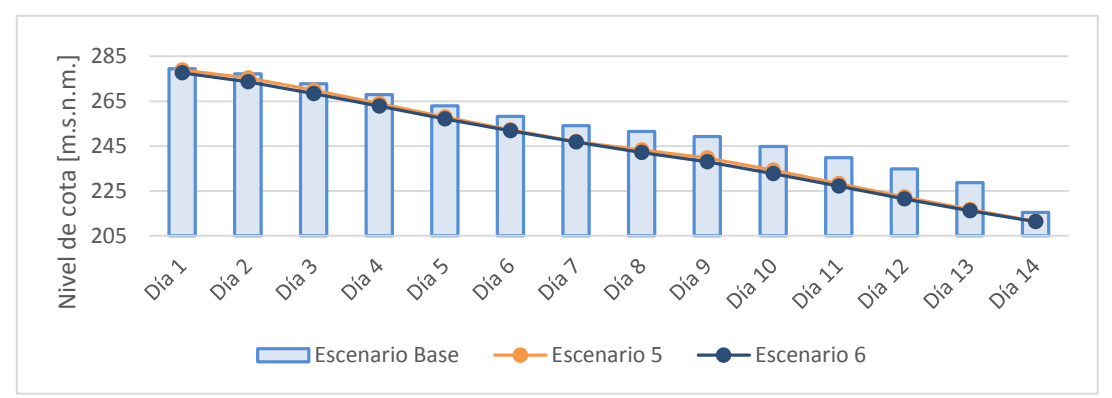

**Figura 3-14: Nivel de cota promedio diario del** *Escenarios 5* **y el** *Escenario 6* **y su variación con respecto al nivel de cota promedio del** *Escenario Base*

En el *Escenario 7* y el *Escenario 8* el despacho de las unidades de generación es el mismo en ambos escenarios donde debido a la reserva en giro aportada por la unidad térmica el despacho de la unidad hidráulica es mayor al inicio del periodo lo que produce un déficit de energía al final del periodo de estudio.

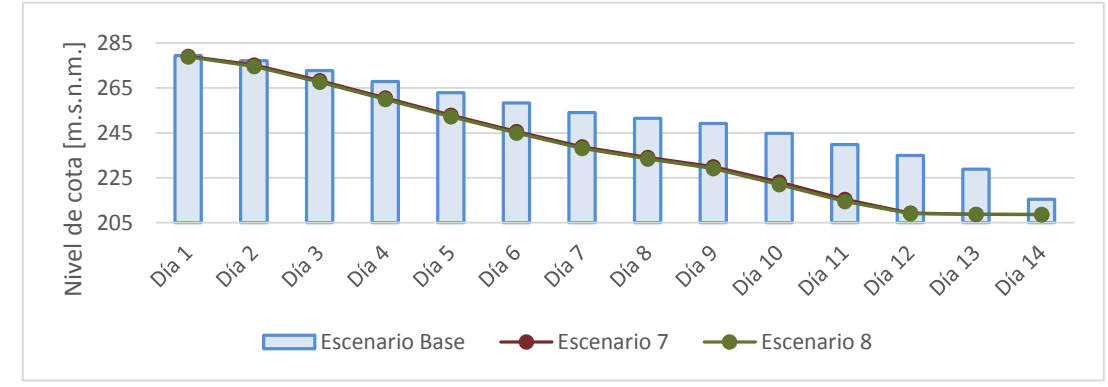

**Figura 3-15: Nivel de cota promedio diario del** *Escenarios7* **y el** *Escenario 8* **y su variación con respecto al nivel de cota promedio del** *Escenario Base*

En todos los escenario analizados se obtiene que el comportamiento del nivel de cota del embalse es concuerda con la generación hidráulica y la existencia de afluentes.

### **3.4.2.4. Consumo de combustible y costos de operación**

Con respecto al consumo de combustible de la [Tabla 3-5](#page-61-0) se observa que el consumo aumenta en los escenarios en que la función de costo admite dos zonas de operación, ya que el modelo de despacho propuesto encuentra una solución óptima despachar las unidades dentro de la zona de operación con menor costo. La diferencia en los costos en los rangos de operación se debe al costo variable combustible y al costo variable no combustible. Hacer operar las unidades en un rango de operación cerca del mínimo técnico impacta en un aumento del número de mantenimiento, aumento en el consumo de combustible y desgaste de la unidad que implican una menor vida útil.

En la [Tabla 3-8](#page-71-0) se presenta un resumen del costo total de operación en MUS\$ para cada escenario y la variación porcentual entre los resultados obtenidos en los escenarios que se utilizó el modelo de despacho propuesto versus el escenario que utilizó el modelo original y finalmente la variación porcentual de los escenarios que disponían de la función de costos con dos zonas de operación versus su símil que consideraba una función de coto con una zona de operación definida.

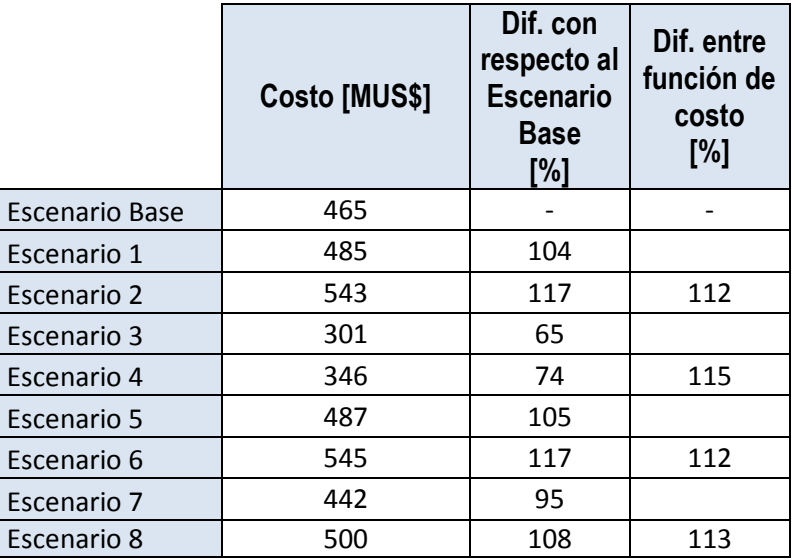

**Tabla 3-8: Costo de operación de los escenarios evaluados.**

<span id="page-71-0"></span>De la [Tabla 3-8](#page-71-0) se observa que los escenarios del 1 al 8 con respecto al escenario base presentan un mayor costo de operación a excepción de los escenario 3 y 4 donde la disminución se debe a que el sistema dispone de mayor recurso hidráulico para la generación. También se observa que los escenarios en donde se considera una función de costos para las unidades térmicas donde se define solo una zona de operación presentan menores costos de operación con respecto al escenario de igual características pero que considera una función de costos con dos zonas de operación.

Por lo tanto, el modelo de despacho propuesto cuando es utilizado considerando una función de costos lineal se está diciendo que el costo variable de la unidad es el mismo para todo el rango de operación. Por lo tanto, no se considera el aumento de combustible y mantenciones adicionales que deban realizarse como consecuencias de operar a la unidad fuera de su zona óptima de operación. En cambio, estos parámetro si son considerados cuando fue considerada la función de costos con dos zonas de operación.
#### **3.4.2.5. Tiempo de ejecución del modelo de despacho propuesto**

La ejecución del conjunto de los 8 escenarios utilizando el modelo de despacho propuesto fue de 60.8 minutos. En la [Tabla 3-9](#page-72-0) se muestra el tiempo de ejecución para cada uno de los escenarios.

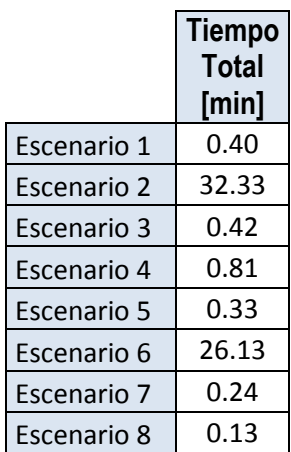

**Tabla 3-9: tiempo de ejecución de los escenarios utilizando el modelo de despacho propuesto.**

<span id="page-72-0"></span>Se observa de la [Tabla 3-9](#page-72-0) que los escenarios en que se define una función de costos con una zona de operación para la unidad térmica tienen un menor tiempo de ejecución con respecto a al escenario con igual característica pero, que considera una función de costo con dos zonas de operación. También se observa que los escenarios 2 y 6 son los que superan los 15 minutos en la ejecución. Al analizar los despachos de los escenarios 2 y 6 se puede apreciar que existen periodos en que la unidad hidráulica abastece toda la demanda del sistema para que la potencia despachada por la unidad térmica se encuentre en la segunda zona de operación. Por lo tanto, se concluye que el modelo de despacho le toma un mayor tiempo de decisión el seleccionar en que momento hacer operar la unidad térmica debido a la disponibilidad de agua ya que existen periodos en que la diferencia entre la demanda y el despacho de la unidad hidráulica que debe ser abastecida por la unidad térmica se encuentra en la zona de operación de mayor costo según la función de costos definida por lo tanto el proceso de selección e de los periodos en que debe disminuir la generación hidráulica y en cuales aumentar para cumplir con la restricción de cota final del embalse es el proceso que demanda mayor tiempo de operación.

#### **3.4.3. Comentarios finales**

Del conjunto de resultados presentados en el apartado [3.4.2](#page-61-0) se puede concluir que con respecto a la implementación de las pérdidas de energía producto de los flujos que circulan por el sistema de transmisión que el porcentaje de pérdidas del orden del 3% está dentro de lo razonable y esperable dado los parámetros técnicos de las líneas. También es consistente el aumento de las pérdidas a medida que el flujo que circula por las líneas aumenta.

Con respecto a la dirección del flujo en el sistema, este es consistente con la inyección y los retiros del sistema como consecuencia de la minimización de las pérdidas del sistema, ya que estas aumentarán en caso que la magnitud y el sentido del flujo por una línea no sea el óptimo. Este aumento en las pérdidas produce un aumento de la generación bruta y dado que la energía hidráulica disponible en el sistema para ser despachada es fija en el horizonte de estudios necesariamente el aumento de la generación bruta debe ser abastecido por el parque térmico lo que implica un aumento en la función de costos que es la que el modelo de despacho propuesto busca minimizar. Por lo tanto, el considerar pérdidas en el sistema de transmisión permite dar un sentido lógico a la magnitud y distribución de los flujos por las líneas que componen el sistema.

Con respecto a la gestión del embalse, este fue verificado mediante el análisis del nivel de cota en cada uno de los escenarios evaluados. Como resultado de este análisis se comprueba que es consistente el hecho que frente a no recibir afluentes el nivel de agua embalsada se mantiene constante y solo disminuye cuando la central hidráulica es despachada para abastecer la demanda. También es consistente que frente a un afluente variable en el tiempo el sistema disponga mayor energía y esta sea distribuida de modo eficiente con el fin de cumplir con la cota final impuesta y a su vez sea óptimo el despacho de la unidad térmica. Finalmente, en el caso que se requiera que la unidad hidráulica de embalse aporte reserva en giro, el modelo propuesto mantiene una reserva de agua, no cumpliendo con la cota final impuesta y por consiguiente elevando los costos de operación y dado que la reserva en giro es un criterio de seguridad durante la operación se concluye que una mayor seguridad en la operación implica un aumento en los costos de operación.

Referente a la función de costos que admite dos zonas de operación es importante notar que los costos de operación de los despachos que la consideraron fueron mayores. Costos asociados a cada zona de operación dependen del costo variable que está compuesto por el costo variable combustible y costo variable no combustible. Una unidad térmica operando en una zona de operación donde sus CV son mayores se traduce en que esta unidad sufrirá un mayor estrés en sus partes mecánicas, un aumento en el número de mantenimientos, una disminución de la vida útil, entre otros. Por lo tanto, el considerar una función de costos con dos zonas de operación se está considerando el perjuicio que recibe la unidad térmica como consecuencia de ser despachada a una potencia ineficiente y que hace incurrir al sistema en costos mayores, por lo que es razonable que el modelo de despacho propuesto entregue como resultado que la unidad térmica sea despachada a la mayor potencia posible dentro del horizonte de estudio con el respectivo aumento en el consumo de combustible que esto significa.

Los despachos obtenidos en los distintos escenarios en que fue considerada la reserva en giro, se observa claramente la limitación en el despacho de la unidad hidráulica y de la unidad térmica

según corresponda. Cuando la reserva en giro es aportada por la unidad hidráulica se aprecia un aumento en el costo de operación, ya que debe mantener una cantidad de agua almacenada en el embalse lo que genera un aumento en el costo de operación y que no se cumpla la restricción de cota final impuesta. Cuando la reserva en giro es aportada por la unidad térmica, se aprecia una limitación en su generación. En los casos en que se define la función de costos con dos rangos de operación posibles el modelo tiende a despachar la unidad a la mayor potencia disponible con el fin de que a potencia despachada se encuentre en el segundo tramo de la función de costo. En caso que la función de costos solo defina una zona de operación, se aprecia la limitación de la generación térmica un aumento de la generación hidráulica haciendo que el nivel de cota disminuya más rápido. En los casos en que el agua almacenada en el embale se agote la unidad térmica eleva su generación para abastecer la demanda. En caso que sea insuficiente la generación térmica para abastecer la demanda, se genera un déficit de energía y de potencia en el sistema. Por lo tanto, en los escenarios analizados se concluye que la reserva en giro aportada por las unidades de generación conectadas al sistema es consistente con los resultados del despacho.

Finalmente, las restricciones que dispone el modelo de despacho propuesto son consistentes y tienen una lógica operacional que es reproducible durante la operación real de un sistema y por consiguiente los despachos de las unidades de generación son consistentes.

# **4. Caso de estudio**

# **4.1. Introducción**

En el presente capitulo, se elabora un caso de estudio en el cual el modelo de despacho económico propuesto recibe como datos de entrada información real de las unidades generadoras, del sistema de transmisión y características de la demanda del sistema mediano de Aysén (SIA). El SIA es un sistema mediano que se ubica en la Región de Aysén y que es operado por EDELAYSEN empresa filial del Grupo SAESA que cumple la función de generación y distribución. Este sistema mediano tiene la particularidad de disponer un parque generador compuesto por unidades tres tipos de tecnologías distintas que son: unidades eólicas, térmicas, hidráulicas de pasada y un embalse y que inyectan directamente al sistema de distribución.

A continuación se presenta la estructura de este capítulo.

En el apartado [4.2](#page-75-0) que lleva por título: "Datos", se presenta la información recopilada desde las diferentes bases de datos, planillas de cierre del día de la operación, de la facturación del mes de EDELAYSEN, la información brindada por los operadores del sistema, entre otros, que corresponden a los datos de entrada al modelo de despacho propuesto. También se define la metodología para la obtención de los despachos.

En el apartado 4.[33.2](#page-53-0) que lleva por título: "Resultados y análisis", se muestran los principales resultados obtenidos del modelo de despacho propuesto con el respectivo análisis a las variables de interés.

## <span id="page-75-0"></span>**4.2. Datos**

El sistema mediano de Aysén se encuentra compuesto por dos polos de generación y consumos localizados en sectores distintos dentro de la región de Aysén e interconectados por una línea de transmisión energizada en 33 kV.

La información considerada para la elaboración de los datos de entrada al modelo de despacho propuesto corresponden a los registros de la generación real del mes de mayo de 2015 el cual corresponde al mes con la menor producción energía a base de viento del 2015 y además el embalse de la central Lago Atravesado se encontraba en condición de vertimiento como consecuencia de un temporal de agua lluvia que afecto a la zona.

## <span id="page-76-2"></span>**4.2.1. Operación real**

Durante el mes de mayo de 2015 la generación total fue de 12.1 GWh la cual se compuso en un 67% en base de generación hidráulica, un 31% en base de generación térmica diésel y un 2% en base de generación eólica. Las pérdidas por el sistema de trasporte fueron del orden del 3.3%. En la [Tabla 4-1](#page-76-0) se muestra el aporte realizado por cada tecnología y en el anexo [7.4](#page-135-0) se muestra la generación diaria las unidades generadoras agrupadas por central.

| Parámetro                 | Valor |  |  |
|---------------------------|-------|--|--|
| Gen. Eólica [GWh]         | 0.2   |  |  |
| Gen. Hidroeléctrica [GWh] | 8.1   |  |  |
| Gen. Termoeléctrica [GWh] | 3.8   |  |  |
| Perdidas [GWh]            | 0.4   |  |  |
| Diésel consumido [MMLts]  | 1.03  |  |  |

**Tabla 4-1: Cuadro resumen de las variables de control correspondiente a mayo de 2015.**

<span id="page-76-0"></span>De las estadísticas de generación, se observa que el 62% de la generación fue aportada por las centrales de generación de la zona de Coyhaique mientras el 38% restante fue aportado por el parque generador emplazado en la zona de Aysén. En la [Figura 4-1](#page-76-1) se muestra la distribución horaria de la generación por zona.

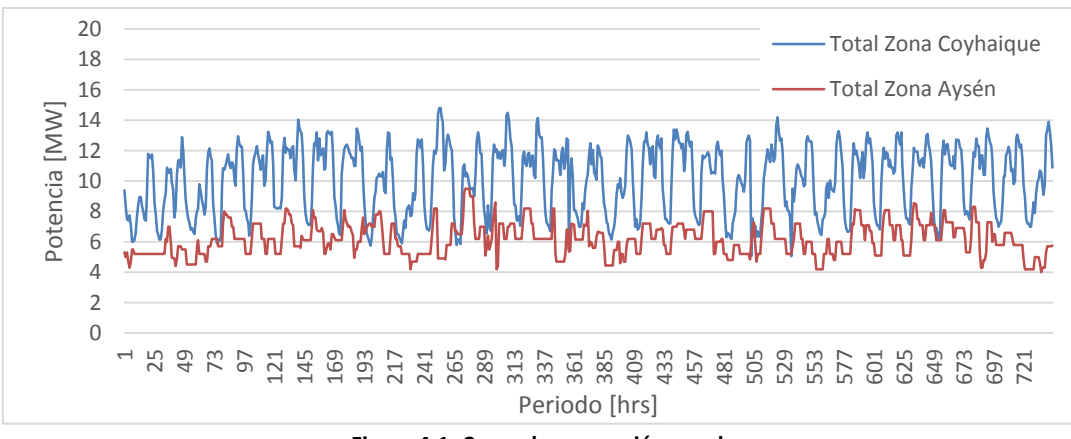

**Figura 4-1: Curva de generación zonal.**

<span id="page-76-1"></span>En cuanto a la transferencia de energía que circuló por la interconexión hacia la zona de Coyhaique fue de 658.23 MWh equivalente al 98.2% de la transferencia total de mayo de 2015. En la [Figura 4-2](#page-77-0) se muestra la potencia que circulo por la interconexión donde se observa que la potencia máxima fue de 2.94 MW lo que equivale al 33% de la capacidad total de la línea.

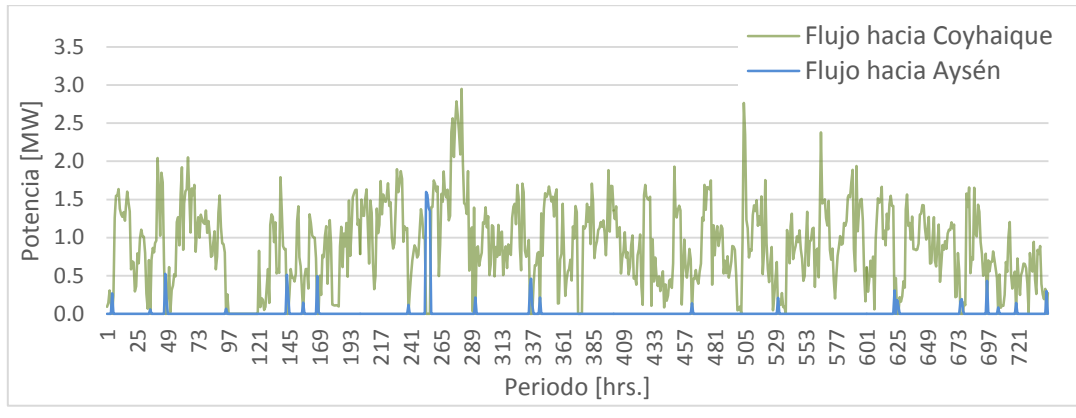

**Figura 4-2: Curva de potencia transferida por la interconexión.**

<span id="page-77-0"></span>Al realizar el balance nodal entre los aportes de la generación zonal y la energía que circula por la interconexión en las barras que se encuentran a los extremos de la línea se pudo determinar que el 57% de la demanda se concentra en la zona de Coyhaique mientras que el 43% en la zona de Aysén.

La demanda máxima del sistema alcanzo los 21.5 MW que fue registrada el día miércoles 13 de mayo a las 20:00 horas mientras que, la demanda mínima registrada fue de 10,25 MW el día sábado 23 de mayo a las 07:00 horas. En la [Figura 4-3](#page-77-1) se muestra la curva de demanda del sistema para el mes de mayo.

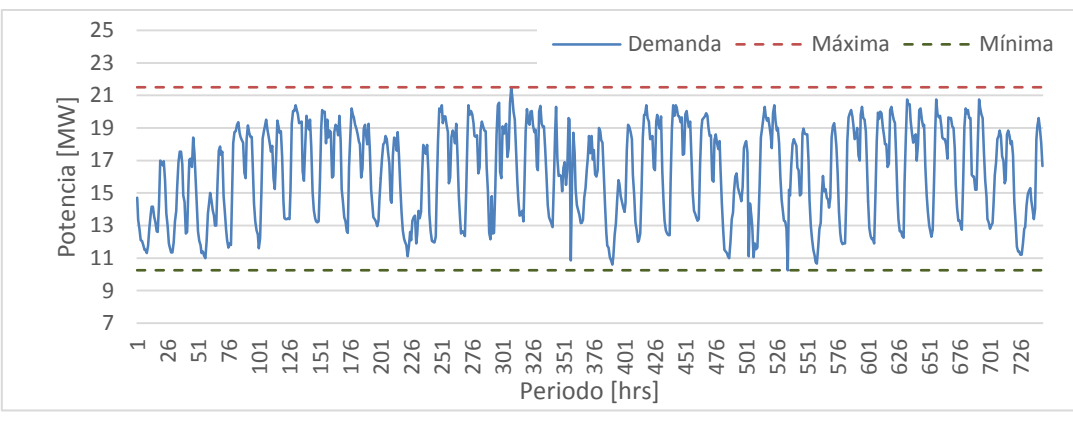

**Figura 4-3: Curva de demanda del sistema de Aysén durante mayo 2015.**

<span id="page-77-1"></span>Con respecto al parque generador durante la operación del mes de mayo este conto con 21 unidades generadoras disponibles que en total sumaron en conjunto un total de 7,990 horas de operación para abastecer la demanda. Es importante mencionar que adicionalmente a las 21 unidades generadoras que estuvieron disponible para abastecer la demanda al sistema, la central hidráulica de Puerto Aysén estuvo con la unidad Francis (5116) de 3 MW fuera de servicio, por lo que se hizo operar la unidad Pelton (5115) de 1.8 MW la cual comparte tubería con la unidad china (5118) de 2.7 MW. Debido al uso de la misma tubería a la unidad 5115 fue limitada la potencia máxima de inyección debido a que la unidad 5118 posee mejor rendimiento. Por otra parte, la unidad 5102 perteneciente a la central térmica Tehuelche se encontraba en mantenimiento.

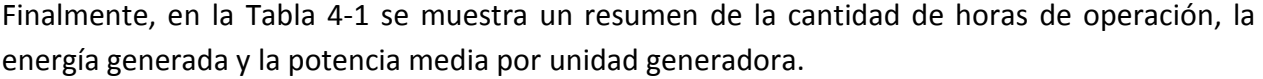

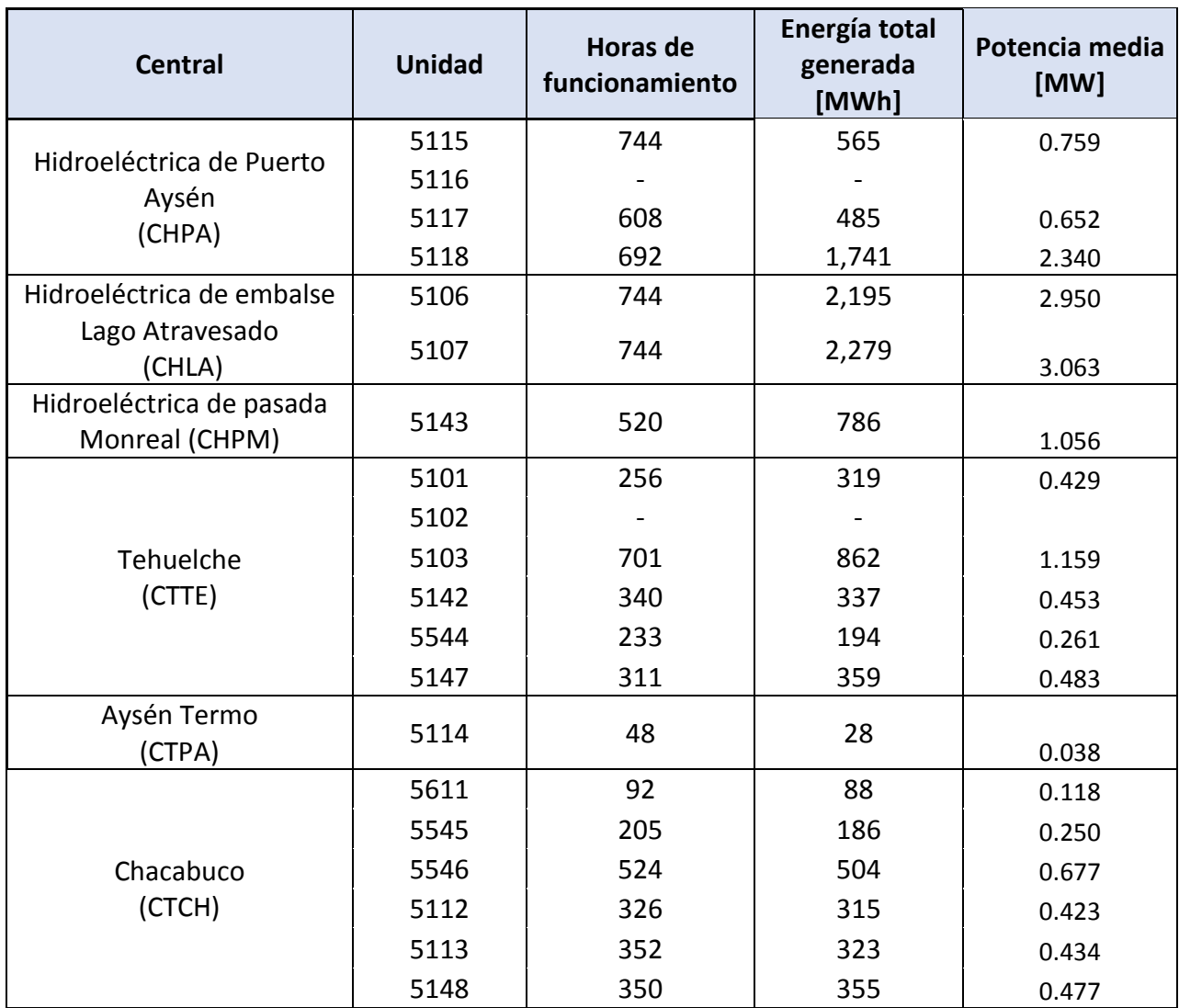

**Tabla 4-2: Resumen de la operación de las unidades de generación en mayo de 2015.**

En cuanto al despacho de las unidades de generadoras, durante la primera quincena de mayo se evidencia que la central hidráulica Monreal y la central hidráulica de Puerto Aysén fueron despachadas en base en la medida que los caudales asociados a estas lo permitieran. En cambio la central hidráulica Lago Atravesado la variación en el tiempo del nivel de cota muestra que se estaba gestionando el embalse para almacenar agua. Finalmente, se observa que la central eólica Alto Baguales fue despachada en virtud del recurso disponible y en menor medida la central térmica de Puerto Aysén.

Durante la segunda quincena de mayo, existieron lluvias intensas en la zona de Coyhaique elevando el nivel de cota del embalse y el caudal asociado a la central Monreal lo que generó desplazamiento de la generación diésel de la central Tehuelche mientras que, en la zona de Aysén se registra una caída en la generación de la central hidráulica de Puerto Aysén debido a la falla de una unidad lo que genera un aumento de la generación diésel de la central Chacabuco y en algunos periodos es despachada la central térmica de Puerto Aysén. En la [Figura 4-4](#page-79-0) se muestra el despacho de las unidades generadoras agrupadas en las centrales respectivas mientras que en la Figura 4-5 se muestra el nivel de cota y la generación de la central hidráulica de embalse Lago Atravesado.

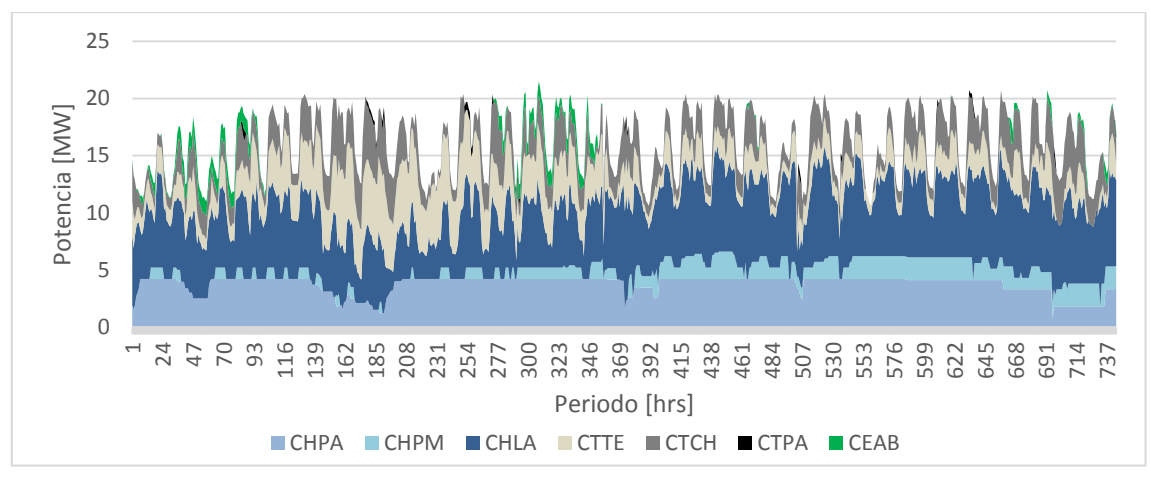

**Figura 4-4: Operación real de las centrales del sistema mediano de Aysén durante mayo de 2015.**

<span id="page-79-0"></span>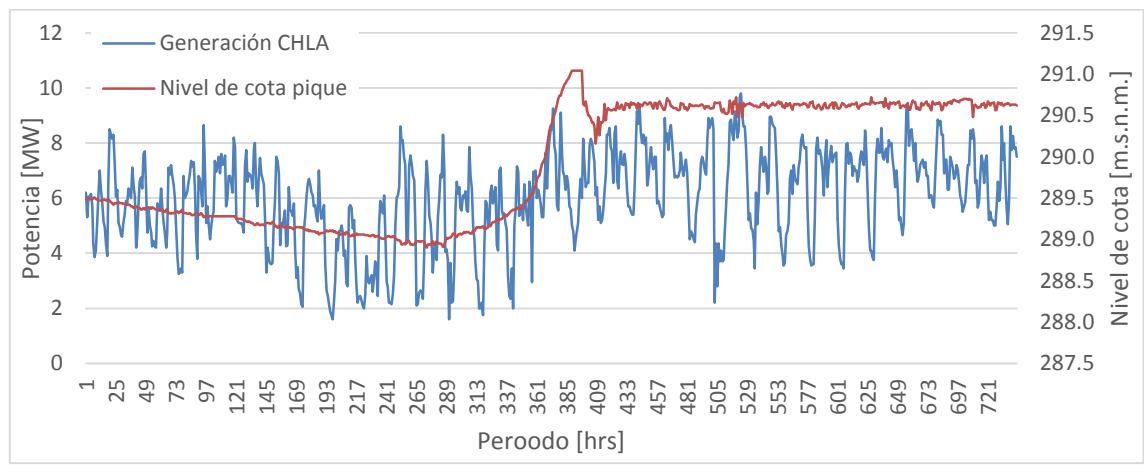

**Figura 4-5: Potencia generada y nivel de cota del embalse de la central Lago Atravesado durante mayo de 2015..**

De la estadística de generación no se observa el despacho de las unidades generadoras de las centrales Mañihuales y Puerto Ibáñez.

# **4.2.2. Caso de estudio y metodología de generación de programas diarios de despacho del SIA**

Considerando como base del modelamiento del sistema los antecedentes expuestos en el apartado [4.2.1](#page-76-2) se definen a continuación los supuestos considerados para los datos de entrada y los escenarios de análisis junto con la metodología de generación de los programas diarios.

#### **4.2.2.1. Antecedentes utilizados para el caso de estudio**

A continuación se detallan los supuestos utilizados para el caso de estudio que consiste en reproducir la condición de operación del mes de mayo de 2015.

- a. El periodo de estudio considerado consiste en un horizonte de estudio de 31 días compuesto por periodos iguales cada uno con duración de una hora (744 periodos)
- b. Las demandas del sistema se dividen en tres barras que son la barra de Aysén a tensión de 23 kV, la barra de Tehuelche energizada a 23 kV y la barra Alto Baguales energizada a 33 kV.
- c. El sistema de transmisión se modela con 10 barras, 7 líneas y 3 trasformadores de 23/33 kV. Para el cálculo de las pedidas de las líneas se consideran 15 tramos para la linealización de la función de pérdidas.
- d. El modelo considera 12 unidades generadoras térmicas, 5 unidades hidráulicas de pasada, 3 unidades eólicas y 1 unidad hidráulica equivalente asociada a las unidades de la central Lago Atravesado. Las unidades se distribuyen en 7 centrales.
- e. La potencia mínima de despacho de las unidades de generación térmica corresponde a la potencia mínima de despacho dentro del horizonte en estudio. La potencia máxima de despacho corresponde al 90% de la potencia nominal.
- f. El caudal asociado al embalse de la central Lago Atravesado estimado considera el efecto del temporal de agua lluvia que afecto la zona y que fue estimado a partir del nivel de cota del embalse y los caudales turbinados. No considera los caudales asociados al vertimiento. El caudal estimado se muestra en la [Figura 4-6.](#page-81-0)

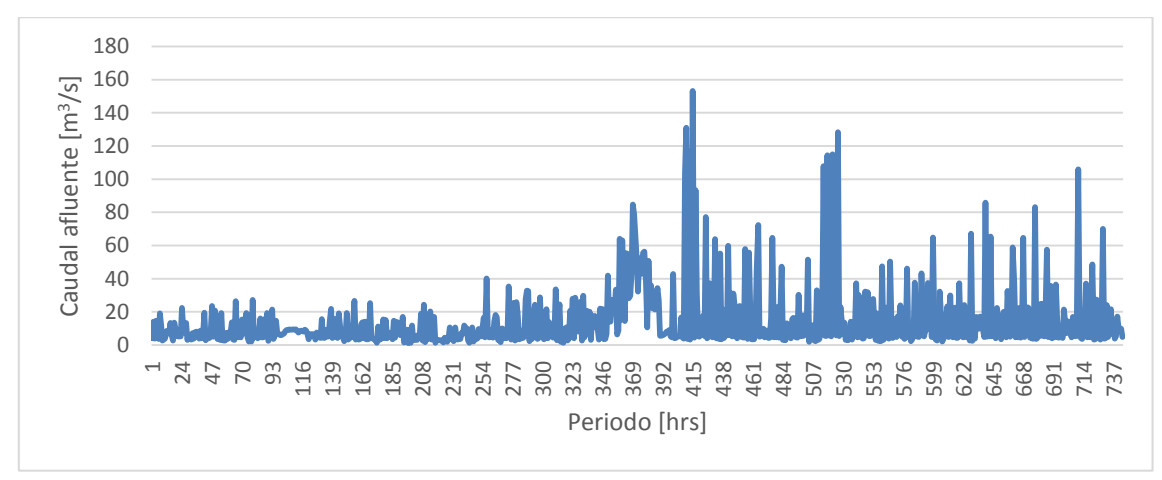

**Figura 4-6: Caudal afluente total asociado al embalse de CHLA durante mayo de 2015.**

- <span id="page-81-0"></span>g. La cota inicial del embalse es 289.49 m.s.n.m. mientras que la cota final es 290.62 m.s.n.m.
- h. Los caudales considerados para las centrales hidráulicas de pasada son los registrados de la operación real entre el 1 y el 31 de mayo de 2015.
- i. Se considera el vector de generación real de la central eólica Alto Baguales.
- j. No se consideran para el despacho las unidades térmicas de la central Mañihuales y la central Puerto Ibáñez.
- k. Se consideró como barra de referencia aquella donde inyecta la central hidráulica de embalse Lago Atravesado
- l. Se limita la capacidad de transferencia de línea de interconexión a 3 MW.
- m. La potencia disponible para despacho de la unidad 5115 es de 0.7 MW que corresponde a la máxima potencia real despachada cuando la unidad 5118 estaba inyectando 2.7 MW. En caso que la unidad 5118 este fuera de servicio, la unidad 5115 podrá inyectar hasta 1.8 MW.
- n. La demanda utilizada corresponde a la demanda real registrada entre el 1 y el 31 de mayo de 2015 la cual se distribuye de la siguiente forma: 1 MW horario se asigna al retiro equivalente de la zona donde se encuentra la Villa Ñirehuao y Villa Mañihuales. La diferencia se asigna se divide en un 57% para el de la zona de Coyhaique y un 43% para el retiro en la zona de Aysén.
- o. Para el caso de estudio se considera un modelo del sistema simplificado y es el que se presentan en la [Figura 4-7](#page-83-0).
- p. Se consideran distintos escenarios durante el horizonte de estudio, los cuales se detallan a continuación:
	- **Escenario 1:** Considera como datos de entrada la hidrología y la información de la operación real del sistema durante el mes de mayo de 2015 y la función de costos considera solo una zona de operación
	- **Escenario 2:** Análogo al Escenario 1, adicionalmente se considera la función de costos con dos modos de operación de las unidades de las centrales térmicas.
	- **Escenario 3:** Análogo al Escenario 1, adicionalmente se considera el 10% de la demanda en reserva zonal aportado por las unidades térmicas.
	- **Escenario 4:** Análogo al Escenario 3, adicionalmente se considera la función de costos con dos modos de operación de las unidades de las centrales térmicas.
	- **Escenario 5:** Análogo al Escenario 4, pero no considera viento.
	- **Escenario 6:** Análogo al Escenario 1 pero no considera lluvia.
	- **Escenario 7:** Análogo al Escenario 1, considera mayor cantidad de agua disponible en el lago.
- q. El modelo de despacho aplicado corresponde al modelo de despacho propuesto el cual incorpora las restricciones operacionales identificadas en el apartado [2.3.5.](#page-40-0) La metodología utilizada para la obtención de los programas diarios desde el 1 al 31 de mayo consistió en tres iteraciones en que la primera consistió en generar un programa de despacho con un horizonte de planificación de 744 periodos. La segunda iteración consistió en generar un despacho con un horizonte de planificación de 336 periodos actualizando el nivel de cota de inicio y fin del embalse, acorde a lo obtenido en la iteración anterior. Finalmente, se genera un despacho con un horizonte de planificación de 24 periodos actualizando el nivel de cota inicial y final acorde a lo obtenido en la iteración anterior. El resultado son 31 despachos de 24 periodos cada uno.
- r. El modelo de despacho propuesto permite realizar análisis de tipo horario durante todo el período de estudio. Sin embargo, para efectos de análisis y presentación de los resultados estos serán agrupados en totales por periodo y en grupos de 24 horas.

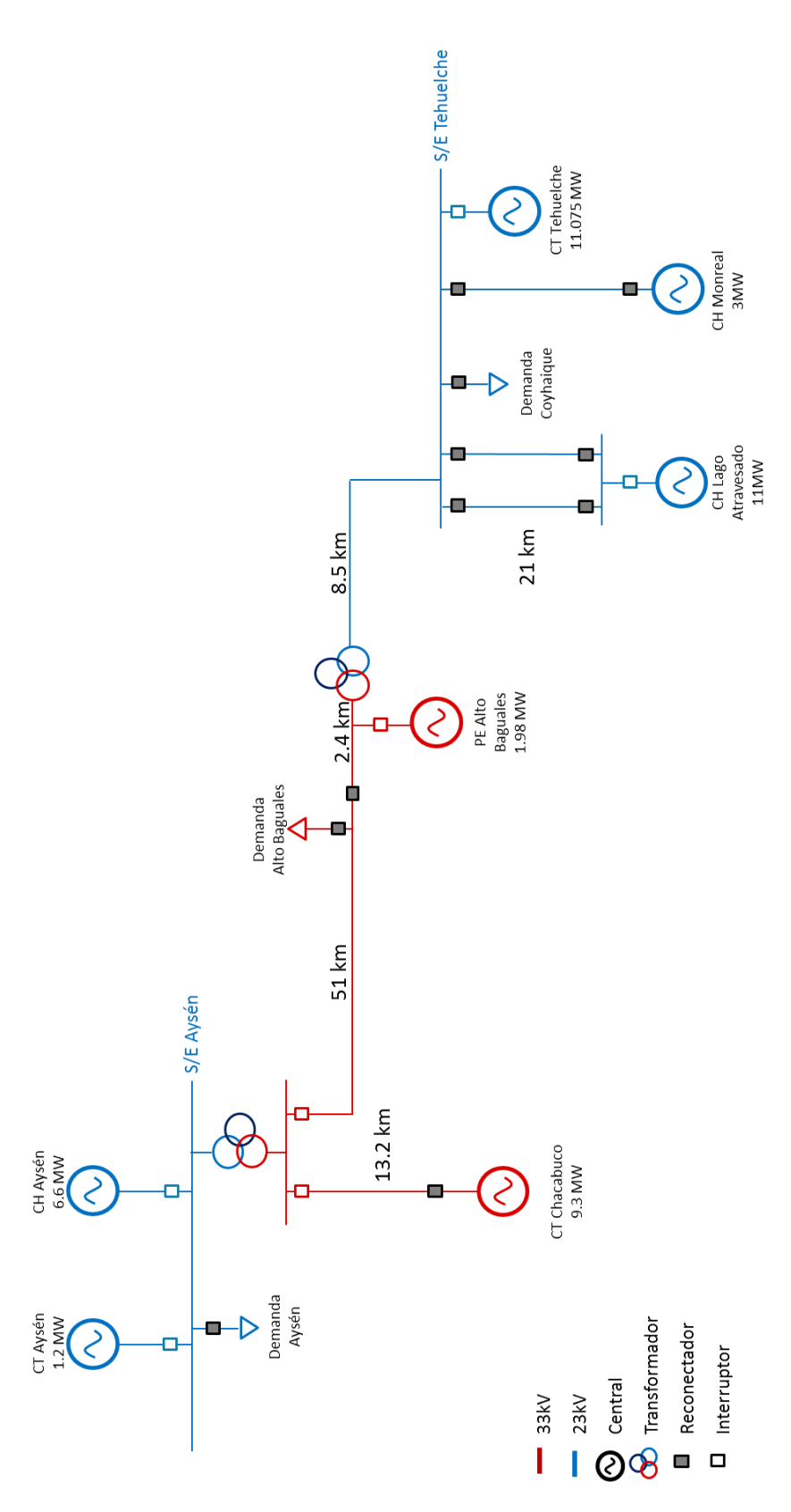

<span id="page-83-0"></span>**Figura 4-7: Diagrama unilineal del sistema de Aysén.**

# **4.3. Resultados y análisis**

A continuación se muestran los principales resultados obtenidos del caso de estudio y de las sensibilidades aplicadas. El detalle diario de los resultados obtenidos puede ser consultado en el Anexo [7.5.](#page-142-0)

En la [Tabla 4-3](#page-84-0) se muestra un resumen de la generación bruta, hidráulica, térmica, pérdidas y el combustible consumido de la operación real y de los escenarios analizados en el caso de estudio.

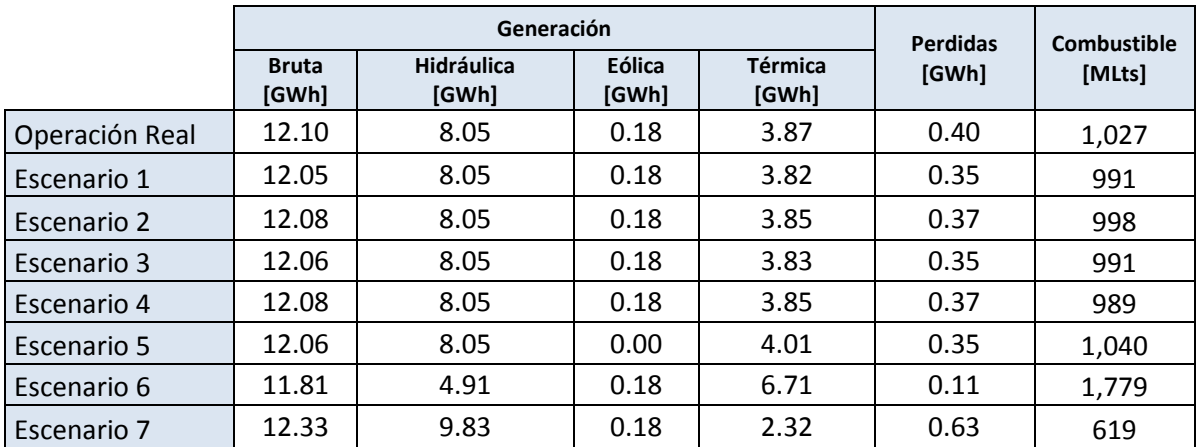

<span id="page-84-0"></span>**Tabla 4-3: Resumen de generación buta, hidráulica, eólica, térmica, pérdidas y combustible para cada escenario en estudio.**

De la [Tabla 4-3](#page-84-0) se puede observar que la generación bruta obtenida en los escenarios de estudio posee el mismo orden de magnitud que la operación real a excepción del *Escenario 6* donde se aprecia una menor generación bruta que se explica porque el embalse recibía un menor afluente que disminuyo la capacidad de generación de la central hidráulica Lago Atravesado lo que produce un aumento de la generación térmica y por consiguiente el aumento del combustible consumido. En cambio en el *Escenario 7* se muestra un aumento de la generación hidráulica y disminución de la generación térmica lo que es consistente con el hecho que este escenario la central hidráulica Lago Atravesado disponía de un mayor afluente.

A continuación se muestra un análisis de los despachos obtenidos, las pérdidas de energía y los flujos por el sistema de transmisión, evolución de la cota del embalse, consumo de combustible y finalmente, los tiempos de ejecución.

### **4.3.1. Despacho de las unidades de generación del caso de estudio**

A partir del resultado mostrado en la [Tabla 4-3](#page-84-0) se observa que la generación hidráulica, térmica y eólica para los escenarios 1 al 4 es similar a la operación real del mes de mayo de 2015 mientras que, para los escenarios 5, 6 y 7 difiere como consecuencia de la ausencia de generación eólica, disminución del caudal afluente al embalse y aumento del caudal afluente respectivamente.

Para el análisis de la producción por unidad de generadora, los datos fueron agrupados por central, unidad generadora y escenario como se muestra en la [Tabla 4-4](#page-85-0) donde se observa la energía generada durante el mes de control y durante el horizonte de estudio para los distintos escenarios mientras que en la [Tabla 4-5](#page-86-0) se presenta el número de horas que fueron despachadas las unidades generadoras.

|                |               | Operación | <b>Escenario</b> |                |       |       |       |       |                         |
|----------------|---------------|-----------|------------------|----------------|-------|-------|-------|-------|-------------------------|
| <b>Central</b> | <b>Unidad</b> | Real      | $\mathbf{1}$     | $\overline{2}$ | 3     | 4     | 5     | 6     | $\overline{\mathbf{z}}$ |
|                |               | [MWh]     | [MWh]            | [MWh]          | [MWh] | [MWh] | [MWh] | [MWh] | [MWh]                   |
| Tehuelche      | 5101          | 319       | 1,115            | 290            | 1049  | 316   | 1,052 | 1,306 | 479                     |
| Tehuelche      | 5102          |           |                  |                |       |       |       |       |                         |
| Tehuelche      | 5103          | 862       | 187              |                | 238   |       | 227   | 1,495 | 35                      |
| Tehuelche      | 5147          | 359       | 561              | 503            | 522   | 534   | 613   | 1,071 | 233                     |
| Tehuelche      | 5142          | 337       | 6                | 999            | 67    | 699   | 10    | 660   | $\blacksquare$          |
| Tehuelche      | 5544          | 194       |                  | 13             |       | 295   |       | 82    |                         |
| <b>CTPA</b>    | 5114          | 28        | 360              | 38             | 358   | 48    | 378   | 397   | 285                     |
| Chacabuco      | 5611          | 88        |                  |                |       | 3     |       |       |                         |
| Chacabuco      | 5545          | 186       | 103              | 1              | 137   | 34    | 109   | 139   | 82                      |
| Chacabuco      | 5546          | 504       | 17               | 125            | 46    | 169   | 18    | 22    | 22                      |
| Chacabuco      | 5112          | 315       | 497              | 713            | 451   | 704   | 509   | 522   | 403                     |
| Chacabuco      | 5113          | 323       | 14               | 364            | 21    | 317   | 15    | 17    | 8                       |
| Chacabuco      | 5148          | 355       | 964              | 801            | 938   | 730   | 978   | 1,002 | 774                     |
| <b>CHPA</b>    | 5115          | 565       | 565              | 565            | 565   | 565   | 565   | 565   | 565                     |
| <b>CHPA</b>    | 5116          |           |                  |                |       |       |       |       |                         |
| <b>CHPA</b>    | 5117          | 485       | 485              | 485            | 485   | 485   | 485   | 485   | 485                     |
| <b>CHPA</b>    | 5118          | 1,741     | 1,741            | 1,741          | 1,741 | 1,741 | 1,741 | 1,741 | 1,741                   |
| Monreal        | 5143          | 786       | 786              | 786            | 786   | 786   | 786   | 786   | 786                     |
| <b>CHLA</b>    | LagEqui       | 4,474     | 4,468            | 4,469          | 4,468 | 4,468 | 4,468 | 1,337 | 6,254                   |
| Alto Baguales  |               | 183       | 183              | 183            | 183   | 183   |       | 183   | 183                     |

**Tabla 4-4: Resumen de la generación por unidad generadora en MWh.**

<span id="page-85-0"></span>De la [Tabla 4-4s](#page-85-0)e puede observar que:

- i) Al contrastar el mes de control versus el *Escenario 1* y el *Escenario 2*, es el *Escenario 2* el que tiene un mayor similitud a la operación real, es decir, cuando se considera la función de costos con dos zonas de operación es posible obtener la programación de la operación parecida a la realidad.
- ii) Al contrastar el mes de control versus el *Escenario3* y el *Escenario 4*, nuevamente el escenario que considera la función de costos con dos tramos es la que tiene una mayor similitud con la operación real del sistema.

|                     |         | Operación       | <b>Escenario</b> |                |                |     |     |     |                |
|---------------------|---------|-----------------|------------------|----------------|----------------|-----|-----|-----|----------------|
| <b>Central</b>      | Unidad  | Real<br>[horas] | $\mathbf{1}$     | $\overline{2}$ | 3              | 4   | 5   | 6   | $\overline{7}$ |
| Tehuelche           | 5101    | 256             | 623              | 108            | 706            | 149 | 635 | 744 | 315            |
| Tehuelche           | 5102    |                 |                  |                |                |     |     |     |                |
| Tehuelche           | 5103    | 701             | 139              | 0              | 442            | 2   | 174 | 744 | 43             |
| Tehuelche           | 5147    | 311             | 470              | 349            | 694            | 492 | 510 | 744 | 211            |
| Tehuelche           | 5142    | 340             | 11               | 615            | 173            | 744 | 14  | 541 |                |
| Tehuelche           | 5544    | 233             |                  | 11             |                | 661 |     | 98  |                |
| <b>CTPA</b>         | 5114    | 48              | 413              | 35             | 435            | 44  | 423 | 433 | 350            |
| Chacabuco           | 5611    | 92              |                  | $\overline{a}$ | $\overline{a}$ | 15  |     |     |                |
| Chacabuco           | 5545    | 205             | 118              | $\overline{2}$ | 196            | 28  | 124 | 169 | 92             |
| Chacabuco           | 5546    | 524             | 71               | 130            | 596            | 707 | 76  | 76  | 87             |
| Chacabuco           | 5112    | 326             | 527              | 707            | 547            | 723 | 543 | 550 | 426            |
| Chacabuco           | 5113    | 352             | 27               | 448            | 57             | 569 | 27  | 27  | 17             |
| Chacabuco           | 5148    | 350             | 732              | 556            | 729            | 508 | 736 | 743 | 587            |
| <b>CHPA</b>         | 5115    | 744             | 744              | 744            | 744            | 744 | 744 | 744 | 744            |
| <b>CHPA</b>         | 5116    |                 |                  |                |                |     |     |     |                |
| <b>CHPA</b>         | 5117    | 608             | 608              | 608            | 608            | 608 | 608 | 608 | 608            |
| <b>CHPA</b>         | 5118    | 692             | 692              | 692            | 692            | 692 | 692 | 692 | 692            |
| Monreal             | 5143    | 520             | 520              | 520            | 520            | 520 | 520 | 520 | 520            |
| <b>CHLA</b>         | LagEqui | 744             | 744              | 744            | 744            | 744 | 744 | 597 | 744            |
| <b>Alto Bagules</b> |         | 200             | 200              | 200            | 200            | 200 |     | 200 | 200            |

**Tabla 4-5: Número de horas despachadas las unidades de generación.**

<span id="page-86-0"></span>Se observa en la [Tabla 4-4](#page-85-0) que para todos los escenarios la producción de las unidades generadoras hidráulicas 5115, 5116, 5117, 5118 y 5143 es igual a la operación real, esto debido a que el despacho de estas unidades depende exclusivamente del caudal afluente por lo que si este no sufre cambios, la generación no sufrirá cambios mientras que, la generación de la central Alto Baguales no se ve afectada en su producción, ya que la generación eólica es determinística a excepción del *Escenario 5* donde la producción eólicas es cero por la sensibilidad realizada. En cuanto a las unidades hidráulicas de embalse (LagEqui), esta varía dado que el modelo puede decidir si aumenta o disminuye la generación con el fin de gestionar de mejor manera el uso del agua del embalse.

Se observa una diferencia en el despacho de las unidades generadoras térmicas entre el *Escenario 1* y el *Escenario 2* debido a la función de costos considerada en cada uno de ellos.

En el *Escenario 3* se observa que el despacho de las unidades térmicas se reordena con respecto al *Escenario 1* debido a la consideración de la reserva en giro que limita el despacho de las unidades y dado que la función de costos admite solo una zona de operación el despacho es realizado desde la unidad de menor costos variable a la de mayor costo variable.

En el *Escenario 4* se observa que el despacho de las unidades generadoras térmicas aumenta con respecto al *Escenario 2* ya que al considerar la reserva en giro de las unidades hace que estas aumenten su despacho y dado que considera la función de costos con dos zonas de operación, tiende hacer operar las unidades en la zona de operación de menor costo. Por lo tanto, el modelo de despacho eleva la generación de las unidades que permite tener un mayor rango de operación en la segunda zona de operación considerando la reserva en giro respectiva.

En el *Escenario 5* la energía eólica no generada fue reemplazada por generación térmica aumentando la generación todas las unidades generadoras del sistema lo que es consistente ya que no existe un aumento en los caudales afluentes asociados a las unidades generadoras hidráulicas. Adicionalmente, se tiene que esta generación se distribuye en todas las unidades generadoras térmicas del sistema lo cual tiene sentido ya que el aumento de la generación más cerca de las demandas disminuye las perdidas.

En el *Escenario 6* se observa que la disminución del caudal al embalse, aumentó la generación diésel lo que es consistente con la operación real ya que frente a falta de recurso hídrico en el sistema y dado que el recurso eólico es limitado, el parque generador térmico debe abastecer la demanda elevando el consumo de combustible. En este escenario se puede observar de las curvas presentadas en el anexo [7.5.1,](#page-144-0) que el agua embalsada fue turbinada durante todo el horizonte de estudio aumentando durante los periodos de aumento de la demanda.

En el *Escenario 7* se observa que el aumento del caudal en el embalse provocó un aumento de la generación hidráulica desplazando generación térmica lo que es consistente con el hecho de que el agua al tener costo cero el modelo de despacho aumentara la generación de las unidades hidráulicas.

Con respecto al número de horas de funcionamiento de cada unidad, estas aumentan o disminuyen conforme la energía generada aumenta o disminuye. Con respecto a la operación real estas difieren ya que el modelo de despacho aumenta las horas de funcionamiento de las unidades que tiene menores costos variables.

## **4.3.2. Pérdidas de energía y flujos por el sistema de transmisión**

Las pérdidas del sistema de transmisión para los distintos escenarios del caso de estudio dependen de la distancia que deben recorrer la energía desde el punto de inyección hasta el punto de retiro del sistema. En el caso del sistema de Aysén esté posee dos polos de generación y consumo claramente definidos que se encuentran interconectados por lo que dependiendo cuán lejos este el retiro de los puntos de inyección de las unidades generadoras las pérdidas aumentarán o disminuirán. En el *Escenario 1* se observa una leve disminución de las pérdidas ya que durante la primera mitad del horizonte de estudio la mayor generación es en la zona de Coyhaique aportada por la central Tehuelche que se encuentra más cerca del mayor consumo del sistema mientras que, en el *Escenario 2*, dada la consideración de la función de costos con dos zonas de operación para las unidades generadoras térmicas, la generación térmica total del sistema se distribuye equitativamente entre la central térmica Tehuelche y la central térmica Chacabuco siendo esta última la que posee unidades con costos variables menores la que eleva su producción, parte de la cual es llevada hasta el consumo de la zona de Coyhaique.

El *Escenario 3* y el *Escenario 4* consideran reserva en giro pero dado que esto no afecta la cantidad de energía que circula por el sistema de transmisión las pérdidas son del mismo orden de magnitud.

El *Escenario 5* al no existir generación eólica, la unidad térmica más cercana es la que suministra la energía adicional (5114), por lo que el nivel de pérdidas se mantiene igual a la del escenario 2, 3 y 4.

El *Escenario 6* considera una disminución de la producción hidráulica de la central lago atravesado por lo que la generación de la zona de Coyhaique abastece localmente su consumo y los excedentes de la generación hidráulica de la zona de Aysén son trasferidos a la zona de Coyhaique. Se eleva la generación térmica de la central Chacabuco para abastecer el retiro de la zona de Aysén. En este escenario, las pérdidas disminuyen por que los flujos que circulan por las líneas, al estar determinado por la operación estimada del sistema, disminuyen ya que se genera una operación similar a la operación en isla.

El *Escenario 7* se observa que las pérdidas se elevan debido a que aumentan las trasferencias desde la zona de Coyhaique hasta la zona de Aysén y un aumento en la producción de la central Lago Atravesado. En este escenario el modelo de despacho al ver un aumento de la energía hidráulica disponible en el sistema, en particular un aumento en el agua disponible en el embalse. Esta energía generada desde la central Lago Atravesado recorre una mayor distancia para abastecer el resto del sistema. Esta mayor distancia recorrida genera un aumento de las pérdidas del sistema, pero dado que estas están siendo abastecidas por la generación hidráulica no se incurre en un costo adicional.

Adicionalmente se observa que en los escenarios 1 y 3 las trasferencias de energía van desde la zona de Coyhaique a la Zona de Aysén mientras que, en los escenarios 2 y 4 las transferencias van en el sentido contrario. Esto se debe al efecto que se produce por la utilización de la función de costos con dos zonas de operación, ya que el modelo despacha las unidades de generación de menor costo variable en la primera zona de operación para los escenarios 2 y 4.

En cuanto al escenario 5 al ser la generación eólica igual a cero las trasferencias son desde la zona de Aysén en dirección del retiro denominado "Demanda Alto Baguales". En tanto que para los escenarios 6 y 7 las trasferencias están determinadas por la cantidad de producción de la central Lago Atravesado. Es decir, el modelo de despacho en caso de disponer de mayor cantidad de energía almacenada en el embalse, transferirá está a la zona de Aysén disminuyendo la generación térmica y por ende el consumo de combustible pero aumentando las pérdidas del sistema.

### **4.3.3. Nivel de cota del embalse**

De los resultados obtenidos del caso de estudio para los distintos escenarios presentados se puede observar que la evolución del nivel de cota del embalse asociado a la central hidráulica Lago Atravesado es consistente tanto con el caudal afluente que recibe como con la producción de la central. Los resultados gráficos del periodo en estudio pueden ser revisados en el anexo [7.5.2.](#page-147-0)

Para todo los escenarios se observa una disminución en el nivel de cota del embalse durante la primera mitad del horizonte de estudio y luego en la segunda mitad se ve el aumento del nivel de cota y dependiendo de cada escenario aumenta o disminuye el nivel de producción de la central de modo de poder cumplir con la restricción del nivel de cota final impuesta.

De acuerdo a lo mencionado en el párrafo anterior, se puede observar que para el *Escenario 1* al *Escenario 5* se nota una disminución del nivel de cota y una producción relativamente constante durante la primera mitad del horizonte de operación. Durante la segunda mitad y dado el aumento del caudal afluente al embalse se eleva la producción de la central y el nivel de cota aumenta durante los peak del caudal afluente donde tanto la producción y el nivel de cota se elevan.

En el *Escenario 6* se puede apreciar que existen periodos en que la producción de la central es cero con el propósito de subir la cota del embalse y así cumplir con la restricción de cota final impuesto mientras que, en el *Escenario 7* al disponer de un mayor caudal afluente la segunda mitad del horizonte de estudio, eleva la producción llevando a cota de alerta temprana de modo tal que cuando se eleve el caudal afluente la central evite el vertimiento, eleve el nivel de cota y mantenga el nivel de producción.

#### **4.3.4. Consumo de combustible**

El consumo de combustible es proporcional a la producción de cada una de las unidades generadoras térmicas del sistema. En la [Tabla 4-6](#page-90-0) se muestra el combustible consumido durante la operación real del mes de mayo de 2015 y para cada uno de los escenarios agrupados por central del sistema.

|                    | <b>Tehuelche</b> | <b>CTPA</b> | Chacabuco | <b>Total</b> |
|--------------------|------------------|-------------|-----------|--------------|
| Operación real     | 554,282          | 8,057       | 464,735   | 1,027,074    |
| <b>Escenario 1</b> | 465,524          | 100,764     | 424,498   | 990,787      |
| <b>Escenario 2</b> | 457,912          | 10,584      | 529,131   | 997,628      |
| <b>Escenario 3</b> | 467,576          | 100,196     | 423,600   | 991,372      |
| <b>Escenario 4</b> | 459,817          | 13,306      | 515,729   | 988,851      |
| <b>Escenario 5</b> | 500,799          | 105,786     | 433,555   | 1,040,140    |
| <b>Escenario 6</b> | 1,215,463        | 111,253     | 452,507   | 1,779,223    |
| <b>Escenario 7</b> | 196,572          | 79,840      | 342,726   | 619,139      |

<span id="page-90-0"></span>**Tabla 4-6: Consumo de combustible en litros de la central térmica Tehuelche, Térmica de Aysén y Chacabuco durante la operación real y de los escenarios de estudio.**

De la tabla anterior se puede observar que los escenarios 1 al 4 el consumo de combustible es menor que el consumo registrado durante la operación real. La diferencia en el consumo de combustible entre los escenarios 1 y 2 y el escenario 3 y 4 se debe a que las unidades generadoras térmica despachadas, el nivel de producción y las horas de funcionamiento es diferente en cada uno de los despachos obtenidos. En particular el *Escenario 4* posee un consumo de combustible menor debido a que las unidades generadoras despachada poseen un mejor rendimiento disminuyendo el nivel de consumo pero manteniendo el nivel de producción.

#### **4.3.5. Tiempo de ejecución del modelo de despacho**

El tiempo de ejecución del modelo de despacho para los distintos escenarios varía dependiendo de si la función de costos para las unidades térmicas admite una o dos zonas de operación, la cantidad de agua disponible para la generación hidráulica, la generación eólica disponible y el horizonte de evaluación. En la [Tabla 4-7](#page-91-0) se muestra un resumen del tiempo medido en segundos para cada uno de los escenarios y para los distintos horizontes de tiempo en estudio que son 1 de 744 periodos, 2 de 336 periodos y 31 de 24 periodos.

|                    | <b>Tiempo total [seg]</b> |                                       |        |  |  |  |
|--------------------|---------------------------|---------------------------------------|--------|--|--|--|
|                    |                           | 744 periodos 336 periodos 24 periodos |        |  |  |  |
| <b>Escenario 1</b> | 41                        | 31                                    | 65     |  |  |  |
| <b>Escenario 2</b> | 1,217                     | 307                                   | 42,037 |  |  |  |
| <b>Escenario 3</b> | 64                        | 44                                    | 156    |  |  |  |
| <b>Escenario 4</b> | 2,084                     | 721                                   | 42,428 |  |  |  |
| <b>Escenario 5</b> | 54                        | 30                                    | 62     |  |  |  |
| <b>Escenario 6</b> | 76                        | 46                                    | 93     |  |  |  |
| <b>Escenario 7</b> | 56                        | 35                                    |        |  |  |  |

**Tabla 4-7: Tiempo de ejecución del modelo para cada uno de los escenarios en estudio.**

<span id="page-91-0"></span>De los resultados se observa que los escenarios que se consideró la utilización de la función de costos con dos zonas de operación el tiempo de ejecución fue mayor. También el tiempo de ejecución fue mayor cuando el modelo de despacho disponía de una menor cantidad de agua durante el horizonte de estudio.

### **4.4. Comentarios finales**

Durante el desarrollo del caso de estudio el modelo de despacho propuesto fue sometido a diferentes sensibilidades de los cuales se obtuvieron diferentes despachos que son consistentes con las características propias de cada escenario de los cuales se observa lo siguiente:

- Se puede apreciar que en todos los escenarios se produce una inyección por parte de las unidades térmicas de manera equitativa y proporcional a los retiros asignados a su respectiva zona, como también se observa que la gestión del agua embalsada cumple con la restricción de cota final impuesta y que la energía hidráulica disponible sea utilizada de manera eficiente dentro del horizonte de estudio.
- Para los escenarios que consideran reserva en giro se puede observar que no existe un aumento considerable de consumo de combustible y en el escenario 4 existe una disminución de este. La disminución se explica ya que el despacho incluye a unidades generadoras con mejor rendimiento.
- Con respecto a las pérdidas, se pudo observar que cuando el sistema dispone de generación hidráulica en exceso durante el horizonte de estudio, las pérdidas aumentan ya que estas son abastecidas por la generación hidráulica que tiene costo cero para el sistema y es posible suministrar la demanda del sistema con baja inyección de generación térmica.

 Las sensibilidades presentadas en cada uno de los escenarios del caso de estudio corresponden a posibles contingencias que pueden darse durante la operación real del sistema, en base a esto, las características implementadas en el modelo de despacho propuesto entregan resultado que son consistente con una posible operación del sistema

En síntesis, el modelo de despacho propuesto permite obtener el programa de operación de las unidades generadoras del sistema de Aysén respetando las restricciones operacionales y características propias de éste.

# **5. Conclusiones y Trabajo futuro**

## **5.1. Conclusiones generales**

El presente trabajo muestra una revisión bibliográfica de los principales conceptos relacionados con el modelo de despacho económico de centrales generadoras conectadas en un mismo sistema eléctrico. Luego, se muestran los resultados de la investigación realizada al sistema mediano de Aysén operado por EDELAYSEN, empresa filial del Grupo SAESA para finalmente proponer un modelo de despacho económico para sistemas medianos.

La revisión bibliográfica muestra los principales conceptos relacionados con el despacho de las centrales generadoras conectadas en un sistema eléctrico en común y que como resultado entrega la programación de la operación que permite minimizar los costos operacionales resguardando la seguridad del sistema. Es importante destacar que al aumentar la seguridad del sistema se incurrirá también en un aumento en los costos operacionales. Cuando la matriz de generación incluye, además de centrales térmicas, centrales hidráulicas de embalses el problema de despacho busca determinar el o los momentos en que el costo de operación disminuye si sale a despacho (aumenta en caso contrario), la potencia a inyectar y las horas de operación. De lo anterior se concluye que un modelo de despacho para que cumpla el objetivo de minimización de costos de operación es imprescindible la definición clara de las restricciones técnicas y operacionales del sistema eléctrico de modo tal que la programación de la operación obtenida sea factible de poder ser aplicada en la realidad.

Dentro de la revisión bibliográfica fue incluida la revisión de modelos de despacho económico propuestos en trabajos de investigación y tesis de magister en los cuales el parque generador considerado estaba constituido por centrales generadoras cuyas unidades eran de diversas tecnologías. Adicionalmente, la literatura existente muestra como la experiencia de los operadores del sistema en conjunto con herramientas de apoyo a la programación de la operación, permite obtener resultados técnicos y económicos eficientes. De lo anterior, se concluye que la aplicación de un modelo de despacho permite generar políticas de operación que permiten operar el sistema con un criterio técnico y económico en función de las restricciones del sistema proporcionando a los despachadores una herramienta de apoyo durante la operación del sistema.

Durante el desarrollo de este trabajo fue confeccionado y aplicado al operador del sistema un cuestionario con el objetivo de determinar las características, criterios y restricciones de la operación del sistema mediano de Aysén las cuales son: límite de trasferencia por la interconexión entre el subsistema de Aysén y el subsistema de Coyhaique, reserva térmica equivalente al 10% de la demanda, gestión del agua embalsada en función de la hidrología y del nivel de cota y finalmente, el despacho de las unidades generadoras térmicas para control de tensión en momentos de baja demanda. Adicionalmente, se pudo obtener como resultado del proceso de investigación las características principales del parque generador en donde las más relevantes son: las diferentes tecnologías de generación, la antigüedad de las unidades de generación y el estado de conservación de las diferentes centrales de generación. La conclusión del proceso anterior es que el objetivo buscado fue completado con éxito dado que, permitió obtener una clara radiografía del sistema tanto técnica como operacionalmente de modo tal de poder sentar las bases de modelamiento del sistema de Aysén que fue suministrado al modelo de despacho propuesto en este trabajo.

En síntesis, la revisión bibliográfica en conjunto con la investigación realizada fueron objetivos abarcados con éxito ya que fue posible obtener los conceptos y la teoría necesaria que en conjunto con la definición del modelo de despacho económico implementado en la tesis de magister, permitió por un lado definir el soporte tecnológico y por otro determinar el conjunto de restricciones adicionales que una vez implementadas en el modelo de despacho base dieron origen al modelo de despacho económico propuesto en este trabajo.

Como fue mencionado anteriormente, a partir del trabajo de investigación fue posible determinar el conjunto de restricciones que fueron implementadas en el modelo de despacho base acercándolo de este modo a la realidad de la operación de un sistema mediano. Las restricciones implementadas fueron:

- i) adaptación de la función de costo de las unidades generadoras térmicas para admitir dos zonas de operación,
- ii) cálculo de pérdidas producidas en el sistema de transmisión y por último,
- iii) reservas zonales para unidades de generación térmica con dos zonas de operación.

Las nuevas restricciones fueron validadas mediante la comparación de la salida del modelo de despacho original y del modelo de despacho propuesto. Ambos modelos fueron sometidos al caso académico. Los resultados entregados por ambos modelos es horario donde se indica la programación de la operación para los distintos escenarios durante todo el horizonte de estudio a partir de estos las principales conclusiones fueron:

- El despacho de las unidades permitió generar la energía suficiente para abastecer la demanda y las pérdidas del sistema. Además, se observó que las unidades generadoras fueron despachadas de modo de abastecer primero al consumo más cercano y el excedente a los consumos más distantes.
- El modelo de despacho propuesto al considerar pérdidas ocasionadas por el sistema de transmisión permitió generar la estabilidad en la magnitud y dirección de los flujos por el sistema ya que, al ser las pérdidas modeladas como consumos a suministrar impactan en la función objetivo del modelo matemático siempre y cuando estás sean abastecidas por la generación térmica. Por lo tanto, el modelo de despacho propuesto realizó la

minimización de pérdidas cuando estas fueron abastecidas por generación térmica mientras que, si existe recurso hidráulico suficiente para generar desplazamiento de generación diésel, puede existir un aumento en las pérdidas pero estás al ser abastecidas por la generación hidráulica, no se ven reflejadas en la función objetivo por lo que el modelo entrega un aumento de las perdidas y una disminución del consumo de combustible lo que es consistente con lo que se realiza durante la operación real del sistema cuando la hidrología del sistema lo permite.

- Cuando el modelo de despacho fue sometido a una hidrología húmeda, el sistema podía ser abastecido completamente por generación hidráulica en la medida en que la central no estuviera asociada a una reserva zonal que limitara su generación. Cuando existió una reserva zonal, entonces la unidad térmica fue despachada para cumplir la restricción elevando el consumo de combustible.
- Dentro de las restricciones impuestas al modelo, una de ellas considera la asignación de la barra de referencia del sistema. Con respecto a esto, la barra de referencia asignada mantuvo el valor del ángulo constante e igual a cero que era lo esperado.
- Las variaciones del nivel de cota del embalse fue consistente con los caudales afluentes y la generación de la central hidráulica asociada observándose claramente el aumento del nivel de cota cuando aumentaba el caudal afluente o disminuía el caudal turbinado y una disminución de la cota cuando el caudal afluente disminuía o el caudal turbinado aumentaba.
- El consumo de combustible por la unidad térmica es consistente con la generación durante el horizonte de estudio para los distintos escenarios del caso de estudio observándose las variaciones y costos asociados con la presencia o ausencia de recurso hídrico.
- El tiempo de ejecución registrado para los distintos escenarios del caso de estudio fue variable dependiendo de las características de cada escenario. Los escenarios que tenían la característica de considerar la función de costo con dos zonas de operación para las unidades térmicas requirieron un mayor tiempo de ejecución lo cual se debe a que el modelo de despacho propuesto requiere un mayor esfuerzo en determinar la solución óptima para alcanzar el gap impuesto. Al no ser un costo único, es decir una función de costo que admite solo una zona de operación, el modelo realiza una mayor cantidad de iteraciones para poder determinar las potencias de despacho de la unidad térmica que minimice el costo y por ende el consumo de combustible, entendiéndose que un mayor costo variable implica un despacho de la unidad a menor potencia lo que trae como

consecuencia un aumento en el número de mantenimientos de la unidad, acortamiento de la vida útil lo que hace elevar el costo variable no combustible y un menor rendimiento lo que eleva el consumo de combustible.

Por lo tanto, el proceso de validación del modelo de despacho propuesto utilizando el caso académico permite concluir que se completó con éxito ya que, el conjunto de restricciones implementadas en el modelo matemático permitieron que los resultados obtenidos para los distintos escenarios son consistentes y tienen un sentido lógico.

Del trabajo de investigación realizado, además de determinar el conjunto de restricciones que fueron implementadas en el modelo de despacho propuesto, permitió generar bases de datos a partir de las estadísticas de generación del sistema que en conjunto con las reuniones realizadas con el operador del sistema dio origen al caso de estudio que consideró los datos de generación, demanda, número y características técnicas de las unidades generadoras, características técnicas de la red de transmisión, entre otros registrados durante el mes de mayo de 2015, siendo esta la información de entrada al modelo de despacho propuesto en este trabajo al cual le fue aplicado un conjunto de sensibilidades que permitieron observar los siguiente:

 El modelo de despacho propuesto dio como resultado distintos programas de operación consistentes con cada una de las sensibilidades aplicadas. También se pudo notar que las unidades fueron despachadas conforme a la función de costo asociada a cada unidad generadora térmica como con la cantidad de agua y viento disponible para el caso de las unidades generadoras hidráulicas y eólicas respectivamente. Se observó que, frente a la ausencia de viento y la misma cantidad de agua disponible en el sistema, fue necesario un aumento de la generación térmica, reasignando las potencias y número de unidades a despachar.

El despacho de las unidades generadoras térmica dependía directamente del número de zonas de operación con su respectivo costo asociado que admitía su función de costo.

 Con respecto a las pérdidas se observó que estas aumentaban frente a la presencia de una mayor cantidad de recurso hidráulico ya que, en el caso particular de aumentar el caudal afluente en el embalse, aumento la producción de la central Lago Atravesado y dado que el agua tiene costo cero, la zona de Coyhaique fue excedentaria exportando energía a la zona de Aysén, con lo cual la energía debía recorrer todas las líneas desde la barra de inyección de la central hasta la barra de retiro ubicada en la zona de Aysén. Esta situación se da en la realidad, ya que frente al aumento del nivel de cota del embalse producto de temporales, los operadores del sistema disminuyen la generación térmica y aumentan la generación hidráulica llegando en instantes poder abastecer la demanda del sistema a base de recurso hidráulico y eólico.

- En cuanto a los flujos de energía por el sistema de transmisión, estos fueron consistentes en el sentido que los despachos de las unidades generadoras abastecían primero al sus retiros más cercano por lo que solo en casos que sus despachos locales no podían abastecer todo el retiro o existía un retiro alejado, se notaba un aumento en la inyección. Por lo tanto, en todo el escenario a excepción de dos se notaba una baja en la transferencia de energía por la interconexión mientras que frente al aumento del caudal afluente del embalse, las transferencias aumentaron hacia la zona de Coyhaique y cuando no fue considerado el viento, implica entonces nula generación eólica, tanto la generación térmica de la zona de Coyhaique como la zona de Aysén para abastecer el retiro denominado *"Demanda Baguales"*.
- En todos los escenarios la evolución de la cota con respecto al caudal afluente y el caudal turbinado se pudo observar que frente al aumento de caudal afluente la cota se elevó mientras que disminuyó cuando el caudal turbinado aumentó. Ahora bien, frente al aumento excesivo del nivel de cota, el modelo de despacho propuesto aumentaba o disminuía el nivel de generación dependiendo del punto de operación en que se encontraba el sistema y dado que debía cumplir la restricción de cota final impuesta el modelo realizó una gestión del embalse para hacer más eficiente el uso del agua durante el horizonte de estudio. Por lo tanto, se concluye que el modelo de despacho propuesto realiza una eficiente gestión del embalse para distintas condiciones hidrológicas.
- El consumo de combustible registrado por parte de las unidades generadoras térmicas, disminuye frente al aumento de recurso hidráulico en el sistema y aumenta en los casos de reserva en giro y ausencia de viento lo cual tiene sentido ya que el modelo de despacho tiende a cumplir con la restricción de reserva en giro para lo cual despacha unidades generadoras térmicas adicionales por orden dependiendo de su costo de operación para el caso de la función de costo con una zona de operación mientras que para el caso de la función de costo con dos zonas de operación, se observó una disminución del consumo de combustible como resultado del reordenamiento de la programación de operación.
- El tiempo de ejecución del modelo de despacho propuesto es variable y depende de cada escenario en estudio llegando incluso a superar la hora en algunos casos. No obstante esto se explica a la información de entrada en especial al modelamiento del caudal afluente del embalse y al gap impuesto que fue del orden de 10−5 para evitar la aparición de energía no suministrada.
- El uso de reservas zonales, dependiendo del punto de operación del sistema, implico un aumento del consumo de combustible lo cual es consistente con el hecho de hacer operar

a las unidades generadoras en una zona de operación con menor rendimiento lo que se traduce en un aumento del costo de operación.

En síntesis, el modelo de despacho propuesto dio origen a programas de operación consistentes con la operación real del sistema ocurrida en el mes de mayo de 2015. Se observó también una disminución del consumo de combustible de las unidades de generación que representa el 80% del costo variable de cada unidad generadora térmica del sistema. Por lo tanto, se aprecia una operación económica frente a la misma información.

En la actualidad el sistema mediano de Aysén es operado sin utilizar una programación diaria horaria para el despacho de las unidades generadoras del sistema y con eso lograr una gestión eficiente considerando la operación a mínimo costo tal como se realiza en la actualidad en el sistema interconectado central, en donde esta labor recae en el CDEC SIC. Sin embargo, a pesar de que los despachadores del sistema mediano de Aysén no disponen de una hoja de ruta como los despachadores del CDEC SIC, se pudo observar de los resultados obtenidos del modelo de despacho propuesto del caso de estudio estos son parecidos a la operación real. Esto se explica, ya que de manera intrínseca en el conocimiento colectivo que comparten los despachadores existe la premisa del uso eficiente de los recursos y que pudo ser observada también durante el proceso de investigación en las distintas reuniones.

Otro alcance importante, es que si bien el modelo de despacho propuesto entrega soluciones que apuntan a una optimización de la operación, siempre estas deben ser chequeada por personal con experiencia debido a que independiente de la cantidad de restricciones lógicas que sean ingresada para modelar lo mejor posible la condición y características del sistema, siempre existe la posibilidad del despacho no pueda ser factible para la operación.

El modelo de despacho propuesto en este trabajo, dentro del conjunto de restricciones implementadas en el modelo matemático que lo sustenta no considera las variables de potencia reactiva, perfil de tensiones de las barras del sistema por lo que no permite en este momento concluir sobre:

- La consiga del 10% de respaldo térmico de la demanda del sistema ya que se deben realizar estudios dinámicos del sistema que permitan verificar las condiciones de la operación segura del sistema.
- No es posible determinar la inyección optima por parte de las unidades generadoras térmicas para regulación de tensión en las barras donde se encuentra conectado un banco condensadores fijo y en las cuales la tensión se eleva frente a la caída de la demanda.

Adicionalmente, para el mejor uso de este modelo se recomienda la realización de estudios que permitan modelar y por consiguiente predecir los caudales afluentes a las distintas cuencas donde se encuentran emplazadas las centrales hidráulicas con el objetivo de determinar la condición hidrológica a la condición hidrológica a la que se encontrarán sometidas las centrales hidráulicas del sistema.

Finalmente, para concluir el modelo matemático propuesto en este trabajo si permite la minimización de los costos de operación del sistema mediano de Aysén ya que frente a una a una condición hidrológica dada, este realiza la optimización del uso del agua en el horizonte de programación como también realiza el reordenamiento del despacho de las unidades generadoras térmicas de modo de minimizar su despacho y por consiguiente el consumo de combustible como también la minimización de las pérdidas totales del sistema cuando estás deben ser abastecidas por la generación térmica.

### **5.2. Trabajo futuro**

Se propone como trabajo futuro la implementación del cálculo de reactivos y perfil de tensiones de las barras del sistema, esto debido que en el caso particular del sistema mediano de Aysén, este se encuentra conformado por alimentadores de gran longitud y posee bancos de condensadores conectados en las barras donde las unidades generadoras se encuentran inyectando. Por lo tanto, frente a disminución de la demanda la tensión se eleva lo que hace necesario el despacho de unidades generadoras térmicas para regular tensión y elevando el costo de operación del sistema.

También se deja propuesto la incorporación de la función de costo futuro con el fin de no considerar la restricción de cota final impuesta y que dependiendo de la condición hidrológica a la que se encuentra sometido el sistema, el modelo sea capaz de determinarla de modo tal que el despacho haga un uso eficiente del recurso hidráulico disponible y proyectado en el horizonte de programación.

Como desafío se plantea el desarrollo de una interfaz que permita tanto el modelamiento del sistema y de flexibilidad frente al ingreso de nuevas unidades generadoras, barras, líneas, entro otros y permita una rápida carga masiva de datos de demanda. También se propone la realización de un analizador de la operación real versus la operación programada con el fin de ver el grado de cumplimento de la programación.

## **5.3. Comentarios finales y recomendaciones**

El modelo de despacho económico propuesto en este trabajo permite obtener como resultado la programación de la operación de las unidades del sistema en un horizonte de tiempo dado, en particular en esta memoria, corresponde a 24, 336 y 744 horas.

Los programas de operación obtenidos consideran el uso eficiente del agua mediante la adecuada gestión del embalse considerando los caudales afluentes y el nivel de cota inicial del embalse por lo tanto se hace necesario tener un historial hidrológico completo de las cuencas y un modelo de estimación de caudales afluentes futuros para la estimación de energía hidráulica generable del sistema. Análogamente, para el caso de la generación eólica se hace necesario disponer de un modelo predictivo del perfil de vientos que abarca la zona donde se emplaza la central eólica Alto Baguales de modo de poder disponer como parámetro de entrada la energía eólica generable en el horizonte de estudio.

La aplicación de este modelo de despacho durante la operación del sistema de Aysén considerando lo mencionado en el párrafo anterior, permitirá obtener una hoja de ruta para la operación de las unidades de generación y una mejor estimación del consumo de combustible diario y mensual a consumir, lo cual es un dato relevante para la proyección de combustible.

La realización de este trabajo conllevo un gran uso de horas en la recopilación de las estadísticas de generación dado que, estás estaban distribuida en distintas planillas Excel con un formato estandarizado que variaba frente al ingreso de nuevas unidades generadoras y que son llenadas manualmente. Por lo anterior, se recomienda la implementación de una plataforma informática que permita la recopilación de datos desde el SCADA de modo de liberar al despachador de la toma de datos y generar bases de datos históricas cada 15 minutos.

Finalmente, el modelo de despacho económico desarrollado en este trabajo más la ayuda de plataformas de gestión de la información proporcionan una herramienta de apoyo al operador del sistema entregando una hoja de ruta a los despachadores de las centrales generadoras y una gestión eficientes de los recursos de generación como también mejoras en la proyección del consumo de combustible de las centrales generadoras y realización de estudios de seguridad de abastecimiento entre otros.

## **6. Bibliografía**

- [1] D. Fuentes, "Apuntes del curso análisis y operación de sistemas eléctricos", Otoño 2015.
- [2] L.V. Walter Brokering, Rodrigo Palma, Nom Lufke (El rayo domado) o Los Sistemas Eléctricos de Potencia. Prentice Hall, 2008.
- [3] Ministerio de economía, fomento y reconstrucción, "Decreto con Fuerza de Ley 4", Febrero 2007.
- [4] Servicios Especializados de Ingeniería DigSilent, "Estudio de EDAC por Subfrecuencia Sistema Aysén de EDELAYSEN", Julio 2013.
- [5] Comisión Nacional de Energía, "Informe técnico definitivo: Planificación y tarificación de los sistemas medianos de Aysén, Palena y General Carrera", Enero 2015.
- [6] Comisión Nacional de Energía , *"Capacidad instalada de generación",* sitio web: [http://www.cne.cl/estadisticas/energia/electricidad,](http://www.cne.cl/estadisticas/energia/electricidad) Agosto 2015
- [7] GTD Ingenieros Consultores, "Estudio de Tarificación de sistemas medianos de Aysén, Palena y General Carrera", Mayo 2014.
- [8] Grupo SAESA, "Demada del sistema mediano de aisen", Mayo 2015.
- [9] C. Benavides, *"Herramienta computacional para modelo de predespacho económico de carga"*, Santiago de Chile, Octubre 2008
- [10] S. Virmani, E. Adrian, *"Implementation of a lagrangian relaxation based unit commitment problem"*, IEEE 1989
- [11] S. Mokthari, *"A Unit Commitment expert system"*, IEEE 1988.
- [12]D. J. French, *"Optimization of diverse energy source using an extensive unit commitment program"*, IEEE 1989.
- [13] Z. Li, X. Han, "Risk constrained unit commitment considering uncertainty of wind power and load",
- [14]J. Infante, *"Modelo de estimación espacial de consumos eléctricos para la planificación de la expansión de sistemas de transmisión"*, Santiago de Chile, Marzo 2006
- [15] Edelaysen Grupo SAESA, "Diagrama Unilineal Sistema Eléctrico de Aisén- General Gx y Dx", actualizado al 20 de junio del 2013.
- [16] E. Leal, *"Despacho económico de carga considerando restricciones en la red de trasporte con el uso de técnicas de programación lineal"*, Guatemala, Octubre 2005.
- [17]Grupo SAESA, "*Modelo cota versus energía"*, Planilla electrónica, 2015.
- [18] Mercados eléctricos consultores, "Estudios sistemas medianos Sistema Aysén", Enero 2014.
- [19] CDEC SIC, *"Modelo PCP: Políticas de operación, programas diarios, balance de inyecciones y retiros"*, Octubre 2002.

## **7. Anexos**

# **7.1. Cuestionario para levantamiento de información técnica, y de criterios de operación del sistema de Aysén aplicado al operador del sistema**

Para poder determinar las particularidades del sistema mediano en estudio, se debe tener en consideración las características topológicas, las tecnologías de generación, equipamiento, características de la hidrología, condiciones y restricciones de la operación. Por otro lado, también existe una gran cantidad de información operacional que se ha generado mediante la experiencia y que por tradición o costumbre han quedado impregnados en el sistema.

Con este contexto, se aprecia la necesidad de aplicar un cuestionario al personal que opera las instalaciones del sistema Aysén. Para el diseño del cuestionario es importante tener presente los siguientes aspectos<sup>1</sup>:

### **Objetivo del cuestionario**

Determinar las características y particularidades de la operación sistema mediano, desde el punto de vista de quienes operan el sistema. Conocer el procedimiento actual de operación en las distintas condiciones e identificar las etapas que finalmente permiten el despacho de las unidades generadoras.

### **Estructura del cuestionario**

El cuestionario debe de permitir obtener la siguiente información: 1) Las características del sistema; 2) Procedimiento actual para el despacho de unidades generadoras; 3) Procedimiento para la medición de la demanda; 4) Tipo de fallas comunes presentes en el sistema; 5) Tiempo de respuesta frente a contingencias; 6) Características técnicas de las principales unidades de generación; 7) restricciones operacionales; 8) cumplimiento de la norma técnica

El cuestionario será aplicado al personal con experiencia en la operación, mantenimiento y conocimiento de la tecnología y topología del sistema.

### **Modo de aplicación del cuestionario**

 $\overline{a}$ 

<sup>&</sup>lt;sup>1</sup> Modelo extraído desde ¿Cómo se elabora un cuestionario?, de Fernandez, Lissette, del 8 de marzo 2017.Institut de Ciències de l'Edicació, Universitat de Barcelona.

El cuestionario se aplicara durante reuniones presenciales o telefónicas con el personal del sistema, por lo que se buscara que sea de la manera menos invasiva.

### **Preguntas a realizar e información objetivo a determinar**

A continuación se presenta en la [Tabla 7-1](#page-105-0) un resumen con las preguntas generales a realizar junto con el tipo de información que se espera recopilar:

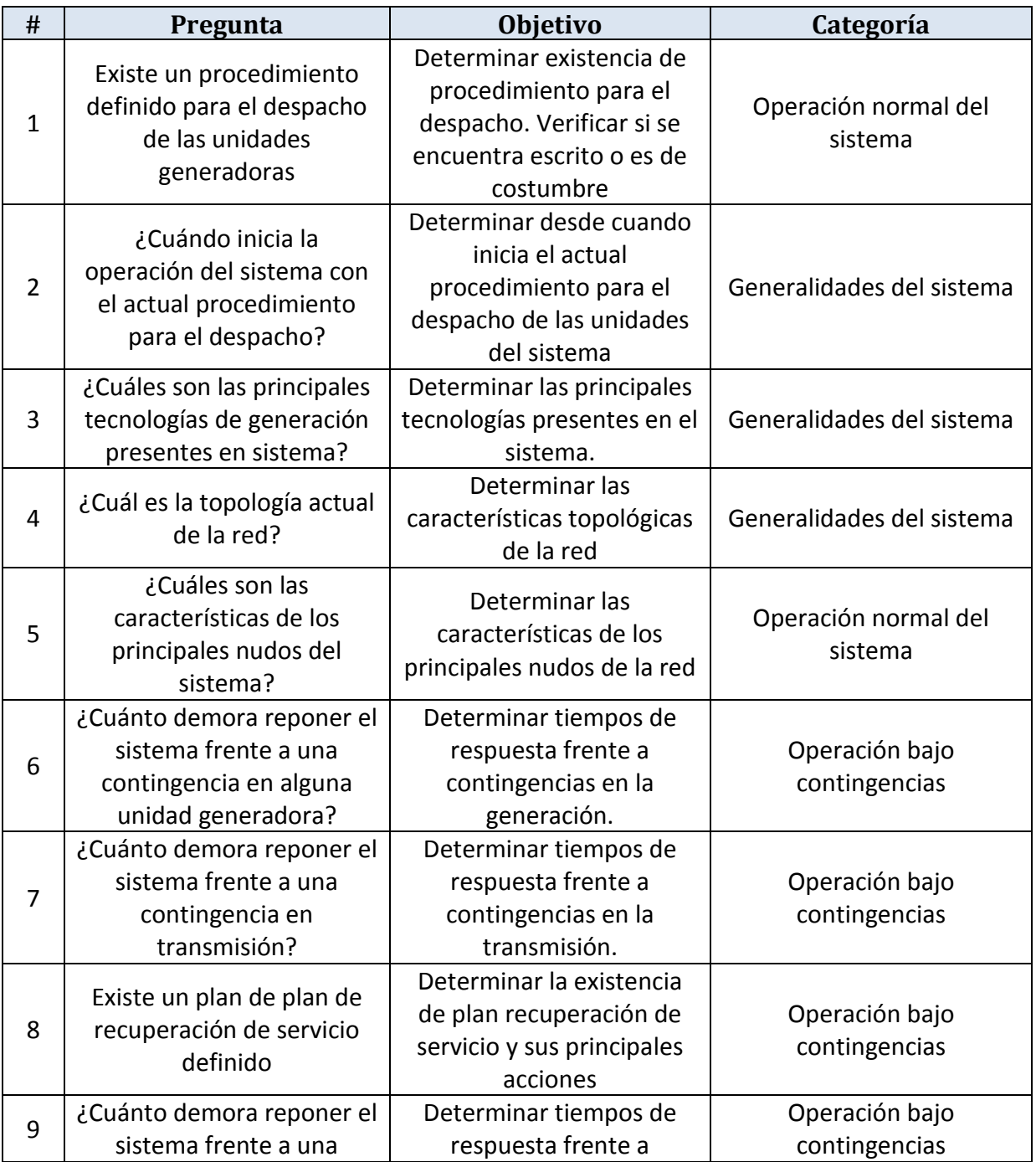

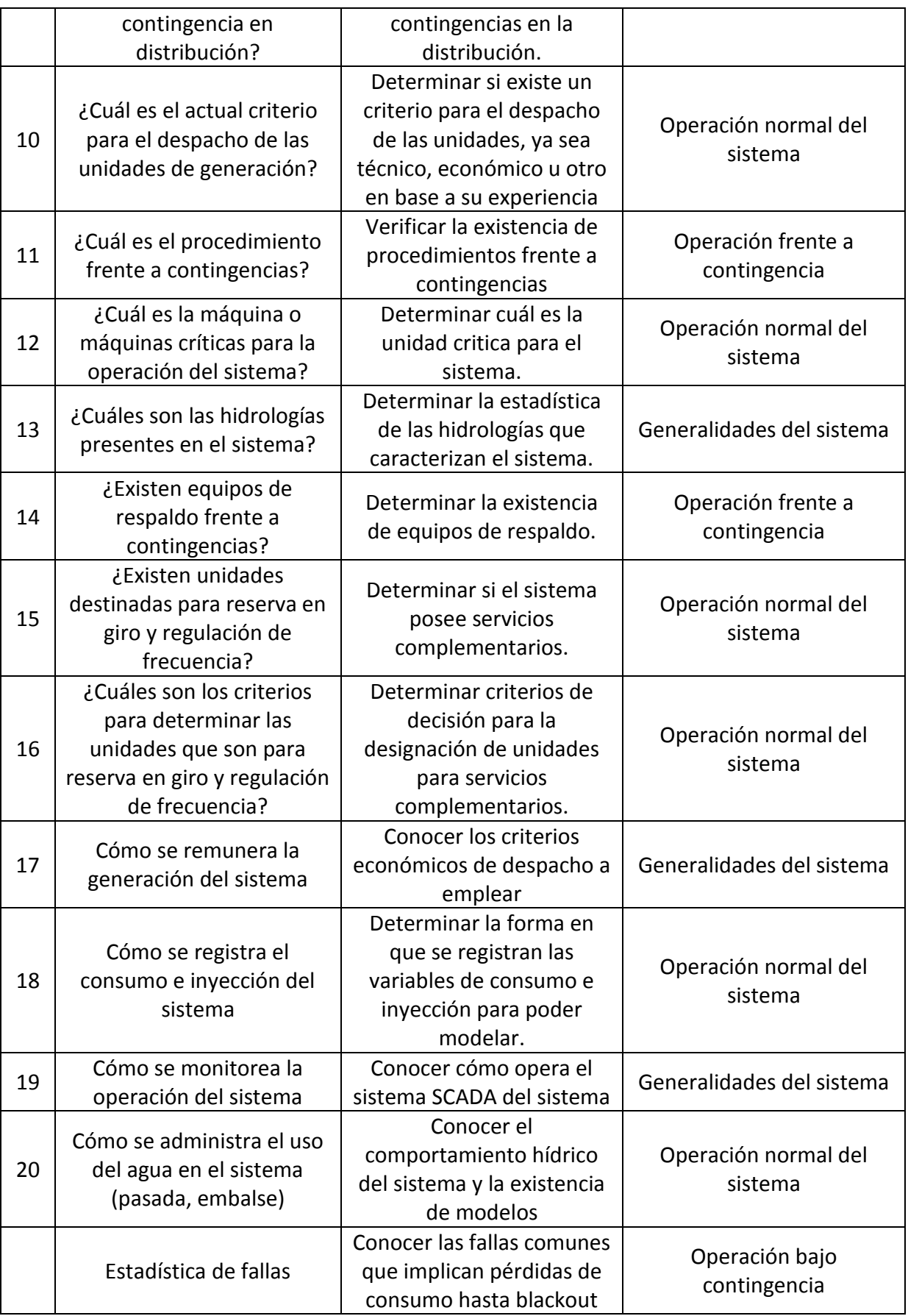

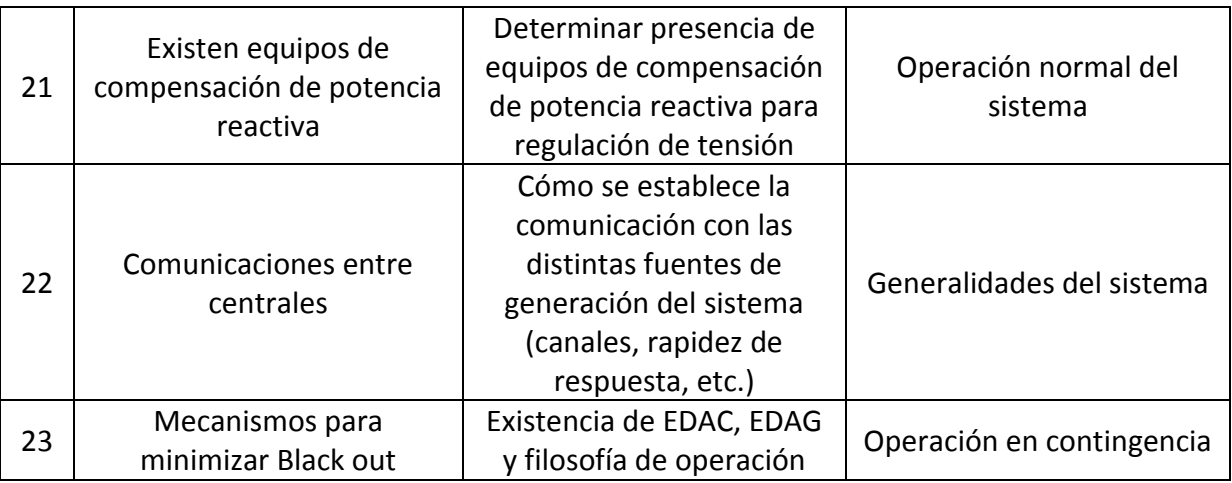

<span id="page-105-0"></span>**Tabla 7-1: Preguntas fundamentales a realizar a operarios**

# **Recopilación de información – Caracterización del Sistema Aysén**

#### *Estimado(a),*

*A continuación se presentan una serie de preguntas que tienen por objetivo determinar las características y particularidades de la operación sistema de Aysén.* 

*Al responder este cuestionario puede referenciar documentos, manuales o lo que usted estime conveniente y que permita complementar su respuesta. Es importante que cuando envié sus respuesta incluya el documento en formato digital o el link donde puede ser descargado el documento referenciado.*

*Desde ya muchas gracias por su colaboración.*

#### **1. Generalidades del sistema**

- 1.1. ¿Cuándo inicia la operación del sistema de Aysén?
- 1.2. Indicar principales características topológicas del sistema. Incluir tipo de generación, longitud de las líneas.
- 1.3. Indicar las tecnologías de generación presentes en el sistema
- 1.4. Características de la demanda. Indicar presencia de clientes libre.
- 1.5. Procedimiento y tecnología para la comunicación entre centrales generadoras.
- 1.6. ¿Cómo se remunera la generación del sistema?
- 1.7. ¿Cómo se monitorea el sistema?
- 1.8. Indicar cuales son las hidrologías a las que se encuentra sometido el sistema.
- 1.9. De las barras que forman el sistema mediano de Aysén, ¿Cuáles son las barras más importantes para la operación del sistema?, incluir el tipo de generación o consumo conectada a la dichas barras e indicar que criterio o motivo define su importancia.
- 1.10. Indicar el procedimiento para llevar a cabo el mantenimiento de los equipos presentes en el sistema. Mencionar si existe un plan mensual o anual u otro, etapas y que criterio utilizan para definir si el equipo requiere o no mantención.

#### **2. Operación normal del sistema**

- 2.1. Indique el procedimiento para el despacho de potencia activa de las unidades generadoras. ¿Cómo se realiza la gestión del recurso hídrico en centrales de pasada y embalses del sistema?, mencionar cuales son las unidades que son críticas para la operación e incluir estadísticas del consumo de combustible de las unidades despachadas. Mencionar las principales características de las unidades generadoras, tales como tiempo de partida, tiempo de estabilización, etc.
- 2.2. Indique el procedimiento para el despacho de potencia reactiva de las unidades generadoras.

2.3. Indicar si existen servicios complementarios, como por ej. Reserva en giro. De existir, a) Indicar cuáles.

b) ¿Cuál es el procedimiento para determinar las unidades que participan en el (o los) servicio(s) complementario?

c) ¿Cómo se remunera el servicio complementario?

- 2.4. Indique el procedimiento para llevar el registro de las inyecciones y retiros en las barras del sistema.
- 2.5. Indicar procedimiento para la regulación de tensión del sistema. Incluir las especificaciones, en caso que existan, de los equipos de compensación de reactivos.
- 2.6. Indicar procedimiento para la regulación de frecuencia del sistema.
- 2.7. ¿Cuál es el rango de tensión en que el sistema opera normalmente.

#### **3. Operación bajo contingencias del sistema**

- 3.1. Indicar las fallas más comunes del sistema y su frecuencia de ocurrencia. ¿Es mensual?, ¿Es estacional?, etc. Incluir los tiempos que demora la recuperación del servicio frente a cada tipo de falla identificando el tiempo que se demora la recuperación de generación, en la recuperación de la transmisión u otro.
- 3.2. ¿Cuáles son los mecanismos para minimizar la ocurrencia de Black out en el sistema?
- 3.3. Indicar el procedimiento para llevar al estado de operación normal al sistema una vez que ocurrida la falla o contingencia.
- 3.4. Indicar, si es que existen, los equipos de respaldo que operan frente a contingencia
## **7.2. Resultados obtenidos para la validación del modelo propuesto**

En este anexo se presentan los gráficos de la salida del modelo de despacho original del modelo de despacho propuesto para distintas condiciones a las que se encuentra sometido el sistema presentado en el caso académico de la sección [3.2.](#page-53-0)

En el apartado[r 7.2.1](#page-108-0) titulado *"[Despacho de las unidades de generación](#page-108-0)"*, se muestra las variables de potencia asociadas a la unidad térmica e hidráulica.

En el apartado [7.2.2](#page-118-0) titulado "*[Cota operación del embalse](#page-118-0)"*, se muestran las variables: cota de operación, mínima y máxima, afluente y generación hidráulica para todos los escenarios en estudio.

En el apartado [7.2.3](#page-125-0) titulado *"[Flujo por las líneas y ángulos asociados a las barras de sistema](#page-125-0)",* se muestran los flujos por las líneas y los ángulos asociados a cada barra del sistema.

En el apartado [7.2.4](#page-131-0) titulado *[Reserva en giro](#page-131-0)"*, se muestran la reserva en giro disponible para los escenario 5, 6, 7 y 8.

### <span id="page-108-0"></span>**7.2.1. Despacho de las unidades de generación**

La variable de potencia asociada a cada tecnología de generación, se presentan en tres grupos de gráficos. El primer grupo muestrea el despacho en conjunto de las unidades de generación mientras que, el segundo grupo solo muestra la generación térmica y finalmente, el tercer grupo solo muestran a la generación hidráulica.

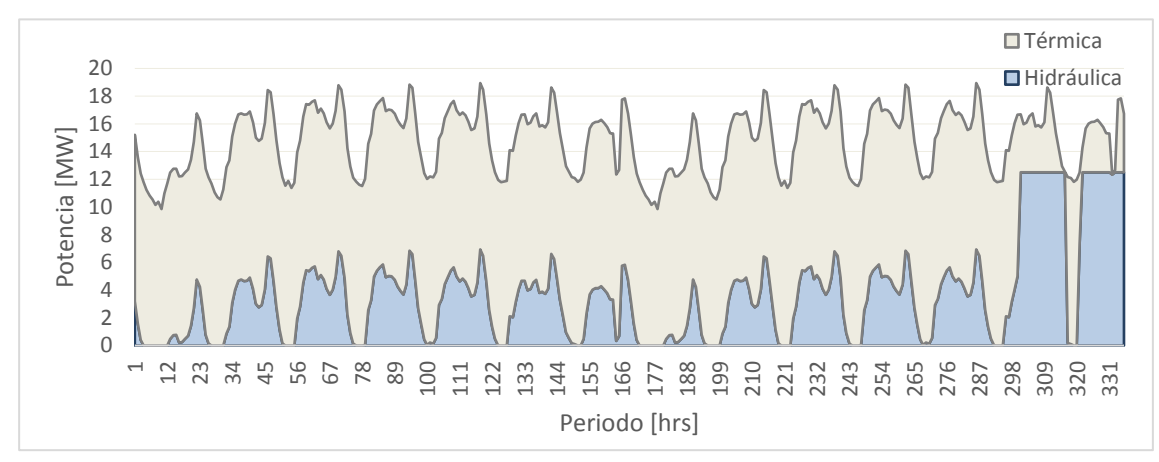

**Figura 7-1: Despacho de las unidades del sistema en el** *Escenario Base.*

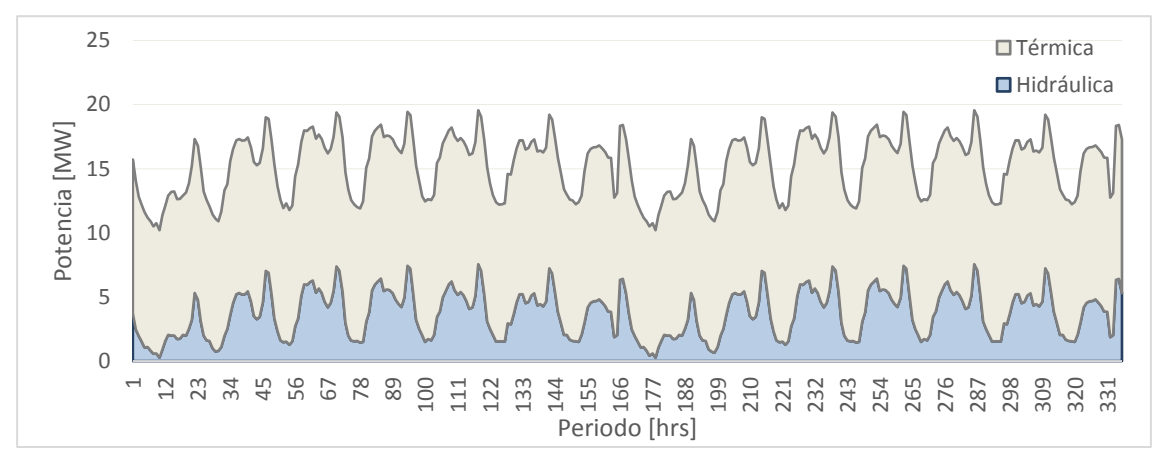

**Figura 7-2: Despacho de las unidades del sistema en el** *Escenario 1.*

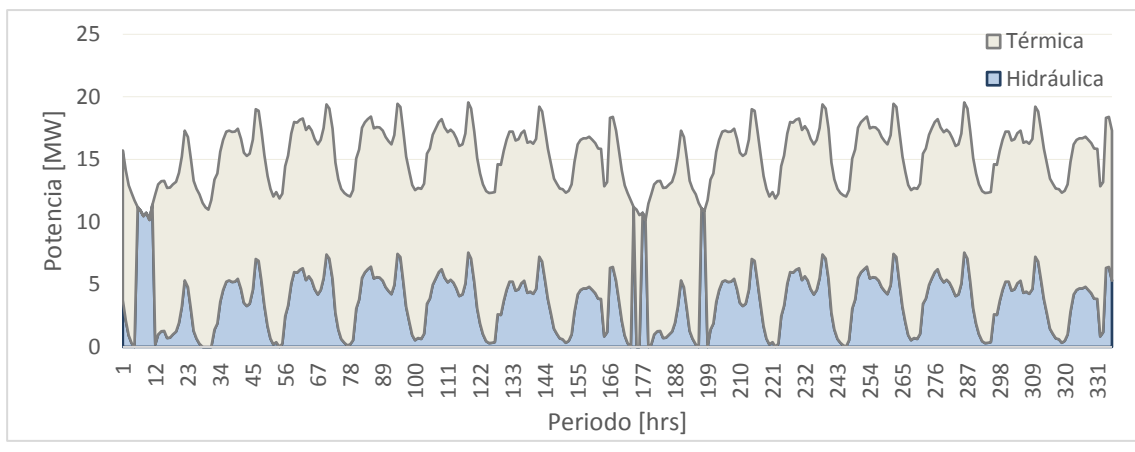

**Figura 7-3: Despacho de las unidades del sistema en el** *Escenario 2.*

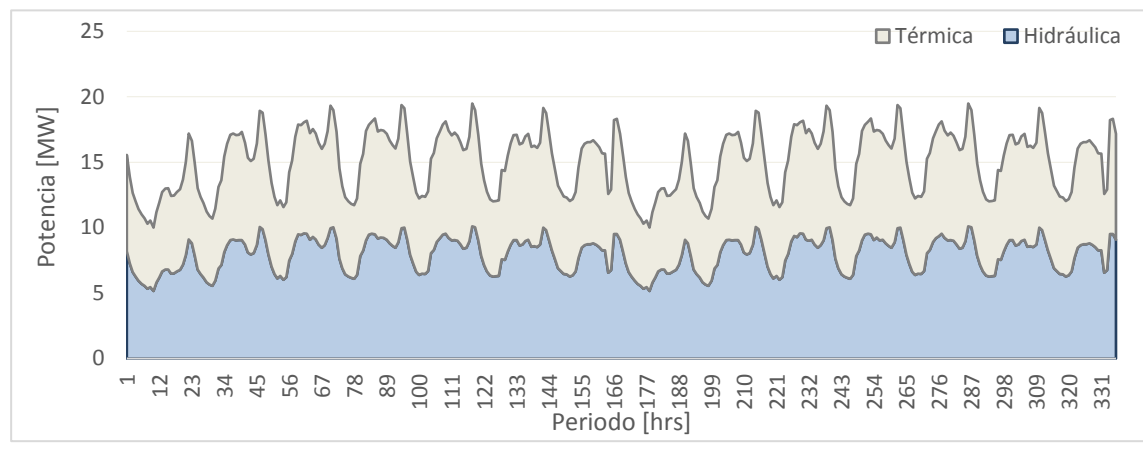

**Figura 7-4: Despacho de las unidades del sistema en el** *Escenario 3.*

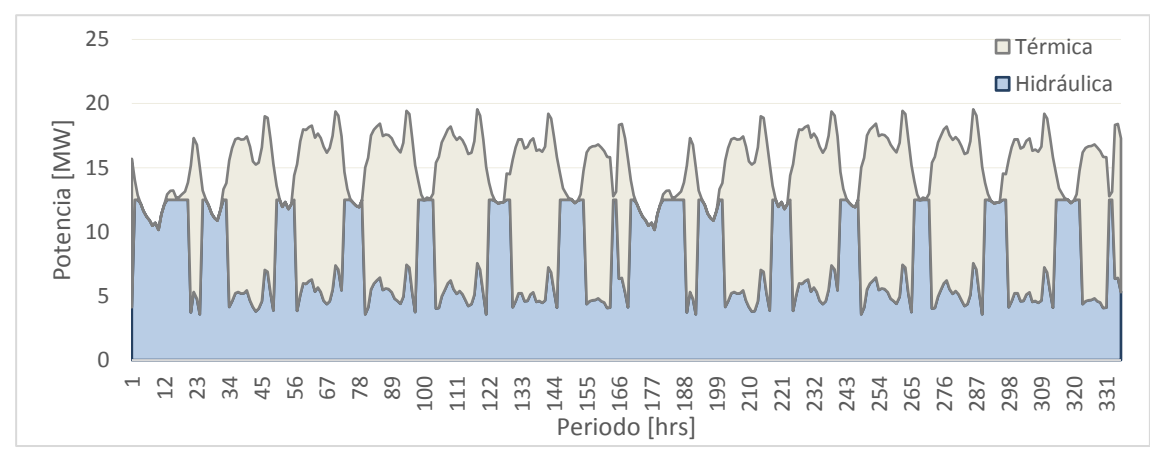

**Figura 7-5: Despacho de las unidades del sistema en el** *Escenario 4.*

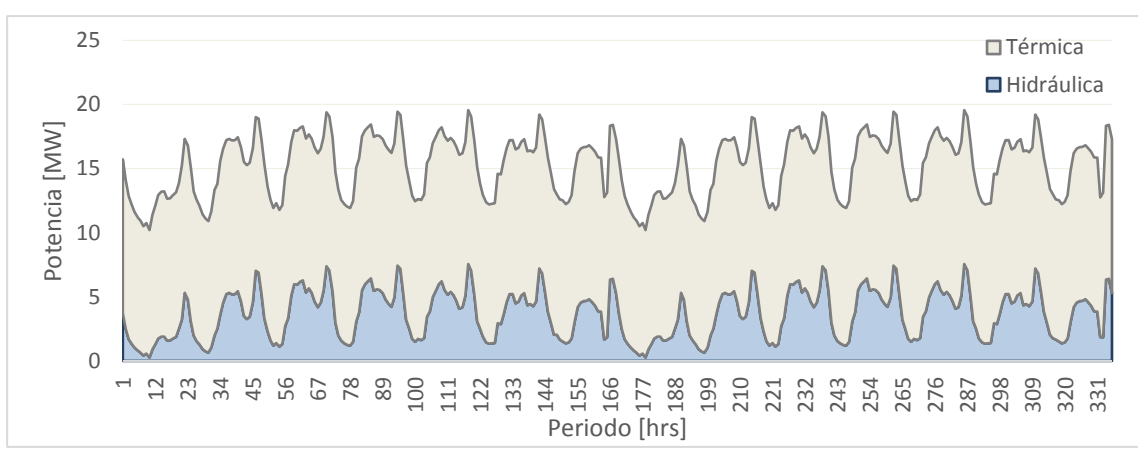

**Figura 7-6: Despacho de las unidades del sistema en el** *Escenario 5.*

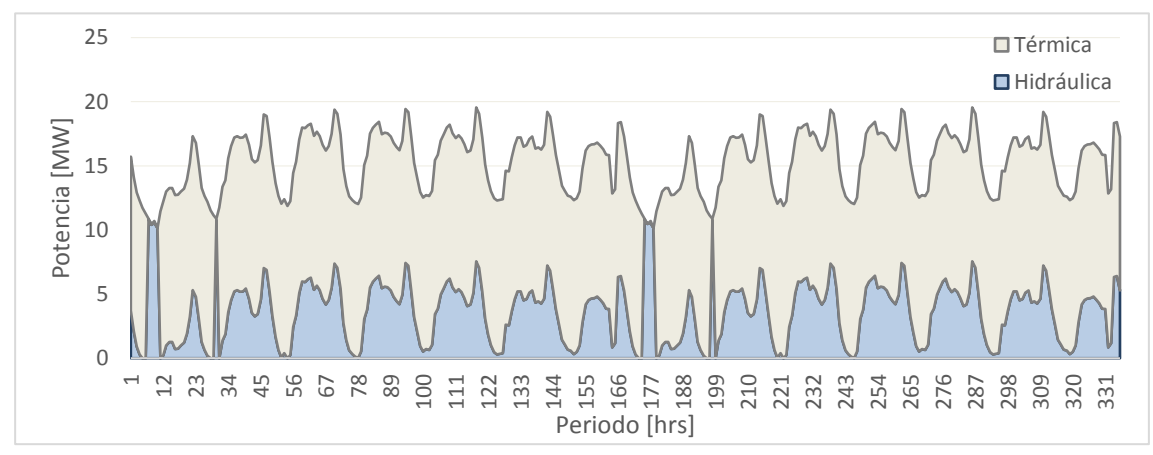

**Figura 7-7: Despacho de las unidades del sistema en el** *Escenario 6.*

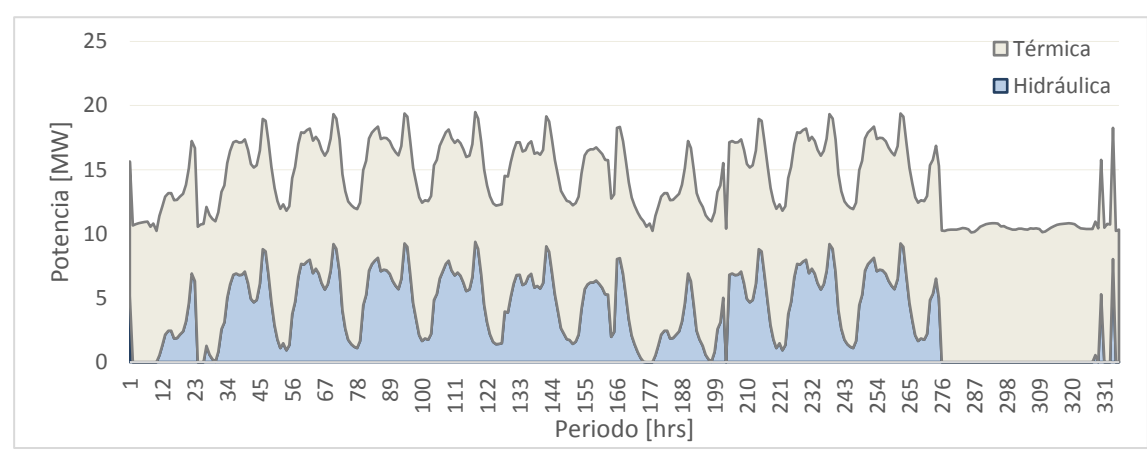

**Figura 7-8: Despacho de las unidades del sistema en el** *Escenario 7.*

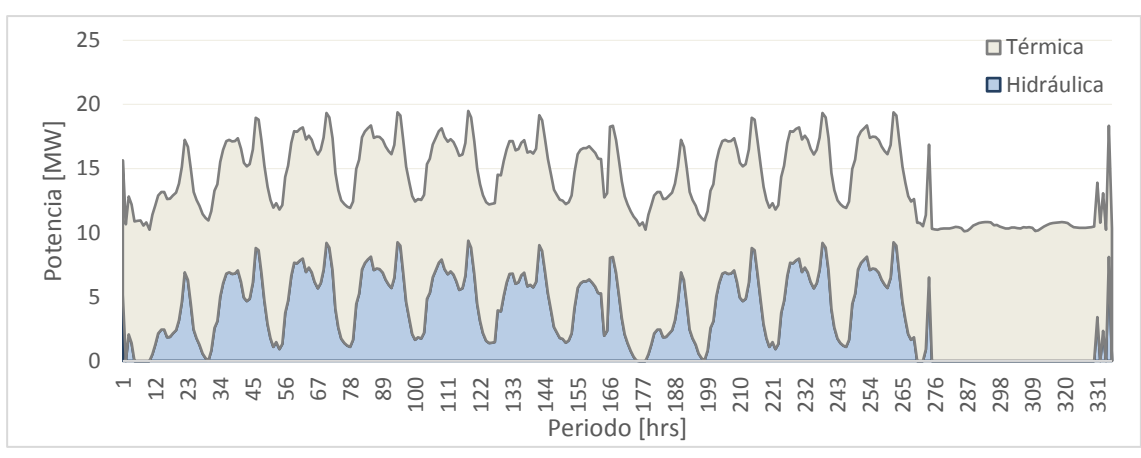

**Figura 7-9: Despacho de las unidades del sistema en el** *Escenario 8.*

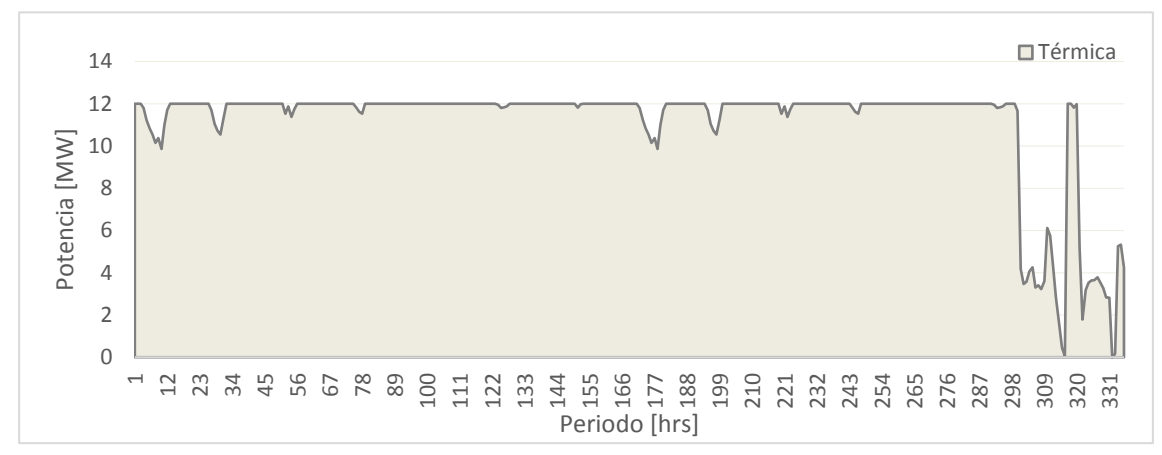

**Figura 7-10: Despacho de la unidad térmica del sistema en el** *Escenario Base.*

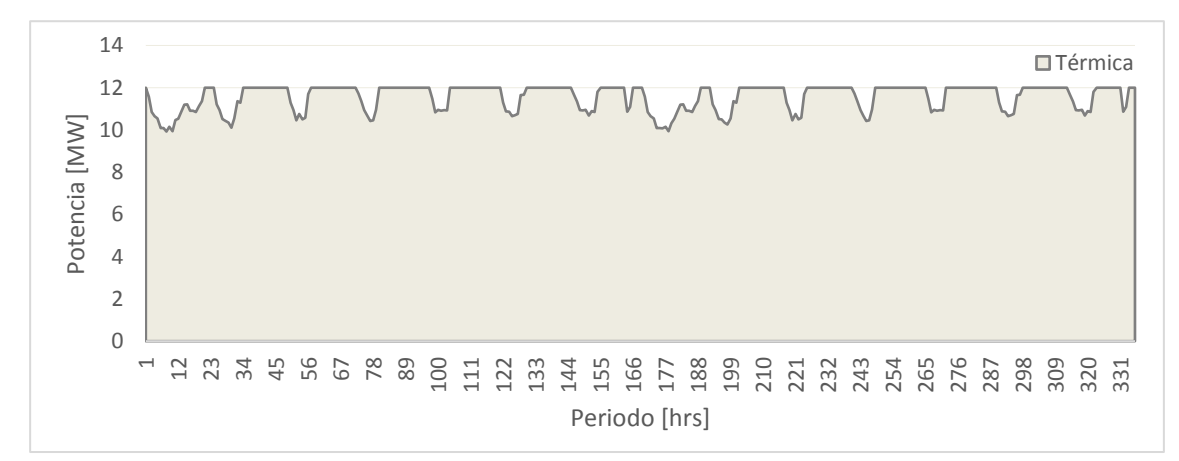

**Figura 7-11: Despacho de la unidad térmica del sistema en el** *Escenario 1.*

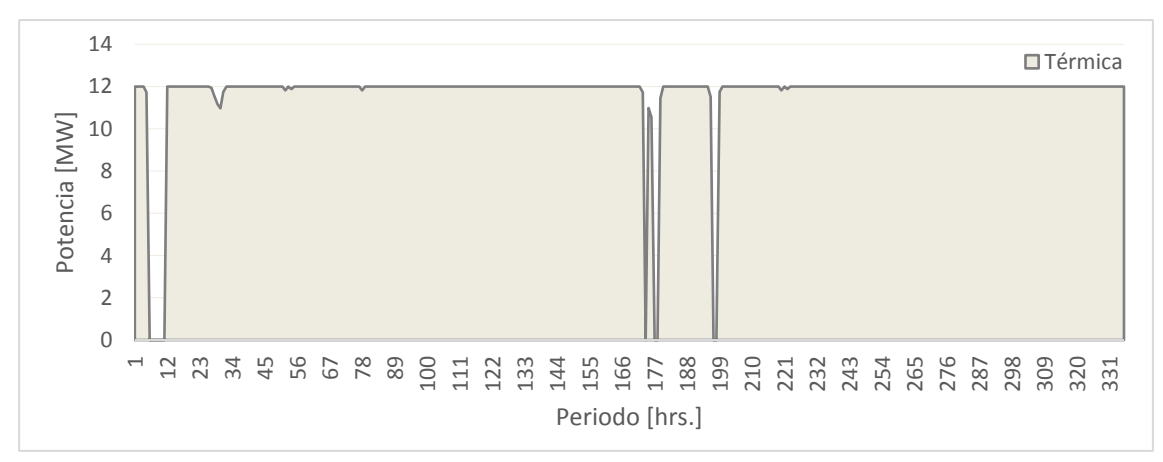

**Figura 7-12: Despacho de la unidad térmica del sistema en el** *Escenario 2.*

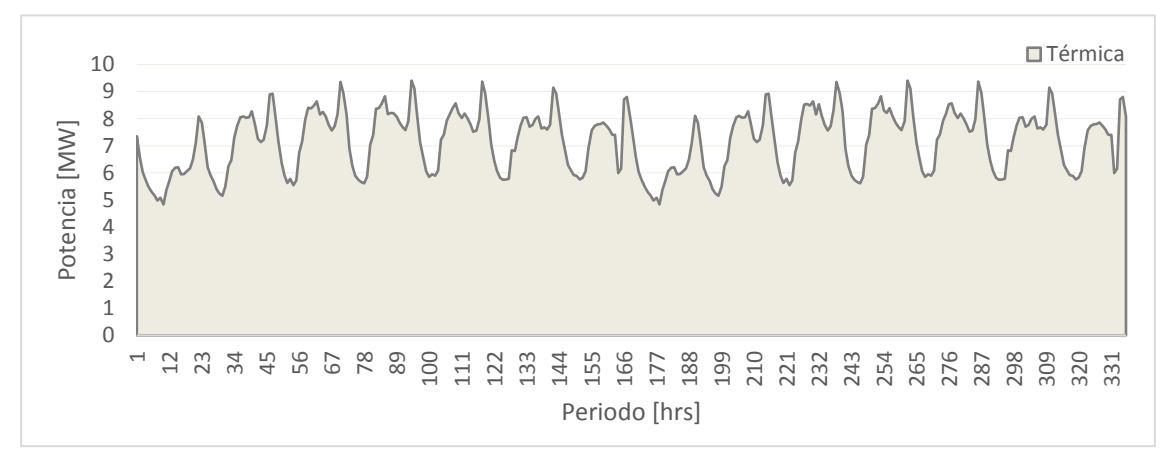

**Figura 7-13: Despacho de la unidad térmica del sistema en el** *Escenario 3.*

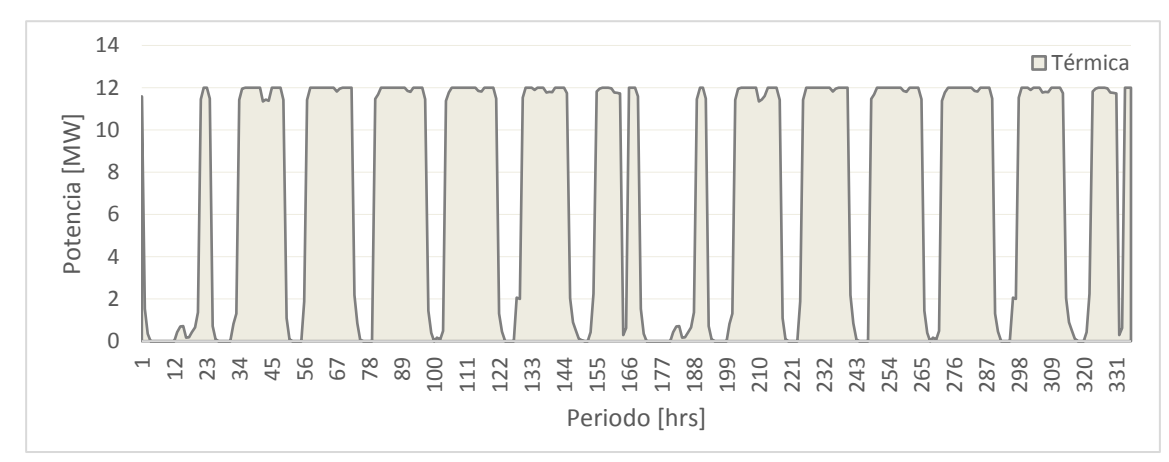

**Figura 7-14: Despacho de la unidad térmica del sistema en el** *Escenario 4.*

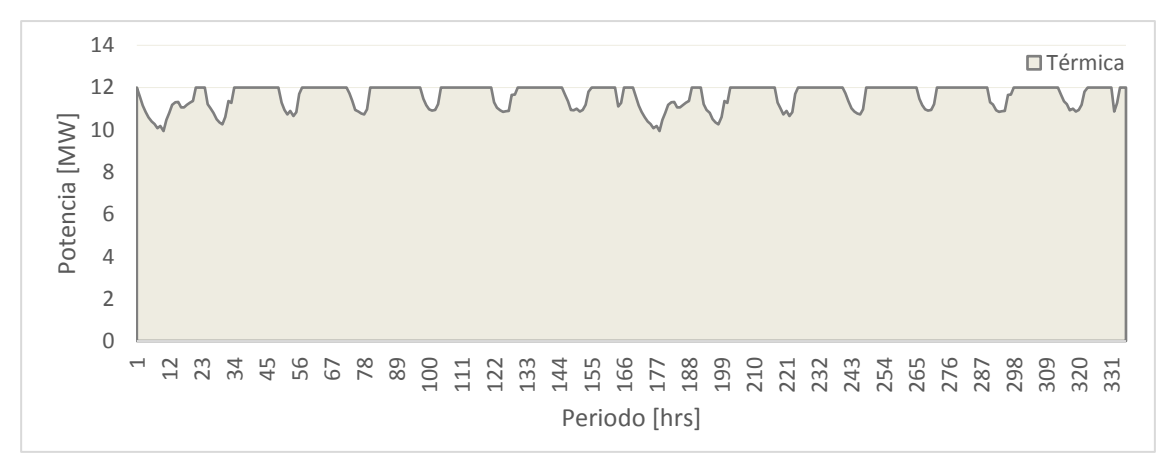

**Figura 7-15: Despacho de la unidad térmica del sistema en el** *Escenario 5.*

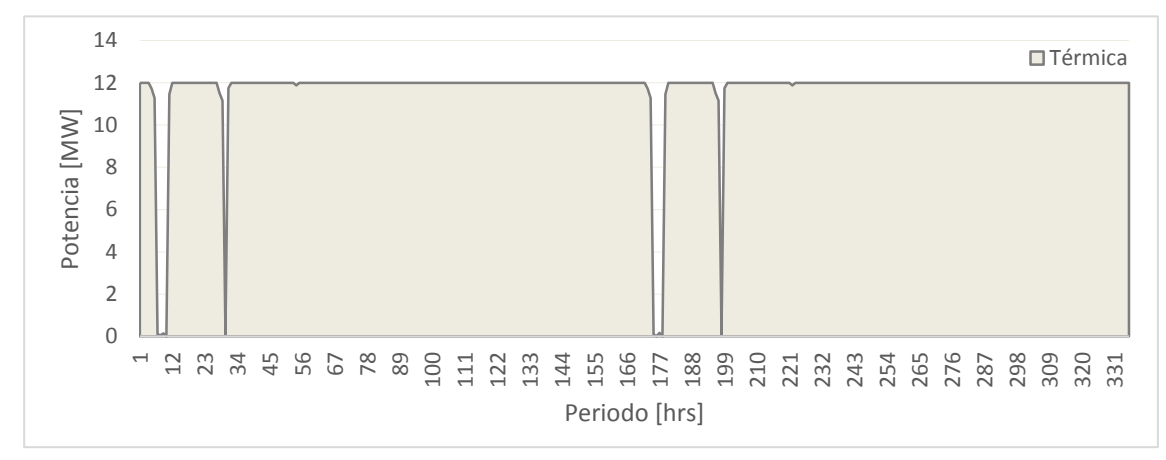

**Figura 7-16: Despacho de la unidad térmica del sistema en el** *Escenario 6.*

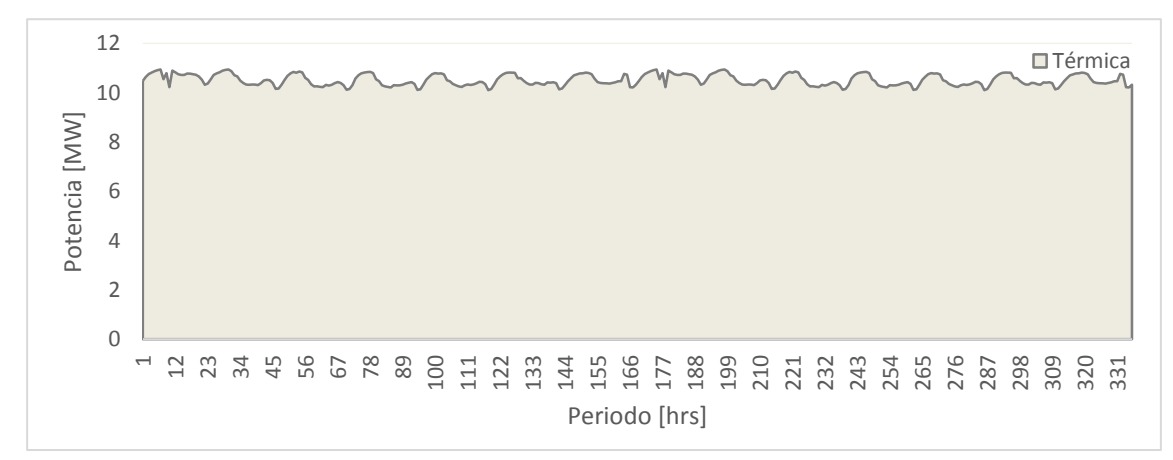

**Figura 7-17: Despacho de la unidad térmica del sistema en el** *Escenario 7.*

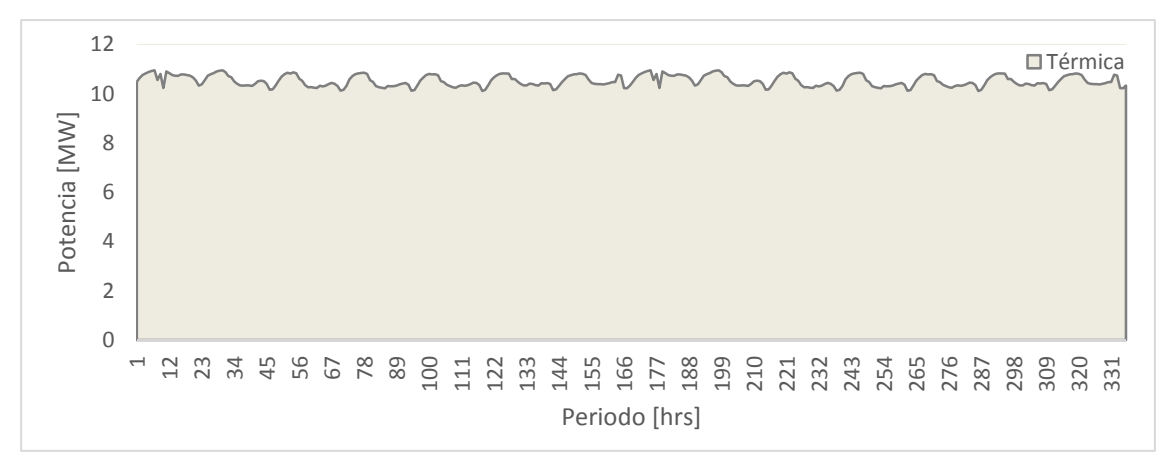

**Figura 7-18: Despacho de la unidad térmica del sistema en el** *Escenario 8.*

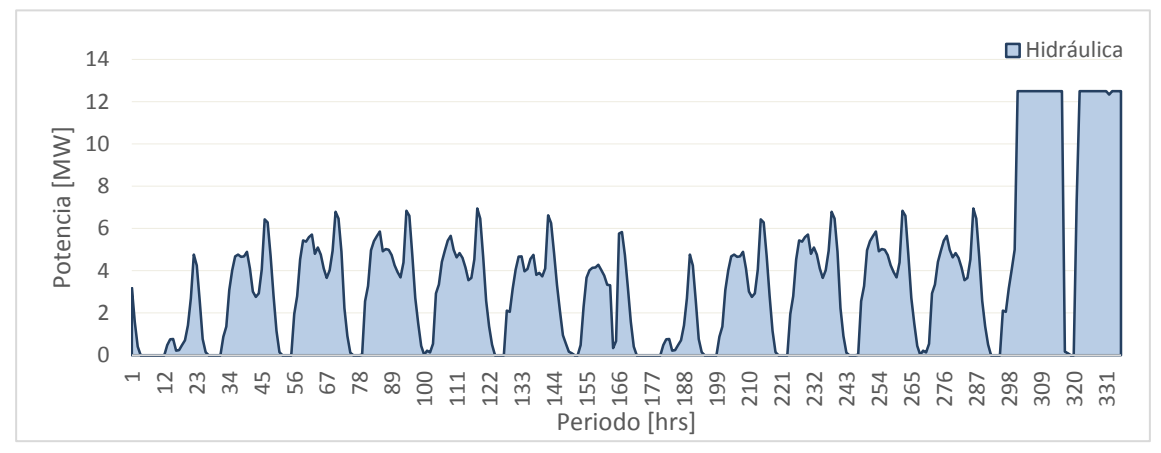

**Figura 7-19: Despacho de la unidad hidráulica del sistema en el** *Escenario Base.*

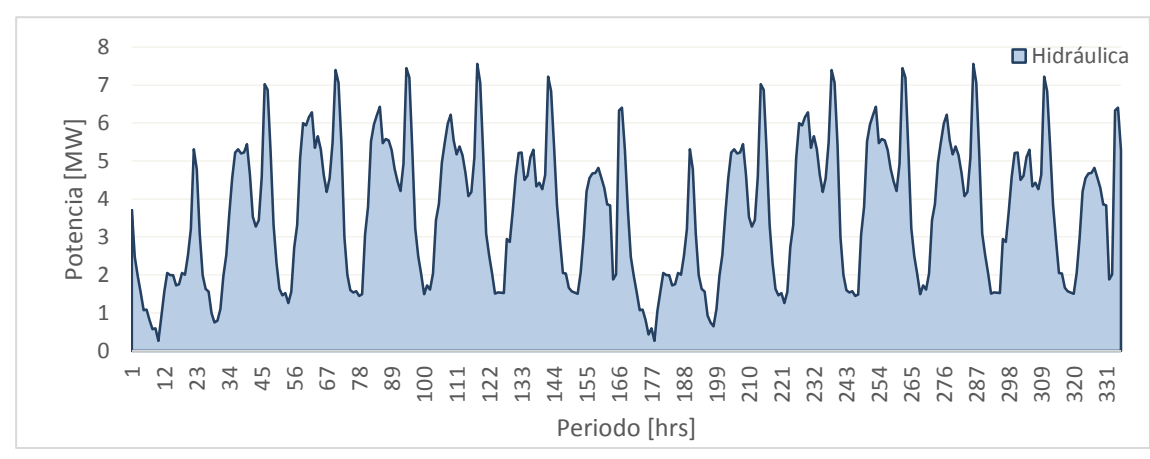

**Figura 7-20: Despacho de la unidad hidráulica del sistema en el** *Escenario 1.*

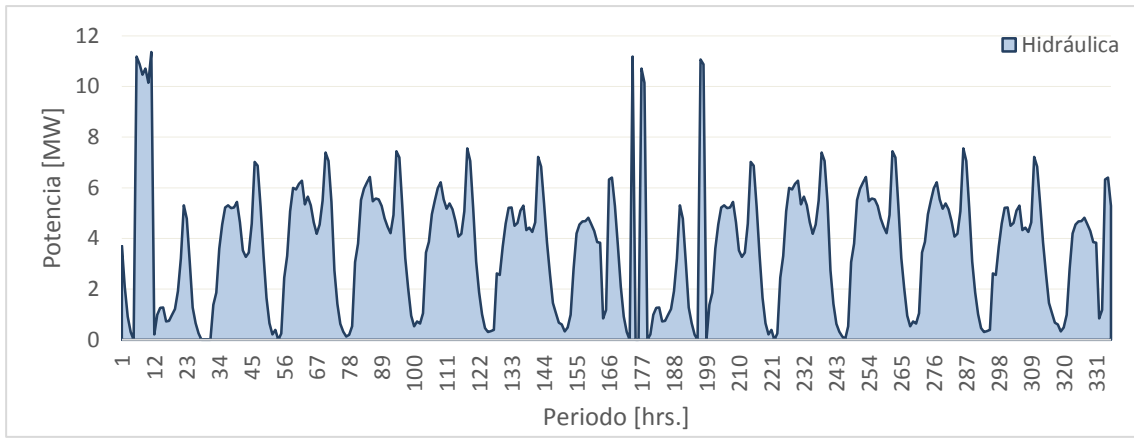

**Figura 7-21: Despacho de la unidad hidráulica del sistema en el** *Escenario 2.*

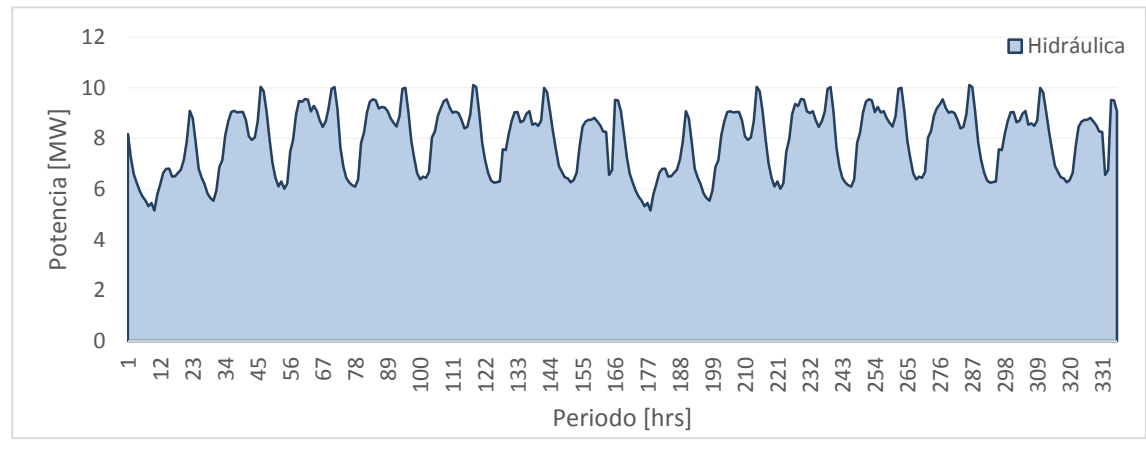

**Figura 7-22: Despacho de la unidad hidráulica del sistema en el** *Escenario 3.*

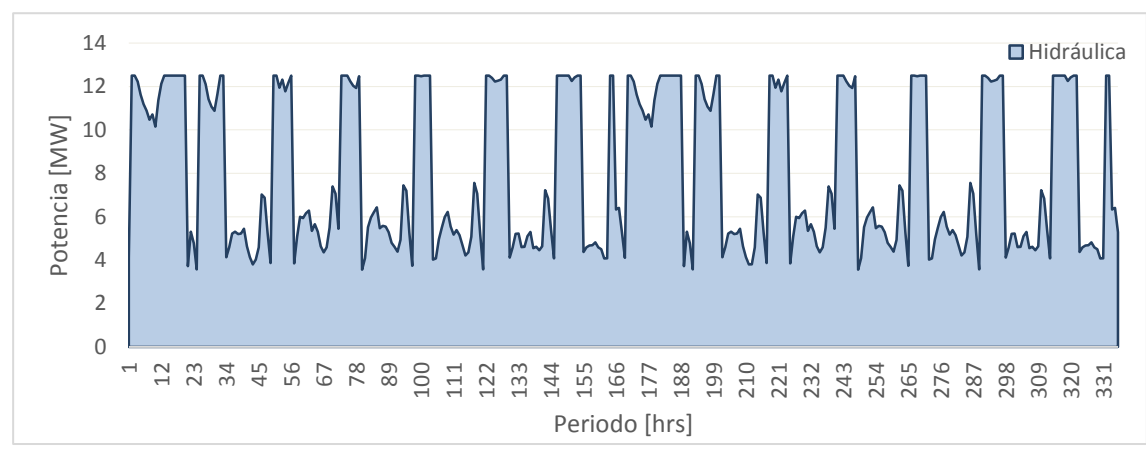

**Figura 7-23: Despacho de la unidad hidráulica del sistema en el** *Escenario 4.*

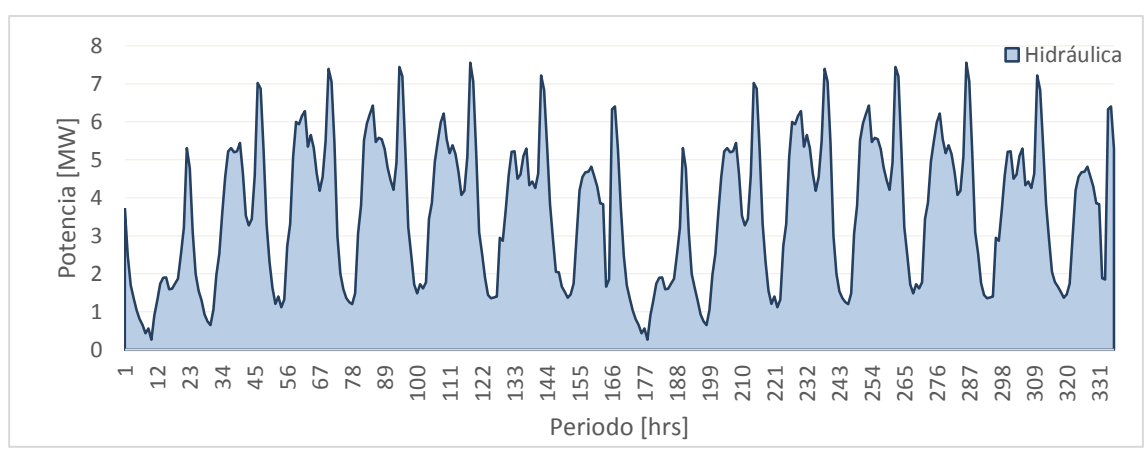

**Figura 7-24: Despacho de la unidad hidráulica del sistema en el** *Escenario 5.*

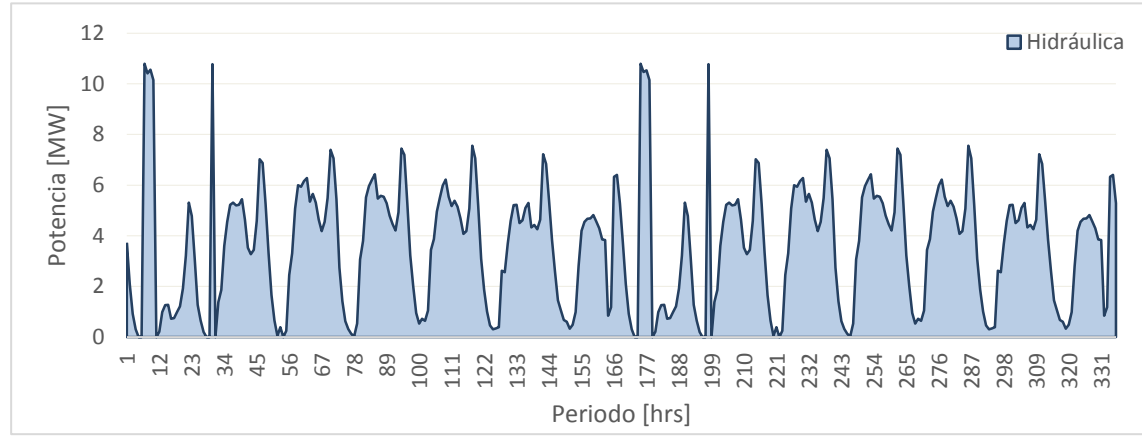

**Figura 7-25: Despacho de la unidad hidráulica del sistema en el** *Escenario 6.*

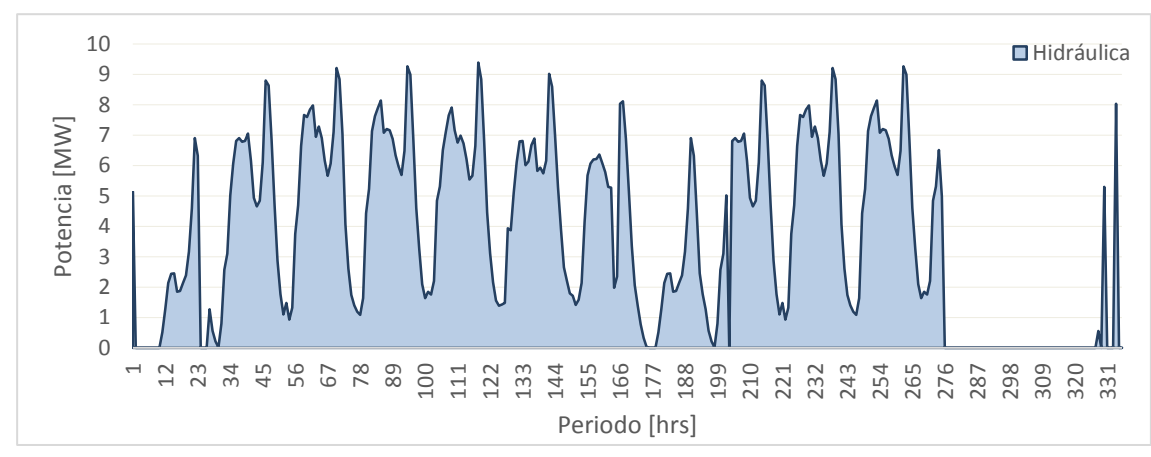

**Figura 7-26: Despacho de la unidad hidráulica del sistema en el** *Escenario 7.*

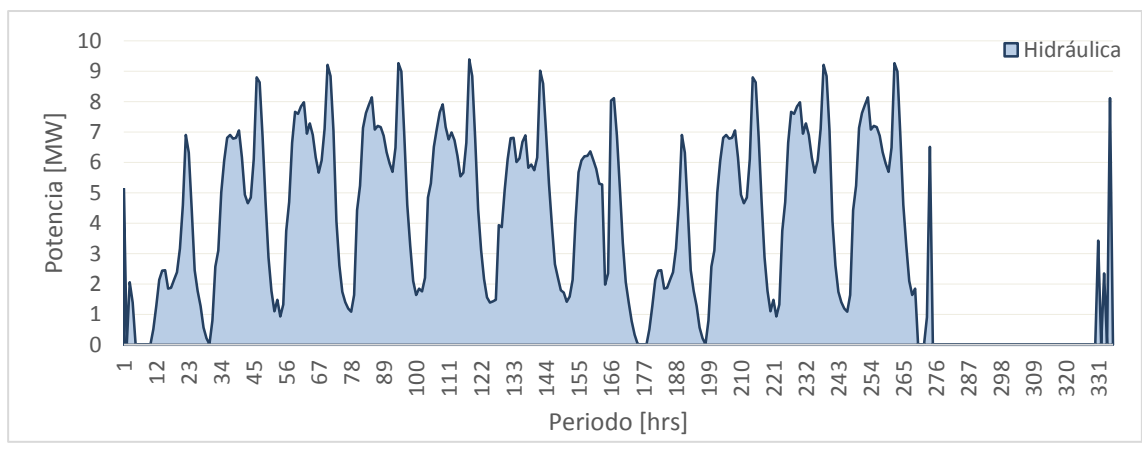

**Figura 7-27: Despacho de la unidad hidráulica del sistema en el** *Escenario 8.*

#### <span id="page-118-0"></span>**7.2.2. Cota operación del embalse**

En este apartado se muestran las variables cota de operación, cota mínima y máxima, afluente y generación hidráulica, los cuales se agrupan en dos grupos de gráfico. El primer grupo muestra las variables cota de operación, cota mínima y máxima y afluentes con lo que se puede ver claramente como el modelo ajusta el nivel de cota a partir del afluente que recibe. El segundo grupo muestra las variables cota de operación, cota mínima y máxima y la generación hidráulica y el cómo varia este conforme varia la generación.

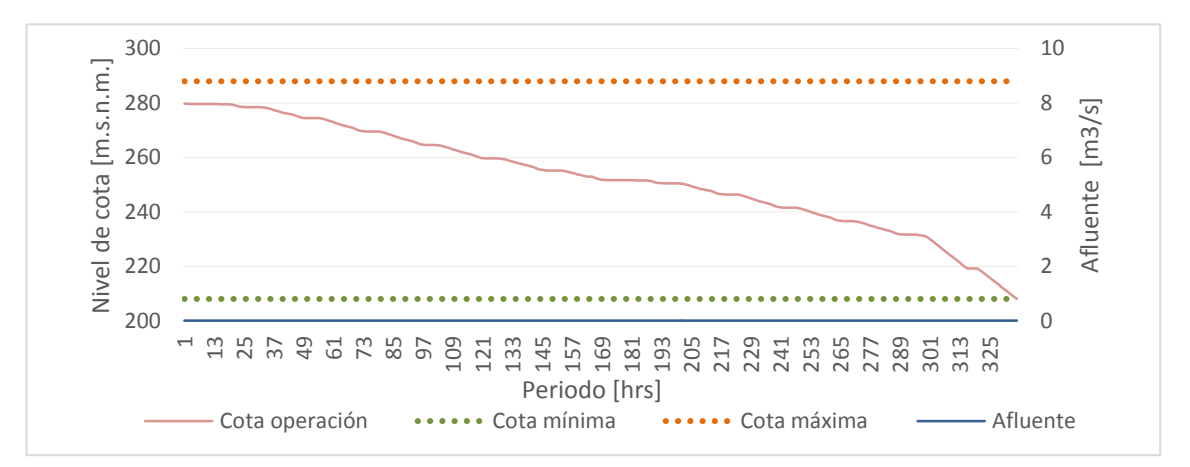

**Figura 7-28: Cota de operación, cota mínima, cota máxima, afluente asociado al embalse del sistema en el** *Escenario Base***.**

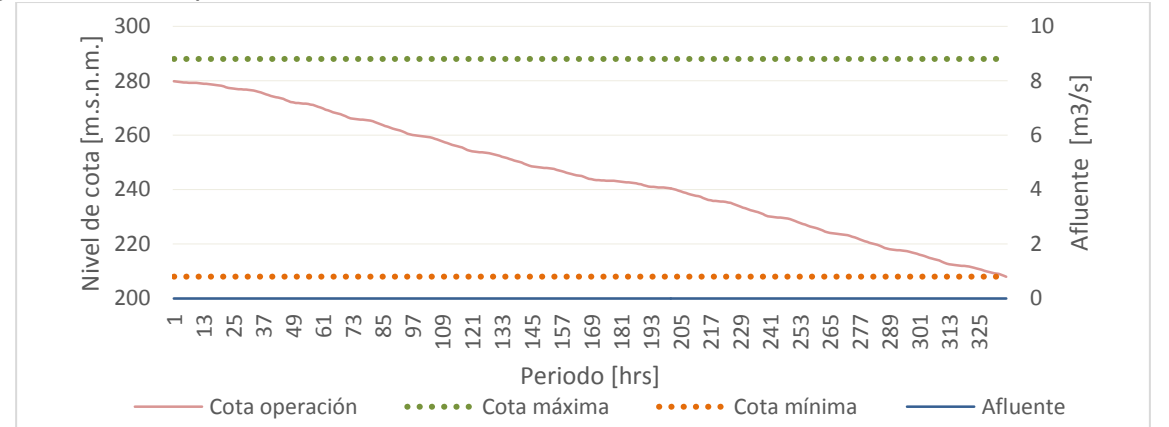

**Figura 7-29: Cota de operación, cota mínima, cota máxima, afluente asociado al embalse del sistema en el** *Escenario 1***.**

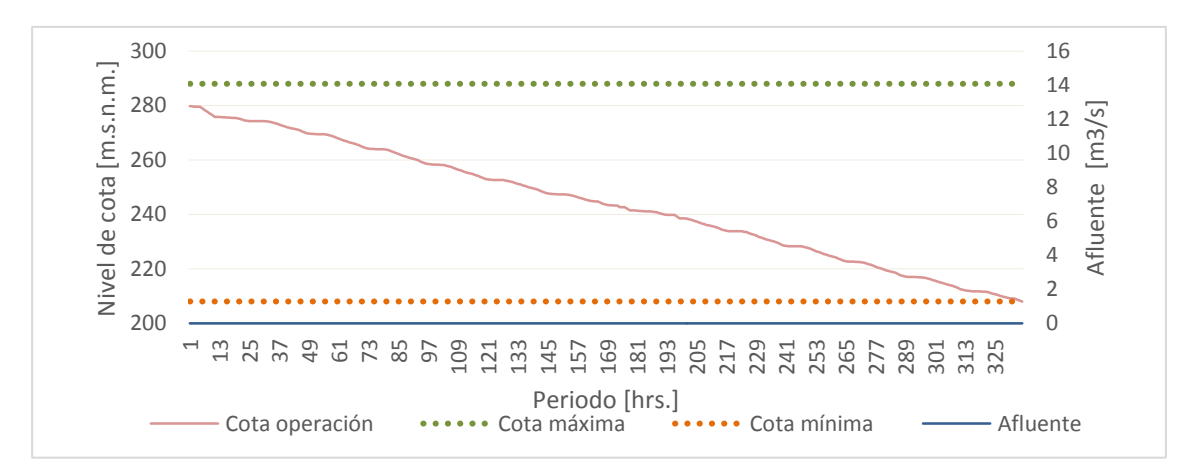

**Figura 7-30: Cota de operación, cota mínima, cota máxima, afluente asociado al embalse de sistema en el** *Escenario 2***.**

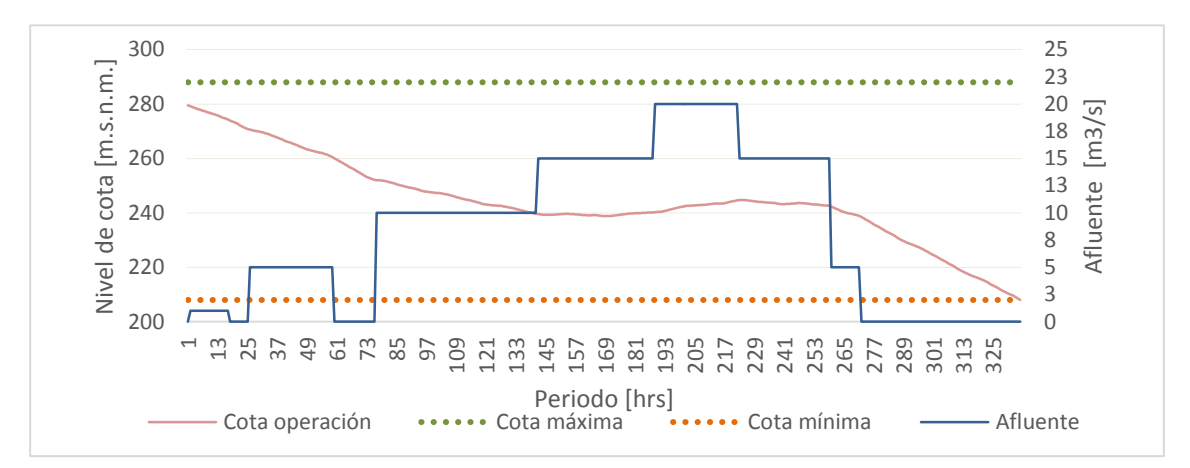

**Figura 7-31: Cota de operación, cota mínima, cota máxima, afluente asociado al embalse de sistema en el** *Escenario 3***.**

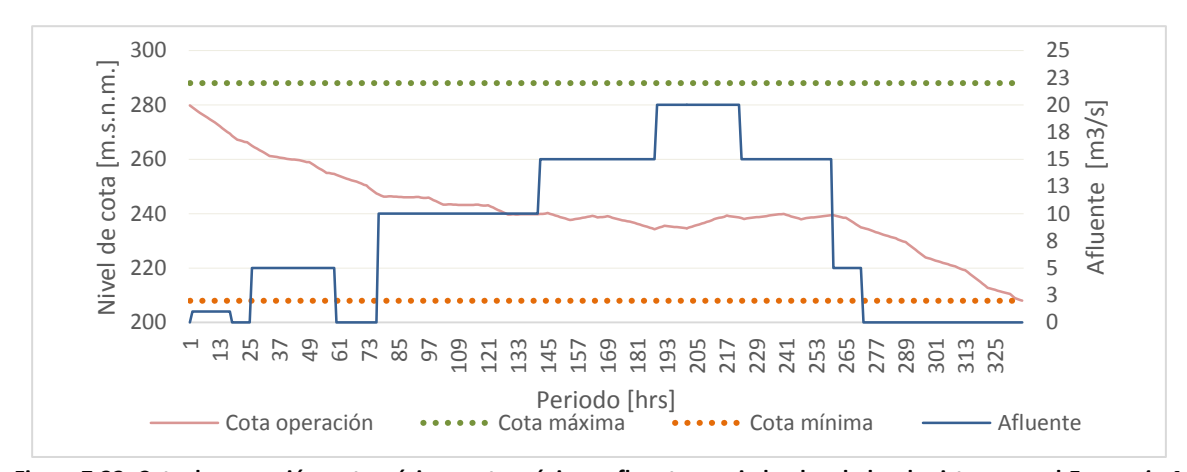

**Figura 7-32: Cota de operación, cota mínima, cota máxima, afluente asociado al embalse de sistema en el** *Escenario 4***.**

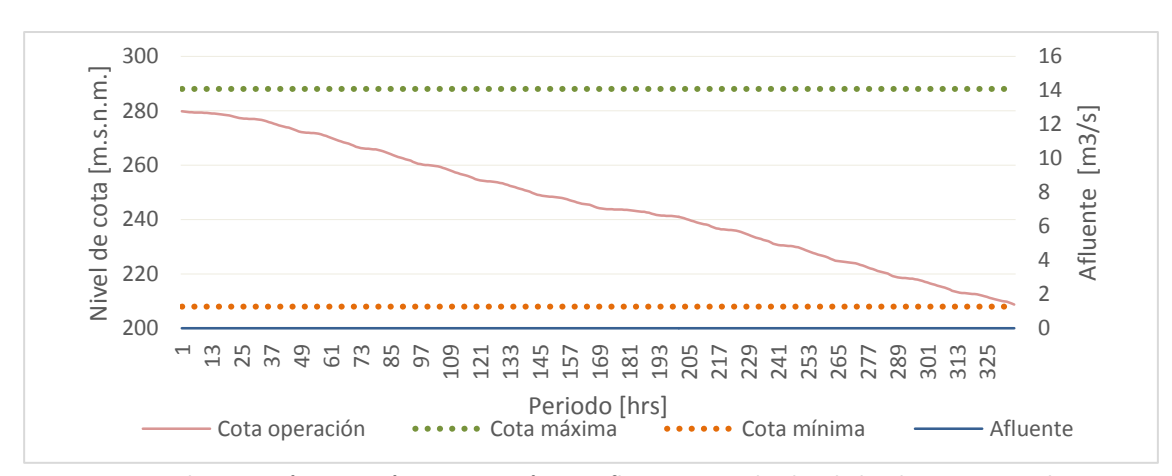

**Figura 7-33: Cota de operación, cota mínima, cota máxima, afluente asociado al embalse de sistema en el** *Escenario 5***.**

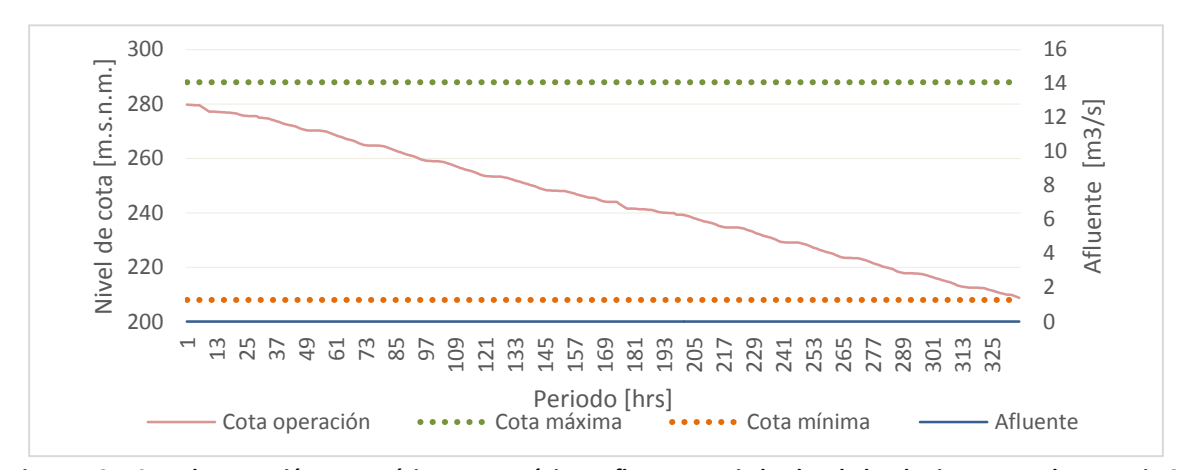

**Figura 7-34: Cota de operación, cota mínima, cota máxima, afluente asociado al embalse de sistema en el** *Escenario 6***.**

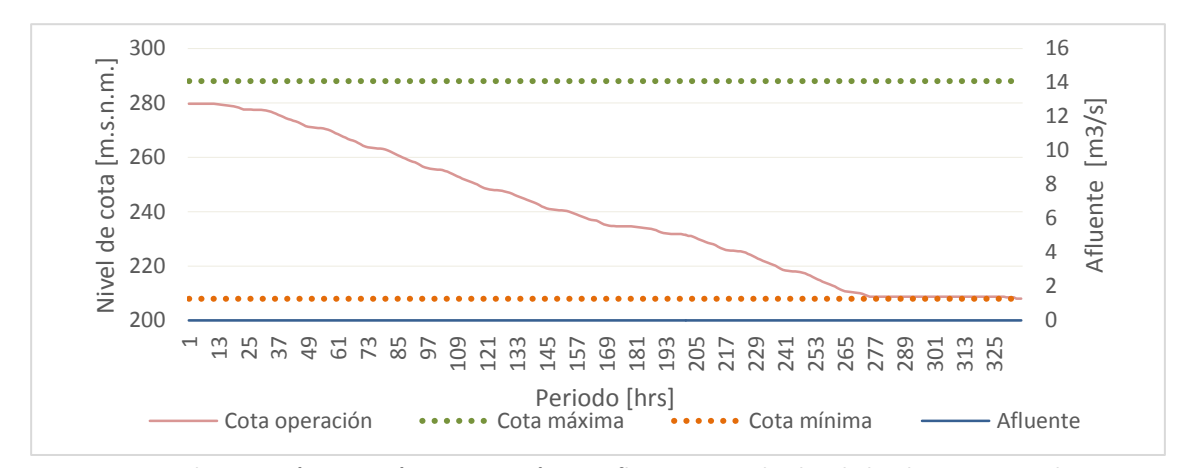

**Figura 7-35: Cota de operación, cota mínima, cota máxima, afluente asociado al embalse de sistema en el** *Escenario 7***.**

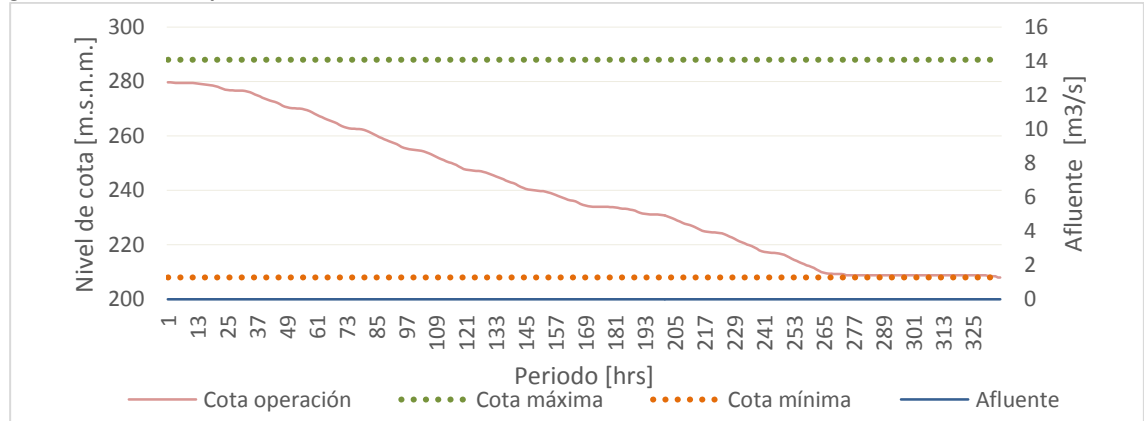

**Figura 7-36: Cota de operación, cota mínima, cota máxima, afluente asociado al embalse de sistema en el** *Escenario 8***.**

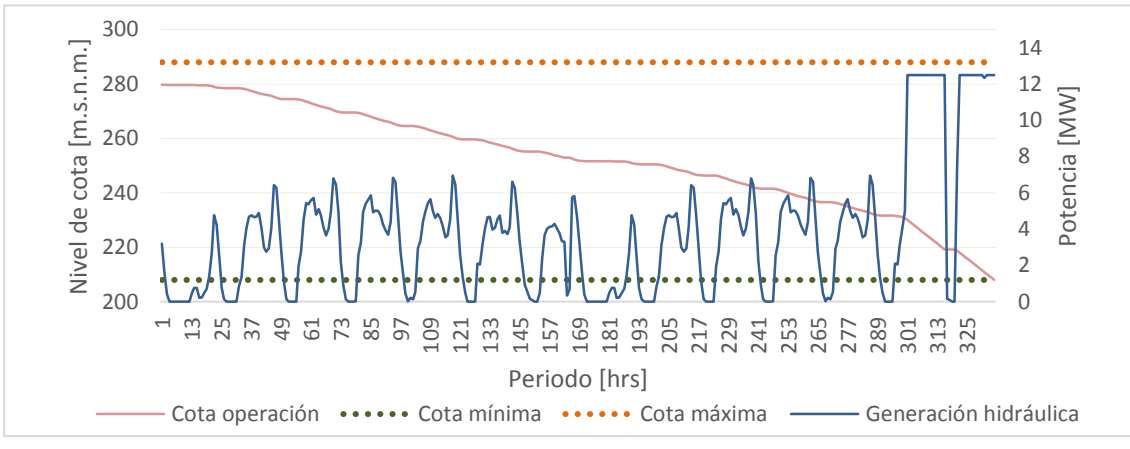

**Figura 7-37: Niveles de cota y generación hidráulica en el** *Escenario Base.*

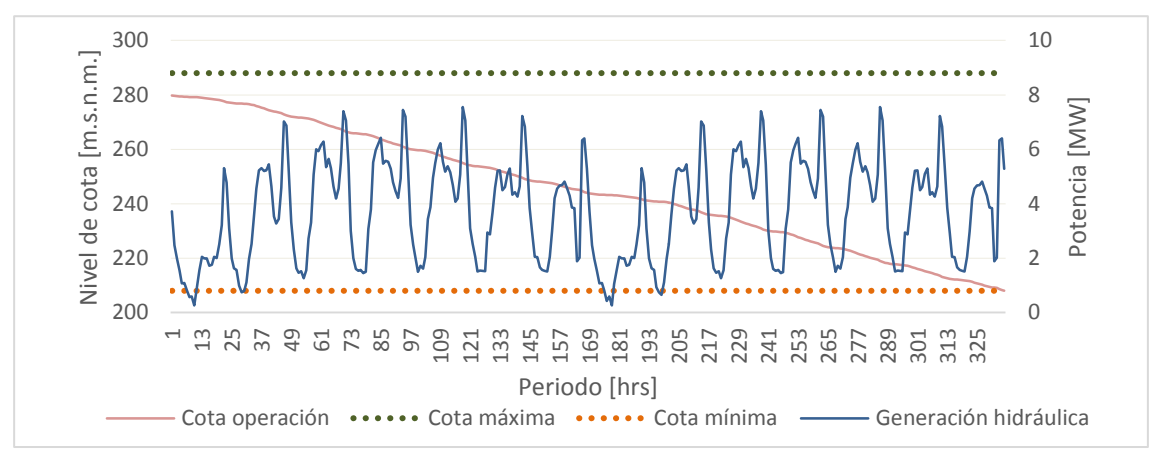

**Figura 7-38: Niveles de cota y generación hidráulica en el** *Escenario 1.*

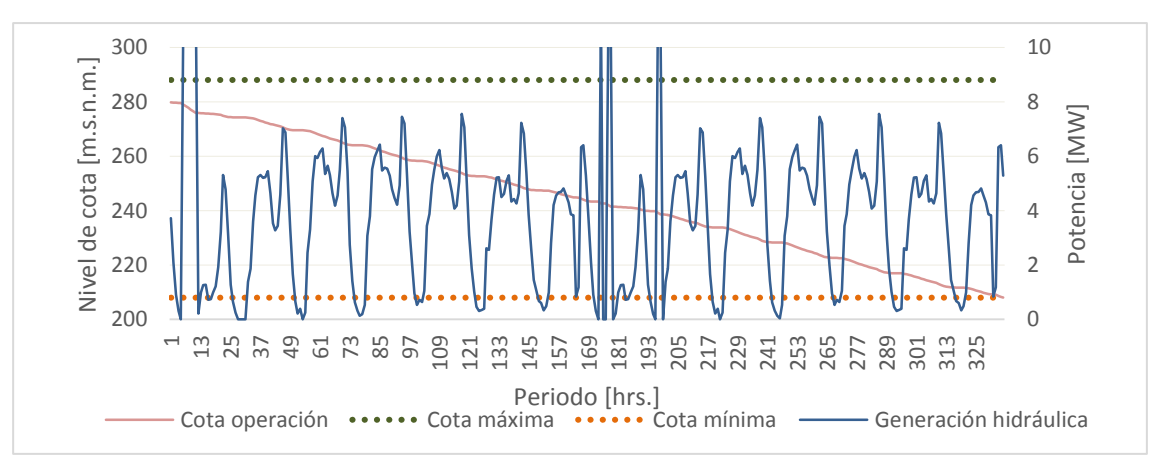

**Figura 7-39: Niveles de cota y generación hidráulica en el** *Escenario 2.*

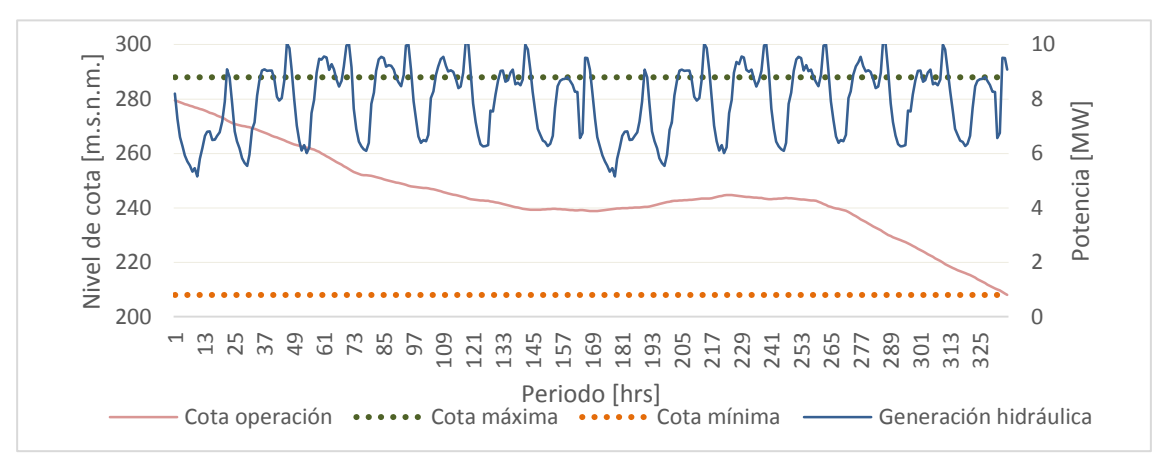

**Figura 7-40: Niveles de cota y generación hidráulica en el** *Escenario 3.*

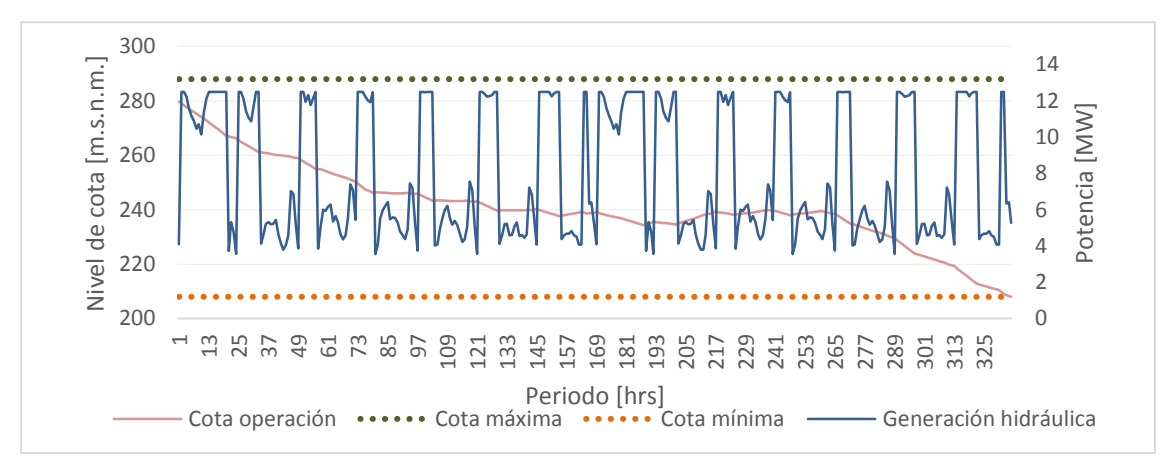

**Figura 7-41: Niveles de cota y generación hidráulica en el** *Escenario 4.*

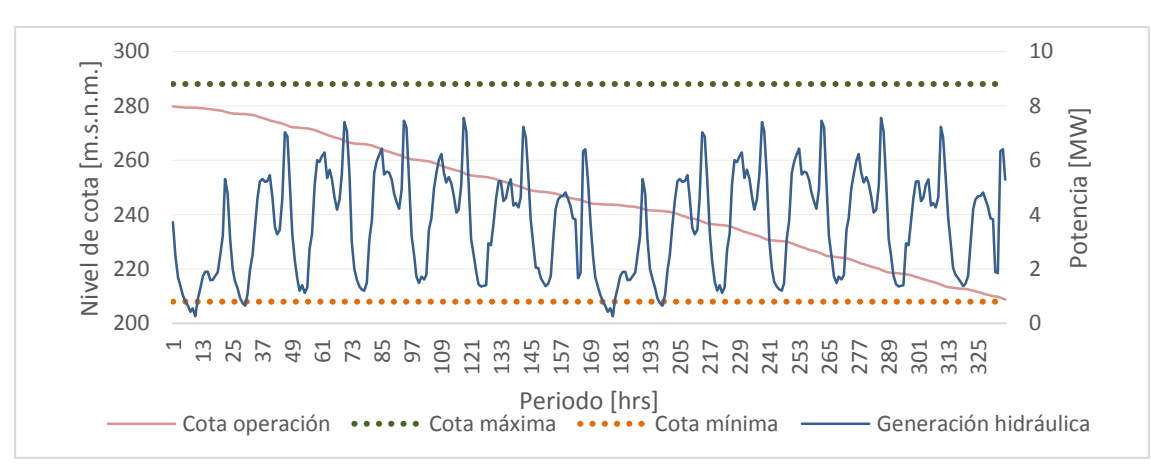

**Figura 7-42: Niveles de cota y generación hidráulica en el** *Escenario 5.*

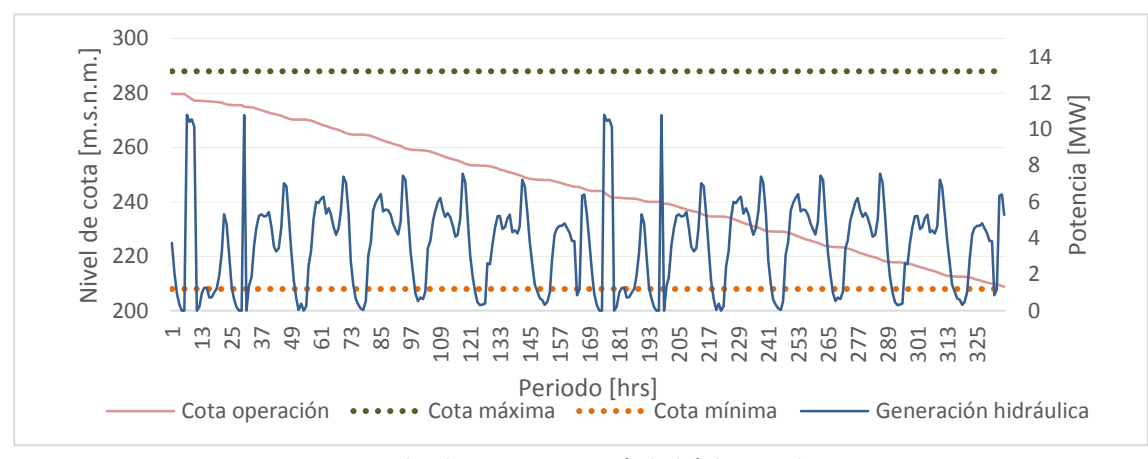

**Figura 7-43: Niveles de cota y generación hidráulica en el** *Escenario 6.*

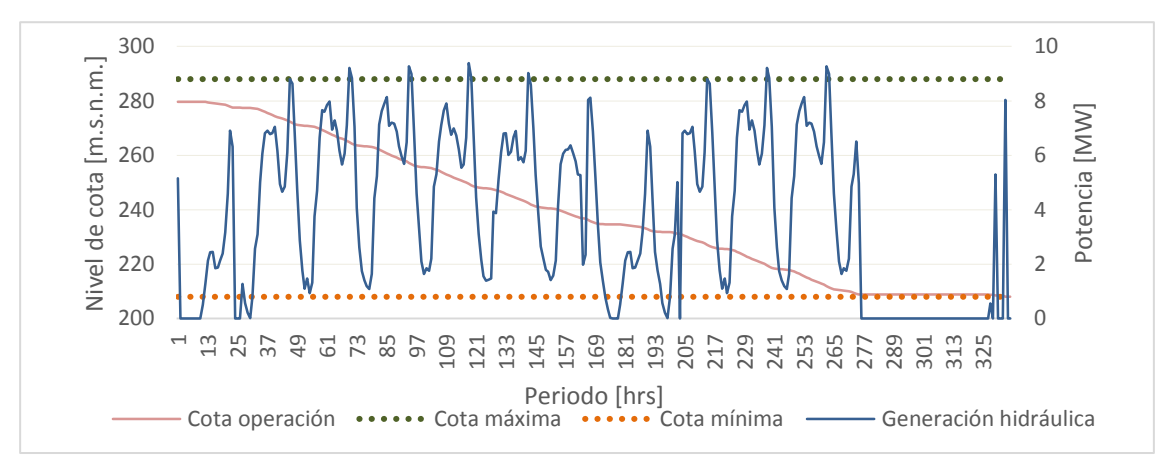

**Figura 7-44: Niveles de cota y generación hidráulica en el** *Escenario 7.*

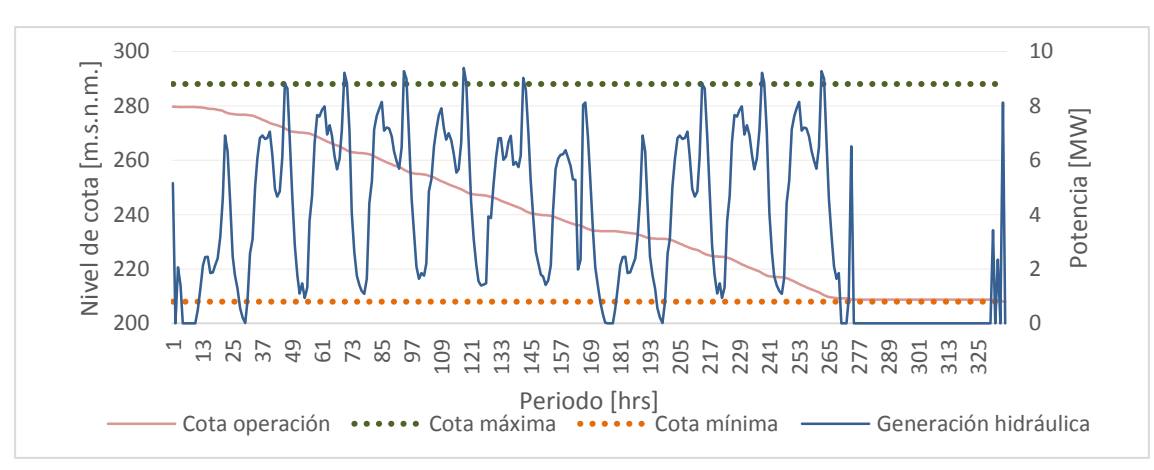

**Figura 7-45: Niveles de cota y generación hidráulica en el** *Escenario 8.*

#### <span id="page-125-0"></span>**7.2.3. Flujo por las líneas y ángulos asociados a las barras de sistema**

En este apartado se muestran las variables asociadas al flujo por las líneas y el ángulo asociado a cada barra del sistema.

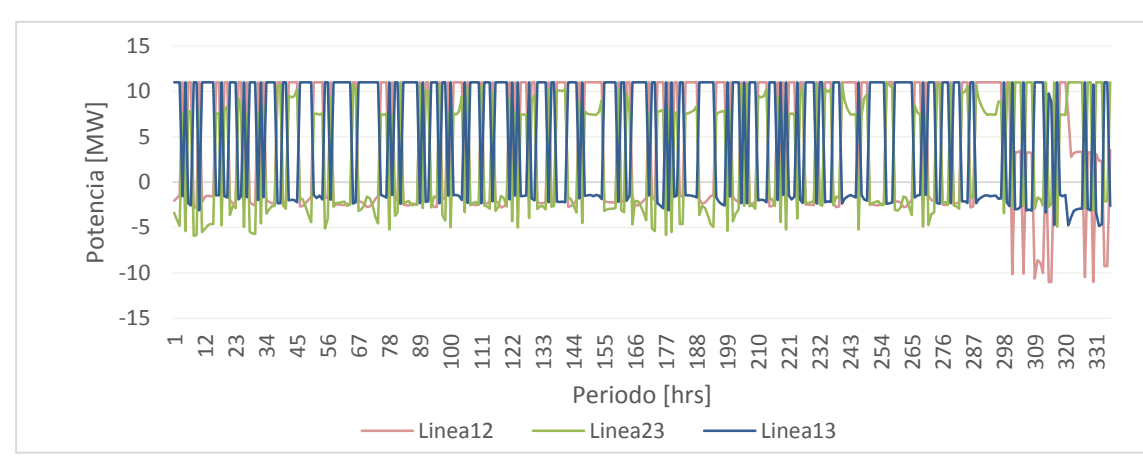

**Figura 7-46: Flujos por el sistema de transmisión del** *Escenario Base.*

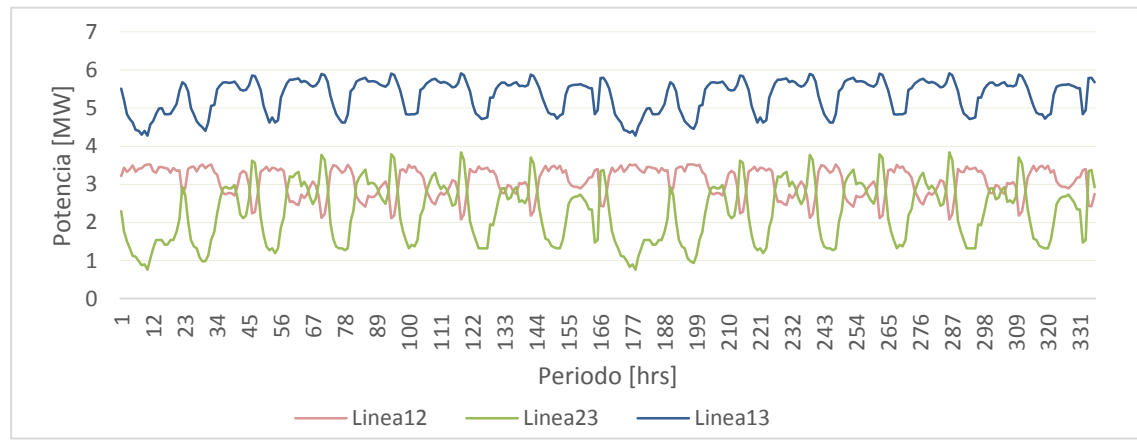

**Figura 7-47: Flujos por el sistema de transmisión del** *Escenario 1.*

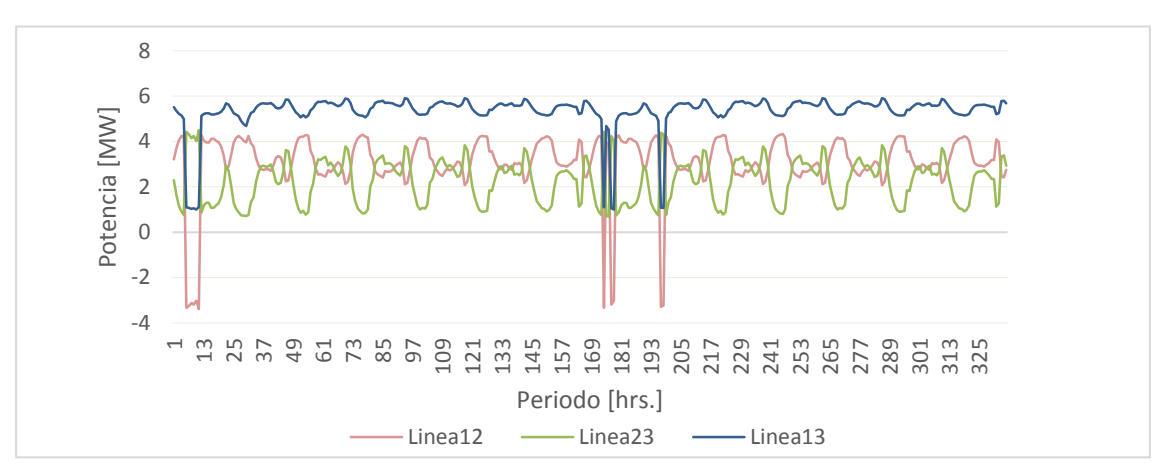

**Figura 7-48: Flujos por el sistema de transmisión del el** *Escenario 2.*

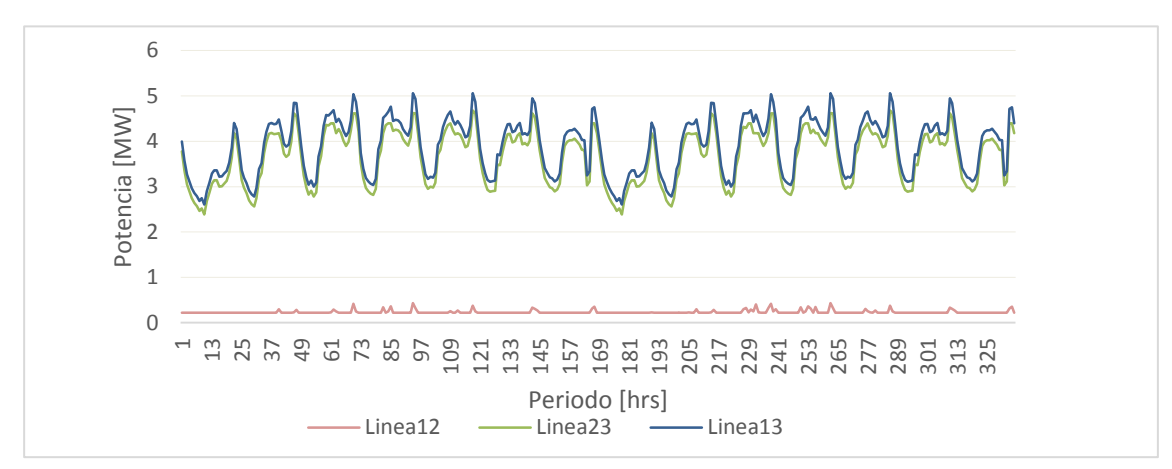

**Figura 7-49: Flujos por el sistema de transmisión del el** *Escenario 3.*

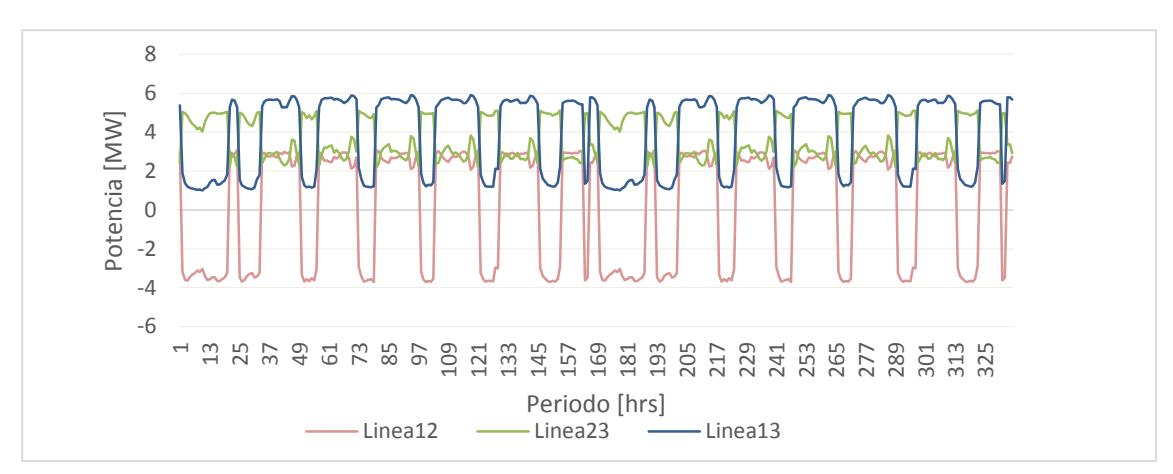

**Figura 7-50: Flujos por el sistema de transmisión del el** *Escenario 4.*

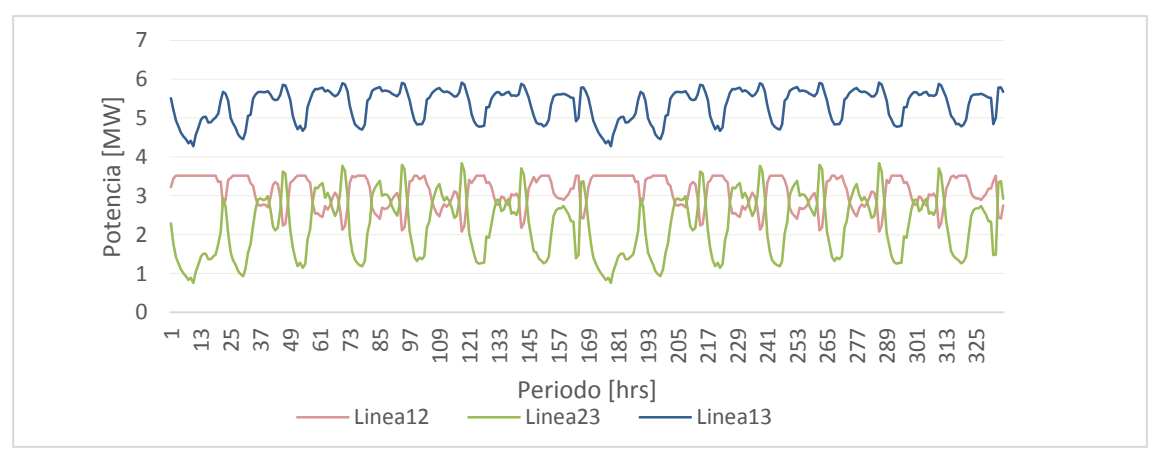

**Figura 7-51: Flujos por el sistema de transmisión del el** *Escenario 5.*

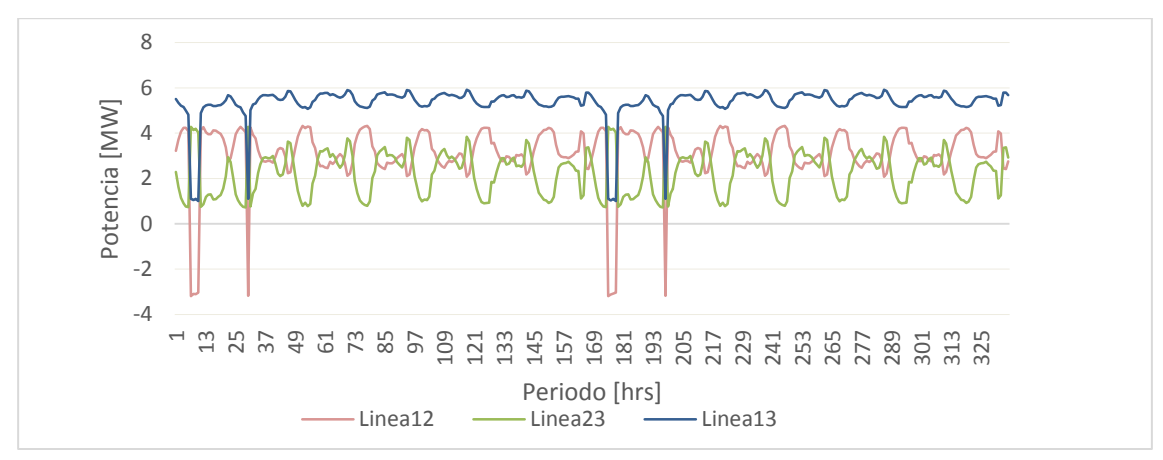

**Figura 7-52: Flujos por el sistema de transmisión del el** *Escenario 6.*

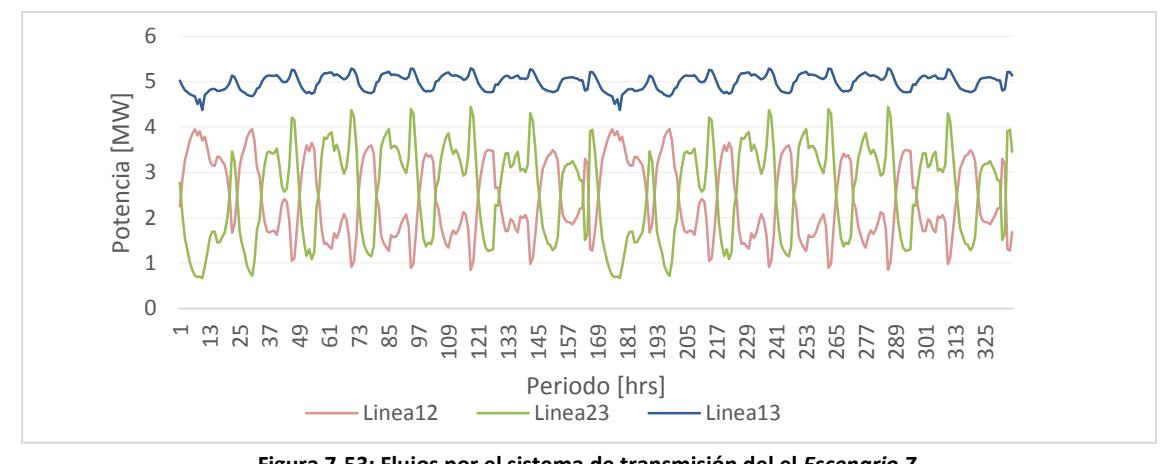

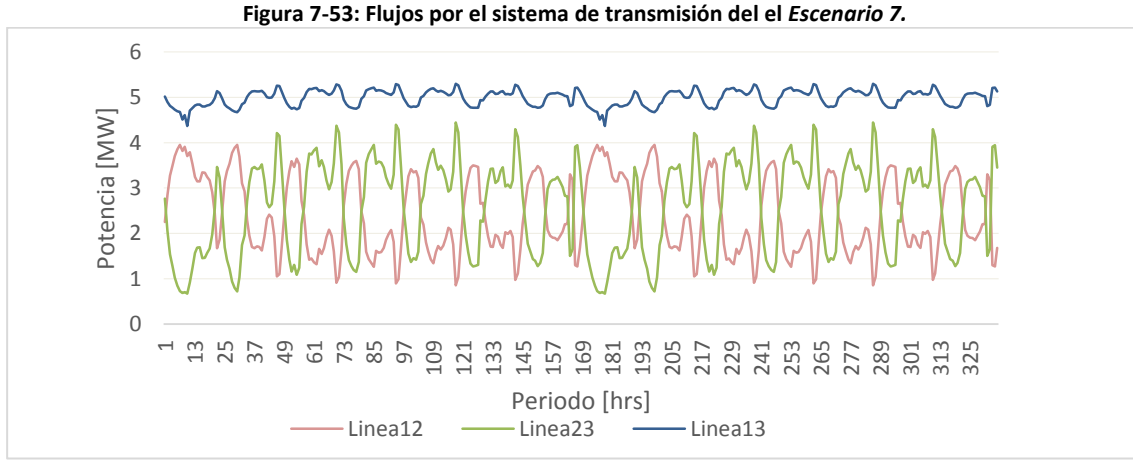

**Figura 7-54: Flujos por el sistema de transmisión del el** *Escenario 8.*

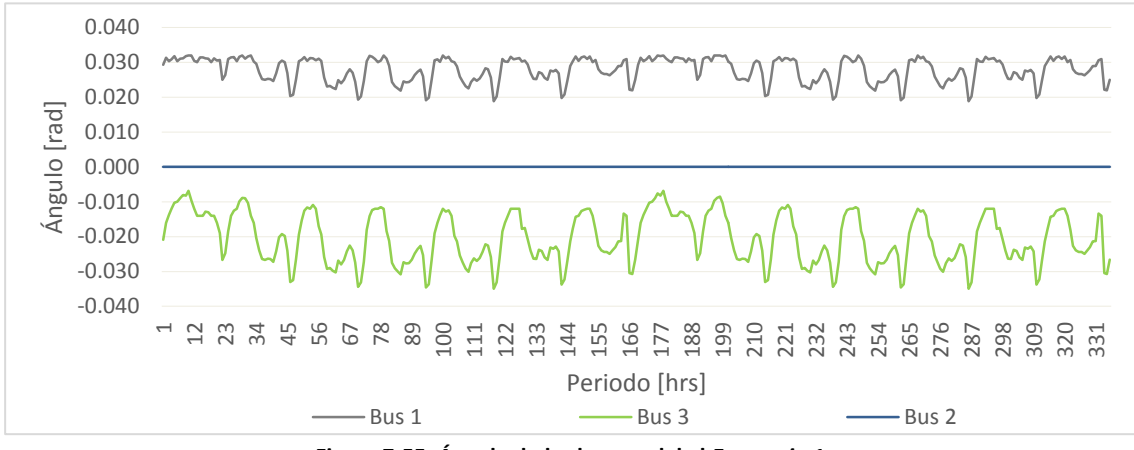

**Figura 7-55: Ángulo de las barras del el** *Escenario 1.*

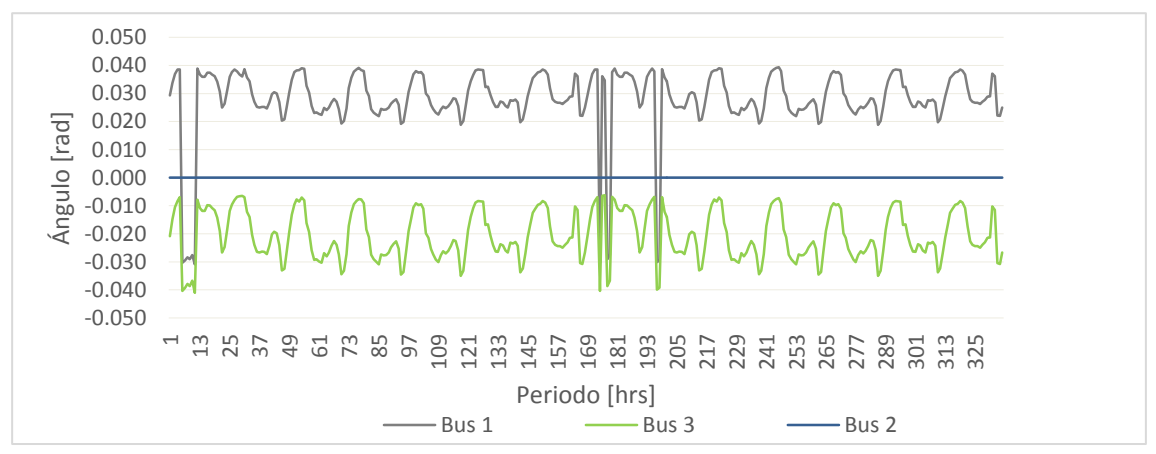

**Figura 7-56: Ángulo de las barras del el** *Escenario 2.*

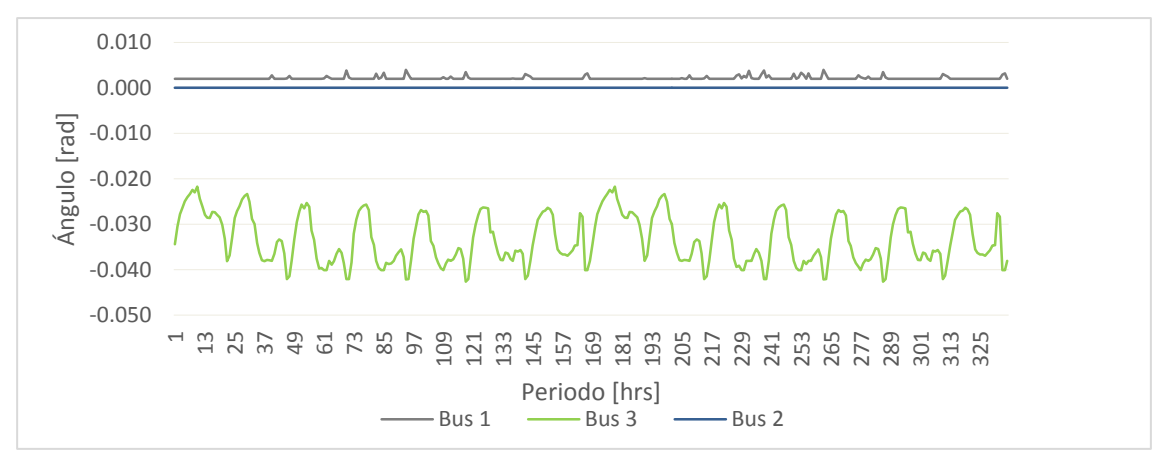

**Figura 7-57: Ángulo de las barras del el** *Escenario 3.*

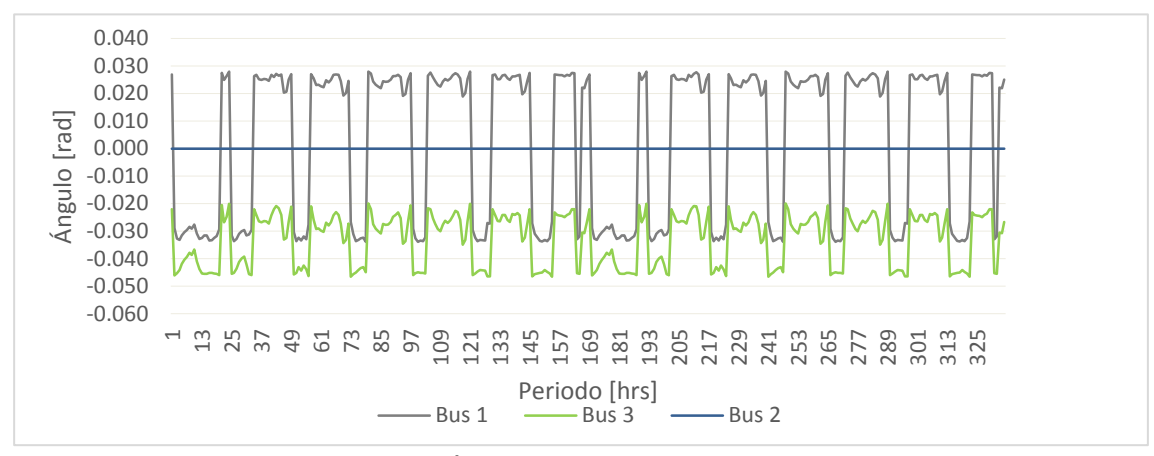

**Figura 7-58: Ángulo de las barras del el** *Escenario 4.*

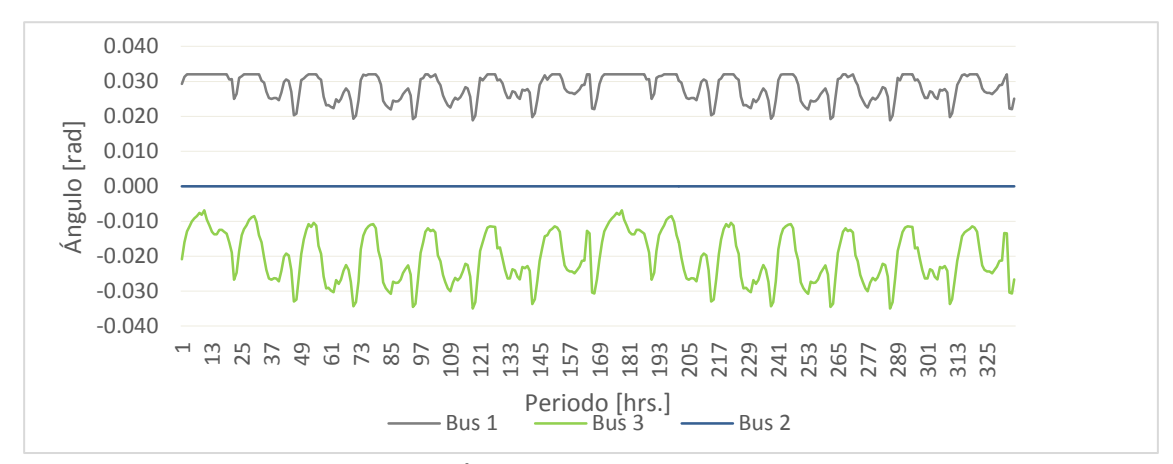

**Figura 7-59: Ángulo de las barras del el** *Escenario 5.*

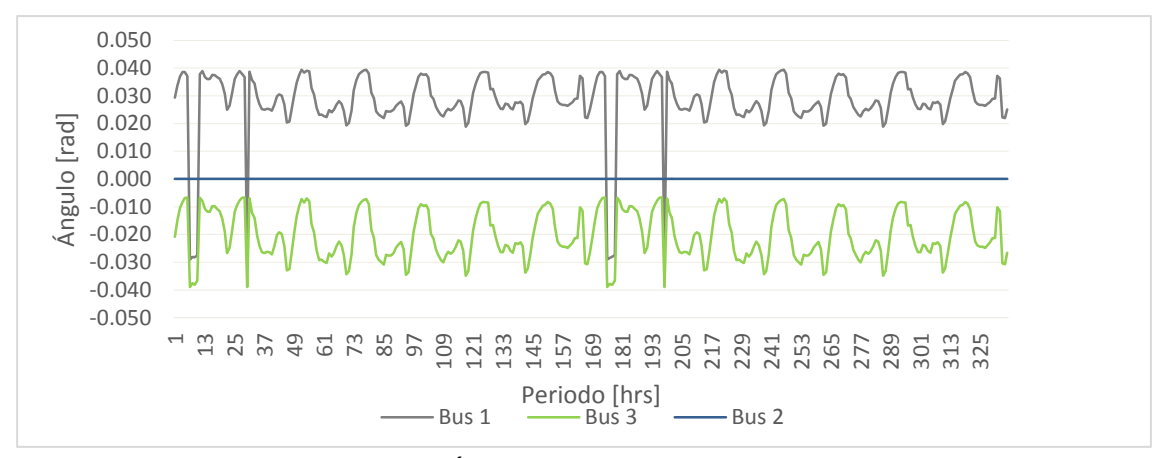

**Figura 7-60: Ángulo de las barras del el** *Escenario 6.*

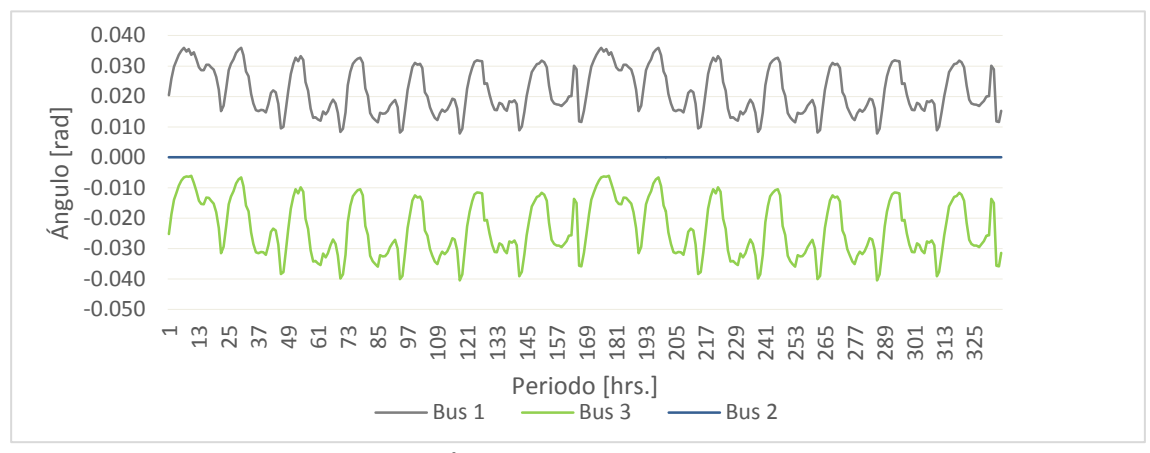

**Figura 7-61: Ángulo de las barras del el** *Escenario 7.*

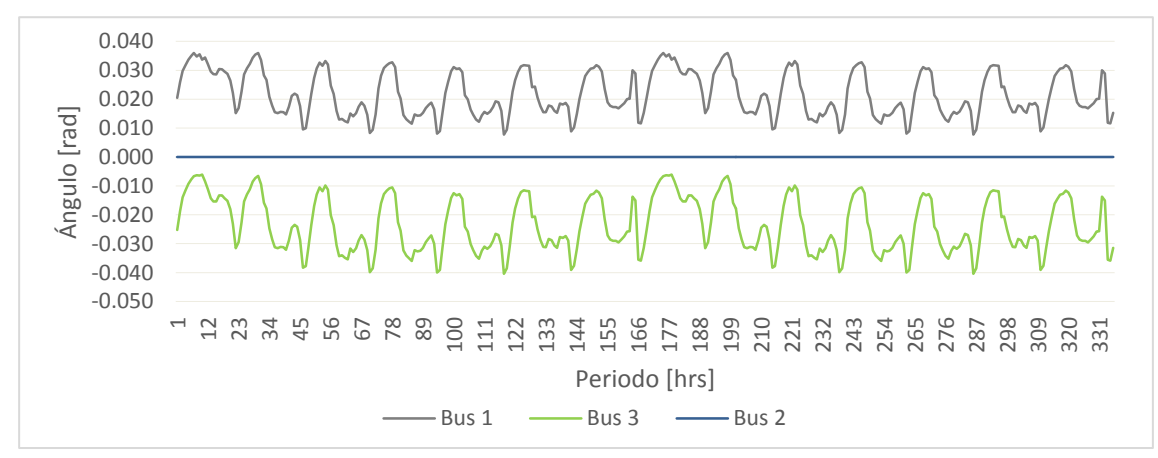

**Figura 7-62: Ángulo de las barras del el** *Escenario 8.*

# <span id="page-131-0"></span>**7.2.4. Reserva en giro**

En este apartado se muestra la variable de reserva en giro para los escenarios de estudio 5, 6, 7 y 8.

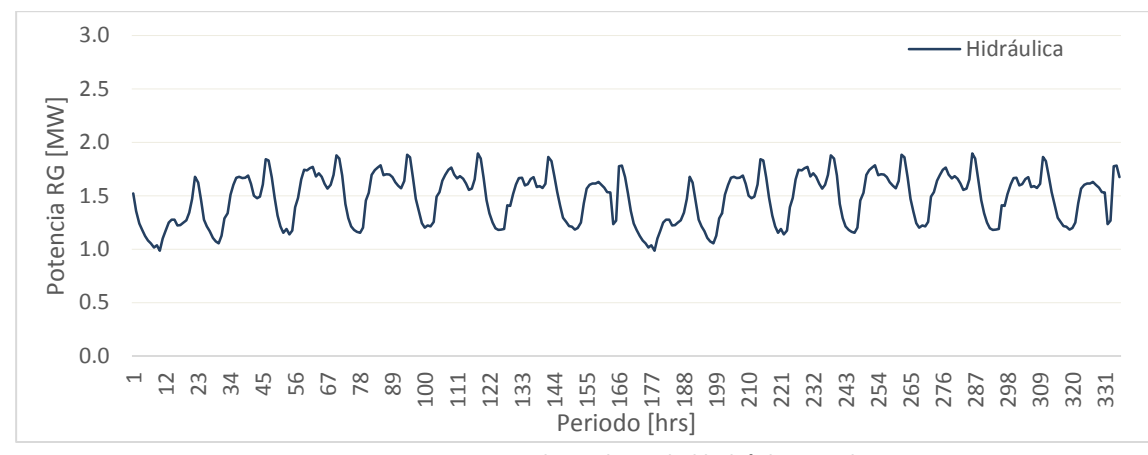

**Figura 7-63: Reserva en giro aportada por la unidad hidráulica en el** *Escenario 5.*

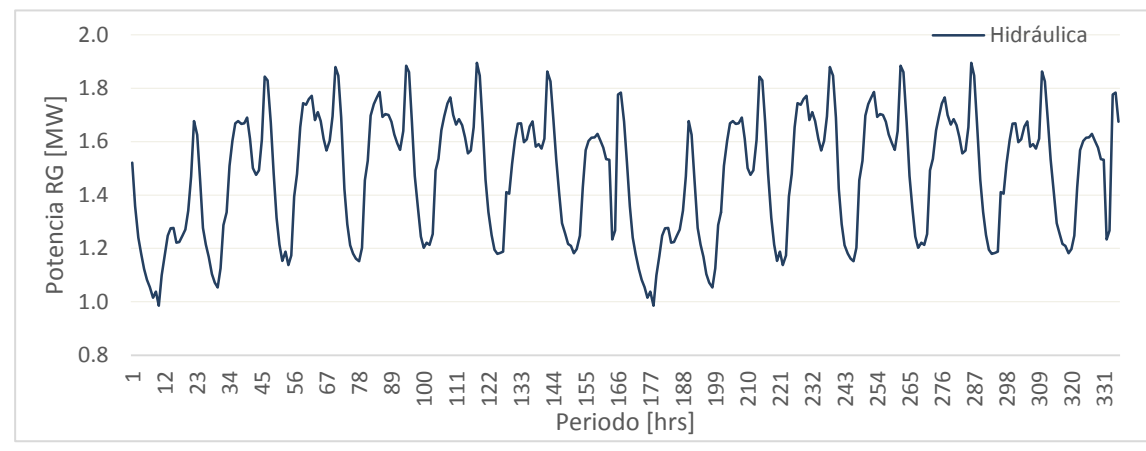

**Figura 7-64: Reserva en giro aportada por la unidad hidráulica en el** *Escenario 6.*

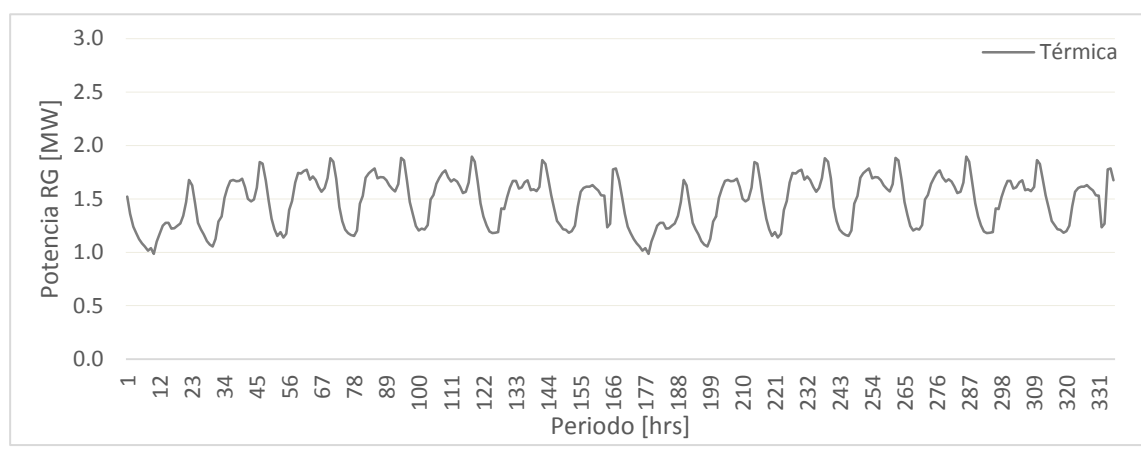

**Figura 7-65: Reserva en giro aportada por la unidad hidráulica en el** *Escenario7.*

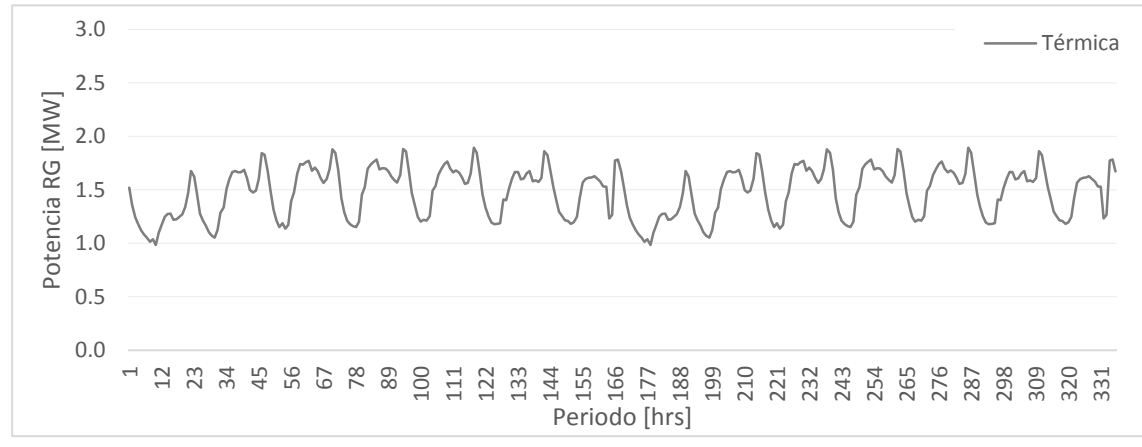

**Figura 7-66: Reserva en giro aportada por la unidad hidráulica en el** *Escenario 8.*

# **7.3. Tiempo de consumo del agua para distintos niveles de cota y potencia constante.**

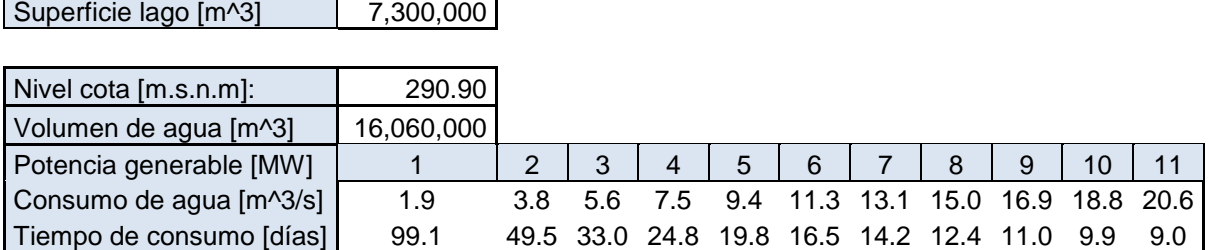

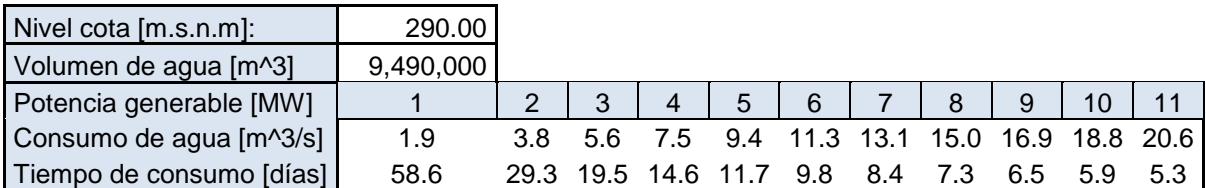

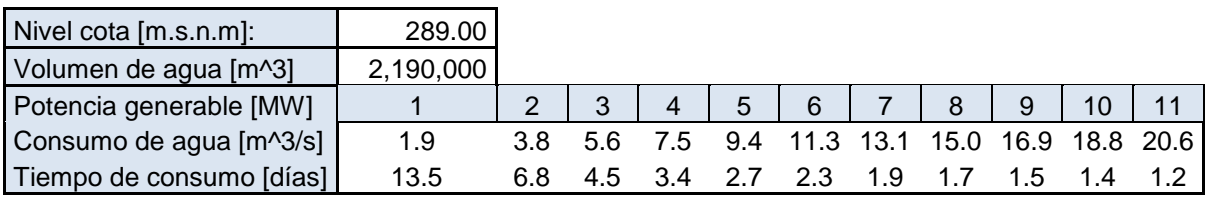

**Tabla 7-2: Tiempo de consumo del agua en función de la potencia generada por la central Lago Atravesado**

# **7.4. Datos de generación real**

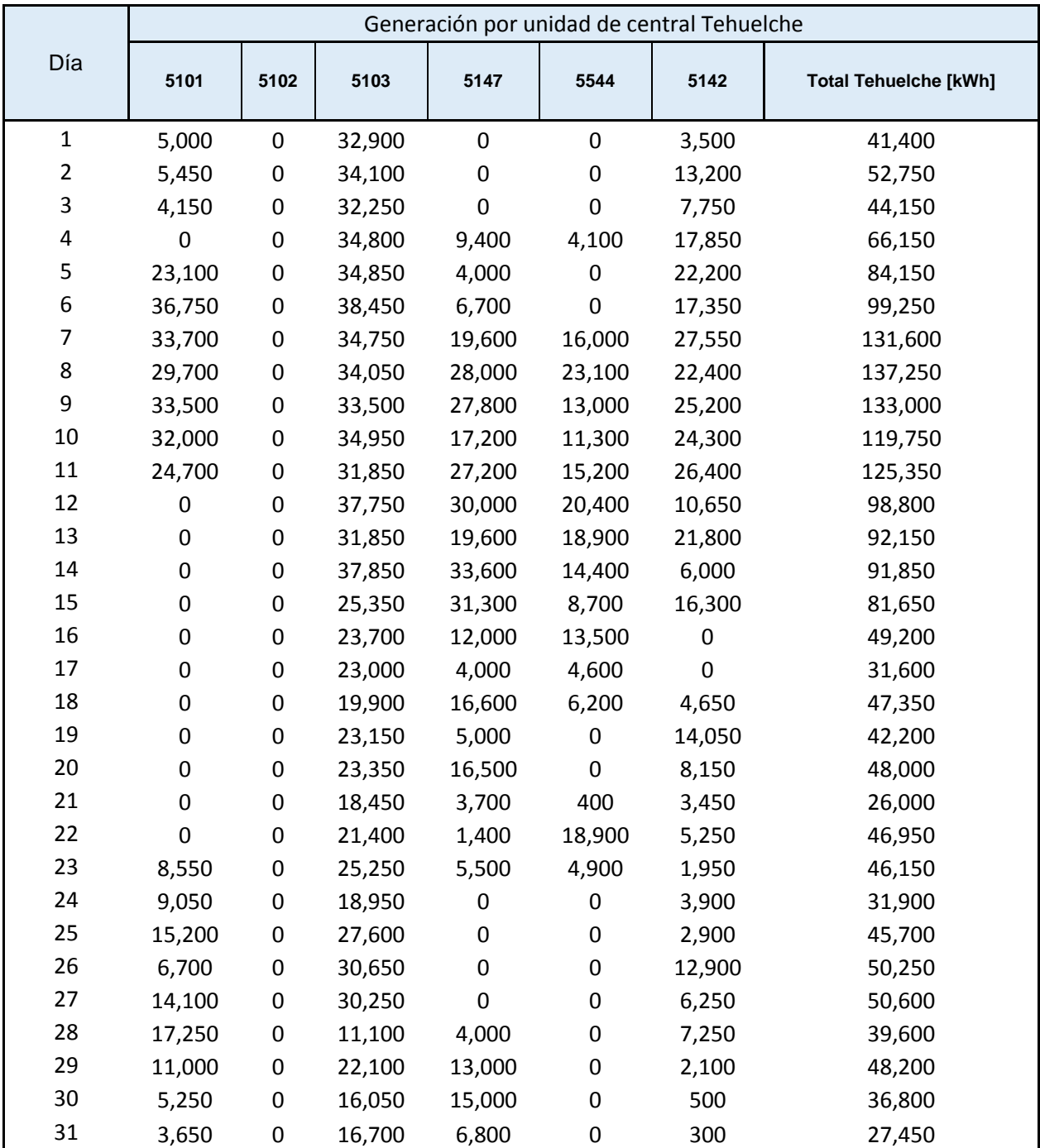

A continuación se presentan los datos reales de generación diarios en kWh agrupado por central y unidad de mayo de 2015.

**Tabla 7-3: Generación por unidad de central Tehuelche.**

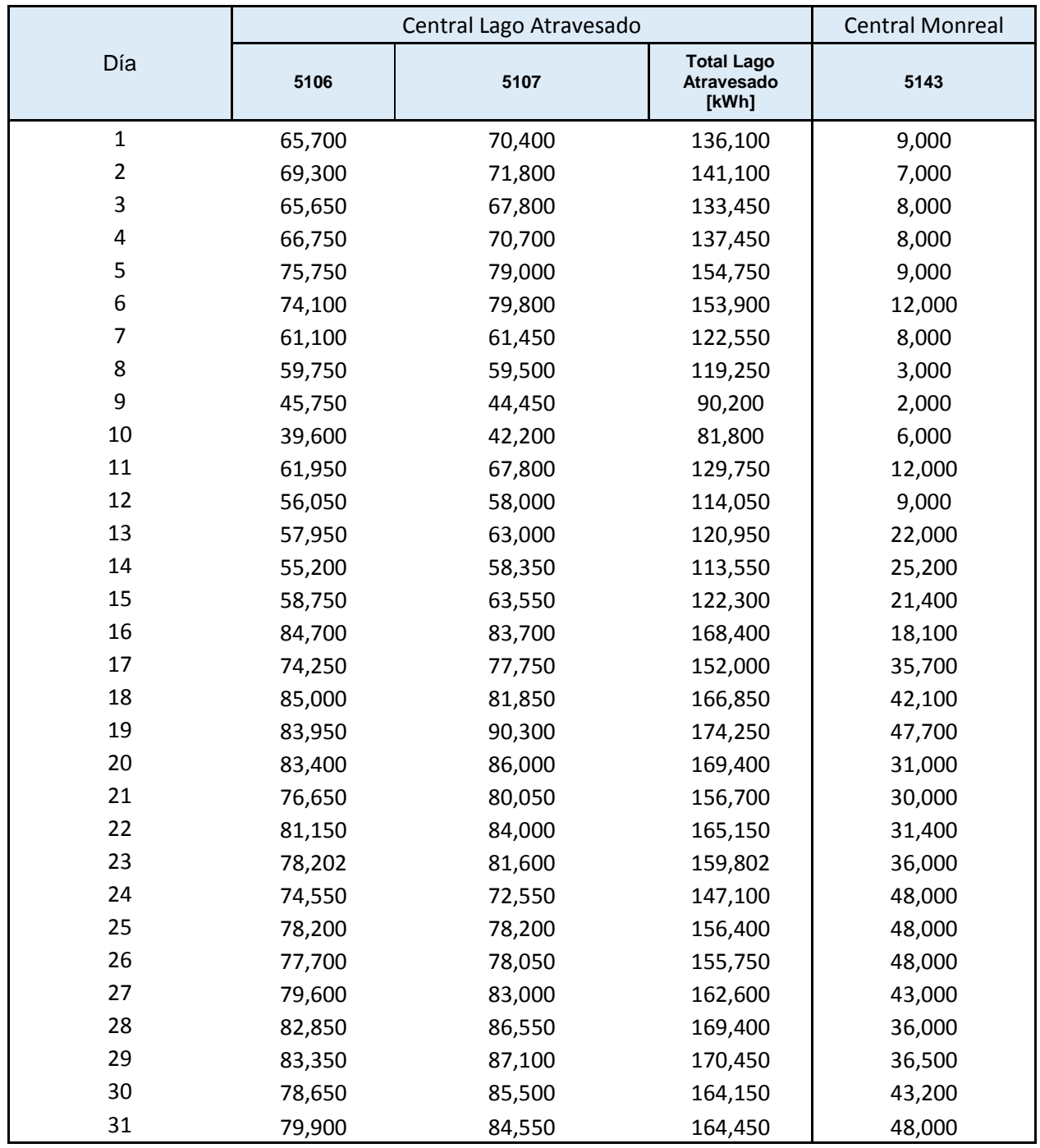

**Tabla 7-4: Generación por unidad de la central Lago Atravesado y Monreal**

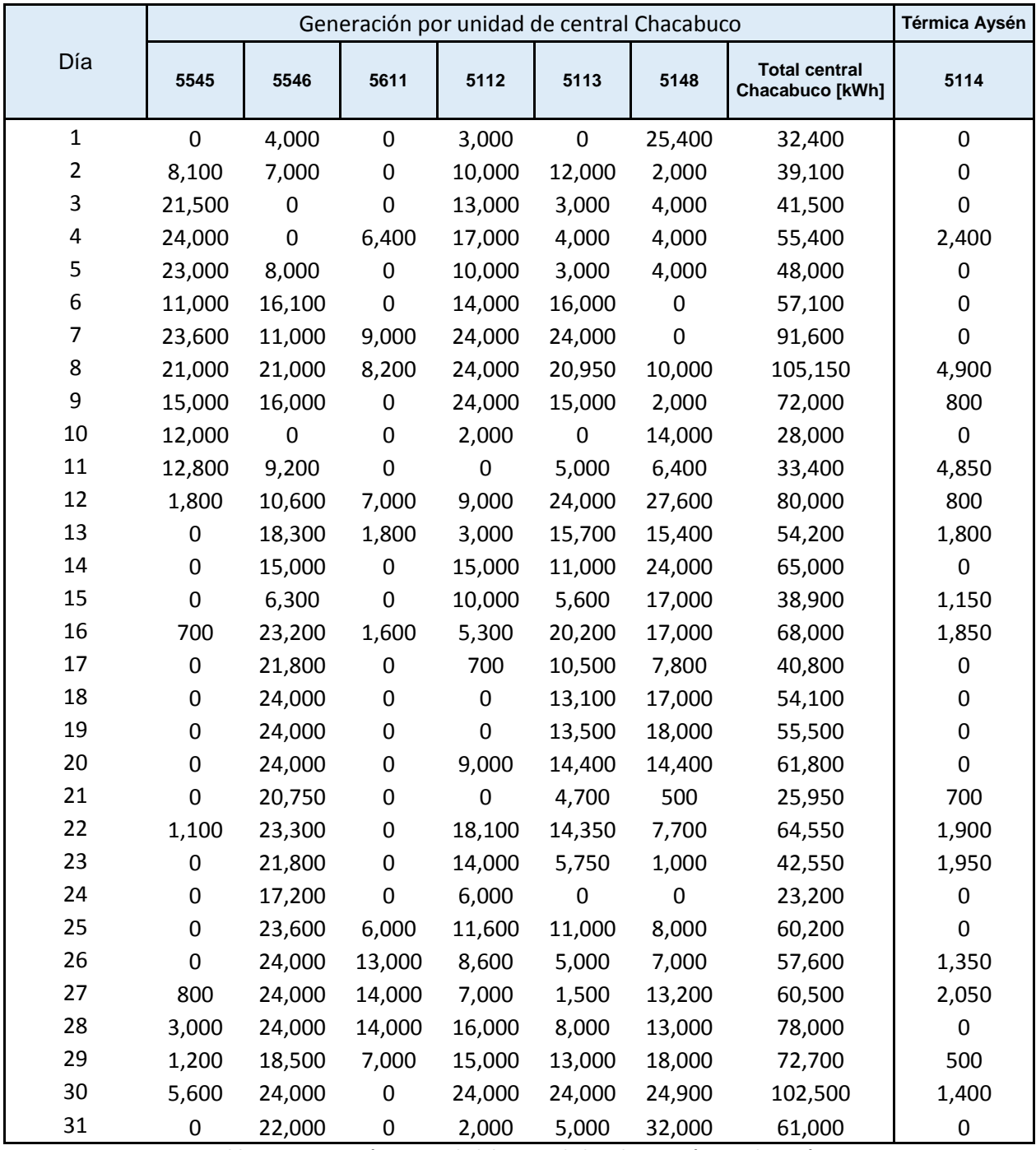

**Tabla 7-5: Generación por unidad de central Chacabuco y Térmica de Aysén.**

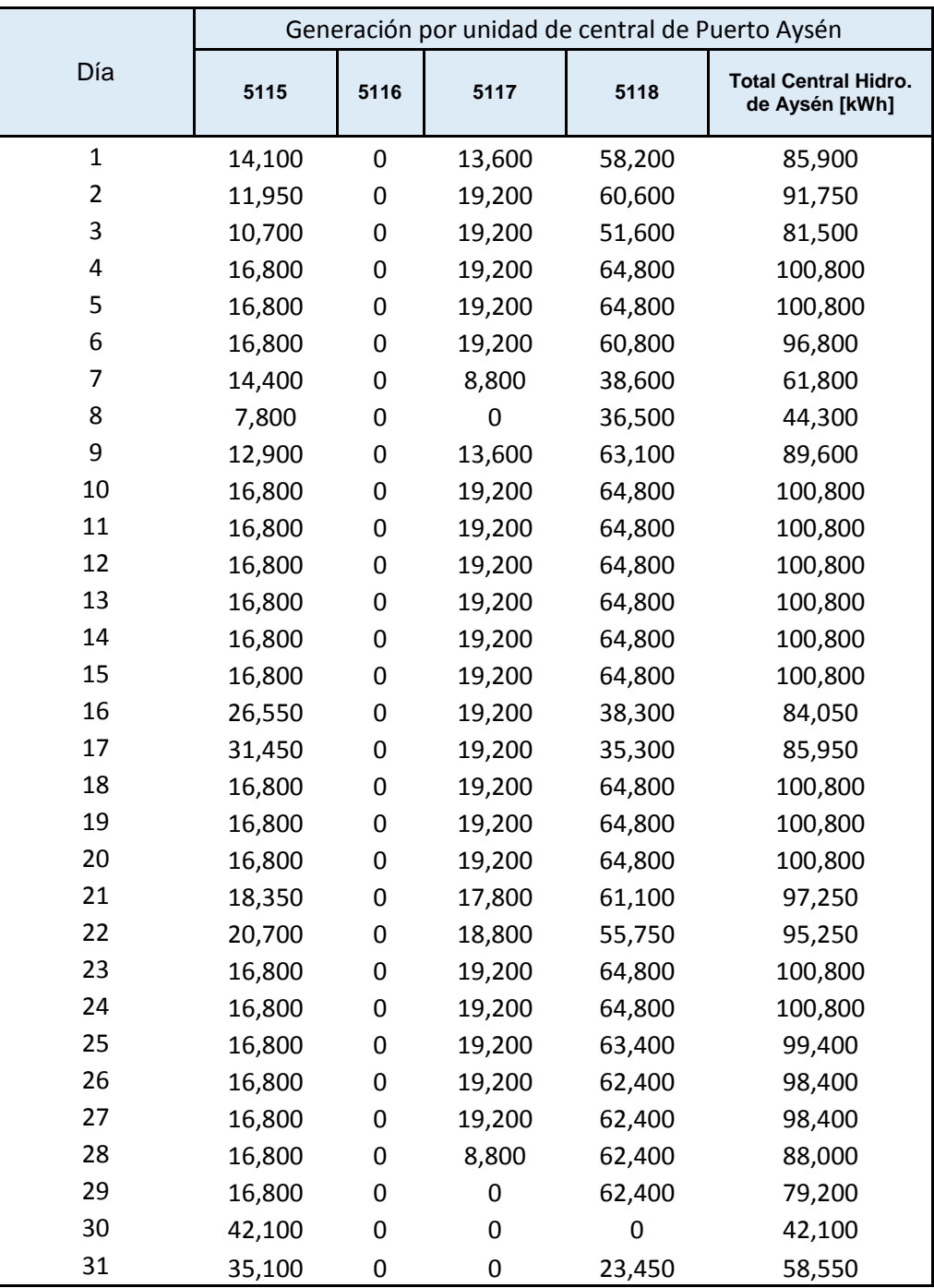

**Tabla 7-6: Generación por unidad de central de Puerto Aysén.**

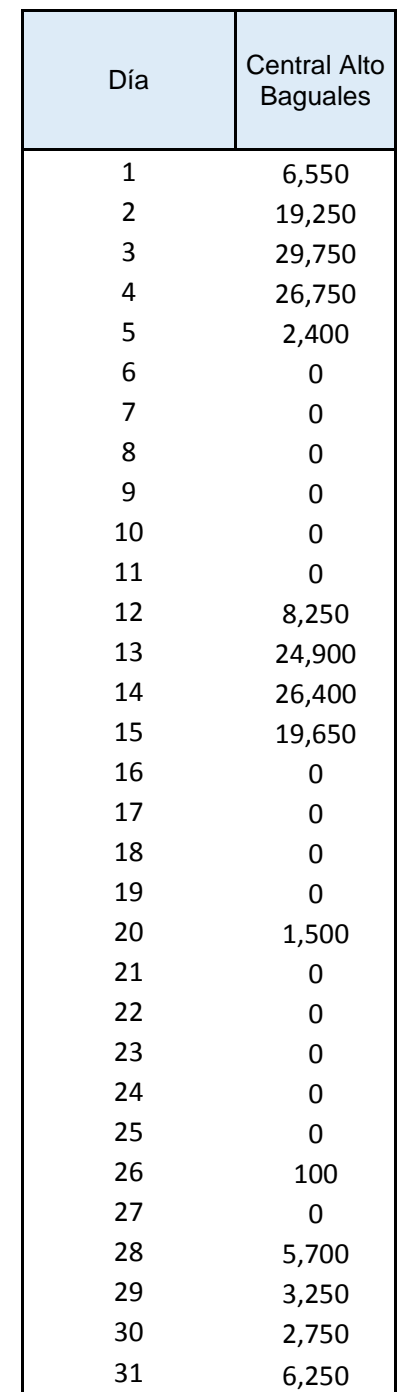

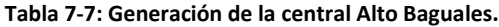

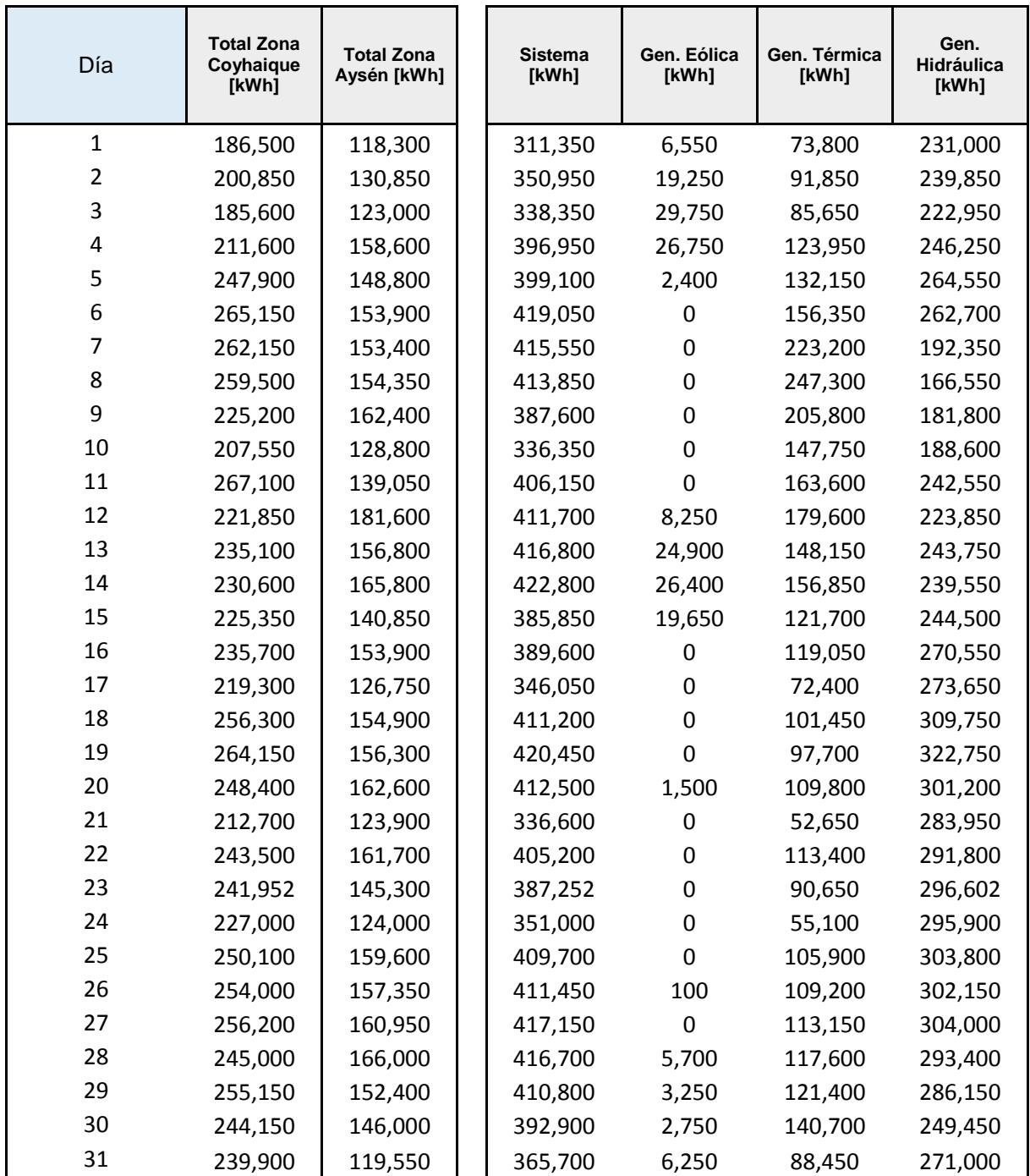

**Tabla 7-8: Generación por zona y por tipo de tecnología.**

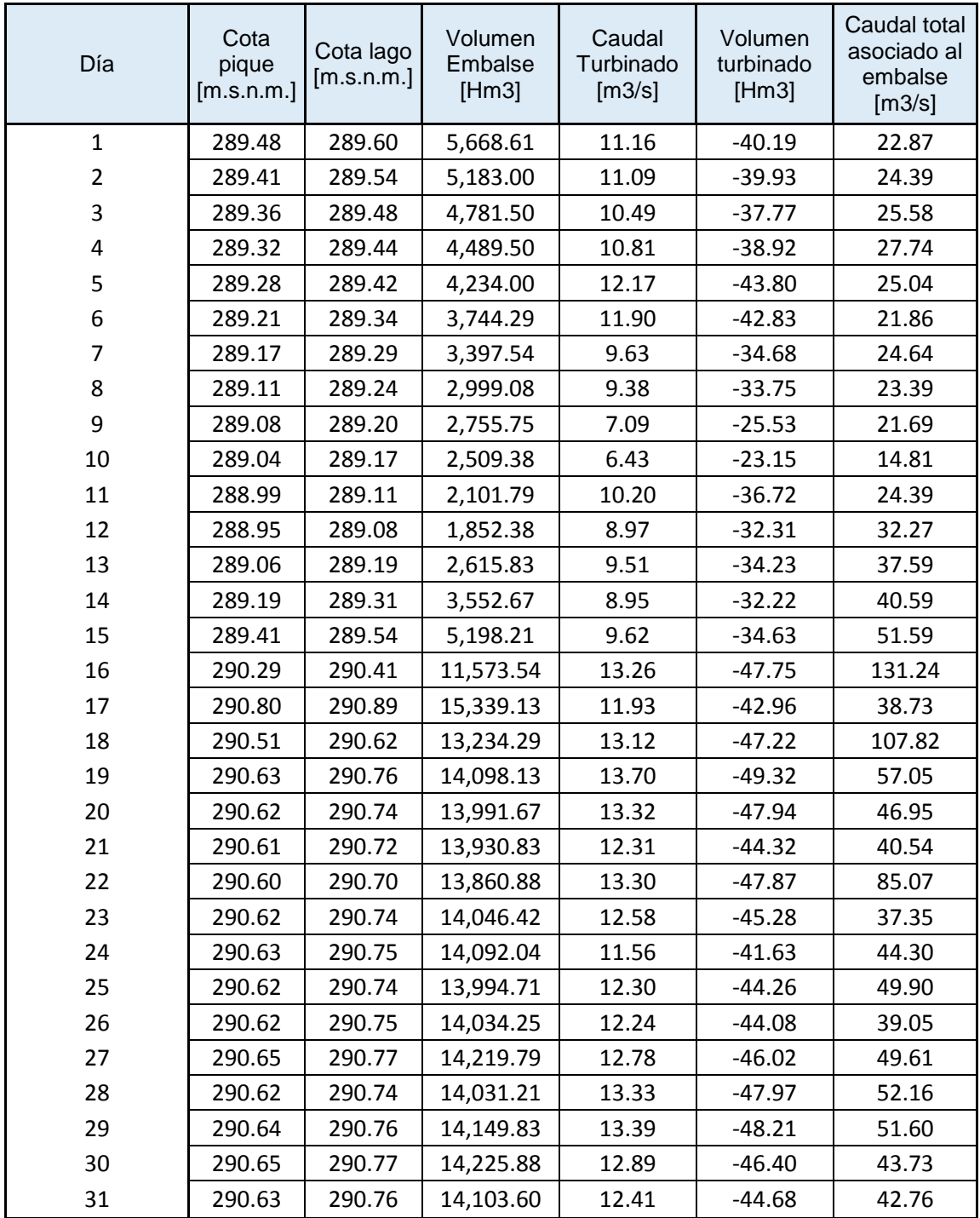

**Tabla 7-9: Nivel de cota, volumen y caudal asociado al embalse.**

## **7.5. Resultados del caso de estudio**

El caso de estudio analizado en este trabajo considera siete escenarios cada uno con diferentes sensibilidades. El presente anexo se divide en los siguientes apartados.

En el apartado [7.5.1](#page-144-0) titulado "*[Despacho de las unidades de generación](#page-144-0)"* presenta el resultado de los despachos de las unidades generadoras agrupados por central.

En el apartado [7.5.2](#page-147-0) titulado *"[Evolución de cota](#page-147-0)"* presenta el resultado de como varia la cota con respecto el caudal afluente y la potencia generada por la central hidráulica Lago Atravesado.

En el apartado [7.5.3](#page-154-0) titulado *"[Flujo por las líneas](#page-154-0)"* presenta los distintos flujos que circulan por el sistema desde la barra de Tehuelche hasta la barra de Aysén, desde la barra de Chacabuco hasta la barra de Aysén y desde las barras Monreal y Lago Atravesado hasta la barra Tehuelche.

Adicionalmente, en la [Tabla 7-10](#page-143-0) se muestra el resumen diario de la generación bruta del caso de estudio para los siete escenarios analizados.

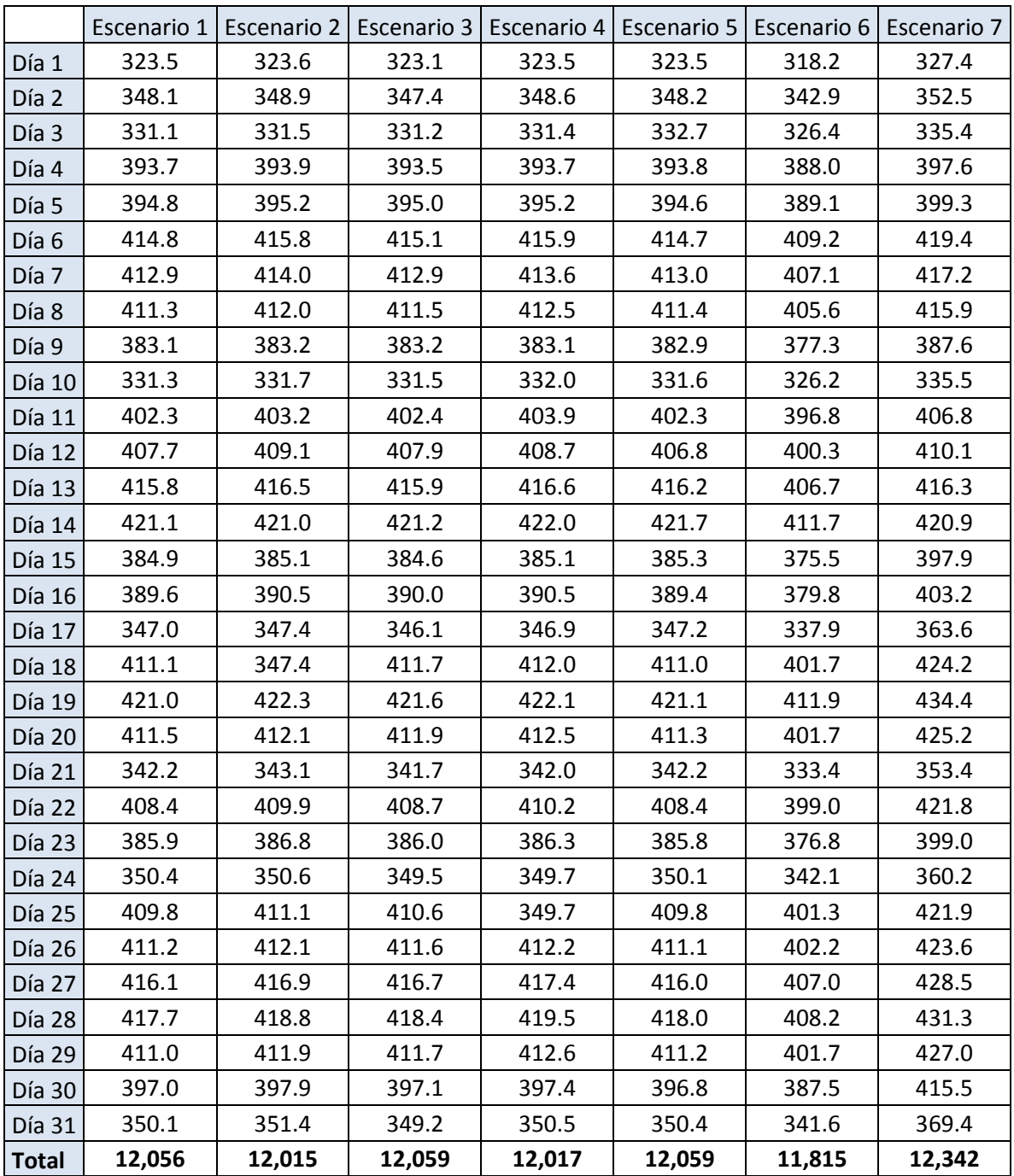

<span id="page-143-0"></span>**Tabla 7-10: Resumen diario de generación para los escenarios del caso de estudio.**
## **7.5.1. Despacho de las unidades de generación**

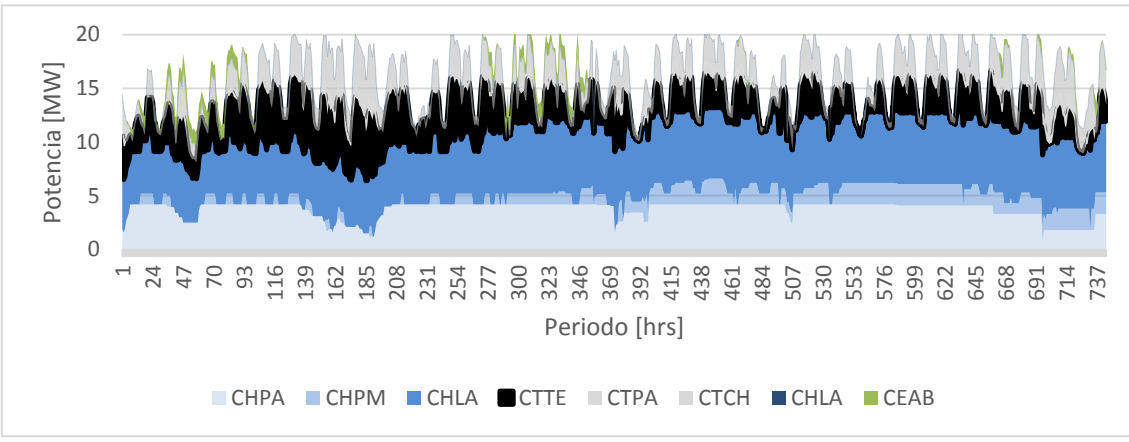

**Figura 7-67: Despacho de las unidades de generación del Escenario 1.**

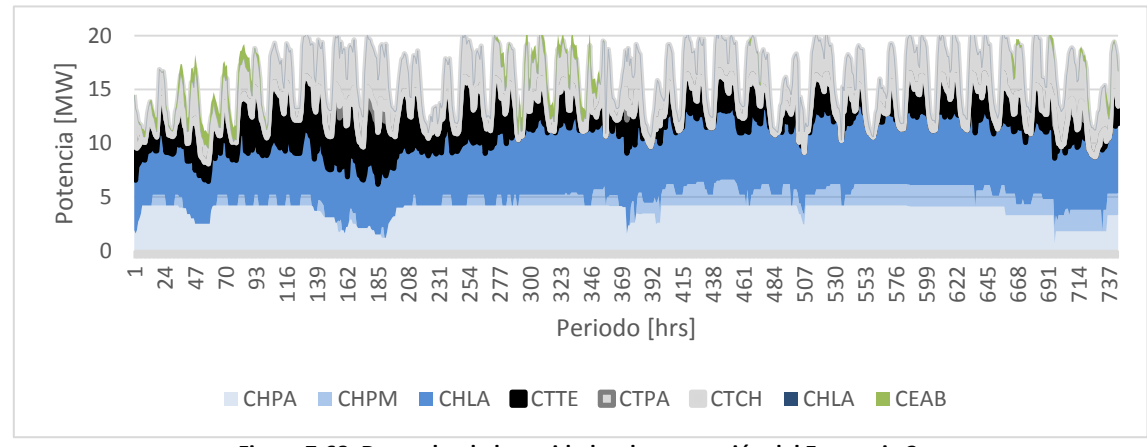

**Figura 7-68: Despacho de las unidades de generación del Escenario 2.**

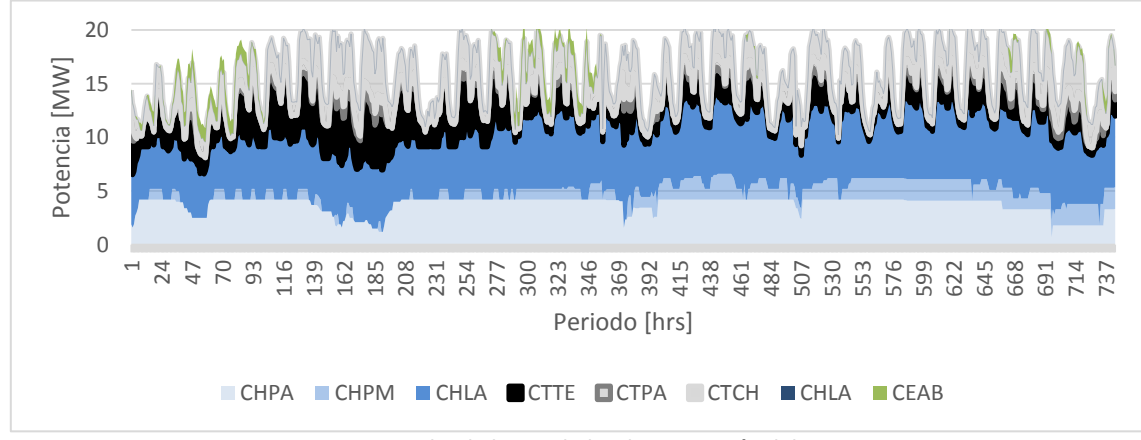

**Figura 7-69: Despacho de las unidades de generación del Escenario 3.**

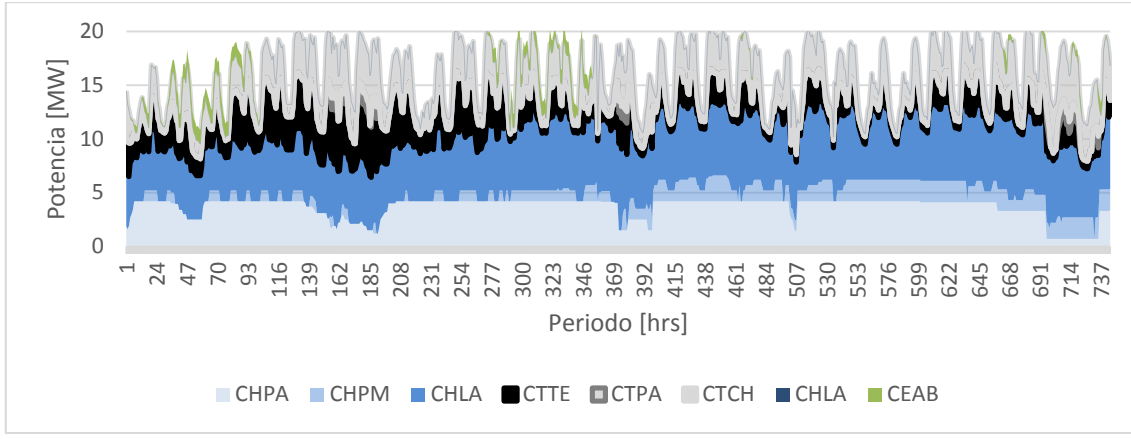

**Figura 7-70: Despacho de las unidades de generación del Escenario 4.**

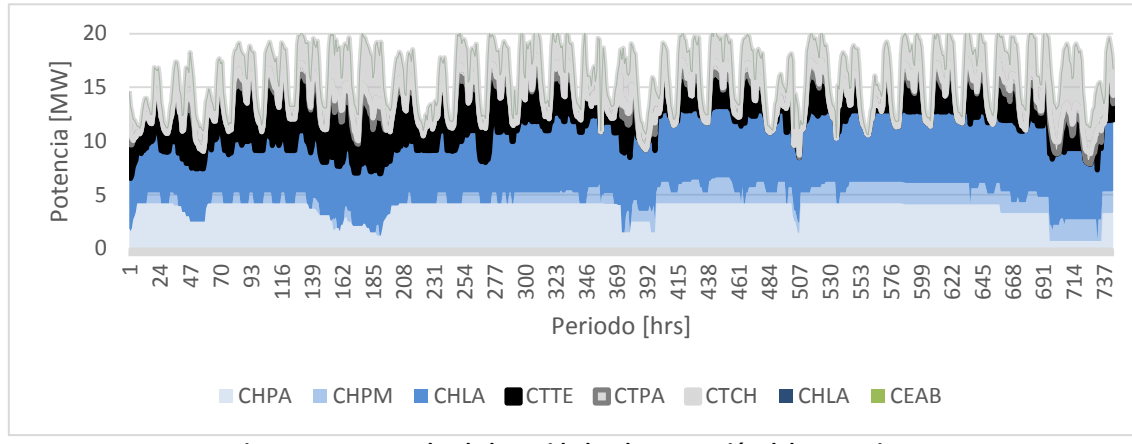

**Figura 7-71: Despacho de las unidades de generación del Escenario 5.**

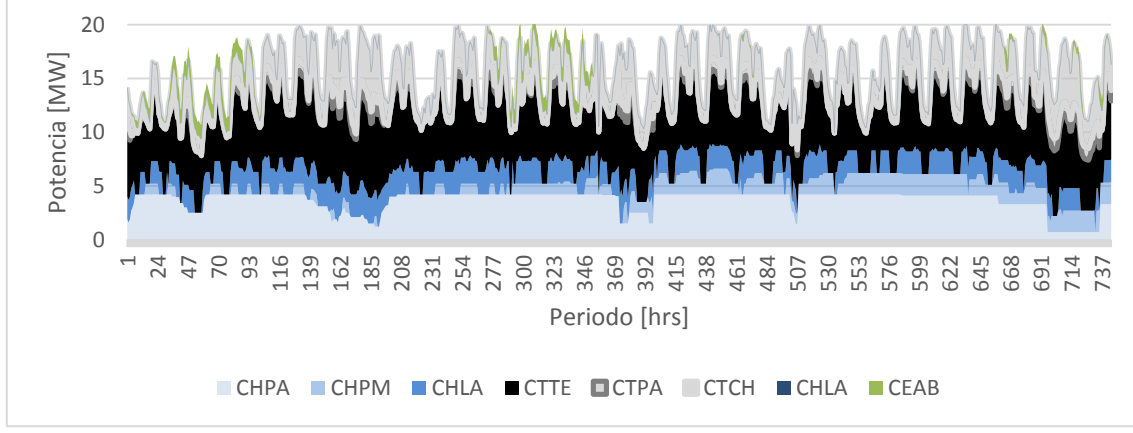

**Figura 7-72: Despacho de las unidades de generación del Escenario 6.**

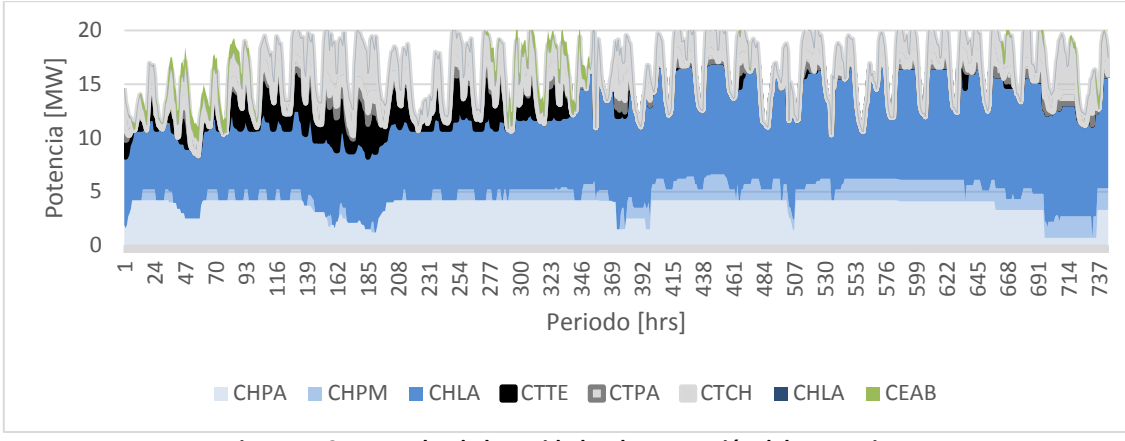

**Figura 7-73: Despacho de las unidades de generación del Escenario 7.**

## **7.5.2. Evolución de cota**

En este apartado se muestra los resultados de la variable asociada al nivel de cota para los distintos escenarios del caso de estudio.

Los resultados se dividen en dos partes evolución de cota versus caudal afluentes y evolución de cota versus potencia generada.

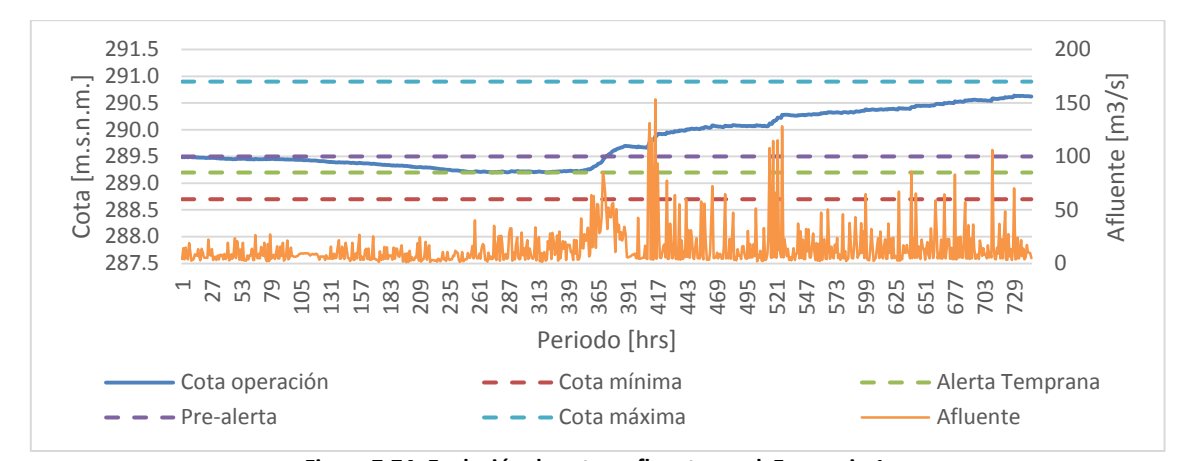

**Figura 7-74: Evolución de cota y afluente en el Escenario 1.** 291.5 291.0  $\overline{\omega}$ Cota [m.s.n.m.] Afluente [m3/s] Afluente [m3/ 290.5 Cota [m.s.n. 290.0 289.5 289.0 288.5 288.0 287.5  $\overline{\phantom{0}}$  27 Periodo [hrs] - Cota operación - - - Cota mínima - - - Alerta Temprana - Pre-alerta - - Cota máxima - - Afluente

**Figura 7-75: Evolución de cota y afluente en el Escenario 2.** 291.5 291.0 Cota [m.s.n.m.] Afluente [m3/s] Afluente [m3/s] Cota [m.s.n.m.] 290.5 290.0 289.5 289.0 288.5 288.0  $\overline{0}$ 287.5  $\overline{\phantom{0}}$  27 53 573 703 729 Periodo [hrs] - Cota operación - - - Cota mínima - - - Alerta Temprana - - Pre-alerta - - Cota máxima - - Afluente

**Figura 7-76: Evolución de cota y afluente en el Escenario 3.**

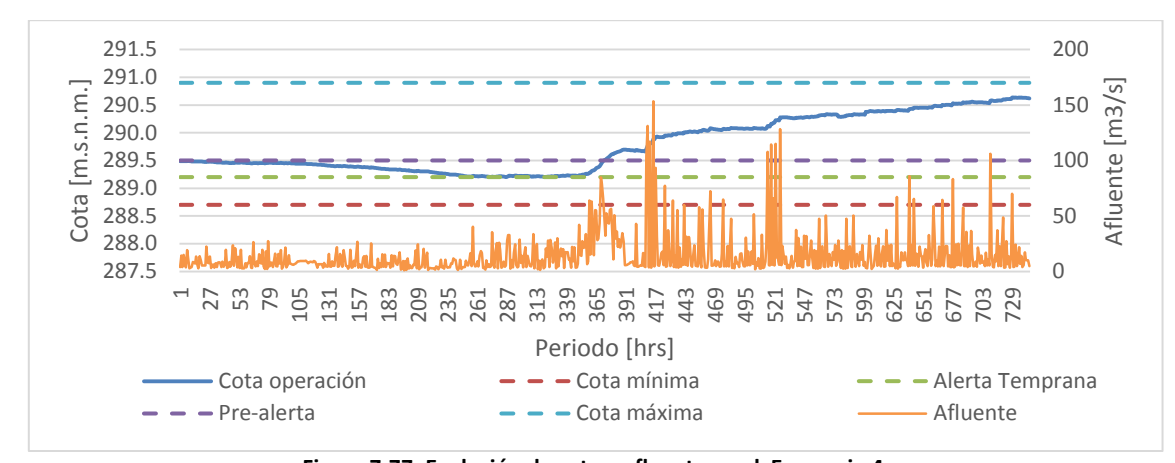

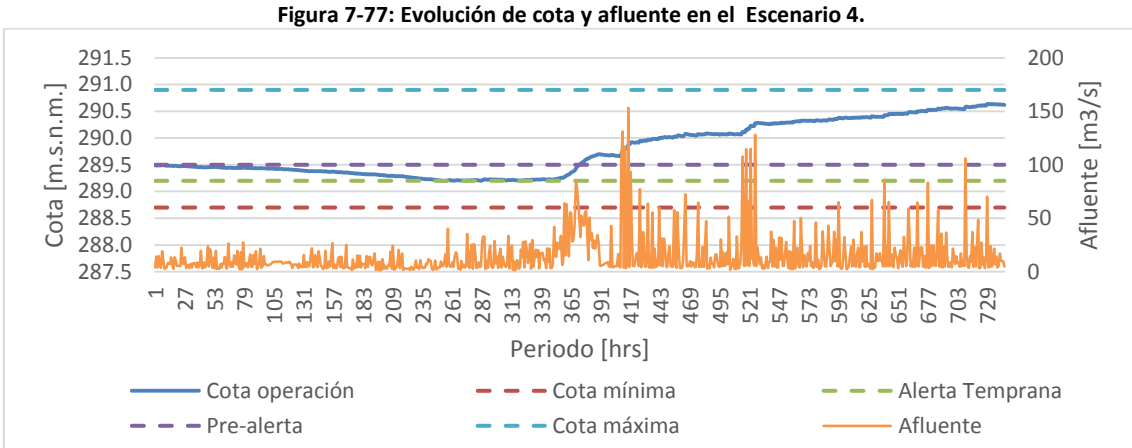

**Figura 7-78: Evolución de cota y afluente en el Escenario 5.**

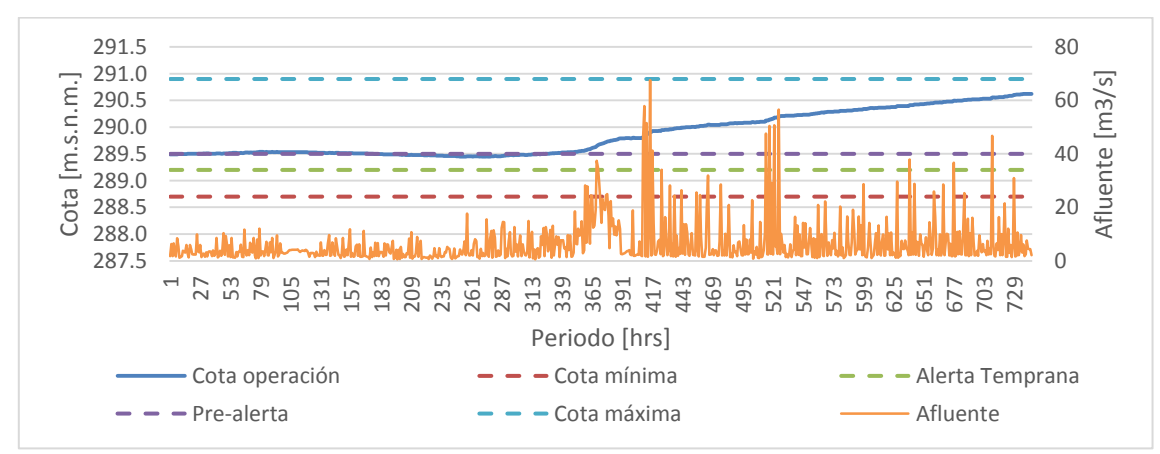

**Figura 7-79: Evolución de cota y afluente en el Escenario 6.**

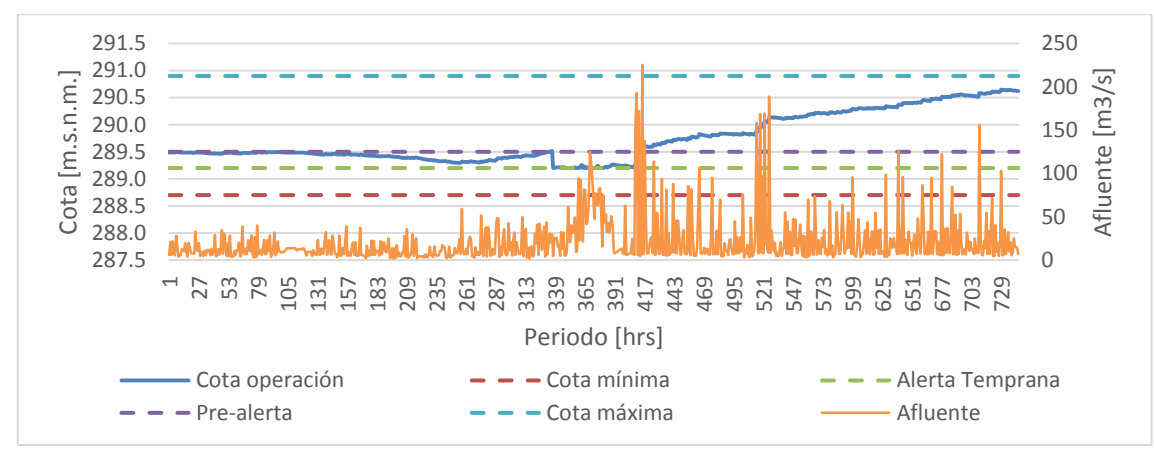

**Figura 7-80: Evolución de cota y afluente en el Escenario 7.**

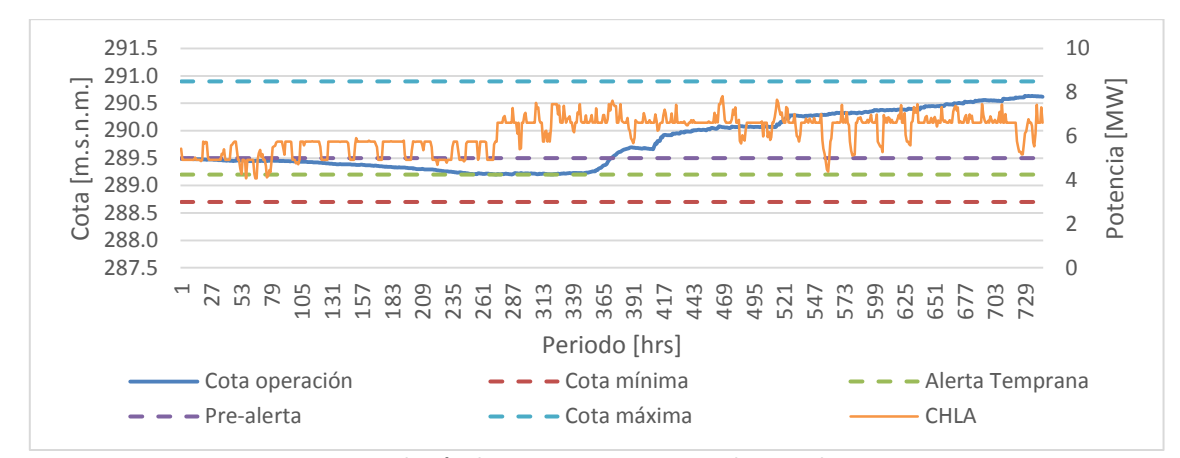

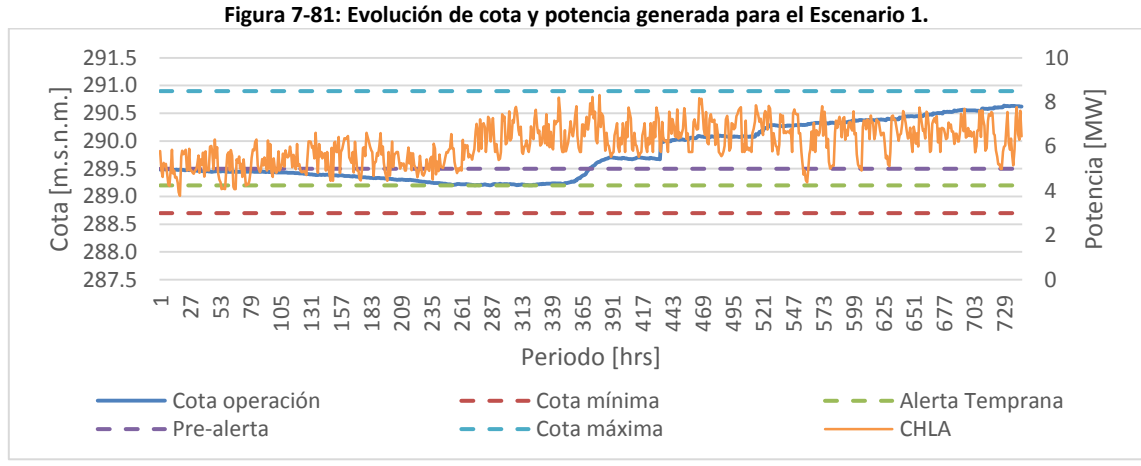

**Figura 7-82: Evolución de cota y potencia generada para el Escenario 2.**

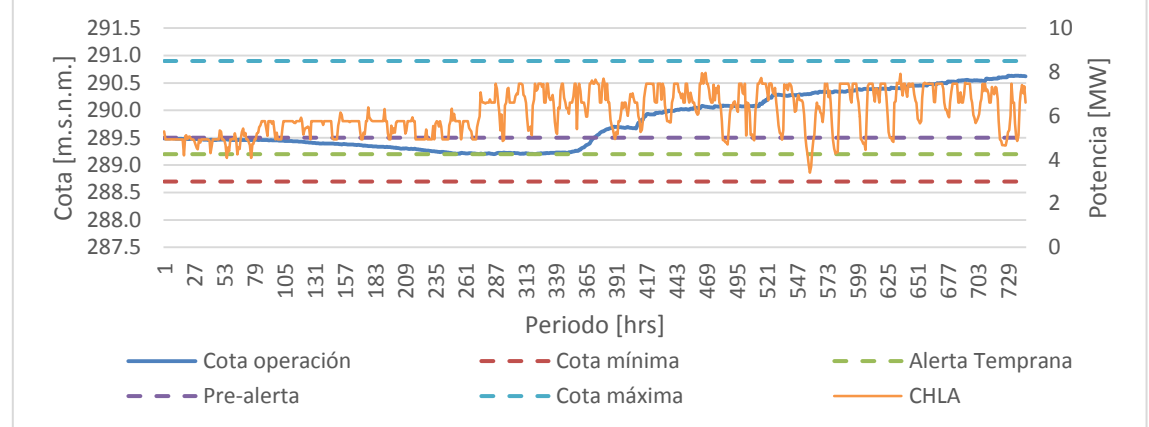

**Figura 7-83: Evolución de cota y potencia generada para el Escenario 3.**

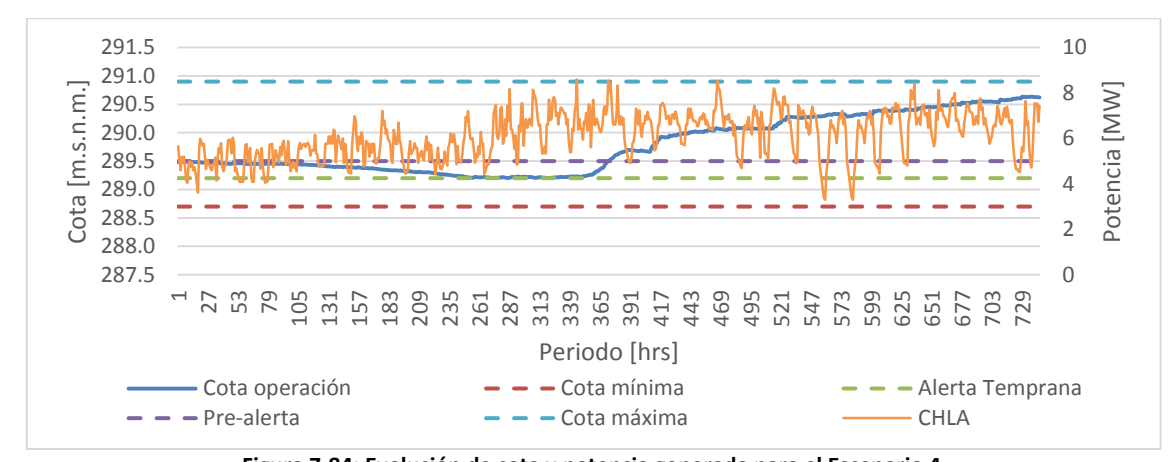

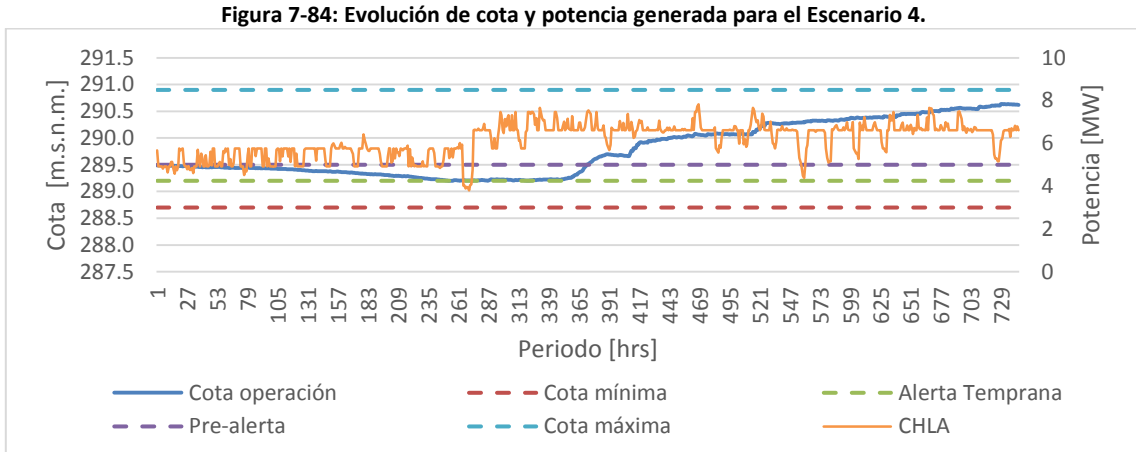

**Figura 7-85: Evolución de cota y potencia generada para el Escenario 5.** 291.5 291.0  $\overline{\epsilon}$ Potencia [MW] Cota [m.s.n.m.] Potencia [MW] 290.5 Cota [m.s.n. 290.0 289.5 289.0 288.5 288.0 287.5  $\overline{0}$   $\overline{\phantom{0}}$  27 209 729 Periodo [hrs] Cota operación  $\rightarrow -$  Cota mínima  $\rightarrow -$  Alerta Temprana  $\text{Pre-alerta}$   $\text{Cota}$  máxima  $\text{CHLA}$ 

**Figura 7-86: Evolución de cota y potencia generada para el Escenario 6.**

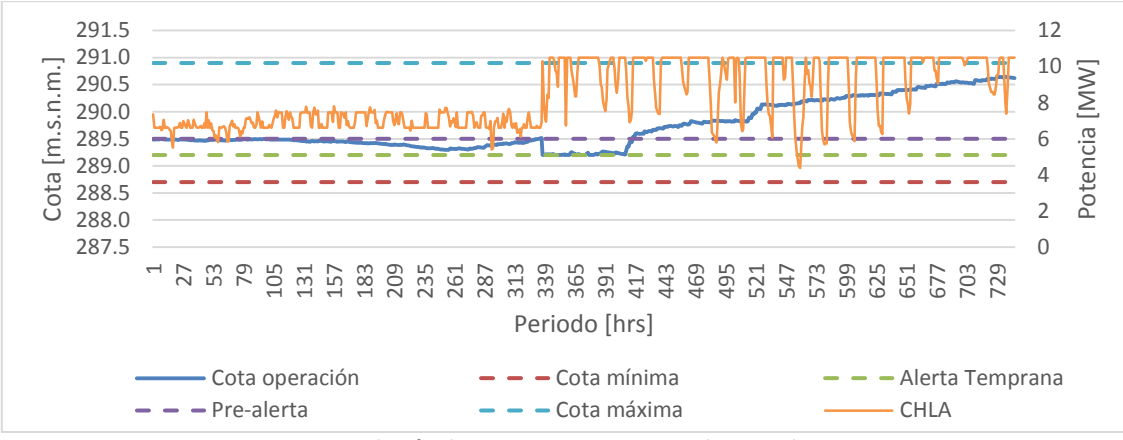

**Figura 7-87: Evolución de cota y potencia generada para el Escenario 7.**

## **7.5.3. Flujo por las líneas**

En este apartado se muestra el resultado de la variable de flujos por las líneas. En una primera parte se muestran los resultados totales de los 31 días por línea para los distintos escenarios para luego mostrar los gráficos respectivos de los flujos por las líneas.

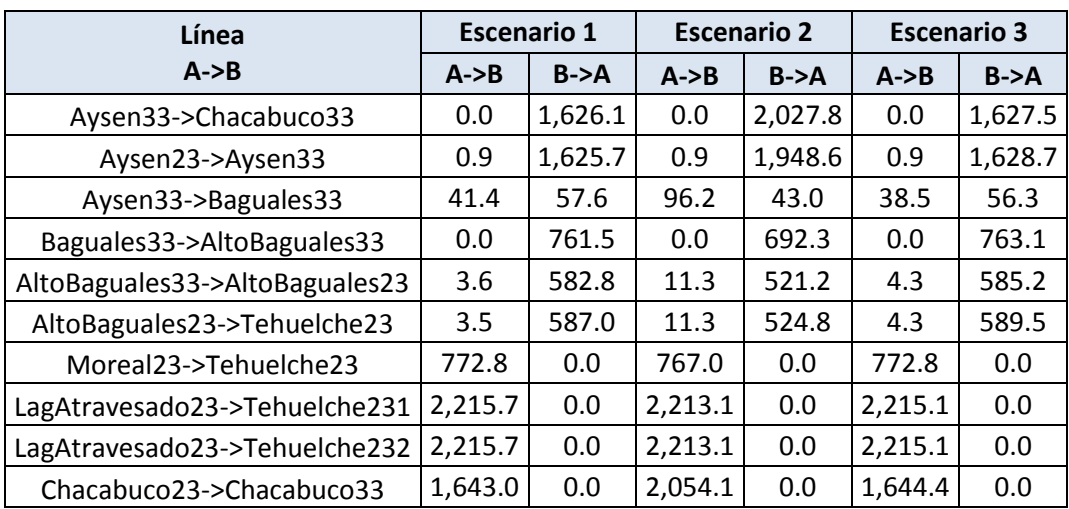

**Tabla 7-11: Transferencia de energía en MWh por las líneas del sistema para los escenarios 1, 2 y 3.**

| Línea                          | <b>Escenario 4</b> |         | <b>Escenario 5</b> |         |
|--------------------------------|--------------------|---------|--------------------|---------|
| $A \rightarrow B$              | $A \rightarrow B$  | $B->A$  | $A \rightarrow B$  | $B->A$  |
| Aysen33->Chacabuco33           | 0.0                | 1,945.9 | 0.0                | 1,663.7 |
| Aysen23->Aysen33               | 1.3                | 1,905.4 | 0.9                | 1,608.2 |
| Aysen33->Baguales33            | 74.3               | 57.7    | 59.5               | 20.7    |
| Baguales33->AltoBaguales33     | 0.0                | 729.0   | 0.0                | 706.3   |
| AltoBaguales33->AltoBaguales23 | 9.4                | 556.0   | 0.0                | 707.4   |
| AltoBaguales23->Tehuelche23    | 9.4                | 560.0   | 0.0                | 712.6   |
| Moreal23->Tehuelche23          | 772.8              | 0.0     | 772.8              | 0.0     |
| LagAtravesado23->Tehuelche231  | 2,207.1            | 0.0     | 2,215.7            | 0.0     |
| LagAtravesado23->Tehuelche232  | 2,207.1            | 0.0     | 2,215.7            | 0.0     |
| Chacabuco23->Chacabuco33       | 1,970.4            | 0.0     | 1,681.1            | 0.0     |

**Tabla 7-12: Transferencia de energía en MWh por las líneas del sistema para los escenarios 4 y 5.**

| Línea                          | <b>Escenario 6</b> |         | <b>Escenario 7</b> |         |
|--------------------------------|--------------------|---------|--------------------|---------|
| $A \rightarrow B$              | $A \rightarrow B$  | $B->A$  | $A \rightarrow B$  | $B->A$  |
| Aysen33->Chacabuco33           | 0.0                | 1,735.5 | 0.0                | 1,322.3 |
| Aysen23->Aysen33               | 0.9                | 1,590.9 | 0.9                | 1,701.2 |
| Aysen33->Baguales33            | 146.2              | 20.1    | 18.8               | 424.5   |
| Baguales33->AltoBaguales33     | 0.0                | 619.5   | 0.0                | 1,165.1 |
| AltoBaguales33->AltoBaguales23 | 17.1               | 454.0   | 2.2                | 987.4   |
| AltoBaguales23->Tehuelche23    | 17.1               | 456.6   | 2.2                | 1,002.3 |
| Moreal23->Tehuelche23          | 772.8              | 0.0     | 772.8              | 0.0     |
| LagAtravesado23->Tehuelche231  | 660.7              | 0.0     | 3,004.4            | 0.0     |
| LagAtravesado23->Tehuelche232  | 660.7              | 0.0     | 3,004.4            | 0.0     |
| Chacabuco23->Chacabuco33       | 1,754.3            | 0.0     | 1,335.7            | 0.0     |

**Tabla 7-13: Transferencia de energía en MWh por las líneas del sistema para los escenarios 6 y 7.**

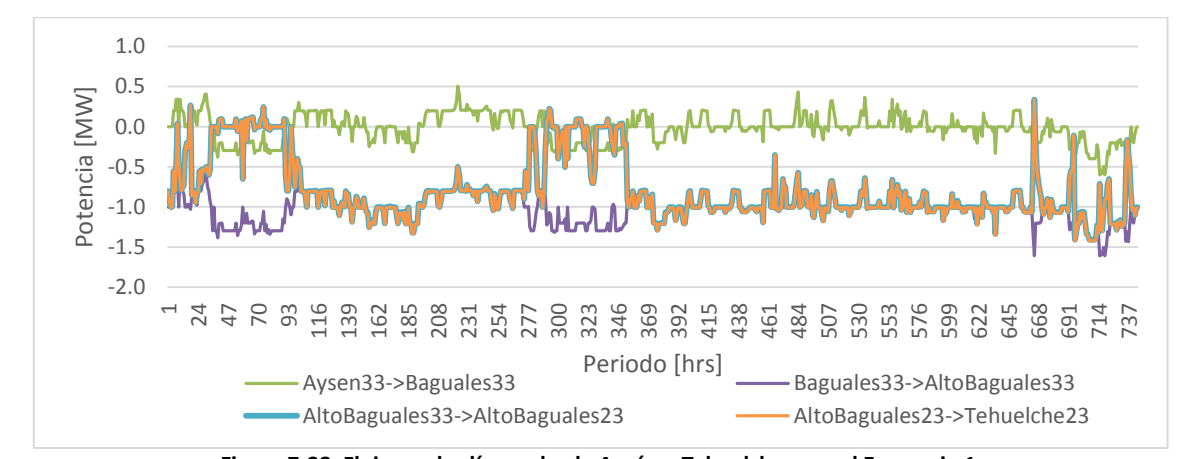

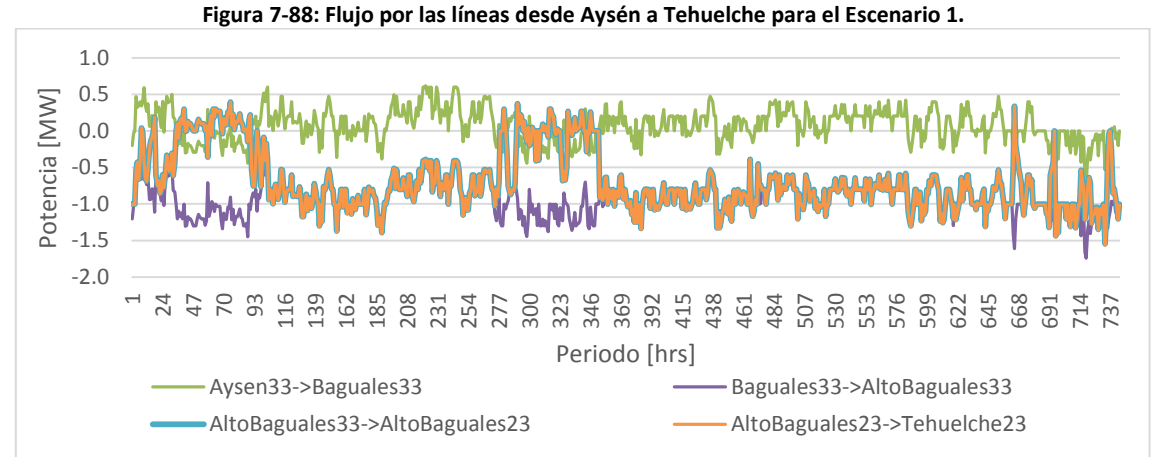

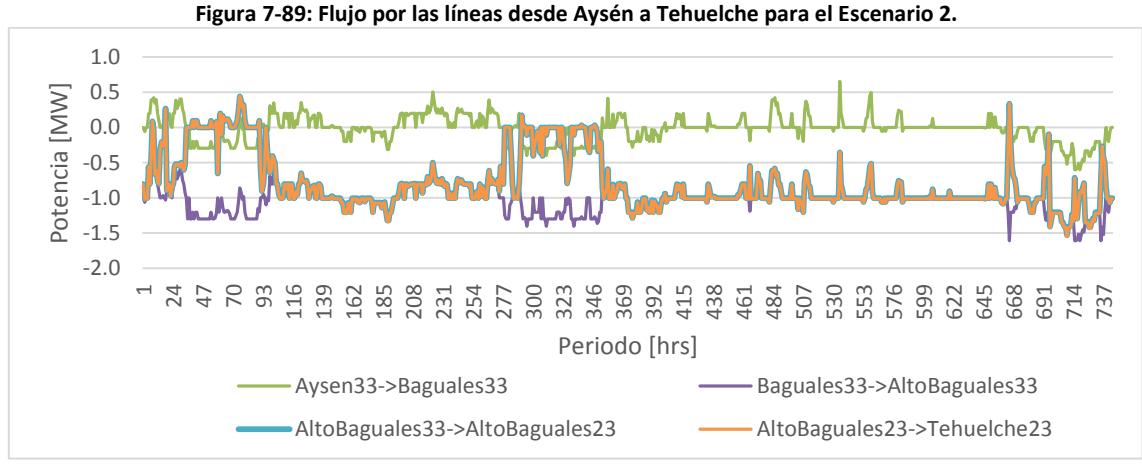

**Figura 7-90: Flujo por las líneas desde Aysén a Tehuelche para el Escenario 3.**

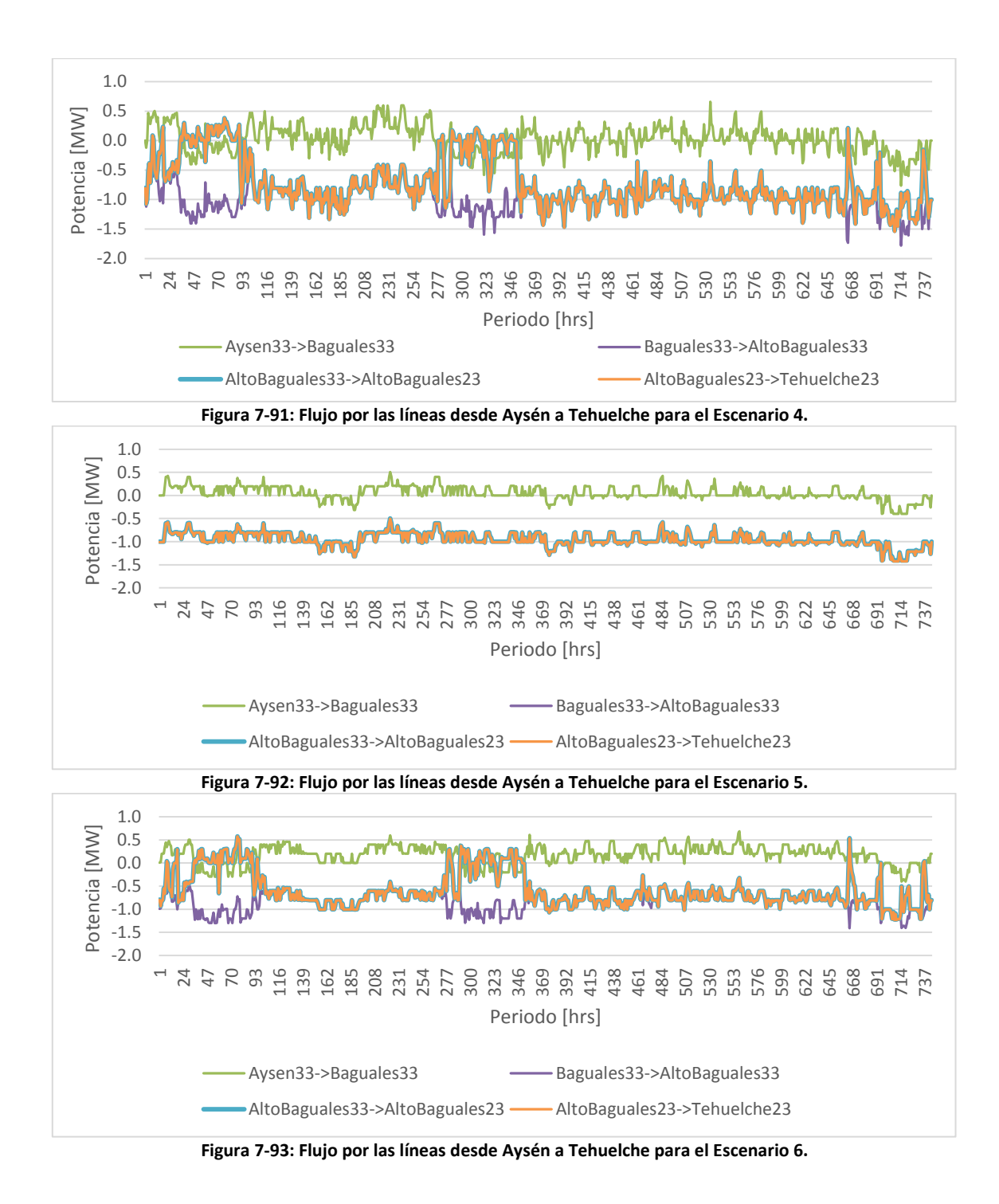

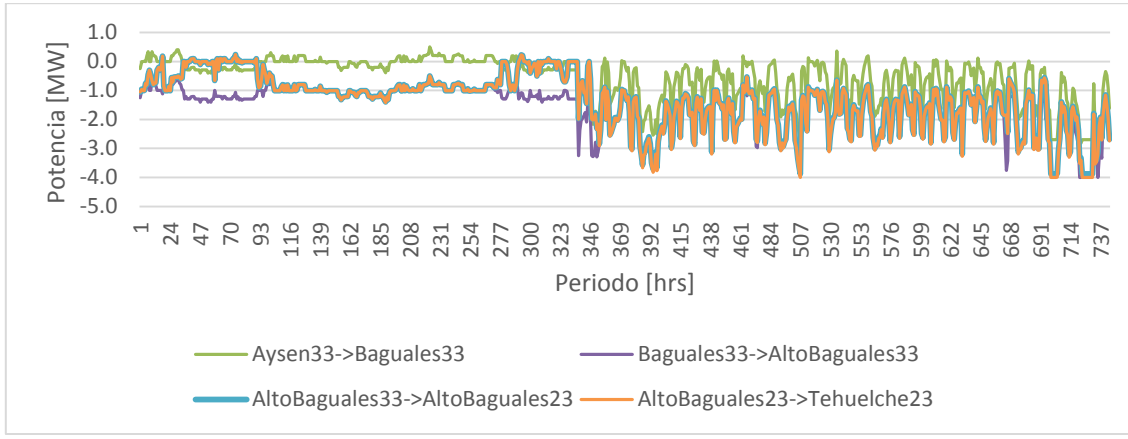

**Figura 7-94: Flujo por las líneas desde Aysén a Tehuelche para el Escenario 7.**

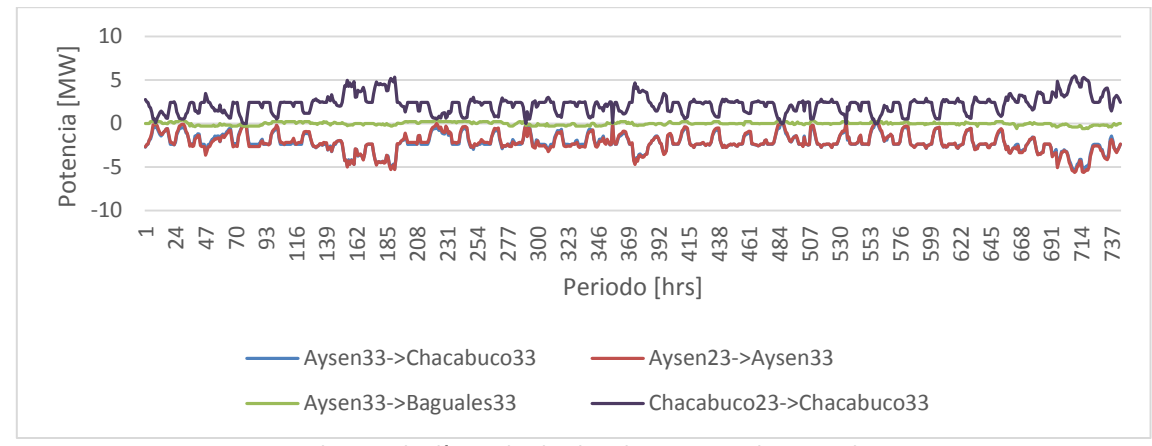

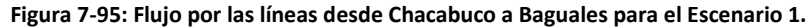

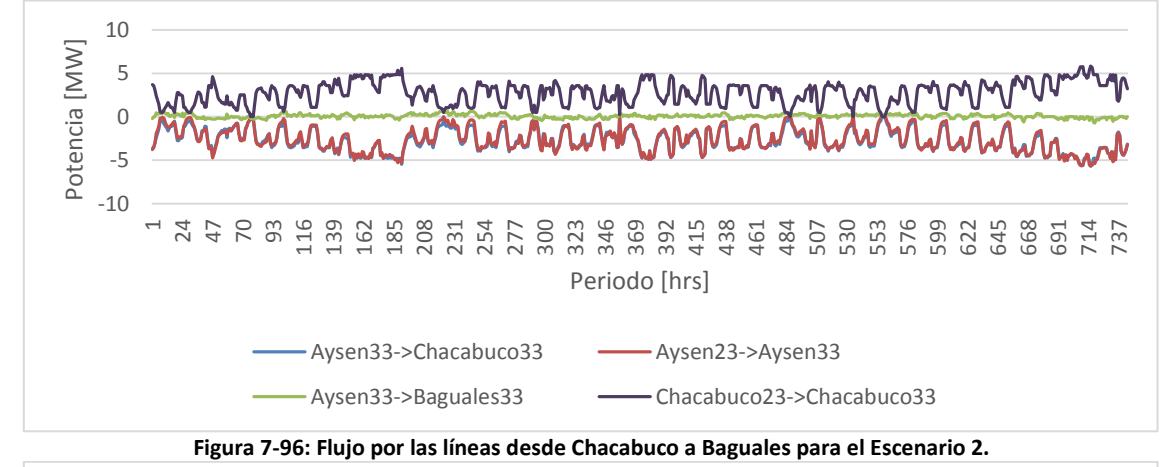

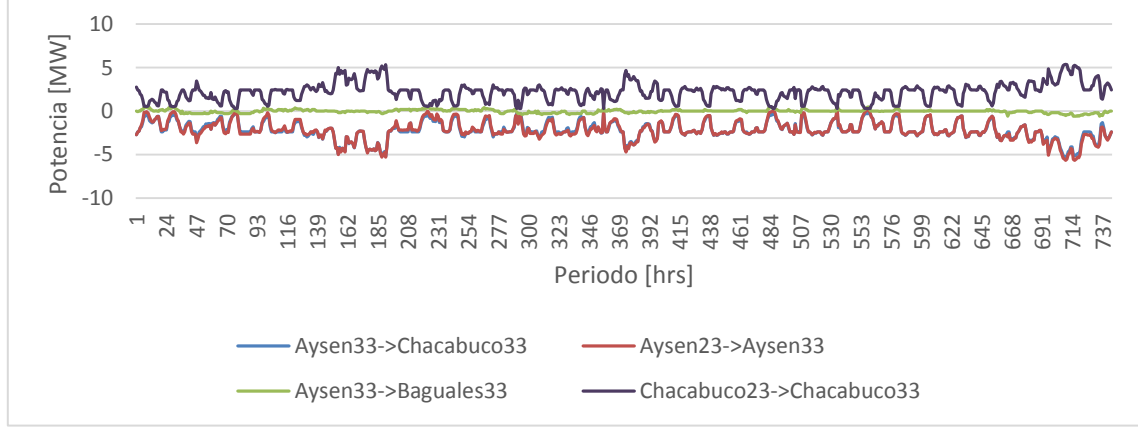

**Figura 7-97: Flujo por las líneas desde Chacabuco a Baguales para el Escenario 3.**

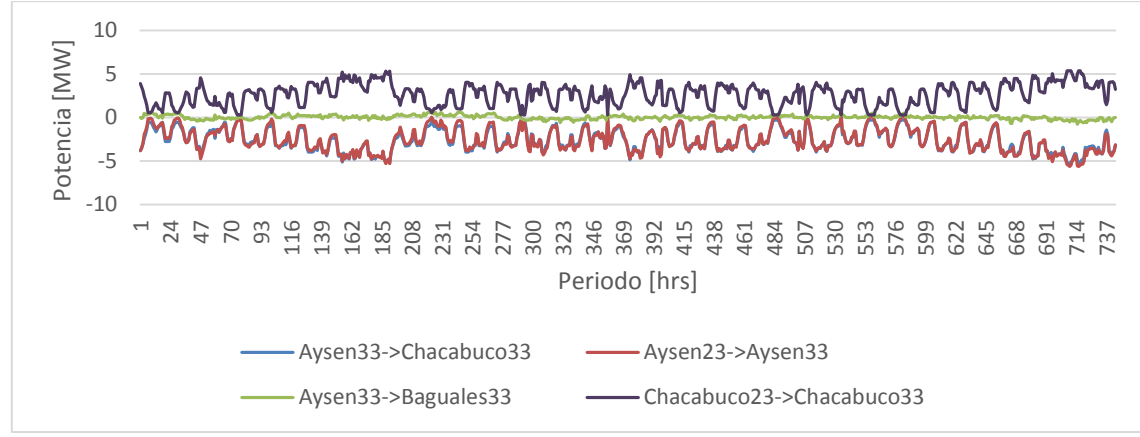

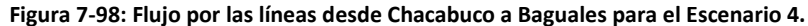

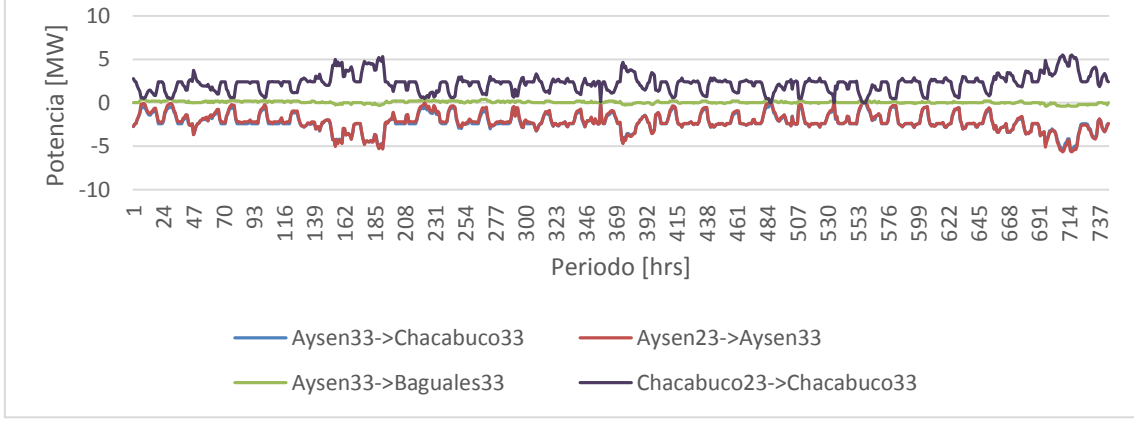

**Figura 7-99: Flujo por las líneas desde Chacabuco a Baguales para el Escenario 5.**

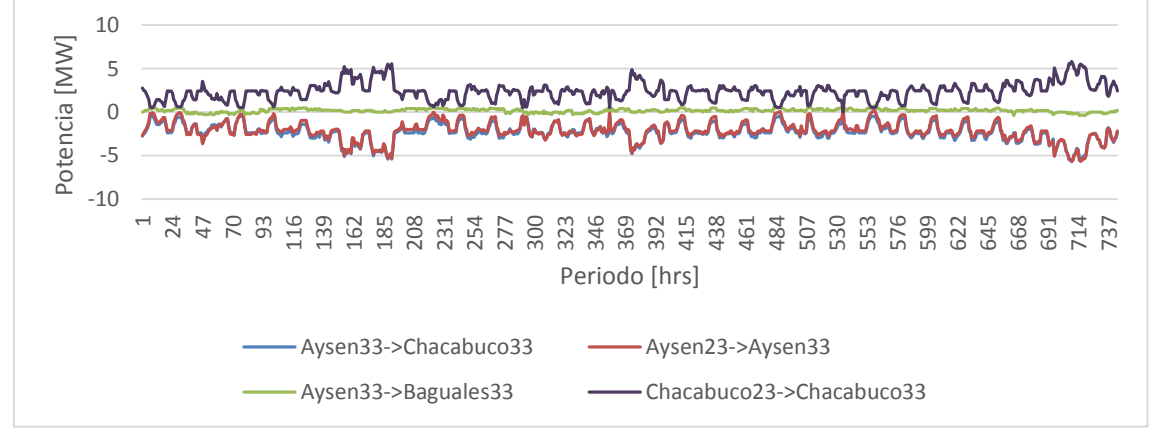

**Figura 7-100: Flujo por las líneas desde Chacabuco a Baguales para el Escenario 6.**

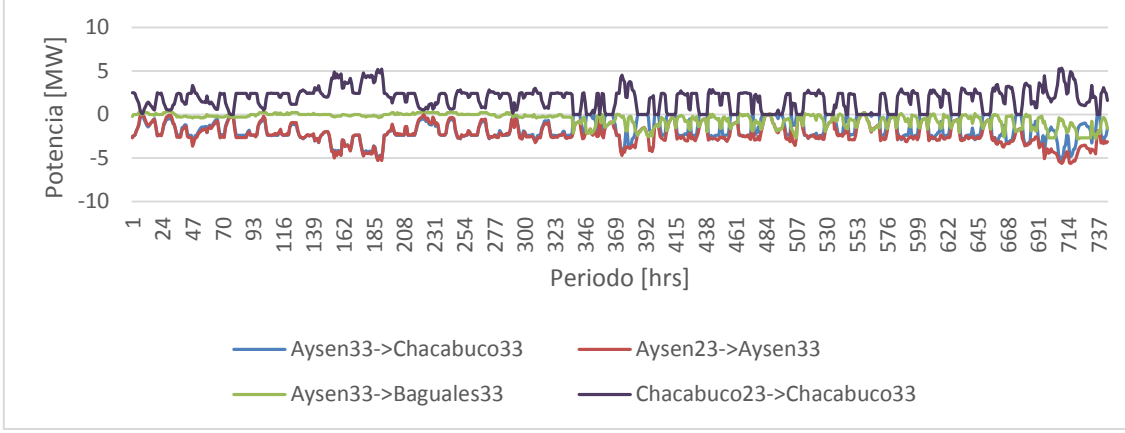

**Figura 7-101: Flujo por las líneas desde Chacabuco a Baguales para el Escenario 7.**

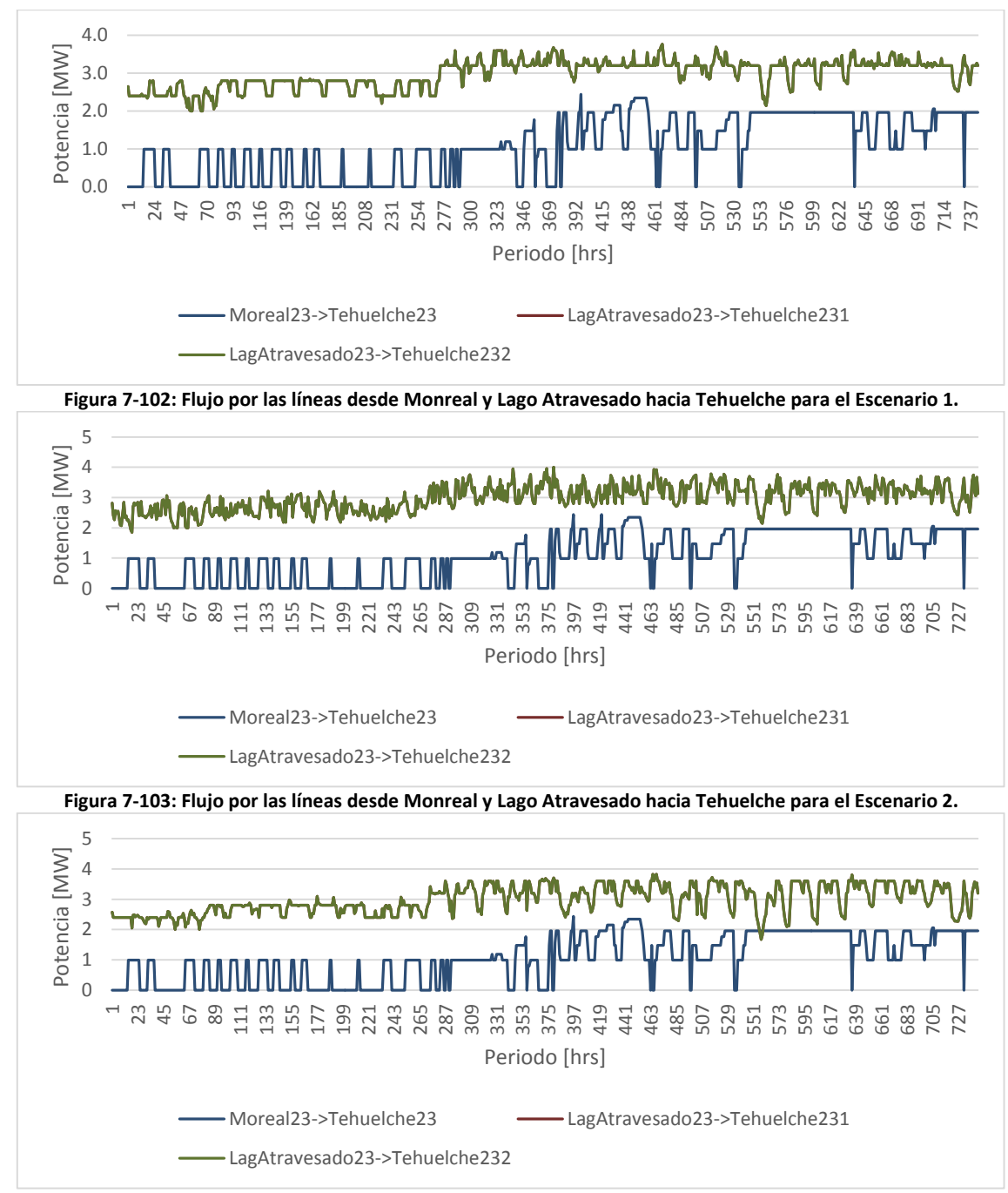

**Figura 7-104: Flujo por las líneas desde Monreal y Lago Atravesado hacia Tehuelche para el Escenario 3.**

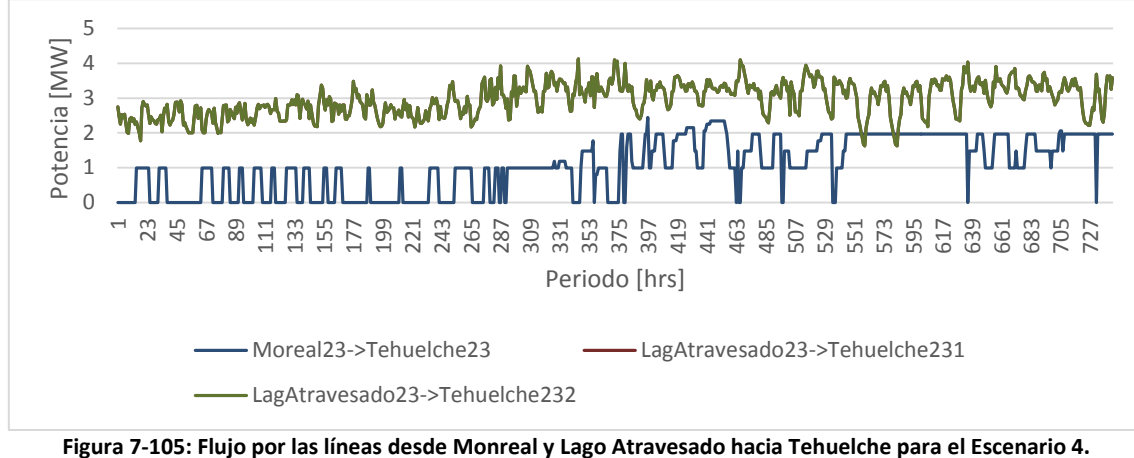

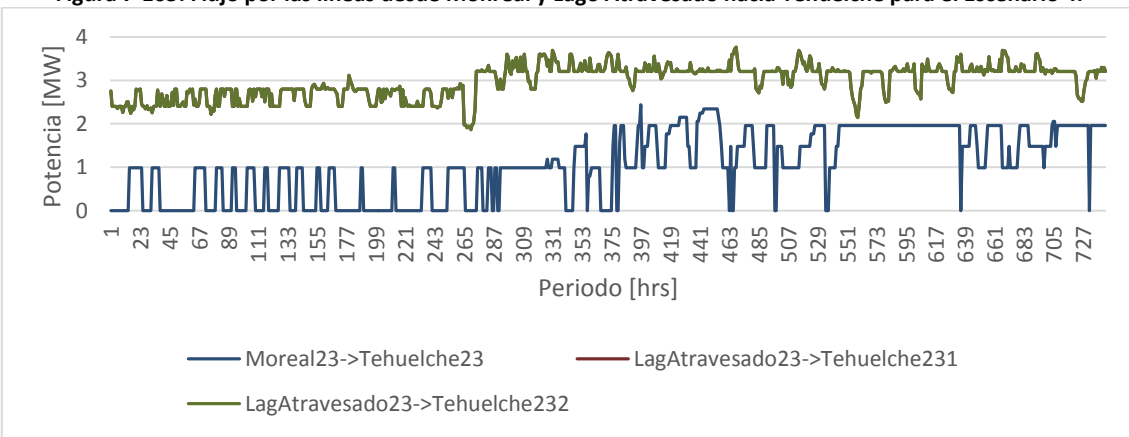

**Figura 7-106: Flujo por las líneas desde Monreal y Lago Atravesado hacia Tehuelche para el Escenario 5.** Potencia [MW] Potencia [MW]  $\overline{0}$   $\frac{1}{2}$  595 639 683 705 727 Periodo [hrs] Moreal23->Tehuelche23 - LagAtravesado23->Tehuelche231 LagAtravesado23->Tehuelche232

**Figura 7-107: Flujo por las líneas desde Monreal y Lago Atravesado hacia Tehuelche para el Escenario 6.**

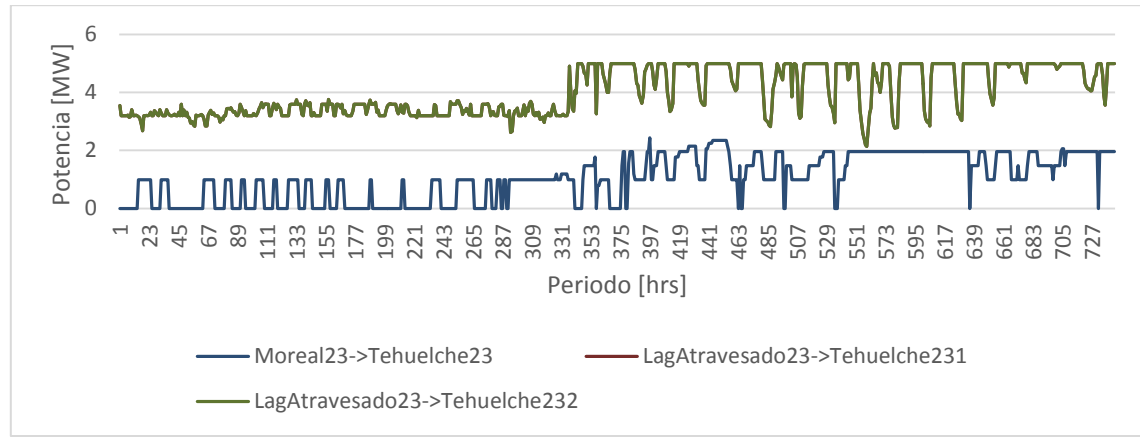

**Figura 7-108: Flujo por las líneas desde Monreal y Lago Atravesado hacia Tehuelche para el Escenario 7.**

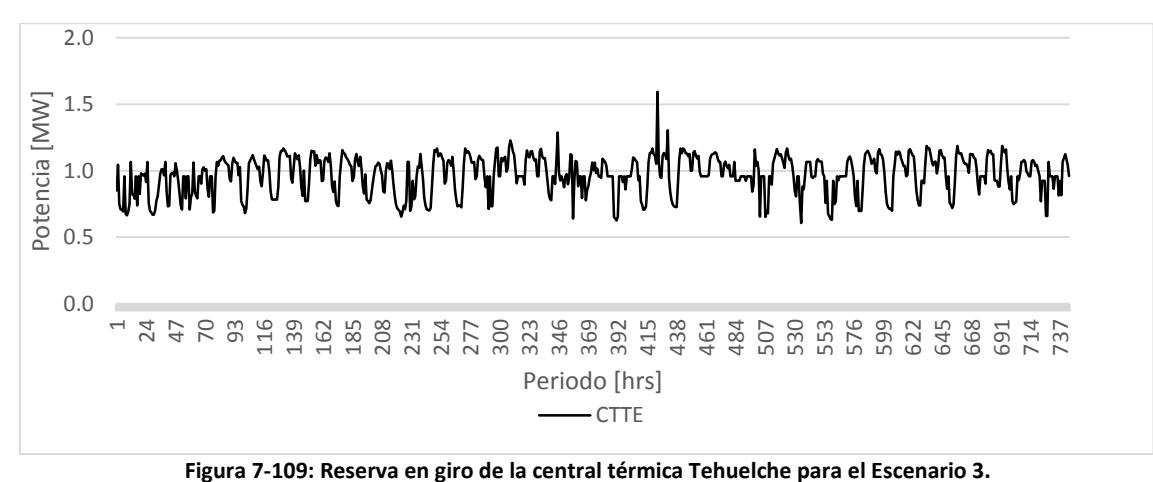

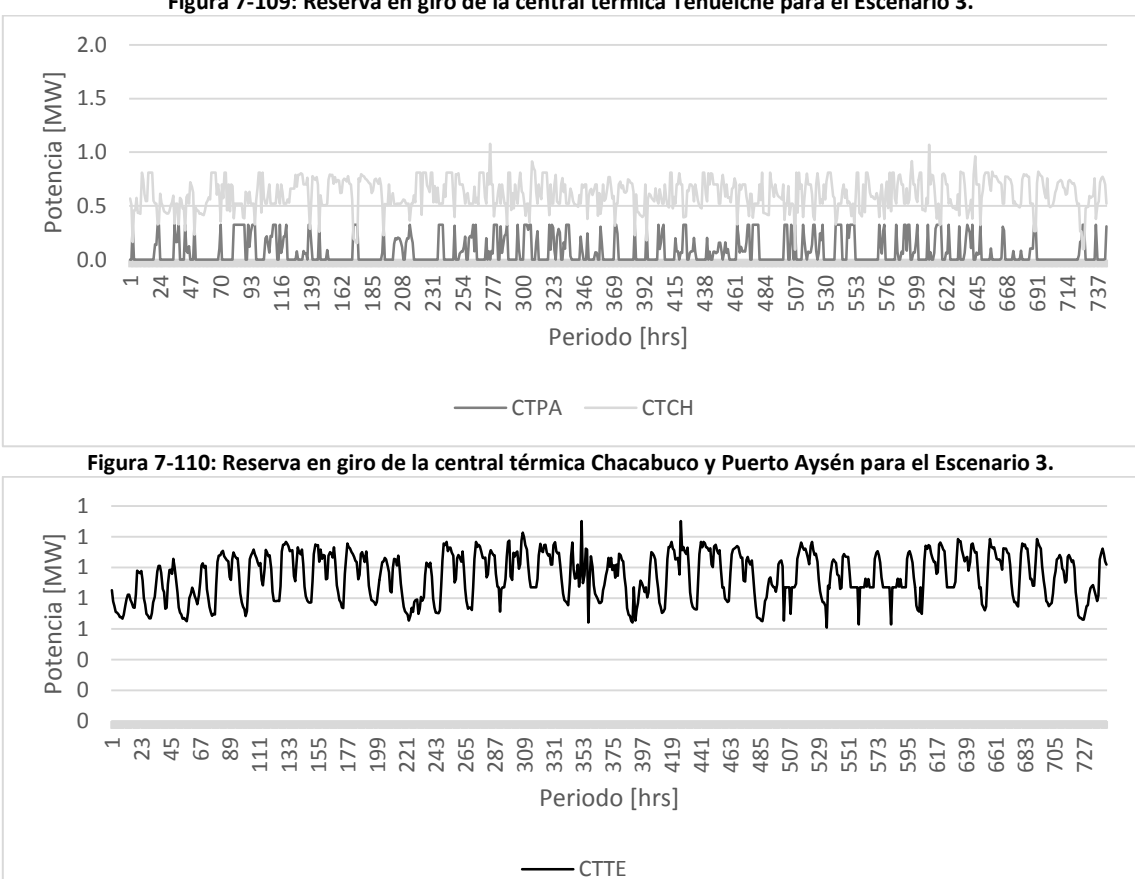

**Figura 7-111: Reserva en giro de la central térmica Tehuelche para el Escenario 4.**

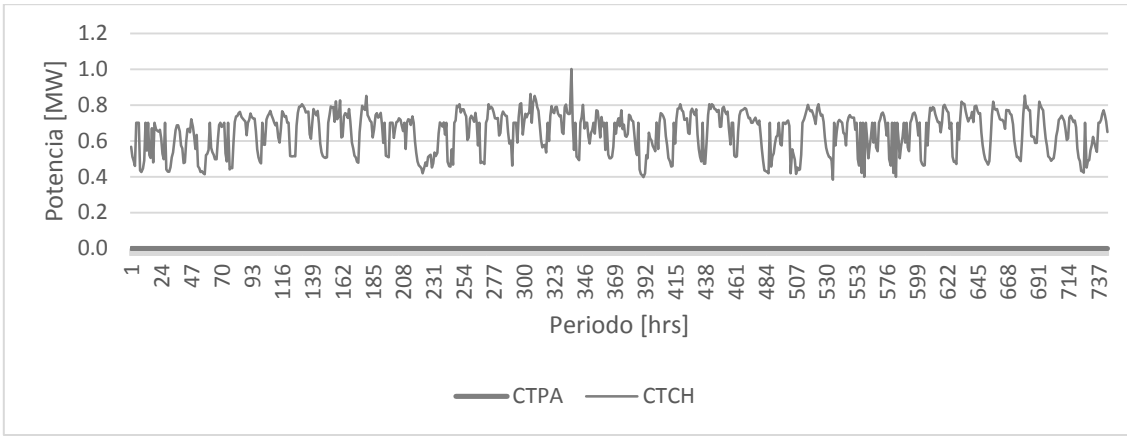

**Figura 7-112: Reserva en giro de la central térmica Chacabuco y Puerto Aysén para el Escenario 4.**